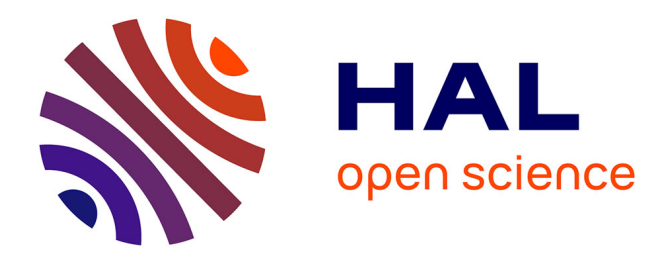

## **Nouveaux algorithmes efficaces de modélisation 2D et 3D : Temps des premières arrivées, angles à la source et amplitudes**

Nidhal Belayouni

## **To cite this version:**

Nidhal Belayouni. Nouveaux algorithmes efficaces de modélisation 2D et 3D : Temps des premières arrivées, angles à la source et amplitudes. Sciences de la Terre. Ecole Nationale Supérieure des Mines de Paris, 2013. Français. NNT : 2013ENMP0012. pastel-00871200

## **HAL Id: pastel-00871200 <https://pastel.hal.science/pastel-00871200>**

Submitted on 9 Oct 2013

**HAL** is a multi-disciplinary open access archive for the deposit and dissemination of scientific research documents, whether they are published or not. The documents may come from teaching and research institutions in France or abroad, or from public or private research centers.

L'archive ouverte pluridisciplinaire **HAL**, est destinée au dépôt et à la diffusion de documents scientifiques de niveau recherche, publiés ou non, émanant des établissements d'enseignement et de recherche français ou étrangers, des laboratoires publics ou privés.

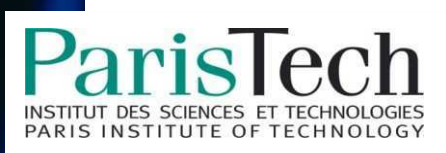

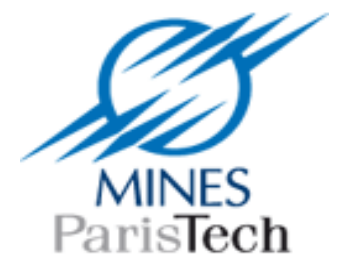

Ecole doctorale n° 398 : Géosciences et Ressources Naturelles

# **Doctorat ParisTech**

## **T H È S E**

**pour obtenir le grade de docteur délivré par** 

# **l'École nationale supérieure des mines de Paris**

**Spécialité "Dynamique et Ressources des Bassins Sédimentaires "**

présentée et soutenue publiquement par

## **Nidhal BELAYOUNI**

le 25 avril 2013

## **Nouveaux algorithmes efficaces de modélisation 2D et 3D : Temps des premières arrivées, angles à la source et amplitudes**

Directeur de thèse : Mark NOBLE

Co-directrice de thèse : Alexandrine GESRET

**Jury** 

- **M. Stéphane OPERTO, Chargé de recherche, GEOAZUR** Rapporteur
- **M. Gilles GRANDJEAN, Ingénieur risque, BRGM** Rapporteur Communication of the Rapporteur
- **M. Michel DIETRICH, ISTerre, Directeur de recherche, UJF Grenoble** Examinateur
- **M. Pascal PODVIN, Professeur, MINES ParisTech** Examinateur
- **M. Mark NOBLE, Maître de recherche, MINES ParisTech** Examinateur
- **Mme Alexandrine GESRET, Chargée de recherche, Mines ParisTech Examinatrice Examinatrice**
- **M. Thomas BARDAINNE, Ingénieur de recherche, MAGNITUDE Invité Invité**

# **Remerciements**

Tout d'abord, je tiens à exprimer ma profonde gratitude au directeur de ma thèse de doctorat, Mark NOBLE, pour m'avoir recruté et de donné l'occasion de réaliser ce travail et pour ses idées brillantes et fructueuses qui m'ont guidé à travers les étapes importantes de cette thèse. Par ailleurs, je remercie Mark de m'avoir donné la première occasion de venir au centre de Géosciences en tant que stagiaire et m'a permit de m'initier à la recherche scientifique.

Je tiens également à remercier Alexandrine GESRET pour son aide et son soutien tout au long des années que j'ai passés au centre de Géosciences. J'apprécie particulièrement son aide précieuse et sa patience pendant la rédaction de ce manuscrit.

Je remercie Magnitude, partenaire de ce travail, et plus particulièrement Thomas BAR-DAINNE, Anca-Cristina URSACHE et Christophe MAISONS qui ont été d'une grande aide et ont facilité le déroulement de la thèse.

Je tiens à exprimer ma gratitude à tous mes collègues et amis de l'équipe Geophy pour l'ambiance très agréable et les discussions passionnantes pendant notre pause café quotidienne.

Je vous remercie Dieu de m'avoir donné la force et la puissance pour terminer ce travail.

Pour mes parents Habib et Nacira, je dédie ma thèse.

## **Résumé**

Les temps de trajet, amplitudes et angles à la source des ondes sismiques sont utilisés dans de nombreuses applications telles que la migration, la tomographie, l'estimation de la sensibilité de détection et la localisation des microséismes. Dans le contexte de la microsismicité, il est nécessaire de calculer en quasi temps réel ces attributs avec précision. Nous avons développé ici un ensemble d'algorithmes rapides et précis en 3D pour des modèles du sous-sol à fort contraste de vitesse.

Nous présentons une nouvelle méthode pour calculer les temps de trajet, les amplitudes et les angles à la source des ondes correspondant aux premières arrivées. Plus précisément, nous résolvons l'équation Eikonal, l'équation de transport et l'équation des angles en nous basant sur une approche par différences finies pour des modèles de vitesse en 3D. Nous proposons une nouvelle méthode hybride qui bénéficie des avantages respectifs de plusieurs approches existantes de résolution de l'équation Eikonal. En particulier, les approches classiques proposent généralement de résoudre directement les équations et font l'approximation localement d'une onde plane. Cette approximation n'est pas bien adaptée au voisinage de la source car la courbure du front d'onde est importante. Des erreurs de temps de trajet sont alors générées près de la position de la source, puis propagées à travers tout le modèle de vitesse. Ceci empêche de calculer correctement les amplitudes et les angles à la source puisqu'ils reposent sur les gradients des temps. Nous surmontons cette difficulté en introduisant les opérateurs sphériques ; plus précisément nous reformulons les temps de trajet, amplitudes et angles à la source par la méthode des perturbations.

Nous validons nos nouvelles méthodes pour différents modèles à fort contraste de vitesse en 2D et 3D et montrons notre contribution par rapport aux approches existantes. Nos résultats sont similaires à ceux calculés en utilisant la modélisation de la forme d'onde totale alors qu'ils sont bien moins coûteux en temps de calcul. Ces résultats ouvrent donc de nouvelles perspectives pour de nombreuses applications telles que la migration, l'estimation de la sensibilité de détection et l'inversion des mécanismes au foyer.

## **Abstract**

Traveltimes, amplitudes and take-off angles of seismic waves are used in many applications such as migration, tomography, detection sensitivity estimation and microseism location. In the microseismicty context it is necessary to compute in near real time accurately these attributes. Here we developed a set of fast and accurate algorithms in 3D for highly contrasted velocity models.

We present a new accurate method for computing first arrival traveltimes, amplitudes and take-off angles ; more precisely we solve the Eikonal, transport and take-off angle equations based on a finite difference approach for 3D velocity models. We propose a new hybrid method that benefits from the advantages of several existing Eikonal solvers. Common approaches that solve directly these equations assume that we are locally propagating a plane wave. This approximation is not well adapted in the neighborhood of the source since the wavefront curvature is important. Travel times errors are generated near the source position and then propagated through the whole velocity model. This prevents from properly calculating the amplitudes and the take-off angles since they rely on the travel time gradients that are not accurate. We overcome this difficulty by introducing spherical operators. Indeed we reformulate the traveltimes, amplitudes and take-off angles with the perturbation method.

We validate our new methods on various highly contrasted velocity models in 2D and 3D and show our contribution compared to other existing approaches. Our results are similar to those computed using full waveform modeling while they are obtained in a much shorter CPU time. These results open thus new perspectives for several applications such as migration, detection sensitivity estimation and focal mechanism inversion.

# **Table des matières**

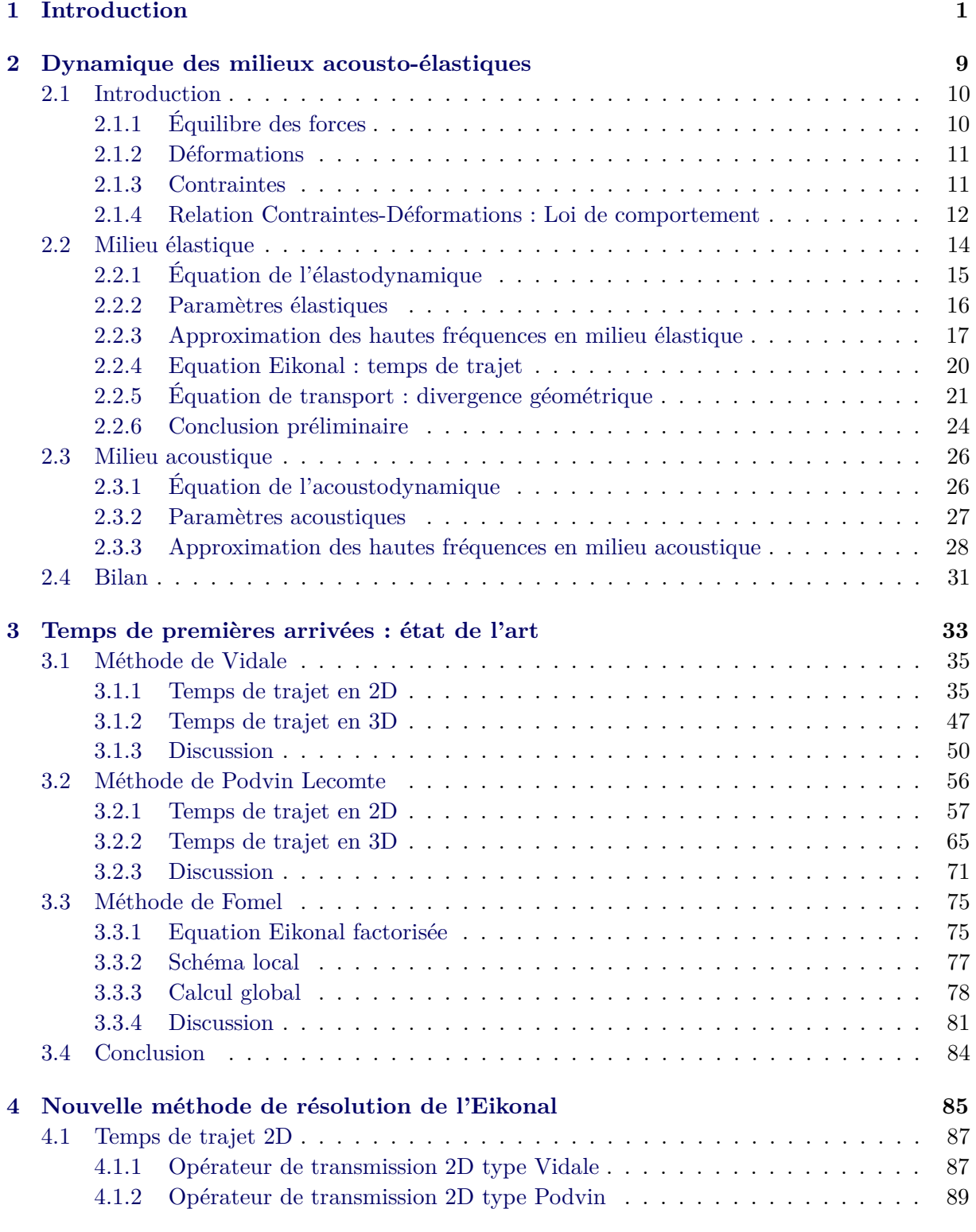

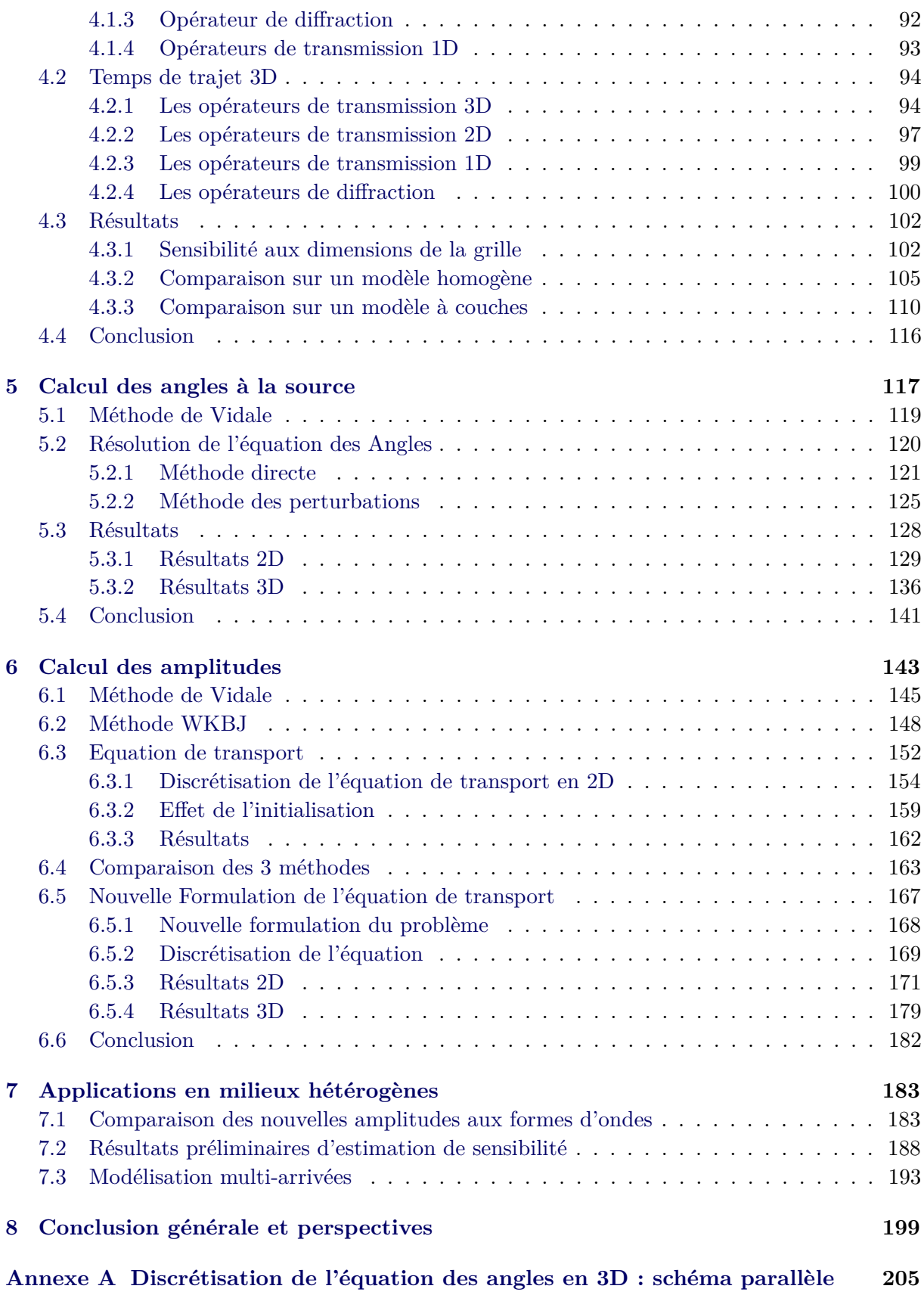

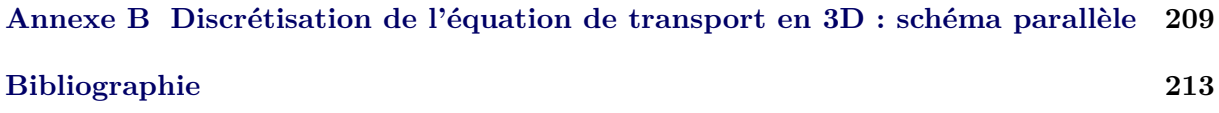

Ce travail de thèse, réalisé dans le cadre d'une convention CIFRE, est le fruit d'une collaboration entre l'équipe de Géophysique du centre de Géosciences de Mines ParisTech et Magnitude, société spécialisée dans l'écoute et la surveillance de la microsismicité induite.

Un séisme induit est un séisme déclenché directement ou indirectement par des activités humaines qui ont modifié le champ des contraintes géologiques et provoqué la rupture. Les séismes induits peuvent résulter de l'injection ou de l'extraction de fluides (gaz, pétrole, eau, C02,. . . ), de l'exploitation minière, de la construction de barrages, d'explosions nucléaires, de tirs en carrière, etc...

La surveillance de la sismicité induite s'est développée pendant les vingt dernières années comme discipline majeure dans le monitoring de risques liés à l'exploitation du sous-sol. Elle consiste à écouter et localiser les microséismes dus à la fracturation du milieu. Les microséismes se caractérisent par une magnitude très faible (magnitude inférieure à 2). Dans le cadre de l' exploitation de réservoirs, ils sont enregistrés par des sismomètres placés le plus souvent dans des puits pour être proches des séismes et s'affranchir du bruit de la surface mais un autre type de réseaux dit de surface est en train de se développer. L'écoute microsismique est utilisée généralement pour la surveillance des activités d'exploitation des hydrocarbures, des réservoirs géothermiques et des mines mais elle se développe aussi actuellement dans le cadre du stockage du CO2. Ce domaine a donc un très fort intérêt industriel mais tout développement est potentiellement applicable à plus grande échelle, dans un cadre plus académique de surveillance de la sismicité naturelle, comme celle enregistrée sur les volcans.

Le monitoring de la sismicité induite consiste à localiser les séismes dans la structure imagée afin de contraindre la géométrie des fractures. Lorsque c'est possible, les mécanismes au foyer sont aussi estimés pour contraindre le mode de rupture de la fracture. Le monitoring de la sismicité induite est actuellement la seule méthode permettant de suivre l'évolution de la fracturation au sein d'un réservoir. Bien que les sites soient de plus en plus instrumentés, la relation entre la fracturation et la sismicité n'est pas bien comprise. Afin de progresser dans la compréhension des phénomènes mis en jeu, il est primordial de localiser les événements sismiques et d'estimer les mécanismes au foyer de manière fiable.

La localisation d'un événement consiste à résoudre un problème inverse. Connaissant les temps d'arrivées des ondes P et S à un ensemble de capteurs, on cherche à déterminer la position de l'hypocentre. Si, dans les années 70, des méthodes linéarisées itératives étaient utilisées ([Lee & Lahr 1975], [Lahr 1999]), grâce à l'explosion des capacités informatiques, des méthodes non linéaires de type « grid search » sont maintenant préférées ([Tarantola & Valette 1982],

[Lomax & Virieux 2000] et [Bardainne & Gaucher 2010]). La meilleure localisation correspond au point de l'espace et du temps qui minimise l'écart entre les temps observés aux capteurs et les temps synthétiques calculés pour un modèle de vitesse donné. Dans le contexte du monitoring microsismique, les capteurs sont le plus souvent alignés verticalement dans un puits, ce qui laisse une incertitude sur l'azimut du séisme (angle entre le Nord et la direction séisme-puits). Afin de lever cette incertitude azimutale, la polarisation de l'onde est mesurée au capteur. C'est dans ce but que les capteurs 3 composantes, pourtant plus coûteux que les capteurs mono-composante, sont déployés dans les puits. La polarisation est alors utilisée soit directement pour donner l'azimut du séisme, soit incluse dans l'inversion, où l'écart entre les polarisations synthétiques et les polarisations observées sera minimisé conjointement aux temps (E. Gaucher, brevet, 2000). Le processus de localisation nécessite donc de modéliser les temps de trajet et les polarisations synthétiques entre une source et des récepteurs.

La détermination des mécanismes au foyer consiste également à résoudre un problème inverse. La méthode la plus basique consiste à utiliser la polarité du premier mouvement de l'onde P, qui porte une information sur le signe du lobe du diagramme de rayonnement d'où émerge le rai joignant le séisme au récepteur. Cette approche nécessite d'avoir préalablement localisé le séisme puis simplement de savoir modéliser l'angle (au niveau du séisme) que fait le rai joignant la source au récepteur. Un grand nombre d'observations de polarité doivent cependant être disponibles afin d'échantillonner suffisamment les différents lobes du diagramme de rayonnement pour contraindre la solution. Le monitoring étant souvent réalisé depuis un unique puits, cette méthode classique ne peut souvent pas être utilisée. L'amplitude du premier mouvement apporte alors une information supplémentaire ; en effet elle porte la polarité mais elle est aussi liée à la zone d'émergence du rai sur le lobe du diagramme de rayonnement. On peut ainsi réduire le nombre d'observations nécessaires à l'inversion du mécanisme au foyer mais cette approche nécessite alors de modéliser les amplitudes de la première arrivée.

Une caractéristique du monitoring microsismique est la faible magnitude des événements. Une estimation de la sensibilité du réseau d'écoute microsismique est donc primordiale afin de quantifier à partir de quelle magnitude, les événements pourront être détectés/localisés. La production de carte de sensibilité est basée sur le calcul de l'amplitude pour un modèle de vitesse donné.

Une autre particularité du contexte microsismique est l'analyse des signaux en temps réel. En effet, le monitoring est la seule méthode permettant de suivre l'évolution de la fracturation et c'est l'augmentation du nombre de séismes et/ou l'augmentation de leur magnitude qui permettra d'alerter les opérateurs et éventuellement d'évacuer les installations. En effet, les zones habitées doivent être surveillées en cas « d'emballement » de la sismicité. Par exemple, le projet géothermique sous la ville de Bâle a déclenché un séisme de magnitude 3.4 [Deichmann & Giardini 2009], magnitude non attendue en ce lieu. Dans le cadre des projets de stockage de CO2, la surveillance microsismique serait le moyen proposé pour anticiper le risque de fuites. Les séismes doivent donc être traités en temps réel pour assurer la sécurité des opérations.

Le deuxième aspect temps réel concerne la tomographie des tirs de calibration. En effet, avant de commencer l'injection de fluides, lorsque c'est possible, des tirs de calibration sont réalisés

depuis un puits voisin de celui portant les récepteurs. Ceci permet d'orienter les capteurs mais également de procéder à une tomographie, c'est-à-dire d'inverser les temps de trajet enregistrés, non pour localiser la source mais pour contraindre le modèle de vitesse de propagation des ondes [Bardainne & Gaucher 2010], ce modèle de vitesse calibré peut ainsi être utilisé ensuite pour localiser les séismes. Cette tomographie doit être réalisée très rapidement sur le terrain.

L'exigence, peut-être la plus contraignante, est d'être capable de considérer des milieux élastiques 3D fortement hétérogènes. En effet, les structures rencontrées dans les réservoirs montrent souvent des milieux stratifiés à forts contrastes de vitesse. Idéalement l'anisotropie et l'atténuation devraient aussi être prises en compte dans les modélisations.

En résumé, les applications rencontrées dans le domaine microsismique, que ce soit la localisation des événements, la détermination de leur mécanisme au foyer ou l'estimation des cartes de sensibilité, reposent toutes sur notre capacité à modéliser la propagation des ondes dans des milieux 3D fortement hétérogènes et ce en quasi temps-réel. Force est de constater que les outils actuellement disponibles ne sont pas forcément adaptés à ces attentes.

Idéalement, l'équation des ondes élastiques devrait être résolue en 3D par des méthodes de type Différences Finies, Éléments Spectraux. Mais ces approches « complètes » sont bien trop coûteuses en temps de calcul et ne répondent donc pas au critère de temps réel.

A défaut de la forme d'onde complète, une méthode fournissant les temps, amplitudes et angles de la première arrivée voire de l'arrivée la plus énergétique pourrait être suffisante. Des méthodes asymptotiques (fréquence infinie) telles que le tracé de rais et les constructions de fronts d'ondes (*Wave Front Construction* WFC) sont capables de calculer ces attributs ([Vinje *et al.* 1993a], [Vinje *et al.* 1999a], [Lambaré *et al.* 1996], [Lucio *et al.* 1996]).

La méthode du tracé de rais (*Ray Tracing Method* RTM) a toujours été largement utilisée pour le suivi du chemin emprunté par l'énergie sismique entre deux points. La méthode du *Shooting* ([Julian & Gubbins 1977], [Červen`y 1987], [Sambridge 1990], [Bulant 1996], [Rawlinson *et al.* 2001]) formule l'équation des rais comme un problème aux valeurs initiales et ajuste itérativement l'angle d'émergence du rai jusqu'à ce qu'un trajet pour un couple sourcerécepteur soit atteint. La Méthode du *Bending* ([Julian & Gubbins 1977], [Um & Thurber 1987], [Grechka & McMechan 1996]) règle de manière itérative la géométrie d'un rai initial arbitraire qui relie la source et le récepteur jusqu'à ce qu'il respecte le principe de Fermat. Beaucoup de méthodes de tracé de rais ont été développées pour trouver les premières arrivées dans les milieux continus ([Julian & Gubbins 1977], [Pereyra *et al.* 1980], [Prothero *et al.* 1988]) et localiser les rais refractés et refléchis dans les milieux stratifiés ([Farra & Madariaga 1988], [Lutter & Nowack 1990], [Zelt & Smith 1992], [Zhao *et al.* 1997], [Rawlinson *et al.* 2001]). Bien que le tracé de rai puisse être rapide et très précis, il n'est pas robuste et peut échouer pour localiser un rai entre deux points [Rawlinson & Sambridge 2004a], même en présence de structures de vitesse relativement simples, par exemple, près des zones des réfractions critiques dans les milieux à fort contraste de vitesse [Kim & Baag 2002]. Cette méthode présente essentiellement trois limitations. En premier lieu, pour les couples source/récepteur liés par plusieurs trajets différents possibles, le tracé de rai peut tomber dans un minimum local et donc ne donne pas le

temps de trajet souhaité. La deuxième limitation concerne les zones d'ombres. En effet, même si le milieu est lisse ces zones sont caractérisées par une faible densité de rais et de ce fait, une faible variation de l'angle d'émergence du rai à la source résulte en une importante perturbation du rai. Enfin, le coût du tracé de rai en temps de calcul est important ce qui rend cette méthode inexploitable dans le cas où on a besoin d'un grand nombre de points récepteurs à calculer.

Le *Sortest Path Ray tracing* est une autre méthode utilisée pour la détermination des premières arrivées en tout point d'un modèle de vitesse ([Nakanishi & Yamaguchi 1986], [Moser 1991] [Fischer & Lees 1993], [Cheng & House 1996]). Plutôt que de suivre un à un les rais entre source et récepteur, un réseau est formé en reliant les nœuds voisins par des segments de temps de trajet. Le problème est alors de trouver le trajet qui correspond au temps de propagation minimal entre la source et le récepteur à travers tout le réseau, ce qui peut être résolu en utilisant des algorithmes de type Dijkstra. Grâce à la minimisation des coûts des parcours entre sources et récepteurs, le *Sortest Path Ray tracing* trouve les temps des premières arrivées, mais il est aussi possible d'imposer des contraintes sur le chemin suivi de sorte que certaines autres arrivées telles que des réflexions peuvent être déterminées. [Moser 1991] montre une méthode pour trouver des réflexions qui impose au plus court chemin de passer par un ensemble spécifié de nœuds qui se trouvent sur l'interface. Selon [Leidenfrost *et al.* 1999], le *Sortest Path Ray tracing* est moins rapide que les autres méthodes du fait de l'utilisation d'un algorithme de tri, mais il est souvent considéré comme plus stable numériquement [Cheng & House 1996].

La méthode de construction de front d'ondes (*Wave Front Construction* WFC) est une extension de la technique conventionnelle de tracé des rais. Cette méthode a été développée dans le début des années 90 ([Vinje *et al.* 1993a], [Vinje *et al.* 1999a], [Lambaré *et al.* 1996], [Lucio *et al.* 1996], [Ettrich & Gajewski 1996], [Ame 1999], [Gjøystdal *et al.* 2002]) pour améliorer l'efficacité de calcul et surmonter les problèmes hérités du tracé de rais classique comme le problème des zones ombre . La méthode de construction de fronts d'ondes est mieux en mesure de modéliser ce type de propagation du fait qu'elle considère un front d'onde entier au lieu de tracer des rais individuellement et peut contrôler la densité de rais sur le front d'onde. En conséquence, il est possible d'éviter les zones d'ombre typiques des méthodes classiques de tracé de rais. Plus récemment, plusieurs auteurs ont introduit l'anisotropie dans les méthodes de construction de front d'onde ([Ame 1999], [Mispel & Williamson 2001], [Lee & Gibson 2003], [Kaschwich & Gajewski 2003]).

Malheureusement ces approches ne sont pas assez robustes pour réaliser des calculs fiables dans les milieux fortement hétérogènes (milieux « blocky »). Afin de répondre aux attentes de rapidité et de gestion de milieu complexe et pour des raisons historiques [Podvin & Lecomte 1991], notre choix s'est donc logiquement porté sur un solveur de type Eikonal pour modéliser les temps de trajet. Plusieurs méthodes numériques sont actuellement disponibles pour la résoltution de l'équation Eikonal 2.58 et 2.59 par la méthode des différences finies de premier ordre sur un modèle de vitesse echantilloné ([Vidale 1988, Vidale 1990], [Podvin & Lecomte 1991], [VanTrier & Symes 1991], [Hole & Zelt 1995] [Kim & R. Cook 1999], [Afnimar & Koketsu 2000], [Kim 2002], [Qian & Symes 2002], [Zhang *et al.* 2005], [Fomel *et al.* 2009]). D'autres schémas de différences finies d'ordres supérieurs on été proposés pour résoudre l'équation Eikonal ([Kao *et al.* 2004], [Zhang *et al.* 2006b], [Luo & Qian 2011], [Luo *et al.* 2012]). [Fomel *et al.* 2009] propose de résoudre l'équation Eikonal en perturbation au

lieu des temps ce qui permet de mieux modéliser les fronts d'ondes à forte courbure ([Luo & Qian 2011], [Luo *et al.* 2012]). Ce type de solveurs calcule les temps de trajet en tout point d'une grille pour une source donnée. Ces algorithmes sont donc particulièrement adaptés à la méthode de localisation par « grid search », qui recherche la meilleure localisation dans tout l'espace. Pour éviter de simuler la position de source en chaque point de l'espace, la réciprocité des temps de trajet est appliquée. En effet, les temps de trajets depuis chaque récepteur sont calculés sur la totalité de la grille. Ils correspondent aux temps de trajet issus de tous les points de grille vers le même récepteur. De la même manière, la polarisation synthétique est estimée en plaçant la source au niveau du récepteur et en calculant l'angle à la source en chaque point de grille pour une source placée au niveau du récepteur. Dans la plupart des applications microsismiques, seules les premières arrivées sont analysées, la résolution de l'équation Eikonal est donc une solution adaptée. Cependant, la localisation en incluant des arrivées plus tardives a été proposée [Wagner *et al.* 2012]. Nous explorons à la fin du manuscrit, une piste prometteuse pour aussi calculer les temps des arrivées directes.

Le sujet de ma thèse a donc consisté à analyser les différentes approches existantes pour résoudre l'Eikonal afin de juger si une amélioration était possible. En effet, même si les temps fournis par les algorithmes existants semblent satisfaisants, les dérivées des temps qui en découlent n'ont pas une précision suffisante pour estimer des angles et surtout une divergence géométrique. Mon sujet consistait également à établir quelles étaient les solutions possiblement intéressantes pour modéliser les angles et amplitudes.

### **Plan de la thèse**

Il est important pour la compréhension du comportement des ondes sismiques d'en décrire proprement la cause et les lois physiques qui les régissent. Nous nous intéressons dans le chapitre 2 aux équations de l'élastodynamique et de l'acoustodynamique (milieux élastique et acoustique). Ces équations découlent de la loi de Newton qui décrit la conservation de la quantité de mouvement et la loi de Hooke qui relie les contraintes aux déformations. À partir de ces équations nous allons déduire l'équation des ondes sous ses différentes formes. Nous introduirons, ensuite, l'approximation des hautes fréquences pour déduire l'équation Eikonal qui relie le temps de trajet de l'onde à la vitesse de propagation dans le milieu ainsi que l'équation de transport qui décrit la loi de conservation de l'énergie dans un tube de rais. Ces deux équations sont importantes puisque la suite de nos travaux repose sur leur résolution.

Dans le chapitre 3, nous allons nous intéresser au calcul des temps de trajets par la méthode des différences finies en nous basant sur l'équation Eikonal. Pour bien comprendre les spécificités et les problèmes de la résolution de l'équation Eikonal, un état de l'art des méthodes les plus importantes et les plus utilisées dans la communauté scientifique s'impose. Nous présenterons les 3 méthodes que nous jugeons les plus pertinentes pour nos objectifs. Nous commencerons par la méthode de Vidale qui est considérée comme l'une des premières tentatives de résolution de l'équation Eikonal par la méthode des différences finies. Puis, nous considérerons la méthode de Podvin qui introduit de nouveaux types d'opérateurs en reformulant le problème d'une manière plus physique avec ses *Staggered Grid* (grilles décalées en français). Nous terminerons le

chapitre par la méthode de Fomel qui a été le premier à reformuler l'équation Eikonal en terme de perturbations permettant ainsi de s'affranchir des problèmes d'initialisation. Nous décrirons les schémas adoptés pour la discrétisation de l'équation Eikonal sur les modèles 2D et 3D puis nous discuterons les avantages et les inconvénients de chaque méthode.

L'étude détaillée des différentes méthodes de calcul de temps de trajet nous a permis de déceler les avantages et surtout les limitations de chaque code de calcul. Dans le chapitre 4 nous proposons une nouvelle méthode de calcul des temps de trajet résultant de l'étude approfondie effectuée au chapitre précédant. Notre méthode se base sur un schéma hybride qui résout l'équation Eikonal factorisée au voisinage de la source puis l'équation Eikonal classique quand les fronts d'onde peuvent être considérés comme plans. Cette nouvelle formulation nous a permis d'estimer les temps de trajet avec une précision accrue sur les modèles à fort contraste de vitesse. Nous avons développé la méthode pour les modèles 2D et 3D. Nous allons décrire les opérateurs de calcul de temps de trajet dans les milieux 2D et 3D sur une grille cartésienne rectangulaire. Nous présenterons enfin une série de tests de la nouvelle méthode afin de valider les résultats des temps obtenus.

Dans le chapitre 5, nous allons nous intéresser au calcul des angles à la source de l'onde sismique. Nous présenterons des méthodes différentes que nous comparerons sur différents types de modèles de vitesse. Tout d'abord, nous présenterons la méthode de Vidale qui se base sur le principe de réciprocité du temps de trajet entre la source et le récepteur. Il s'agit en 2D de calculer 4 grilles de temps de trajet pour les 4 points voisins de la source puis de faire la différence deux à deux pour obtenir la direction de l'onde au départ. Puis, nous présenterons l'équation des angles qui traduit l'invariance de l'angle à la source tout au long de la trajectoire de l'onde. Nous dériverons l'équation puis nous la résoudrons directement par la méthode des différences finies. Nous proposerons ensuite notre nouvelle méthode de résolution de l'équation des angles en introduisant des perturbations additives. Nous développerons enfin deux types de schémas locaux pour discrétiser cette équation et nous comparerons les résultats en 2D.avant de montrer des illustrations pour un modèle 3D.

Dans le chapitre 6, nous allons nous intéresser à l'amplitude de l'onde sismique. Nous présenterons 3 méthodes différentes basées sur des cartes de temps de trajet que nous avons décrits dans les chapitres 3 et 4. Nous décrirons, d'abord, la méthode de Vidale, une des premières méthodes rapides de calcul de l'amplitude. Nous montrerons les résultats obtenus en 2D. Puis, nous présenterons la méthode WKBJ. Ensuite, nous présenterons notre nouvelle méthode de calcul de l'amplitude basée sur l'équation de transport dérivée de l'équation des ondes dans le Chapitre 2. Nous introduirons, enfin, une nouvelle formulation de l'équation de transport en termes de perturbations et montrerons les résultats obtenus sur différents modèles de vitesses dans des milieux 2D et 3D.

Dans le dernier chapitre de ce manuscrit, je m'attache d'abord à valider les amplitudes calculées avec notre nouvelle méthode pour un modèle complexe en les comparant à des résultats issus d'une modélisation de la forme d'onde complète. Je montre ensuite quelques résultats préliminaires d'applications de mes nouveaux algorithmes de modélisation, qui me semblent adaptées au contexte microsismique. Une première application concerne l'apport de la potentielle prise en compte des modèles réalistes complexes dans l'estimation des cartes de sensibilité. La deuxième application est un test de modélisation multi-arrivées qui ouvre des perspectives intéressantes pour améliorer la qualité des localisations des évènements microsismiques.

# CHAPITRE 2 **Dynamique des milieux acousto-élastiques**

## **Sommaire**

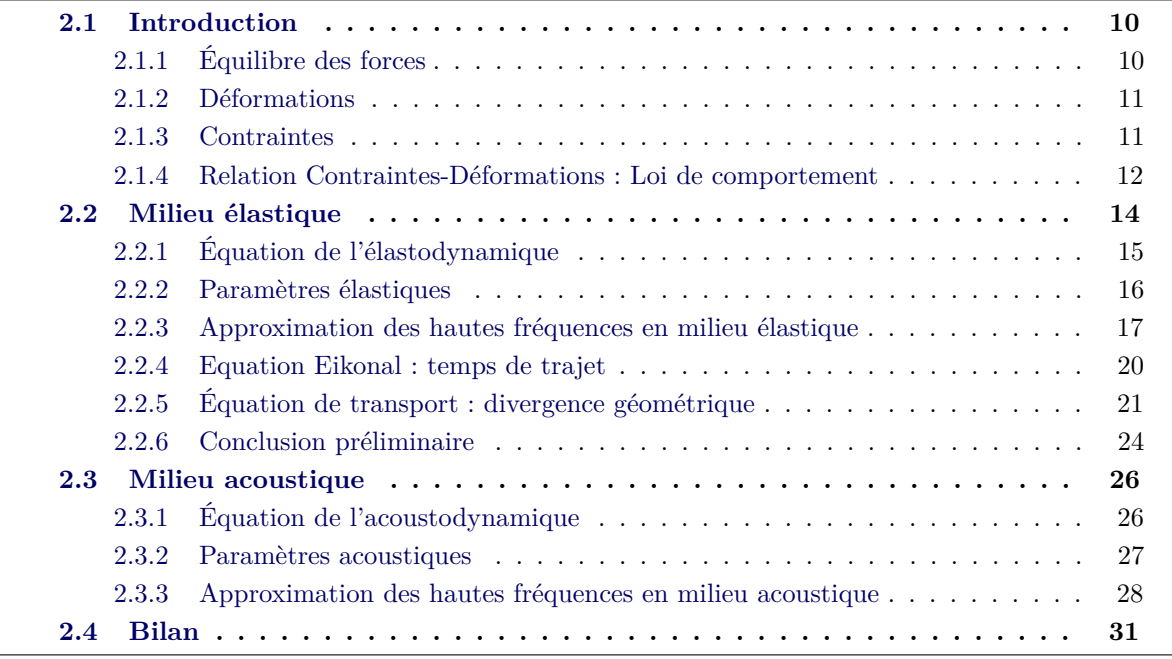

### **2.1 Introduction**

Nous nous intéressons dans ce chapitre aux équations de l'élastodynamique et de l'acoustodynamique qui régissent respectivement le comportement mécanique des milieux élastique linéaire isotrope et acoustique isotrope. À partir de ces équations nous allons déduire l'équation des ondes sous ses différentes formes.

Nous introduirons, ensuite, l'approximation des hautes fréquences pour déduire l'équation Eikonale qui relie le temps de trajet de l'onde à la vitesse de propagation dans le milieu ainsi que l'équation de transport qui décrit la loi de conservation de l'énergie dans un tube de rais.

Ces deux équations sont la base des chapitres suivants puisque nous discuterons plusieurs méthodes numériques pour les résoudre. Les démonstrations détaillées de ces résultats sont exposées dans plusieurs ouvrages qui traitent de la mécanique des milieux continus ainsi que de la théorie des rais ([Duvaut 1998], [Sheriff & Geldart 1982], [Chapman 1985], [Červenỳ 2001]).

### **2.1.1 Équilibre des forces**

Considérons un corps déformable dans l'espace. D'après le premier principe de la dynamique de Newton,

*"Corpus omne perseverare in statu suo quiescendi vel movendi uniformiter in directum, nisi quatenus a viribus impressis cogitur statum illum mutare."*

Sir Isaac Newton,

Tout corps conserve l'état de repos ou de mouvement uniforme en ligne droite dans lequel il se trouve, à moins que quelque force n'agisse sur lui, et ne le contraigne à changer d'état [Newton 1759].

Étudions son comportement dans un référentiel fixe de l'espace et plus exactement un point particulier **M** de ce corps. À l'instant *t*0, le point **M** est désigné par son vecteur de position **x0** et à l'instant *t* par le vecteur **x**. La différence entre ces deux positions est le vecteur de déplacement du point **M** :

$$
\mathbf{u} = \mathbf{x} - \mathbf{x_0} \tag{2.1}
$$

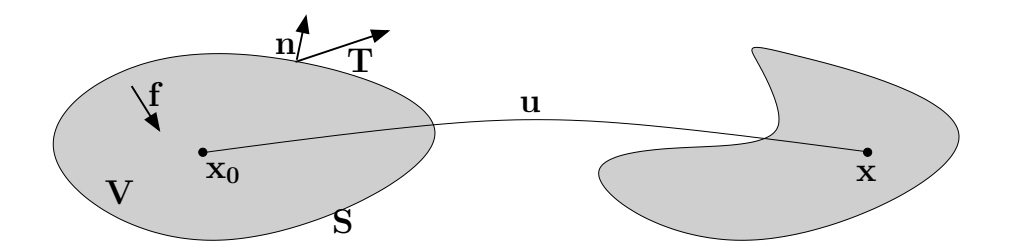

Figure 2.1 – Élement de volume soumis aux contraintes surfaciques **T** et volumiques **f** qui subit une déformation de l'état initial **x0** à l'état **x**.

Le déplacement **u** d'un élément de volume V est dû aux forces volumiques **f** ainsi qu'aux forces de traction s'exerçant sur les surfaces S limites de V et qu'on notera **T** (Figure 2.1). En milieu acoustique la traction est toujours tangentielle aux limites de l'élément de volume alors qu'en milieu élastique elle peut avoir n'importe quelle direction. L'équation 2.2 traduit le premier principe de la dynamique :

$$
\iiint\limits_V \rho \frac{\partial^2 \mathbf{u}}{\partial t^2} dV = \iiint\limits_V \mathbf{f} dV + \oiint\limits_S \mathbf{T} dS \tag{2.2}
$$

avec *ρ* la masse volumique de l'élément V assimilée souvent à la densité, qui n'est que le rapport de la masse volumique du corps par celle de l'eau.

#### **2.1.2 Déformations**

La déformation d'un élément de volume est définie comme étant la variation des distances relatives des points composant cet élément de volume au cours du temps. Le tenseur de déformation est défini par la relation suivante ([Duvaut 1998],[Fedorov 1968]) :

$$
e_{ij} = \frac{1}{2} \left( u_{i,j} + u_{j,i} + u_{i,j} u_{j,i} \right) \tag{2.3}
$$

où *ui,j* est la dérivée de la *i*ème composante de **u** par rapport à la *j*ème direction et *eij* la composante *ij* du tenseur de déformation.

Dans le cas des petites déformations, la variation des distances entre les points matériels est très petite par rapport aux distances elles mêmes. On peut donc négliger le produit des dérivées des déplacements par rapport aux sommes des dérivées. On obtient ainsi le tenseur des déformations linéarisé :

$$
e_{ij} = \frac{1}{2} (u_{i,j} + u_{j,i})
$$
\n(2.4)

#### **2.1.3 Contraintes**

Les contraintes peuvent être vues comme des forces intérieures au corps considéré s'opposant aux forces extérieures exercées. Elles sont exprimées à l'aide du tenseur des contraintes *σij* défini comme étant la *i*ème composante de la force agissant sur l'unité de surface perpendiculaire à l'axe *j*. La traction subie par l'élément de volume peut alors être exprimée comme suit :

$$
T_i = \sigma_{ij} n_j,\tag{2.5}
$$

où *T<sup>i</sup>* représente la *i*ème composante du vecteur de traction **T** et *n<sup>j</sup>* la *j*ème composante de la normale à la surface **n**. Notons ici que les indices répétés dans un produit (dans ce cas l'indice *j* dans le produit  $\sigma_{ij}n_j$  représente la somme sur cet indice. Cette notion sera reprise tout au long de ce chapitre.

En appliquant le théorème de Green-Ostrogradski on peut réécrire l'intégrale de la traction sur la surface fermée entourant l'élément de volume considéré comme suit :

$$
\oiint_{S} T_i dS = \oiint_{S} \sigma_{ij} n_j dS,
$$
\n(2.6)

$$
= \iiint\limits_V \nabla_j \cdot \sigma_{ij} \mathrm{d}V,\tag{2.7}
$$

$$
= \iiint\limits_V \sigma_{ij,j} dV. \tag{2.8}
$$

En remplaçant le terme de l'intégrale sur la surface de l'équation 2.2 par 2.6, on obtient :

$$
\iiint\limits_V (\rho \ddot{u_i} - f_i - \sigma_{ij,j}) \,dV = 0,
$$
\n(2.9)

où  $\ddot{u_i} = \frac{\partial^2 u_i}{\partial t^2}$  est la dérivée seconde de la *i*ème composante du vecteur déplacement **u** par rapport au temps. On peut la voir aussi comme l'accélération de la particule considérée. Nous allons utiliser cette notation tout au long de ce chapitre.

L'équation 2.9 étant indépendante du volume sur lequel elle est définie, nous pouvons écrire :

$$
\rho \ddot{u_i} - f_i - \sigma_{ij,j} = 0. \tag{2.10}
$$

Notons qu'en vertu de la loi de conservation de moment cinétique, on peut écrire  $\sigma_{ij} = \sigma_{ji}$ [Duvaut 1998]. Dans le chapitre suivant nous allons établir les lois permettant de relier les contraintes aux déformations que nous venons de définir.

#### **2.1.4 Relation Contraintes-Déformations : Loi de comportement**

La loi de comportement d'un matériau donné est une loi qui relie les contraintes aux déformations. Elle exprime le fait que des petites déformations induisent des petites contraintes qui tendent à ramener le corps à son état original. En 1976, Hooke introduit une loi linéaire qui relie le tenseur des déformations  $e_{ij}$  au tenseur des contraintes  $\sigma_{ij}$ . Elle stipule que chacune des 6 composantes du tenseur des contraintes est fonction linéaire des 6 composantes du tenseur des déformations en un point donné [Love 1927]. La loi de Hooke peut s'écrire de la manière suivante :

$$
\sigma_{ij} = c_{ijkl} e_{kl},\tag{2.11}
$$

où *Cijkl* est les tenseur des coefficients d'élasticité linéaire d'ordre quatre. Il possède 3<sup>4</sup> éléments mais par des considérations de symétrie des tenseurs de contrainte et de déformation, il est réduit à 21 coefficients indépendants ([Aki & Richards 1980],[Graff 1975],[Alerini 2002],[Forgues 1996]) :

$$
c_{ijkl} = c_{jikl} = c_{ijlk} = c_{klij}.\tag{2.12}
$$

En remplaçant dans la loi de Hooke, équation 2.11, la déformation *ekl* par sa forme linéarisé, équation 2.4, nous pouvons exprimer le tenseur des contraintes en fonction du déplacement des particules dans un milieu continu :

$$
\sigma_{ij} = c_{ijkl} \frac{1}{2} (u_{k,l} + u_{l,k}), \qquad (2.13)
$$

et en exploitant la symétrie du tenseur des coefficients d'élasticité linéaire décrits par la relation 2.12, on peut formuler :

$$
\sigma_{ij} = c_{ijkl} \frac{1}{2} \left( u_{k,l} + u_{l,k} \right), \tag{2.14}
$$

$$
=\frac{1}{2}(c_{ijkl}u_{k,l}+c_{ijkl}u_{l,k}),
$$
\n(2.15)

$$
= \frac{1}{2} \left( c_{ijkl} u_{k,l} + c_{ijlk} u_{k,l} \right). \tag{2.16}
$$

Jusqu'ici nous n'avons fait que des changements d'indices. D'après 2.12  $c_{ijkl} = c_{ijkl}$  et nous pouvons donc écrire :

$$
\sigma_{ij} = \frac{1}{2} \left( c_{ijkl} u_{k,l} + c_{ijkl} u_{k,l} \right),
$$
\n(2.17)

$$
= c_{ijkl} u_{k,l}.\tag{2.18}
$$

Par conséquent,

$$
\sigma_{ij,j} = (c_{ijkl} u_{k,l})_j. \tag{2.19}
$$

En remplaçant dans l'équation 2.10  $\sigma_{ij,j}$  par son expression 2.19, nous obtenons l'équation de l'élastodynamique,

$$
\rho \ddot{u_i} - \left[c_{ijkl} u_{k,l}\right]_j = f_i,\tag{2.20}
$$

et qui peut s'écrire encore comme suit :

$$
\rho(\mathbf{x})\frac{\partial^2 u_i(\mathbf{x},t)}{\partial t^2} - \frac{\partial}{\partial x_j}\left(c_{ijkl}(\mathbf{x})\frac{\partial u_k(\mathbf{x},t)}{\partial x_l}\right) = f_i(\mathbf{x},t),\tag{2.21}
$$

où *x<sup>j</sup>* est la *j*ème composante du vecteur position **x** et *f<sup>i</sup>* est la *i*ème composante du vecteur de force volumique **f**.

Il s'agit là de l'équation élastodynamique généralisée. Nous allons décrire dans les sections suivantes ces mêmes équations dans les milieux élastique et acoustique isotropes. Ces suppositions nous permettront de simplifier les lois de comportement et ainsi de réduire les paramètres du problème.

### **2.2 Milieu élastique**

Nous avons montré dans la partie précédente que dans un milieu linéaire les contraintes sont liées aux déformations par des coefficients généralisés qui décrivent le comportement du matériau sous différentes sollicitations à différentes directions. Ce tenseur d'ordre quatre possède  $3^4 = 81$ éléments qui sont réduits par des considérations de symétrie ([Duvaut 1998], [Červen`y 2001]) à 21 éléments représentés dans un tenseur d'ordre deux (6 × 6) symétrique par rapport à sa diagonale :

$$
\begin{pmatrix}\nC_{11} & C_{12} & C_{13} & C_{14} & C_{15} & C_{16} \\
C_{22} & C_{23} & C_{24} & C_{25} & C_{26} \\
C_{33} & C_{34} & C_{35} & C_{36} \\
C_{44} & C_{45} & C_{46} \\
C_{55} & C_{56} \\
C_{66}\n\end{pmatrix}.
$$
\n(2.22)

Les coefficients  $C_{mn}$  du tenseur d'ordre deux correspondent à ceux du tenseur d'ordre quatre *cijkl* de la façon suivante :

– *m* correspond à *ij*,

– *n* correspond à *kl*,

et pour chaque indice, on a l'équivalence suivante :

 $-1 \longrightarrow 1, 1,$  $-2 \rightarrow 2, 2,$  $-3 \rightarrow 3, 3,$  $-4 \rightarrow 2, 3,$  $-5 \longrightarrow 1, 3,$  $-6 \longrightarrow 1, 2.$ 

En exploitant certaines propriétés physiques des matériaux, il est possible de simplifier davantage le tenseur. Nous traiterons ici le cas des matériaux élastiques isotropes. Un matériau est dit élastique si le tenseur des contraintes ne dépend que du tenseur de déformation calculé à partir d'un état de référence sans contrainte. Ainsi, de petites déformations induisent de petites contraintes qui tendent à ramener le corps à l'état initial.

Dans le cas des matériaux élastiques linéaires le tenseur élastique se réduit à deux paramètres indépendants *λ* et *µ* appelés coefficients de Lamé ([Kang & Zhong-Ci 1981],[Mavko *et al.* 2003]) qui sont déterminés empiriquement pour chaque matériau. Le tenseur de coefficients d'élasticité devient :

$$
c_{ijkl} = \lambda \delta_{ij} \delta_{kl} + \mu \left( \delta_{ik} \delta_{jl} + \delta_{il} \delta_{ik} \right). \tag{2.23}
$$

On obtient enfin la loi de Hooke pour les matériaux élastiques linéaires isotropes en remplaçant dans l'équation 2.11 le coefficient  $c_{ijkl}$  par son expression 2.23 :

$$
\sigma_{ij} = \lambda \delta_{ij} e_{kk} + 2\mu e_{ij},\tag{2.24}
$$

ou sous sa forme matricielle :

$$
\sigma = \lambda tr\left(\mathbf{e}\right) + 2\mu \mathbf{e},\tag{2.25}
$$

avec  $\delta_{ij}$  le symbole de Kronecker,  $\sigma$  et **e** respectivement les tenseurs des contraintes et des déformations et *tr* (**e**) sa trace. Les coefficients de Lamé *λ* et *µ* sont homogènes à des pressions et peuvent être déterminés en fonction de deux autres paramètres empiriques : le module de Young *E* homogène à une pression qui correspond à la rigidité du matériau et le coefficient de Poisson *ν* sans unité qui mesure l'incompressibilité du matériau :

$$
\lambda = \frac{E\nu}{\left(1 - 2\nu\right)\left(1 + \nu\right)},\tag{2.26}
$$

$$
\mu = \frac{E}{2\left(1+\nu\right)}.\tag{2.27}
$$

### **2.2.1 Équation de l'élastodynamique**

Dans un milieu hétérogène général potentiellement anisotrope, l'équation de la dynamique a la forme suivante :

$$
\rho \ddot{u_i} - \left[c_{ijkl} u_{k,l}\right]_j = f_i,\tag{2.28}
$$

où *ρ* est la masse volumique du milieu *u<sup>k</sup>* est la *k* ème composante du vecteur de déplacement. Dans un milieu élastique linéaire isotrope la loi de Hooke est décrite par l'équation 2.23 qui relie les contraintes aux déformations par les coefficients de Lamé *λ* et *µ*. En remplaçant *cijkl* dans l'équation 2.28 par son équivalent élastique linéaire donné par l'équation 2.23, nous obtenons l'équation de la dynamique pour les matériaux élastiques linéaires isotropes appelée aussi équation élastodynamique,

$$
\rho \ddot{u_i} - \left[ \lambda u_{k,k} \delta_{ij} + \mu \left( u_{i,j} + u_{j,i} \right) \right]_j = f_i. \tag{2.29}
$$

En développant la dérivée de la deuxième partie de l'équation 2.29 on obtient :

$$
\rho \ddot{u}_i - [(\lambda + \mu) u_{j,ji} + \mu u_{i,jj} + \lambda_{,i} u_{j,j} + \mu_{,j} (u_{i,j} + u_{j,i})] = f_i,
$$
\n(2.30)

La notation vectorielle donne :

$$
\rho \frac{\partial^2 \mathbf{u}}{\partial t^2} - (\lambda + \mu) \nabla (\nabla \cdot \mathbf{u}) - \mu \nabla^2 \mathbf{u} - \nabla \lambda (\nabla \cdot \mathbf{u}) - \nabla \mu \times (\nabla \times \mathbf{u}) - 2 (\nabla \mu \cdot \nabla) \mathbf{u} = \mathbf{f}, \quad (2.31)
$$

avec **f** le vecteur de force volumique agissant sur le corps et  $\times$  le produit vectoriel.

#### **2.2.2 Paramètres élastiques**

L'élasticité linéaire isotrope est une hypothèse simplificatrice pour l'étude dynamique des matériaux. Les relations entre contraintes et déformations sont plus faciles à modéliser et le nombre des paramètres du milieu est inférieur à celui du cas généralisé. Nous allons dans ce qui suit lister les paramètres intervenant dans l'étude des milieux élastiques linéaires isotropes. Notons que trois paramètres de cette liste sont suffisants pour modéliser le comportement élastique du milieu.

- **Le premier paramètre de Lamé** *λ* homogène à une pression.
- **Le deuxième paramètre de Lamé** *µ* homogène à une pression. Il mesure le rapport entre la contrainte tangentielle et le cisaillement correspondant  $e_{ij}$  avec  $i \neq j$ . Il est appelé module de cisaillement.
- **La masse volumique** *ρ*, souvent appelée densité par abus de langage.
- **Le module de Young** *E* est le rapport entre la contrainte normale et la compression/extension correspondante. Il est homogène à une pression et on peut l'écrire en fonction des paramètres de Lamé comme suit :

$$
E = \frac{\mu (3\lambda + 2\mu)}{\lambda + \mu}.
$$
\n(2.32)

– **Le coefficient de Poisson** *ν* est un ratio entre deux déformations orthogonales et n'a donc pas d'unité physique. Il renseigne sur la conservation de volume (la compression dans une direction entraîne une extension dans les directions perpendiculaires) et l'incompressiblité du matériau. On peut le réécrire en fonction des paramètres de Lamé comme suit :

$$
\nu = \frac{\lambda}{2\left(\lambda + \mu\right)}.\tag{2.33}
$$

– **Le module d'incompressibilité** *κ* appelé encore module d'élasticité isostatique homogène à une pression. Il mesure la variation d'un volume soumis à une pression isostatique :

$$
\kappa = \frac{tr\left(\sigma\right)}{tr\left(\mathbf{e}\right)}.\tag{2.34}
$$

On peut aussi l'exprimer en fonction des paramètres de Lamé :

$$
\kappa = \lambda + \frac{2}{3}\mu. \tag{2.35}
$$

– **La vitesse P** notée *α* est la vitesse de propagation des ondes P appelées ondes de compression (compressional wave) et qui correspondent à un mouvement de particules parallèle à la direction de propagation. On peut l'exprimer en fonction des paramètres de Lamé comme suit :

$$
\alpha = \sqrt{\frac{\lambda + 2\mu}{\rho}}.\tag{2.36}
$$

– **La vitesse S** notée *β* est la vitesse de propagation des ondes S appelées ondes de cisaillement (Shear wave) qui correspondent à un mouvement de particules perpendiculaire à la direction de propagation de l'onde. On peut l'exprimer en fonction des paramètres de Lamé comme suit :

$$
\beta = \sqrt{\frac{\mu}{\rho}}.\tag{2.37}
$$

– **Impédance de l'onde P** notée *IP* est utilisée pour estimer les coefficients de réflexion et de transmission de l'onde P :

$$
IP = \rho \alpha. \tag{2.38}
$$

– **Impédance de l'onde S** notée *IS* est utilisée pour estimer les coefficients de réflexion et de transmission de l'onde S :

$$
IP = \rho \beta. \tag{2.39}
$$

Dans cette partie nous avons décrit le comportement des milieux élastiques linéaires isotropes soumis à des contraintes extérieures. Les équations 2.30 et 2.31 décrivent la réponse de ces milieux à une sollicitation par une source *S* (*t*) que l'on détaillera ultérieurement. Nous avons aussi décrit les paramètres régissant la réponse du milieu et qui sont au nombre de 3 paramètres indépendants parmi les éléments de la liste décrite plus haut.

La résolution de l'équation élastodynamique pour un milieu hétérogène n'est pas triviale. Il existe néanmoins des solutions analytiques pour les milieux homogènes [Virieux 1996] ou des milieux à deux couches infinies [De Hoop 1960]. Dans les milieux plus complexes, plusieurs méthodes numériques sont utilisées pour la résolution de l'équation 2.31 comme les éléments finis et les différences finies qui cherchent une solution de **u**. Ces méthodes sont difficiles à mettre en oeuvre. Il existe d'autres méthodes numériques basées sur l'approximation des hautes fréquences qui décomposent le déplacement **u** en plusieurs termes indépendants ([Červeny 2001], [Sheriff & Geldart 1982]).

Dans la partie suivante nous allons décrire l'approximation des hautes fréquences et l'appliquer à l'équation de l'élastodynamique 2.31. Nous pourrons ainsi avoir une expression simplifiée du déplacement **u**.

Notons que des phénomènes plus complexes peuvent se produire pendant la propagation des ondes tels que l'atténuation anélastique ou l'anisotropie et qui peuvent avoir une grande influence sur le champ d'ondes et la répartition de l'énergie apportée par la source.

#### **2.2.3 Approximation des hautes fréquences en milieu élastique**

Nous allons ici présenter une formulation de la solution de l'équation de l'élastodynamique en nous basant sur l'approximation des hautes fréquences où l'on cherche à décomposer la solution en plusieurs termes indépendants.

L'approximation des hautes fréquence ou approximation de l'optique géométrique a été introduite dans les travaux de [Kral & Keller 1959] sur la résolution de l'équation élastodynamique dans les milieux homogènes et hétérogènes et elle a été largement développée et expliquée en

détail depuis par [Červen`y 2001] et [Chapman 1985]. Elle a également été utilisée dans la résolution des équations électromagnétiques ([Karavtsov & Orlov 1990], [Karavstov & Orlov 1993]).

L'approximation des hautes fréquences consiste à considérer que la fréquence *ω* du signal de la source est très élevée par rapport à la longueur caractéristique du milieu de propagation ([Červen`y 2001], [Sheriff & Geldart 1982], [Virieux 1996]).

Dans cette partie nous allons appliquer l'approximation des hautes fréquences à l'équation élastodynamique. Nous en déduirons deux équations régissant le temps de trajet et l'amplitude de l'onde élastique dans les milieux hétérogènes.

Reprenons l'équation de l'élastodynamique 2.21 de la section précédente dans une région du modèle où le terme source **f** est nul,

$$
\rho(\mathbf{x})\frac{\partial^2 u_i(\mathbf{x},t)}{\partial t^2} - \frac{\partial}{\partial x_j}\left(c_{ijkl}(\mathbf{x})\frac{\partial u_k(\mathbf{x},t)}{\partial x_l}\right) = 0.
$$
\n(2.40)

La solution dans le domaine fréquentiel peut s'écrire sous la forme suivante :

$$
\mathbf{u}\left(\mathbf{x},\omega\right) = S\left(\omega\right)\mathbf{A}\left(\mathbf{x},\omega\right)e^{i\omega T\left(\mathbf{x}\right)},\tag{2.41}
$$

où *S* (*ω*) représente la signature de la source, **A** (**x***, ω*) l'amplitude de l'onde élastodynamique et *ωT* (**x**) sa phase qui dépend de *ω* la fréquence du signal et de *T* (**x**) le temps de trajet de l'onde. L'équation 2.40 peut s'écrire dans le domaine de la fréquence comme suit :

$$
\rho(\mathbf{x})\,\omega^2 u_i(\mathbf{x},\omega) - \frac{\partial}{\partial x_j}\left(c_{ijkl}(\mathbf{x})\,\frac{\partial u_k(\mathbf{x},\omega)}{\partial x_l}\right) = 0.\tag{2.42}
$$

D'après l'ansatz de l'approximation des hautes fréquences ([Kral & Keller 1959], [Sheriff & Geldart 1982], [Forgues 1996], [Červen`y 2001]) on suppose que l'amplitude s'écrit sous forme d'une série de puissances inverses de (−*iω*),

$$
\mathbf{A}(\mathbf{x},\omega) = \sum_{n=0}^{+\infty} \frac{\mathbf{A}^{(n)}(\mathbf{x})}{\left(-i\omega\right)^n},\tag{2.43}
$$

L'amplitude **A** (**x***, ω*) est réécrite sous la forme d'une somme d'amplitudes **A**(*n*) indépendantes de la fréquence *ω*. En remplaçant l'amplitude dans l'équation 2.41 par son expression 2.43 nous pouvons réécrire la solution de l'équation élastodynamique comme suit,

$$
\mathbf{u}\left(\mathbf{x},\omega\right) = S\left(\omega\right) \sum_{n=0}^{+\infty} \frac{\mathbf{A}^{(n)}\left(\mathbf{x}\right)}{\left(-i\omega\right)^n} e^{i\omega T(\mathbf{x})},\tag{2.44}
$$

Nous remplaçons enfin le déplacement dans l'équation de l'élastodynamique sans terme source 2.42 par son expression 2.44. Nous obtenons :

$$
\rho(\mathbf{x}) \omega^2 S(\omega) \sum_{n=0}^{+\infty} \frac{A_i^{(n)}(\mathbf{x})}{(-i\omega)^n} e^{i\omega T(\mathbf{x})} \n- \frac{\partial}{\partial x_j} \left[ c_{ijkl}(\mathbf{x}) \frac{\partial}{\partial x_l} \left( S(\omega) \sum_{n=0}^{+\infty} \frac{A_k^{(n)}(\mathbf{x})}{(-i\omega)^n} e^{i\omega T(\mathbf{x})} \right) \right] = 0.
$$
\n(2.45)

En rentrant les dérivées spatiales dans la somme du deuxième terme nous pouvons écrire,

$$
\sum_{n=0}^{+\infty} \frac{1}{\left(-i\omega\right)^n} \left(\rho\left(\mathbf{x}\right)\omega^2 S\left(\omega\right) A_i^{(n)}\left(\mathbf{x}\right) e^{i\omega T(\mathbf{x})}\right) \n- \frac{\partial}{\partial x_j} \left[c_{ijkl}\left(\mathbf{x}\right)\frac{\partial}{\partial x_l} \left(S\left(\omega\right) A_k^{(n)}\left(\mathbf{x}\right) e^{i\omega T(\mathbf{x})}\right)\right]\right) = 0
$$
\n(2.46)

ou sous la forme compacte,

$$
\sum_{n=0}^{+\infty} \frac{1}{\left(-i\omega\right)^n} \left(\rho \omega^2 SA_i^{(n)} e^{i\omega T} - \left[c_{ijkl} \left(SA_k^{(n)} e^{i\omega T}\right)_{,l}\right]_{,j}\right) = 0. \tag{2.47}
$$

En développant les dérivées spatiales de l'équation 2.47 et en simplifiant par le terme *SeiωT* qui est indépendant de la somme sur *n* on peut écrire,

$$
\sum_{n=0}^{+\infty} \frac{1}{\left(-i\omega\right)^n} \left(\omega^2 \left(\rho A_i^{(n)} - c_{ijkl} A_k^{(n)} T_{,l} T_{,j}\right) + i\omega \left(c_{ijkl} A_{k,l}^{(n)} T_{,j} + \left(c_{ijkl} A_k^{(n)} T_{,l}\right)_{,j}\right) + \left(c_{ijkl} A_{k,l}^{(n)}\right)_{,j}\right) = 0.
$$
\n(2.48)

Notons ici que les termes de même puissance de *ω* ont été regroupés ensemble. En effet, l'équation 2.48 est vraie indépendemment de la fréquence du signal et donc chaque produit d'une puissance de *ω* est nul. Nous nous intéressons aux deux premiers termes de la somme. En développant l'équation 2.48 pour  $n = 0, 1$  nous obtenons,

$$
\omega^{2} \left( \rho A_{i}^{(0)} - c_{ijkl} A_{k}^{(0)} T_{,l} T_{,j} \right) \n+ i\omega \left( c_{ijkl} A_{k,l}^{(0)} T_{,j} + \left( c_{ijkl} A_{k}^{(0)} T_{,l} \right)_{,j} \right) \n+ \left( c_{ijkl} A_{k,l}^{(0)} \right)_{,j} \n+ i\omega \left( \rho A_{i}^{(1)} - c_{ijkl} A_{k}^{(1)} T_{,l} T_{,j} \right) \n- i \left( c_{ijkl} A_{k,l}^{(1)} T_{,j} + \left( c_{ijkl} A_{k}^{(1)} T_{,l} \right)_{,j} \right) \n+ i\omega^{-1} \left( c_{ijkl} A_{k,l}^{(1)} \right)_{,j} + \cdots = 0.
$$
\n(2.49)

En regroupant les termes en fonction de la puissance de  $\omega$ , nous obtenons la relation suivante,

$$
\omega^2 \left( \rho A_i^{(0)} - c_{ijkl} A_k^{(0)} T_i T_j \right) + i \omega \left( c_{ijkl} A_{k,l}^{(0)} T_j + \left( c_{ijkl} A_k^{(0)} T_j \right)_{,j} + \rho A_i^{(1)} - c_{ijkl} A_k^{(1)} T_i T_j \right) + \cdots = 0,
$$
\n(2.50)

où "· · ·" représente les termes multipliés par des puissances de *ω* différents de 1 et de 2. Étant donné que l'expression 2.50 est vérifiée pour tout *ω*, nous pouvons conclure que les deux termes sont nuls. Nous pouvons ainsi écrire,

$$
\rho A_i^{(0)} - c_{ijkl} A_k^{(0)} T_i T_j = 0,\t\t(2.51)
$$

qui représente l'équation de l'Eikonal, et,

$$
c_{ijkl}A_{k,l}^{(0)}T_{,j} + \left(c_{ijkl}A_{k}^{(0)}T_{,l}\right)_{,j} + \rho A_{i}^{(1)} - c_{ijkl}A_{k}^{(1)}T_{,l}T_{,j} = 0,\tag{2.52}
$$

qui représente l'équation de transport.

#### **2.2.4 Equation Eikonal : temps de trajet**

Dans la partie précédente nous avons déduit l'équation de l'Eikonal et l'équation de transport à partir de l'équation de l'élastodynamique en supposant l'approximation des hautes fréquences et en remplaçant le terme de l'amplitude de l'onde par une somme d'amplitudes indépendantes de la fréquence. Intéressons nous ici à l'équation Eikonal 2.51 et faisons l'approximation suivante,

$$
\mathbf{A}(\mathbf{x},\omega) \approx \mathbf{A}^{(0)}(\mathbf{x}) = \mathbf{A}(\mathbf{x}). \tag{2.53}
$$

Ici nous venons d'approximer la somme 2.43 par le terme d'ordre zéro. L'équation 2.51 peut donc être réécrite comme suit,

$$
\rho A_i - c_{ijkl} A_k T_i T_j = 0. \tag{2.54}
$$

En factorisant l'équation 2.54 nous pouvons écrire,

$$
\left(\delta_{ki} - \frac{c_{ijkl}T_{,l}T_{,j}}{\rho}\right)A_k = 0.
$$
\n(2.55)

Notons que jusqu'ici, par souci de simplicité de notation, nous avons gardé la forme générale du tenseur des coefficients d'élasticité *cijkl*. Dans les milieux élastiques linéaires isotropes nous pouvons remplacer dans l'équation 2.55 *cijkl* par son expression 2.23 fonction des paramètres de Lamé  $\lambda$  et  $\mu$ . Nous obtenons ainsi la relation suivante,

$$
\left(\delta_{ik} - \frac{(\lambda + \mu)}{\rho} T_{,i} T_{,k} - \frac{\mu}{\rho} T_{,j} T_{,j} \delta_{ik}\right) A_k = 0.
$$
\n(2.56)

Cette expression représente un système linéaire de 3 équations à 3 inconnues qui sont les composantes du déplacement dans le milieu 3D. Pour avoir une solution non nulle, une condition nécessaire et suffisante est que le déterminant du système 2.56 soit nul. D'après [Červen`y & Hron 1980] et [Forgues 1996] le déterminant peut s'écrire sous forme vectorielle factorisée comme suit,

$$
\left( (\nabla T)^2 - \frac{\rho}{\lambda + 2\mu} \right) \left( (\nabla T)^2 - \frac{\rho}{\mu} \right)^2 = 0.
$$
\n(2.57)

L'équation 2.57 admet deux solutions uniques qui sont les suivantes,

$$
(\nabla T)^2 = \frac{1}{\alpha^2},\tag{2.58}
$$

$$
(\nabla T)^2 = \frac{1}{\beta^2}.
$$
\n(2.59)

Les équations 2.58 et 2.59 représentent respectivement l'Eikonal des ondes P et des ondes S avec comme vitesse de propagation respective  $\alpha$  et  $\beta$  telles que :

$$
\alpha = \sqrt{\frac{\lambda + 2\mu}{\rho}},\tag{2.60}
$$

$$
\beta = \sqrt{\frac{\mu}{\rho}}.\tag{2.61}
$$

Le terme scalaire *T* représente le temps de parcours de l'onde entre la position de la source et le point considéré et ∇*T* représente le vecteur de lenteur inverse de la vitesse de l'onde que nous notons **p** [Červenỳ 2001]. Le vecteur de lenteur peut aussi être exprimé comme suit :

$$
\mathbf{p} = \nabla T = \frac{1}{\alpha} \mathbf{n},\tag{2.62}
$$

où **n** est le vecteur unitaire perpendiculaire au front d'onde défini par *T* = *constante*.

Ce vecteur est colinéaire au vecteur des déplacements **u** dans le cas des ondes P et orthogonal dans le cas des ondes S ([Graff 1975], [Kang & Zhong-Ci 1981], [Sheriff & Geldart 1982]). Notons enfin que les coefficients de Lamé étant positifs, la vitesse *α* de propagation des ondes P est supérieure à celle des ondes S.

### **2.2.5 Équation de transport : divergence géométrique**

Intéressons nous à l'équation de transport 2.52 :

$$
c_{ijkl}A_{k,l}^{(0)}T_{,j} + \left(c_{ijkl}A_k^{(0)}T_{,l}\right)_{,j} + \rho A_i^{(1)} - c_{ijkl}A_k^{(1)}T_{,l}T_{,j} = 0. \tag{2.63}
$$

Dans cette équation nous retrouvons deux ordres différents de la série de l'amplitude 2.43. D'après [Červenỳ 2001], les deux parties de l'équation 2.63 sont nulles. Considérons la partie qui contient le terme principal de la série des amplitudes  $\mathbf{A}^{(0)}$ . Nous pouvons écrire,

$$
c_{ijkl} A_{k,l}^{(0)} T_{,j} + \left( c_{ijkl} A_{k}^{(0)} T_{,l} \right)_{,j} = 0. \tag{2.64}
$$

En remplaçant le coefficient d'élasticité par sa forme linéaire isotrope nous pouvons réécrire l'équation 2.64 comme suit,

$$
(\lambda + \mu) (A_{j,i}T_{,j} + A_{j,j}T_{,i} + A_jT, ij) + \mu (2A_{i,j}T_{,j} + A_iT_{jj}) + \lambda_{,i}A_iT_{,j} + \mu_{,j} (A_iT_{,j} + AjT_{,i}) = 0.
$$
\n(2.65)

avec *A<sup>i</sup>* le *i*ème composante du vecteur de l'amplitude du déplacement **A**. Cette équation représente l'amplitude vectorielle qui peut être décomposée en 3 composantes,

$$
\mathbf{A} = A_p \mathbf{n} + A_{s1} \mathbf{t}_1 + A_{s2} \mathbf{t}_2, \tag{2.66}
$$

où *A<sup>p</sup>* est l'amplitude scalaire de l'onde P qui est portée par le vecteur normal au front d'onde défini plus haut **n** et *As*<sup>1</sup> et *As*<sup>2</sup> les deux composantes de l'amplitude de l'onde S portées respectivement par les vecteurs  $t_1$  et  $t_2$  définis tels que  $\{n, t_1, t_2\}$  forment une base orthonormée.

Nous allons dans ce qui suit déduire les équations qui régissent les amplitudes scalaires *Ap*,  $A_{s1}$  et  $A_{s2}$  à partir de l'équation de transport vectorielle 2.65.

**Ondes P :** D'après [Červenỳ 2001] l'amplitude de l'onde P peut s'écrire comme suit,

$$
\mathbf{A} = A_p \mathbf{n},\tag{2.67}
$$

$$
= A_p \alpha \nabla T, \qquad (2.68)
$$

et donc la *j*ème composante de **A** s'écrit,

$$
A_j = A_p \alpha T_{,j}.\tag{2.69}
$$

En dérivant *A<sup>j</sup>* par rapport à la *i*ème variable d'espace nous pouvons écrire,

$$
A_{j,i} = A_{p,i}\alpha T_{,j} + A_p\left(\alpha_{,i}T_j + \alpha T_{,ji}\right). \tag{2.70}
$$

En remplaçant dans l'équation 2.65 les termes  $A_j$  et  $A_{j,i}$  par leur expression respective 2.69 et 2.70 et en multipliant par *t,i* nous pouvons écrire,

$$
(\lambda + \mu) \left( 2\alpha^{-1} A_{p,i} T_{,i} + A_p \left( 2\alpha^{-2} \alpha_{,i} T_{,i} + 6\alpha T_{,ji} T_{,j} T_{,j} + \alpha^{-1} T_{,ii} \right) \right) + \alpha^{-1} A_p \left( \lambda + 2\mu \right)_{,i} T_{,i} = 0.
$$
 (2.71)

avec  $T_{,ji}T_{,j}T_{,j} = -\alpha^{-3} \alpha_{,i}T_{,i}$ . En exploitant la relation suivante issue de l'expression de la vitesse *α* en fonction des paramètres de Lamé et de la densité du milieu,

$$
\lambda + 2\mu = \alpha^2 \rho,\tag{2.72}
$$

l'équation 2.71 devient,

$$
2\rho\alpha A_{p,i}T_{,i} + \alpha\rho A_p T_{,ii} + \alpha^{-1} \left(\alpha^2 \rho\right)_{,i} T_{,i} A_p = 0,\tag{2.73}
$$

ou sous forme vectorielle,

$$
2\rho\alpha^2 \nabla A_p \cdot \nabla T + A_p \left( \alpha^2 \rho \nabla^2 T + \nabla T \cdot \nabla \left( \alpha^2 \rho \right) \right) = 0. \tag{2.74}
$$

Nous pouvons factoriser l'équation 2.74 pour obtenir,

$$
2\rho\alpha^2 \nabla A_p \cdot \nabla T + A_p \nabla \cdot \left(\alpha^2 \rho \nabla T\right) = 0. \tag{2.75}
$$

En multipliant l'équation 2.75 par *a<sup>p</sup>* nous pouvons écrire,

$$
2A_p \nabla A_p \left( \rho \alpha^2 \cdot \nabla T \right) + A_p^2 \nabla \cdot \left( \alpha^2 \rho \nabla T \right) = 0. \tag{2.76}
$$

Nous obtenons enfin la forme finale de l'équation de transport pour les ondes P qui a la forme suivante,

$$
\nabla \cdot \left(\rho \alpha^2 A_p^2 \nabla T\right) = 0. \tag{2.77}
$$

L'équation différentielle 2.77 traduit le comportement de l'amplitude scalaire de l'onde P qui est portée par la normale **n** au front d'onde. Connaissant les paramètres du milieu élastique (densité et vitesse de propagation de l'onde) et connaissant les temps de trajet en chaque point, l'amplitude *A<sup>p</sup>* peut être déterminée.

**Ondes S :** Dans le cas de l'onde S le déplacement est contenu dans le plan tangent au front d'onde et nous pouvons donc écrire,

$$
\mathbf{A} = A_{s1} \mathbf{t}_1 + A_{s2} \mathbf{t}_2. \tag{2.78}
$$

L'équation de transport pour l'onde S peut être dérivée d'une façon similaire à celle de l'onde P. En remplaçant dans l'équation 2.65 le terme de l'amplitude par son expression 2.78 et en faisant les produits scalaires par **t1** et **t2** nous obtenons les deux équations couplées suivantes,

$$
2\mu T_{,i}A_{s1,i} + A_{s1}(\mu_{,k}T_{,k} + \mu T_{,kk}) + 2A_{s2}\mu T_{,j}t_{1j}t_{2j,i} = 0, \qquad (2.79)
$$

$$
2\mu T_{,i}A_{s2,i} + A_{s2}(\mu_{,k}T_{,k} + \mu T_{,kk}) + 2A_{s1}\mu T_{,j}t_{2j}t_{1j,i} = 0, \qquad (2.80)
$$

où *t*1*<sup>j</sup>* représente le *j*ème composante du vecteur **t1**. Les deux vecteurs tangents au front d'onde  $t_1$  et  $t_2$  doivent satisfaire la condition  $t_1 \cdot t_2 = 0$ . D'après ([Červeny & Ravindra 1971], [Červen`y *et al.* 1977]), nous pouvons choisir **t1** et **t2** tels que,

$$
T_{,j}t_{1j}t_{2j,i} = 0, \t\t(2.81)
$$

$$
T_{,j}t_{2j}t_{1j,i} = 0. \t\t(2.82)
$$

Ce choix permet de découpler les deux équations 2.79 et 2.80.

En appliquant les mêmes changements que pour l'onde P nous pouvons obtenir les équations de transport découplées pour l'onde S comme suit,

$$
2\rho\beta^2 \nabla A_{s1} \cdot \nabla T + A_{s1} \left( \beta^2 \rho \nabla^2 T + \nabla T \cdot \nabla \left( \beta^2 \rho \right) \right) = 0, \qquad (2.83)
$$

$$
2\rho\beta^2 \nabla A_{s2} \cdot \nabla T + A_{s2} \left( \beta^2 \rho \nabla^2 T + \nabla T \cdot \nabla \left( \beta^2 \rho \right) \right) = 0. \tag{2.84}
$$

En factorisant les équations 2.83 et 2.84 nous obtenons les formes finales des équations de transport pour l'onde S,

$$
\nabla \cdot \left(\rho \beta^2 A_{s1}^2 \nabla T\right) = 0, \qquad (2.85)
$$

$$
\nabla \cdot \left(\rho \beta^2 A_{s2}^2 \nabla T\right) = 0. \tag{2.86}
$$

Les équations de transport 2.85 et 2.86 pour l'onde S ont exactement la même forme que celle de l'onde P 2.77 avec comme vitesse de propagation dans le milieu *β* au lieu de *α*. Les vecteurs normalisés **t1** et **t2** permettant de découpler les équations 2.79 et 2.80 sont souvent appelés les vecteurs de polarisation de l'onde S.

#### **2.2.6 Conclusion préliminaire**

Dans cette partie nous avons détaillé l'équation de l'élastodynamique pour les milieux élastiques linéaires isotropes en partant du principe fondamental de la dynamique statué par [Newton 1759]. En supposant le comportement strictement linéaire des milieux nous avons pu en simplifier la description qui s'est réduite à 3 paramètres indépendants qui sont généralement,

- *λ* le premier coefficient de Lamé,
- *µ* le deuxième coefficient de Lamé appelé aussi module de cisaillement,
- *ρ* la densité du milieu.

En appliquant l'approximation des hautes fréquences nous avons pu décomposer le déplacement en 3 termes indépendants,

- *S* (*ω*) qui représente la signature de la source du signal et qui dépend uniquement de la fréquence,
- **A** (**x**) l'amplitude de l'onde élastique, terme à variation lente qui traduit le transport de l'énergie de la source dans le milieu élastique.
- *e iωT*(**x**) appelé phase de l'onde élastique qui contient le temps de trajet de l'onde *T* (**x**).

Nous avons aussi pu déduire à partir de l'équation de l'élastodynamique 2.31, en supposant que le déplacement **u** est une somme de termes indépendants de la fréquence *ω*, les équations de l'Eikonal pour les ondes P et S que nous avons supposées découplées,

$$
(\nabla T)^2 = \frac{1}{\alpha^2},\tag{2.87}
$$

$$
(\nabla T)^2 = \frac{1}{\beta^2}.
$$
\n(2.88)
#### **2.2. Milieu élastique 25**

Enfin, nous avons déduit les équations de transport scalaires qui décrivent la variation de l'amplitude des ondes P et S en fonction des paramètres du milieu élastique et des temps de trajet,

$$
\nabla \cdot \left( \rho \alpha^2 A_p^2 \nabla T \right) = 0, \qquad (2.89)
$$

$$
\nabla \cdot \left( \rho \beta^2 A_{s1}^2 \nabla T \right) = 0, \qquad (2.90)
$$

$$
\nabla \cdot \left(\rho \beta^2 A_{s2}^2 \nabla T\right) = 0. \tag{2.91}
$$

Dans la partie suivante, nous allons nous intéresser au milieu acoustique qui peut être vu comme une simplification du milieu élastique. Nous dériverons l'équation acoustodynamique et déduirons les équations de l'Eikonal et de transport dans les milieux acoustiques en suivant la même stratégie que pour les milieux élastiques linéaires.

# **2.3 Milieu acoustique**

L'exploration des océans et de la structure terrestre, ainsi que l'exploitation des ressources minérales et pétrolières font appel à l'acoustique qui représente un important moyen d'investigation. En océanographie, les ondes acoustiques sont utilisées pour la caractérisation des composants des milieux marins. L'activité pétrolière offshore repose, elle aussi, sur des techniques semblables pour l'imagerie des réservoirs sous-marins. La modélisation de la propagation d'onde dans les milieux acoustiques est donc importante. Dans cette partie nous en décrivons les équations.

#### **2.3.1 Équation de l'acoustodynamique**

Les milieux acoustiques sont les milieux où il n'y a pas de contraintes tangentielles et donc pas de cisaillement. C'est le cas des fluides parfaits dans lesquels seule l'onde de compression P peut se propager. Cette simplification correspond à l'annulation du deuxième coefficient de Lamé  $\mu$  :

$$
\mu = 0.\tag{2.92}
$$

Dans ce cas le coefficient d'incompressibilité a la forme suivante :

$$
\kappa = \lambda. \tag{2.93}
$$

Le tenseur des coefficients élastiques se réécrit alors comme suit :

$$
c_{ijkl} = \kappa \delta_{ij} \delta_{kl}.
$$
\n(2.94)

Seuls 6 des 21 éléments du tenseur d'élasticité 2.22 sont non nuls. Ils correspondent aux contraintes de compression/extension et ils ont pour valeur le premier paramètre de Lamé *λ*. L'équation 2.29 devient :

$$
\rho \ddot{u_i} - \left[ \kappa u_{k,k} \right]_i = f_i,\tag{2.95}
$$

et sa notation vectorielle,

$$
\rho \frac{\partial^2 \mathbf{u}}{\partial t^2} - \nabla (\kappa \nabla \cdot \mathbf{u}) = \mathbf{f}.
$$
 (2.96)

Il est d'usage de résoudre l'équation acoustodynamique (2.95,2.96) en terme de pression *p* à laquelle l'élément de volume considéré est soumis. La pression *p* peut être vue comme la résultante des contraintes normales exercées sur le corps. Elle s'écrit comme suit :

$$
p = -\frac{1}{3}tr\left(\sigma\right),\tag{2.97}
$$

où  $tr(\sigma)$  est la trace du tenseur des contraintes. En exploitant la loi de Hooke simplifiée nous pouvons écrire la pression en fonction des déplacements,

$$
p = -\kappa \nabla \cdot \mathbf{u}.\tag{2.98}
$$

En dérivant deux fois la pression **p** par rapport au temps *t* nous pouvons écrire :

$$
\frac{\partial^2 p}{\partial t^2} = -\kappa \nabla \cdot \left(\frac{\partial^2 \mathbf{u}}{\partial t^2}\right). \tag{2.99}
$$

Remarquons que le deuxième terme de l'équation acoustodynamique 2.96 n'est autre que le gradient de la pression **p**. Nous pouvons donc écrire :

$$
\frac{\partial^2 \mathbf{u}}{\partial t^2} = \frac{\mathbf{f}}{\rho} - \frac{1}{\rho} \nabla p.
$$
 (2.100)

En combinant les équations 2.99 et 2.100 nous obtenons,

$$
\frac{\partial^2 p}{\partial t^2} = \kappa \nabla \cdot \left(\frac{1}{\rho} \nabla p\right) - \kappa \nabla \cdot \left(\frac{\mathbf{f}}{\rho}\right),\tag{2.101}
$$

d'où l'équation acoustodynamique en terme de pression **p** :

$$
\frac{\partial^2 p}{\partial t^2} - \kappa \nabla \cdot \left(\frac{1}{\rho} \nabla p\right) = S,\tag{2.102}
$$

avec **S** un terme source :

$$
S = -\kappa \nabla \cdot \left(\frac{\mathbf{f}}{\rho}\right). \tag{2.103}
$$

Remarquons que dans un milieu à masse volumique *ρ* constante, l'équation 2.102 peut se réécrire comme suit :

$$
\frac{\partial^2 p}{\partial t^2} - \left(\frac{\kappa}{\rho}\right) \nabla^2 p = S,\tag{2.104}
$$

où *κ/ρ* correspond au carré de la vitesse de propagation de l'onde dans le milieu acoustique.

#### **2.3.2 Paramètres acoustiques**

Les milieux acoustiques peuvent être vus comme une simplification des milieux élastiques linéaires isotropes. Ils sont caractérisés par une vitesse de propagation des ondes S de cisaillement nulle *β* = 0. C'est le cas des fluides parfaits, hypothèse qui est généralisée pour les autres fluides moins parfaits comme l'eau de mer par exemple. En effet cette propriété découle du fait que le fluide n'a pas de résistance aux contraintes tangentielles et donc le cisaillement ne se propage pas dans le milieu.

Les milieux acoustiques ont un module de cisaillement nul,

$$
\mu = 0,\tag{2.105}
$$

et un premier coefficient de Lamé égal au module d'incompressibilité,

$$
\lambda = \kappa. \tag{2.106}
$$

Le seule type d'onde pouvant se propager dans de tels milieux est l'onde de compression P puisque le module de cisaillement et par conséquent la vitesse des ondes S sont nulles. Sa vitesse de propagation peut s'écrire dans ce cas comme suit :

$$
\alpha = \sqrt{\frac{\kappa}{\rho}}.\tag{2.107}
$$

On peut définir aussi l'impédance du milieu qui est le produit de la vitesse de propagation par la densité,

$$
IP = \rho \alpha = \sqrt{\rho \kappa}.
$$
\n(2.108)

Seuls deux paramètres indépendants sont nécessaires pour étudier le milieu acoustique. En général on utilise la vitesse de propagation *α* et la densité *ρ*.

Dans les sections précédentes, nous avons décrit et paramétrisé le comportement des milieux acoustiques isotropes soumis à des contraintes extérieures. Dans notre description nous avons toutefois fait des hypothèses simplificatrices. En effet, nous avons considéré le cas des petites perturbations avec un comportement isotrope par conséquent indépendant de la direction spatiale.

Dans les parties suivantes nous allons introduire la théorie des rais qui nous permettera de résoudre l'équation acoustodynamique 2.104.

#### **2.3.3 Approximation des hautes fréquences en milieu acoustique**

Dans cette partie nous suivrons une démarche similaire à celle utilisée pour déduire les équations de l'Eikonal 2.58 et 2.59 et de transport 2.77, 2.85 et 2.86 dans les milieux élastiques définis dans la section 2.2.

Reprenons l'équation de l'acoustodynamique 2.104 dans la région de l'espace où le terme source **S** est nul,

$$
\frac{\partial^2 \mathbf{p}}{\partial t^2} - \left(\frac{\kappa}{\rho}\right) \nabla^2 \mathbf{p} = 0.
$$
 (2.109)

Nous pouvons réécrire l'équation 2.109 sous la forme suivante,

$$
\frac{1}{\alpha^2} \frac{\partial^2 p}{\partial t^2} - \nabla^2 p = 0,\tag{2.110}
$$

 $\alpha$  *α*<sup>2</sup> = *λ/ρ* le carré de la vitesse de l'onde acoustique. Ici, nous cherchons à trouver une solution haute fréquence à l'équation acoustodynamique 2.110 de la forme suivante,

$$
p(\mathbf{x},t) = A(\mathbf{x}) e^{\omega(t-T(\mathbf{x}))}.
$$
\n(2.111)

L'expression de la pression **p** est divisée en deux parties : un terme d'amplitude **A** (**x**) qui ne dépend que de la variable d'espace et un terme de phase *e iωT*(**x**) qui dépend de la fréquence du signal  $\omega$ . Le terme  $T(\mathbf{x})$  représente le temps de trajet de l'onde acoustique. En remplaçant dans l'équation 2.110 le terme **p** par son expression 2.111 nous pouvons écrire le gradient spatial de la pression comme suit,

$$
\nabla^2 p = \nabla \cdot \nabla p
$$
  
=  $(i\omega (\nabla A + i\omega A \nabla T) \cdot \nabla t$   
+  $(\nabla^2 A + i\omega \nabla T \cdot \nabla A + i\omega A \nabla^2 T)) e^{-i\omega (t - T(\mathbf{x}))},$  (2.112)

et sa dérivée seconde en temps,

$$
\frac{\partial^2 p}{\partial t^2} = -\omega^2 A e^{-i\omega(t-T)}.
$$
\n(2.113)

En insérant les expressions 2.112 et 2.113 dans l'équation de l'acoustodynamique 2.110 nous obtenons,

$$
-\omega^2 A\left(\left(\nabla T\right)^2 - \frac{1}{\alpha^2}\right) + i\omega \left(2\nabla A \cdot \nabla T + A\nabla^2 T\right) + \nabla^2 A = 0. \tag{2.114}
$$

Notons ici que nous avons rassemblé les termes en fonction de la puissance en *ω*. L'équation 2.114 doit être satisfaite indépendamment de la fréquence du signal ([Chapman 1985], [Červenỳ 2001]) et donc les termes en  $\omega^2$ ,  $\omega^1$  et  $\omega^0$  doivent s'annuler. Intéressons nous aux deux termes prépondérants *ω* 2 et *ω* de l'équation 2.114 puisque dans l'approximation des hautes fréquences ces deux termes auront le plus d'influence. Le premier terme représente l'équation Eikonal,

$$
\left(\nabla T\right)^{2} = \frac{1}{\alpha^{2}}.\tag{2.115}
$$

Il s'agit d'une équation différentielle partielle non-linéraire de premier ordre pour les temps de trajet *T* (**x**). Il est possible de trouver des solutions analytiques pour l'équation 2.115 dans des milieux simples comme les milieux homogènes ou les milieux à gradient de la vitesse constant [Virieux 1996]. Pour les milieux plus complexes plusieurs méthodes numériques ont été développées pour la résolution de l'équation de l'Eikonal. En 1988, Vidale propose un algorithme basé sur les différences finies pour résoudre l'équation Eikonal, [Moser 1991] quant à lui a utilisé la théorie des graphes pour le calcul des temps de trajets. D'autres méthodes basées sur le tracé de rais ont été développées pour le calcul des temps de trajet ([Julian & Gubbins 1977], [Um & Thurber 1987], [Courant & Hilbert 2008]).

Le deuxième terme de l'équation 2.114 représente l'équation de transport,

$$
(2\nabla A \cdot \nabla T + A\nabla^2 T) = 0.
$$
\n(2.116)

En factorisant l'équation 2.116 nous obtenons,

$$
\nabla \cdot \left( A^2 \nabla T \right) = 0. \tag{2.117}
$$

Il s'agit là de l'équation de transport pour les milieux acoustiques à densité constante. Dans les milieux à densité variable l'équation acoustodynamique  $2.110$  devient d'après [Červen $\gamma$  2001],

$$
\frac{1}{\rho \alpha^2} \frac{\partial^2 p}{\partial t^2} - \nabla \cdot \frac{1}{\rho} \nabla p = 0.
$$
\n(2.118)

L'équation de transport est dans ce cas légèrement différente. En effet, on voit apparaître le terme de densité *ρ*,

$$
\left(2\nabla\left(\frac{A}{\sqrt{\rho}}\right)\cdot\nabla T + \left(\frac{A}{\sqrt{\rho}}\right)\nabla^2 T\right) = 0.
$$
\n(2.119)

En factorisant de la même façon que 2.117 nous obtenons la forme finale de l'équation de transport dans les milieux acoustiques à densité variable,

$$
\nabla \cdot \left( \left( \frac{A}{\sqrt{\rho}} \right)^2 \nabla T \right) = 0,\tag{2.120}
$$

mais l'équation de l'Eikonal reste inchangée. En effet, la variation de densité affecte la répartition de l'énergie dans le milieux mais ne change pas le temps d'arrivée de l'onde acoustique.

Notons qu'il est possible d'obtenir les équations de l'Eikonal et de transport en réécrivant l'amplitude de l'onde sous forme de série de puissances inverses de (*iω*) [Kral & Keller 1959],

$$
p(\mathbf{x}, \omega) = \sum_{n=0}^{+\infty} \frac{\mathbf{A}^{(n)}(\mathbf{x})}{\left(-i\omega\right)^n} e^{i\omega(t - T(\mathbf{x}))}.
$$
 (2.121)

[Forgues 1996] développe plus en détail la démarche pour déduire les équations.

# **2.4 Bilan**

Dans ce chapitre nous venons de présenter les équations de l'élastodynamique et de l'acoustodynamique issues des lois fondamentales de la physique dans le cadre de la mécanique des milieux continus. Nous en avons déduit l'équation de l'Eikonal qui met en relation les temps de trajet et la vitesse de propagation de l'onde ainsi que l'équation de transport qui décrit la loi de conservation de l'énergie dans un tube de rais élémentaire. Ces résultats ont été possibles grâce à l'approximation des hautes fréquences où l'on a supposé que les solutions des équations de l'élastodynamique 2.31 et de l'acoustodynamique 2.110 sont indépendantes des fréquences. Cette approximation admet une limitation : en effet, pour qu'elle soit valable, il faut que la longueur d'onde qui se propage dans le milieu soit négligeable devant la longueur caractéristique des structures du milieu étudié ([Sheriff & Geldart 1982], [Chapman 1985], [Červenỳ 2001]). Dans les milieux élastiques linéaires isotropes nous avons développé les équations de l'Eikonal et de transport pour deux types d'ondes : l'onde de compression P qui est régie par les équations suivantes,

– **Équation Eikonal de l'onde P en milieu élastique linéaire isotrope**

$$
(\nabla T)^2 = \frac{1}{\alpha^2}.\tag{2.122}
$$

– **Équation de transport de l'onde P en milieu élastique linéaire isotrope**

$$
\nabla \cdot \left(\rho \alpha^2 A_p^2 \nabla T\right) = 0. \tag{2.123}
$$

Pour les onde S les équations s'écrivent comme suit,

– **Équation Eikonal de l'onde S en milieu élastique linéaire isotrope**

$$
\left(\nabla T\right)^{2} = \frac{1}{\beta^{2}}.\tag{2.124}
$$

# – **Équation de transport de l'onde S en milieu élastique linéaire isotrope**

$$
\nabla \cdot \left(\rho \beta^2 A_p^2 \nabla T\right) = 0. \tag{2.125}
$$

Dans les milieux acoustiques où les ondes de cisaillement ne se propagent pas, seules les ondes P existent et les équations s'écrivent donc,

### – **Équation Eikonal de l'onde P en milieu acoustique isotrope**

$$
(\nabla T)^2 = \frac{1}{\alpha^2}.\tag{2.126}
$$

– **Équation de transport de l'onde P en milieu acoustique isotrope**

$$
\nabla \cdot \left( \left( \frac{A}{\sqrt{\rho}} \right)^2 \nabla T \right) = 0. \tag{2.127}
$$

Dans les chapitres suivants nous allons décrire les principales méthodes de résolution numérique de l'équation de l'Eikonal et de l'équation de transport. Nous décrirons ensuite les nouvelles méthodes que nous avons développées et nous en montrerons les avantages. Enfin, nous illustrerons par des exemples les résultats que nous avons obtenus.

# CHAPITRE 3

# **Temps de premières arrivées : état de l'art**

# **Sommaire**

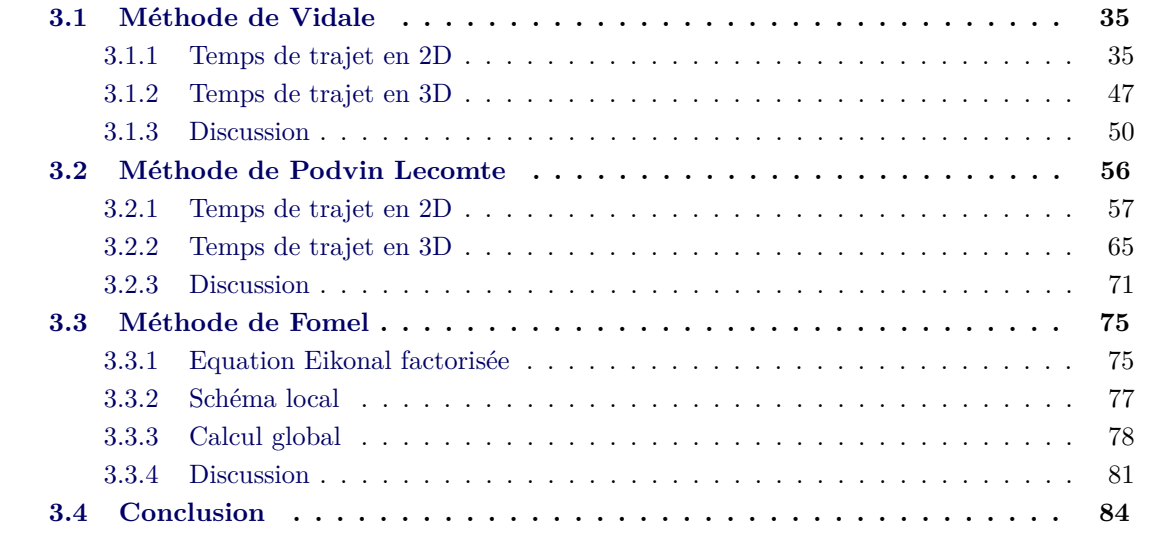

Une des méthodes les plus répandues permettant le calcul des temps de trajet est la résolution de l'équation Eikonal par la méthode des différences finies. Plusieurs solveurs de l'Eikonal par différences finies de premier ordre ont été développés ([Vidale 1988, Vidale 1990], [Podvin & Lecomte 1991], [VanTrier & Symes 1991], [Hole & Zelt 1995] [Kim & R. Cook 1999], [Afnimar & Koketsu 2000], [Kim 2002], [Qian & Symes 2002], [Zhang *et al.* 2005], [Fomel *et al.* 2009]). D'autres schémas de différences finies d'ordres supérieurs on été proposés pour résoudre l'équation Eikonal ([Kao *et al.* 2004], [Zhang *et al.* 2006b], [Luo & Qian 2011], [Luo *et al.* 2012]). [Fomel *et al.* 2009] propose de résoudre l'équation Eikonal en perturbation au lieu des temps ce qui permet de mieux modéliser les fronts d'ondes à forte courbure ([Luo & Qian 2011], [Luo *et al.* 2012]).

Dans ce chapitre, nous nous intéressons aux méthodes basées sur la résolution de l'équation Eikonal pour le calcul des temps de trajet des premières arrivées. Nous présenterons essentiellement les 3 méthodes les plus importantes. Nous décrirons les schémas adoptés pour la discrétisation de l'équation Eikonal sur les modèles 2D et 3D puis nous discuterons les avantages et les inconvénients de chaque méthode. Nous commencerons par la méthode de Vidale qui est considérée comme l'une des premières tentatives de résolution de l'équation Eikonal par la méthode des différences finies. Puis, nous considèrerons la méthode de Podvin qui a reformulé le problème des temps de trajet d'une manière plus physique. Enfin,nous terminerons le chapitre par la méthode de Fomel qui a réécrit l'équation Eikonal en terme de perturbation.

# **3.1 Méthode de Vidale**

Le temps de trajet de l'onde à été calculé par des méthodes variées. Pour les milieux simples comme le milieu homogène, le milieu à couches horizontales ou le milieu à gradient constant de la vitesse de propagation, des calculs analytiques peuvent donner des temps de propagation corrects.

En revanche, pour les milieux où la vitesse varie verticalement et latéralement, il est extrêmement complexe de calculer analytiquement les temps de trajet. Une des méthodes développées pour le calcul des temps de trajet est la résolution de l'équation Eikonal 2.115, qui relie les temps de propagation à la vitesse du milieu traversé. Dans cette section nous allons présenter une des premières méthodes de calcul des temps de trajet, basée sur l'équation Eikonal, développée par [Vidale 1988] et [Vidale 1990]. Cette formulation du problème se base sur la méthode des différences finies pour discrétiser les gradients des temps de trajet sur un modèle de vitesse échantillonné.

#### **3.1.1 Temps de trajet en 2D**

[Vidale 1988] a proposé une solution à l'équation Eikonal isotrope qui utilise une approximation des différences finies de premier ordre. Le schéma de calcul de temps de trajet est simple et efficace. La solution suppose que le champ de vitesse est divisé en une grille constituée de cellules carrées. Dans les cellules, les propriétés du milieu sont constantes et l'onde propagée est supposée plane. L'algorithme proposé peut être divisé en deux grandes parties : une partie de calcul local des temps de trajet et une partie de calcul global. La première partie consiste à calculer le temps de trajet en un point donné de la grille à partir des temps de trajet des points voisins supposés connus. La deuxième partie consiste à considérer le problème à grande échelle (échelle du modèle de vitesse). Il s'agit de propager les temps de trajets depuis la source vers tous les points du modèle en suivant un ordre précis.

Dans ce qui suit nous allons décrire les deux aspects de l'algorithme de calcul des temps de trajet en 2D tels que proposés par Vidale.

#### **3.1.1.1 Schémas locaux**

Vidale utilise deux schémas locaux de base pour propager les temps de trajet qui supposent l'onde plane. La dérivation des schémas pour un modèle à deux dimensions découle de l'équation Eikonal exprimée comme suit :

$$
\left(\frac{\partial T}{\partial x}\right)^2 + \left(\frac{\partial T}{\partial z}\right)^2 = s(x,z)^2,
$$
\n(3.1)

avec *s* (*x, z*) qui désigne la lenteur, l'inverse de la célérité de l'onde sismique au point de l'espace 2D de coordonnées (*x, z*).

**Approximation des ondes planes** En utilisant la méthode des différences finies et en supposant que le milieu est représenté par une grille cartésienne carrée, Vidale approxime les gradients des temps de trajet de l'onde dans l'équation 3.1 par les expressions suivantes :

$$
\frac{\partial T}{\partial x} \simeq \frac{1}{2h} \left( T_C + T_V - T_H - T_D \right),\tag{3.2}
$$

et

$$
\frac{\partial T}{\partial z} \simeq \frac{1}{2h} \left( T_V + T_D - T_C - T_H \right),\tag{3.3}
$$

avec  $T_c$ ,  $T_H$ ,  $T_V$  et  $T_D$  respectivement les temps de propagation aux points **C**, **H**, **V** et **D** représentés par la Figure 3.1 et *h* la taille de la maille. Seul le temps au point **C** est inconnu, le reste des points voisins étant calculés à des étapes précédentes.

En remplaçant les équations 3.2 et 3.3 dans l'équation 3.1, on peut écrire :

$$
((T_C - T_D) + (T_H - T_V))^2 + ((T_C - T_D) - (T_H - T_V))^2 = 4 (hs)^2
$$
\n(3.4)

$$
2(T_C - T_D)^2 + 2(T_H - T_V)^2 = 4(hs)^2
$$
\n(3.5)

On peut, ensuite, extraire le temps de trajet de l'onde au point *C* :

$$
T_C = T_D + \sqrt{2(hs)^2 - (T_H - T_V)^2}.
$$
\n(3.6)

L'équation 3.6 donne le temps de propagation au point **C** en fonction des trois temps des points voisins. La flèche de la Figure 3.1 représente le sens de propagation du front d'onde des points voisins où les temps de trajets sont connus (cercles gris) vers le point de temps inconnu (carré noir).

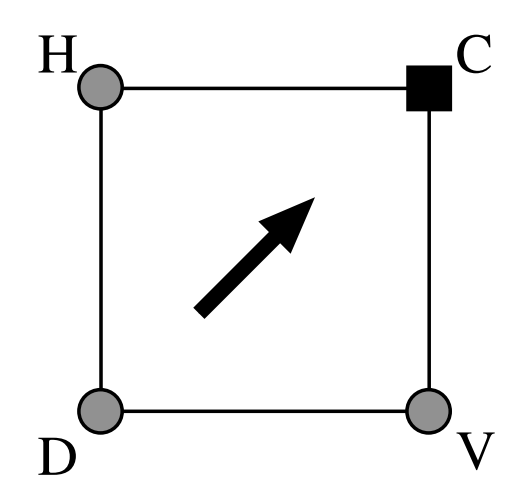

Figure 3.1 – Schéma local de Vidale en 2D ; les cercles gris représentent les temps de trajet déjà calculés alors que le carré noir représente le temps de trajet inconnu.

L'équation 3.6 peut aussi être déduite facilement par des relations géométriques. Considérons la Figure 3.2 où les temps de trajets *TC*, *TH*, *T<sup>V</sup>* et *T<sup>D</sup>* définissent les fronts plans de l'onde

représentés par les lignes discontinues. Deux triangles rectangles sont formés, chacun ayant pour hypoténuses les diagonales définies par les points (**H***,* **V**) et (**C***,* **D**) représentées par les lignes en pointillé fin.

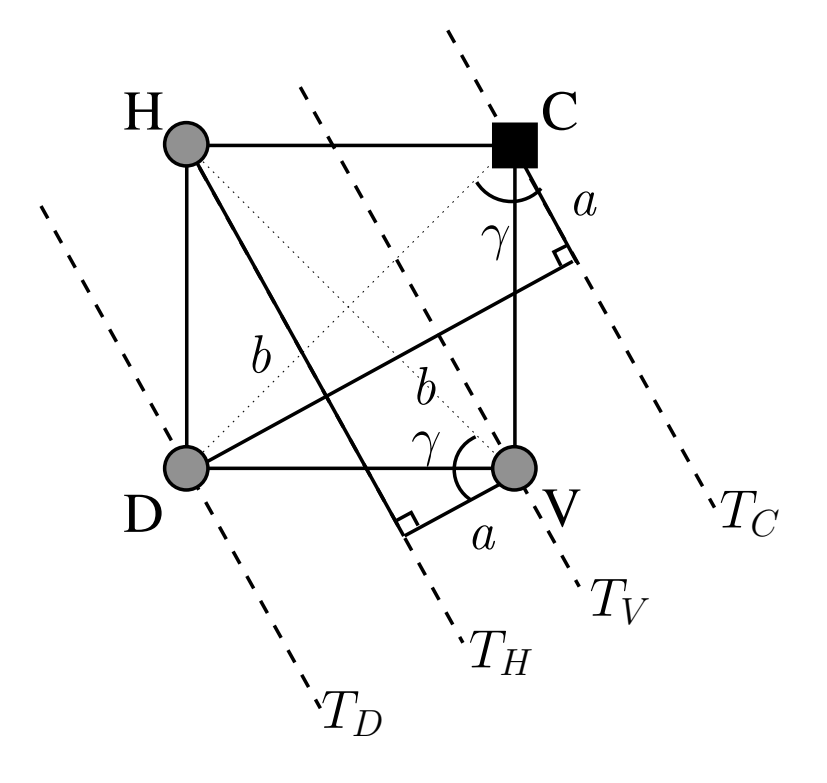

Figure 3.2 – Schéma local de Vidale en 2D : illustration par les fronts d'onde plans. Les lignes discontinues représentent les fronts plans de l'onde se propageant successivement des points **D**, **H**, **V** pour atteindre le point **C** où le temps de trajet est inconnu.

Ces deux triangles formés par des diagonales identiques possèdent tous les deux un angle droit et un angle identique noté *γ* et par conséquence sont congruents. En examinant le triangle contenant la diagonale **HV** on peut déduire la côte *a*,

$$
a = \frac{T_V - T_H}{s},
$$

puisqu'elle représente la distance parcourue par l'onde plane entre *T<sup>H</sup>* et *T<sup>V</sup>* . De la même façon on peut déduire la côte *b*,

$$
b = \frac{T_C - T_D}{s},
$$

à partir du triangle contenant la diagonale **CD**. Sachant que la longueur de la diagonale du carré considéré est <sup>√</sup> 2*h* et en appliquant le théorème de Pythagore on peut écrire :

$$
\left(\sqrt{2}h\right)^2 = \left(\frac{T_V - T_H}{s}\right)^2 + \left(\frac{T_C - T_D}{s}\right)^2.
$$
\n(3.7)

En résolvant l'équation 3.7 pour *T<sup>C</sup>* on peut obtenir facilement l'équation 3.6.

Il existe un deuxième schéma local basé sur les différences finies non-centrés. Cette formulation utilise aussi trois points de grille pour estimer le temps de trajet mais la configuration spatiale est différente de celle décrite plus haut. Nous l'appelerons l'extrapolateur et nous expliquerons son utilité dans le paragraphe suivant.

Les gradients des temps de trajet de l'équation 3.1 sont réécrits comme suit :

$$
\frac{\partial T}{\partial z} \simeq \frac{1}{h} \left( T_V - T_C \right),\tag{3.8}
$$

et

$$
\frac{\partial T}{\partial x} \simeq \frac{1}{2h} \left( T_E - T_W \right),\tag{3.9}
$$

avec *T<sup>V</sup>* , *TC*, *T<sup>E</sup>* et *T<sup>W</sup>* respectivement les temps de trajet aux points de grille **V**, **C**, **E** et **W** de la Figure 3.3 et *h* la taille de la grille.

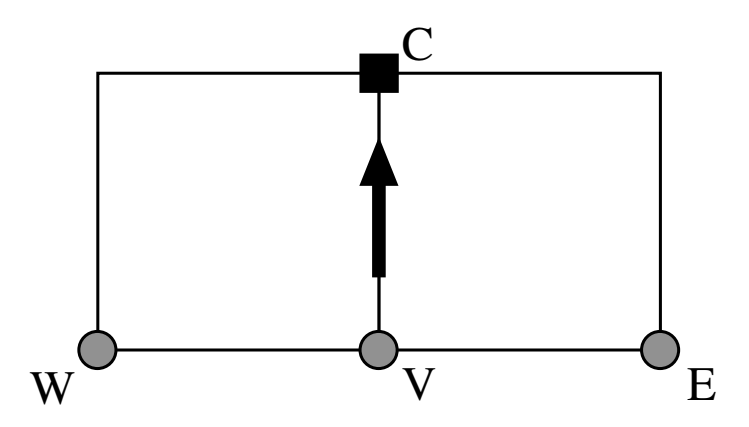

Figure 3.3 – Schéma local de Vidale (extrapolateur) ; les cercles gris représentent les temps de trajet calculés alors que le carré noir représente le temps de trajet inconnu.

En combinant les équations 3.8 et 3.9 dans l'équation 3.1 nous pouvons déduire le temps de trajet au point **C** comme suit :

$$
T_C = T_V + \sqrt{(hs)^2 - 0.25 (T_E - T_W)^2},
$$
\n(3.10)

Nous pouvons aussi déduire l'équation 3.10 par une méthode graphique comme le montre la figure 3.4.

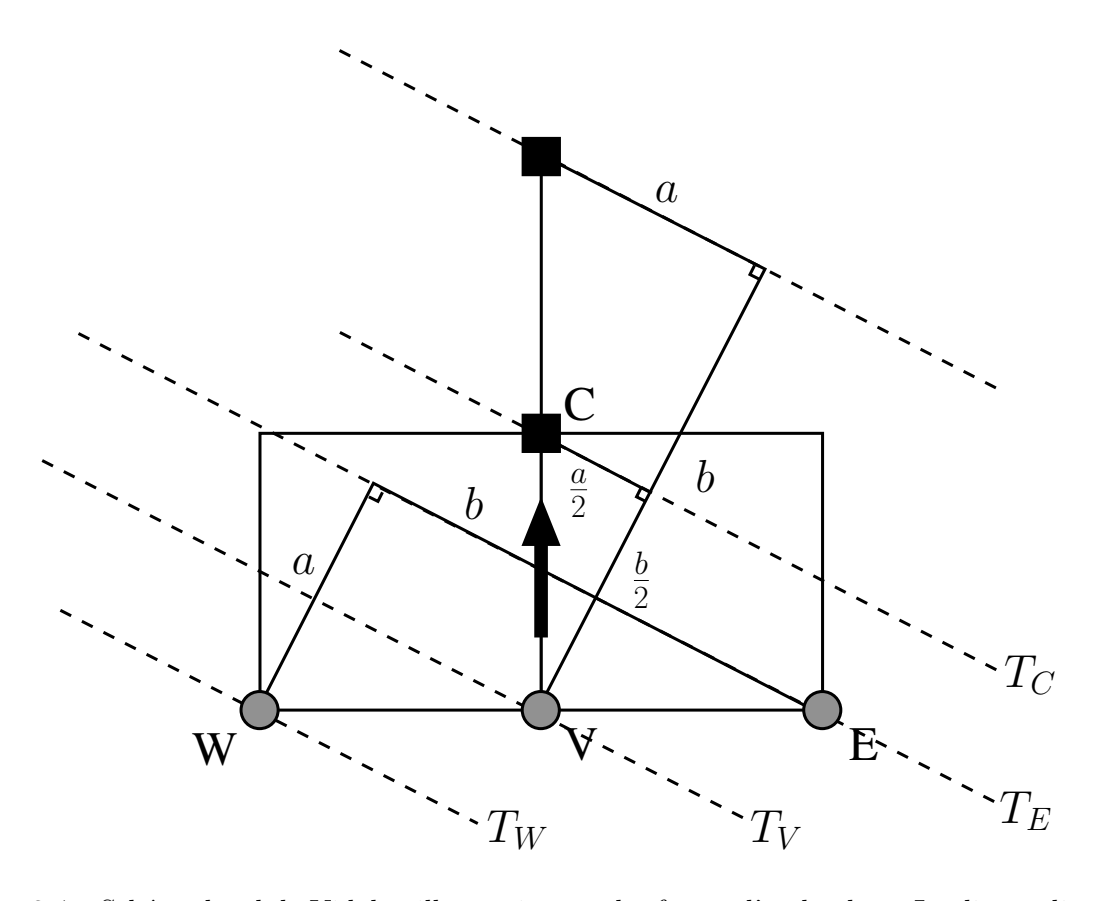

Figure 3.4 – Schéma local de Vidale : illustration par les fronts d'onde plans. Les lignes discontinues représentent les fronts plans de l'onde se propageant successivement des points **W**, **V**, **E** pour atteindre le point **C** où le temps de trajet est inconnu.

Considérons la Figure 3.4 où les temps de trajets *TC*, *TE*, *T<sup>V</sup>* et *T<sup>W</sup>* définissent les fronts plans de l'onde représentés par les lignes discontinues. Deux triangles rectangles identiques, représentés par des lignes continues noires, sont formés ayant pour hypoténuse 2*h* et pour arêtes *a* et *b* qui sont définies comme suit :

$$
a = \frac{T_E - T_W}{s},
$$

et

$$
b = 2 \cdot \frac{T_C - T_V}{s}.
$$

En appliquant le théorème de Pythagore, on peut écrire ce qui suit :

$$
(2h)^{2} = \left(\frac{T_{E} - T_{W}}{s}\right)^{2} + \left(2 \cdot \frac{T_{C} - T_{V}}{s}\right)^{2}.
$$
\n(3.11)

Et en résolvant l'équation 3.11 pour *T<sup>C</sup>* nous obtenons l'équation 3.10 retrouvée plus haut en approximant les gradients des temps de trajets.

Cette formulation suppose l'approximation des ondes planes et la précision de ce schéma dépend donc de la courbure du front d'onde. En effet plus le front d'onde est plan, plus le résultat de la discrétisation sera correct.

**Approximation des ondes sphériques** Près de la position de la source, l'approximation de l'onde plane présente des limites. En effet, au voisinage de la source, la courbure des fronts d'onde est très importante et contraste avec l'hypothèse des fronts d'onde plans faite plus haut. Vidale a développé un opérateur local de calcul des temps de trajets qui reproduit le comportement sphérique du front d'onde près de la source. Nous décrirons brièvement cet opérateur qui n'est utilisé pour le calcul des temps de trajet qu'au voisinage immédiat de la position de la source.

Considérons localement la maille décrite par la Figure 3.5, nous cherchons à connaître le temps d'arrivée *T<sup>C</sup>* au point **C** connaissant les temps *T<sup>V</sup>* , *T<sup>H</sup>* et *T<sup>D</sup>* des points respectifs **V**, **H** et **D**. Un front d'onde sphérique est défini sur un modèle 2D par trois paramètres (4 sur les modèles 3D) :

- 1- La coordonnée *x<sup>S</sup>* de la source virtuelle du front d'onde,
- 2- La coordonnée *z<sup>S</sup>* de la source virtuelle du front d'onde,
- 3- Le temps d'origine *T<sup>S</sup>* de la source virtuelle du front d'onde.

Pour trouver le temps *T<sup>C</sup>* il suffit de calculer les 3 paramètres de la source virtuelle, nous obtenons ensuite :

$$
T_C = T_S + s\sqrt{(x_S - x_C)^2 + (z_S - z_C)^2},\tag{3.12}
$$

où *x<sup>C</sup>* et *z<sup>C</sup>* sont les coordonnées du point de grille **C** qui sont connues et *s* la lenteur moyenne des points **D**, **V**, **H** et **C**. L'idée est de résoudre un système de 3 équations à 3 inconnues connaissant les positions et les temps de trajet des 3 voisins de **C** et supposant que leur temps de trajet est issu de la même source virtuelle. Nous pouvons écrire le système d'équations suivant :

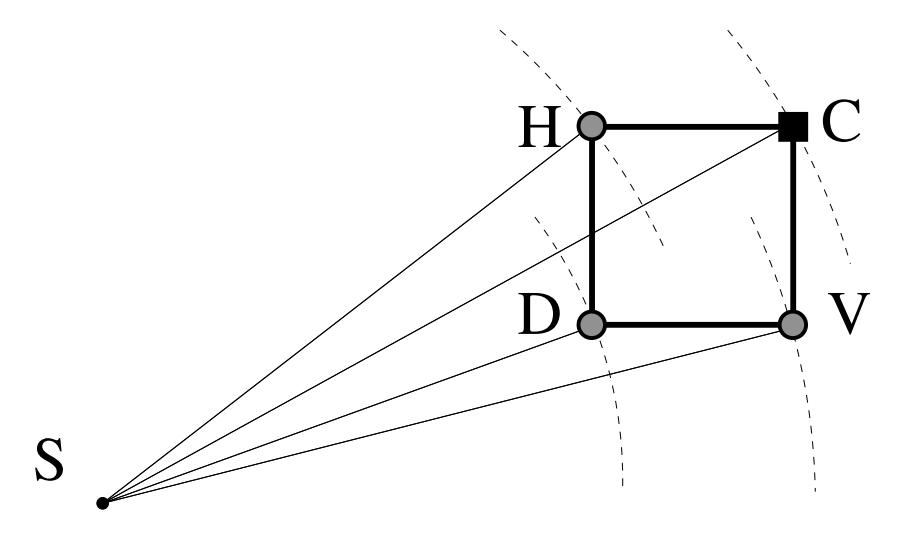

Figure 3.5 – Approximation des ondes sphériques en 2D. Les courbes en lignes discontinues représentent les fronts d'ondes sphériques aux différents points de la grille émanant de la source virtuelle **S**.

$$
T_V = T_S + s\sqrt{(x_S - x_V)^2 + (z_S - z_V)^2}
$$
(3.13a)  
\n
$$
T_H = T_S + s\sqrt{(x_S - x_H)^2 + (z_S - z_H)^2}
$$
(3.13b)

$$
T_S + s\sqrt{(x_S - x_H)^2 + (z_S - z_H)^2}
$$
 (3.13b)

$$
T_D = T_S + s\sqrt{(x_S - x_D)^2 + (z_S - z_D)^2}
$$
 (3.13c)

où  $(x_V, z_V)$ ,  $(x_H, z_H)$  et  $(x_D, z_D)$  sont les coordonnées spatiales des points **V**, **H** et **D** respectivement. En résolvant l'équation 3.13 pour *xS*, *z<sup>S</sup>* et *T<sup>S</sup>* et en les remplaçant dans l'équation 3.12, on peut déduire le temps de trajet *TC*.

Il s'agit là d'une simple triangulation, méthode utilisée notamment pour la localisation des séismes en utilisant les informations collectées aux stations d'enregistrement [Cessaro 1994]. Cette méthode est très sensible à la variation de la vitesse de propagation ainsi qu'à l'ouverture d'angle entre la source et les différents récepteurs (les points de grille utilisés pour trouver la position de la source virtuelle) **VSH** \.

Dans cette partie nous avons détaillé les différents schémas locaux utilisés par Vidale pour calculer les temps de trajets des ondes sismiques sur un modèle en 2D. Dans la partie suivante nous aborderons l'autre aspect de l'algorithme qui s'intéresse à la propagation de ces temps sur toute la grille.

#### **3.1.1.2 Propagation des temps de trajet**

Les premières tentatives de [Vidale 1988] pour calculer les cartes de temps de propagation se basent sur le calcul des temps sur des anneaux carrés de plus en plus grands qui commencent au niveau de la source pour couvrir à la fin du calcul toute la grille des temps de trajet souhaitée. Lorsque le calcul des temps de trajet sur un anneau est achevé, l'anneau l'entourant est considéré pour le calcul des temps comme le montre la Figure 3.6. Cela est accompli en combinant les schémas des différences finies décrits par les équations 3.6 et 3.10. Les calculs sont effectués successivement sur chacun des quatres côtés, de l'anneau avant de passer à l'ordre suivant. Dans le paragraphe suivant nous détaillerons les étapes de la propagation des temps de calcul.

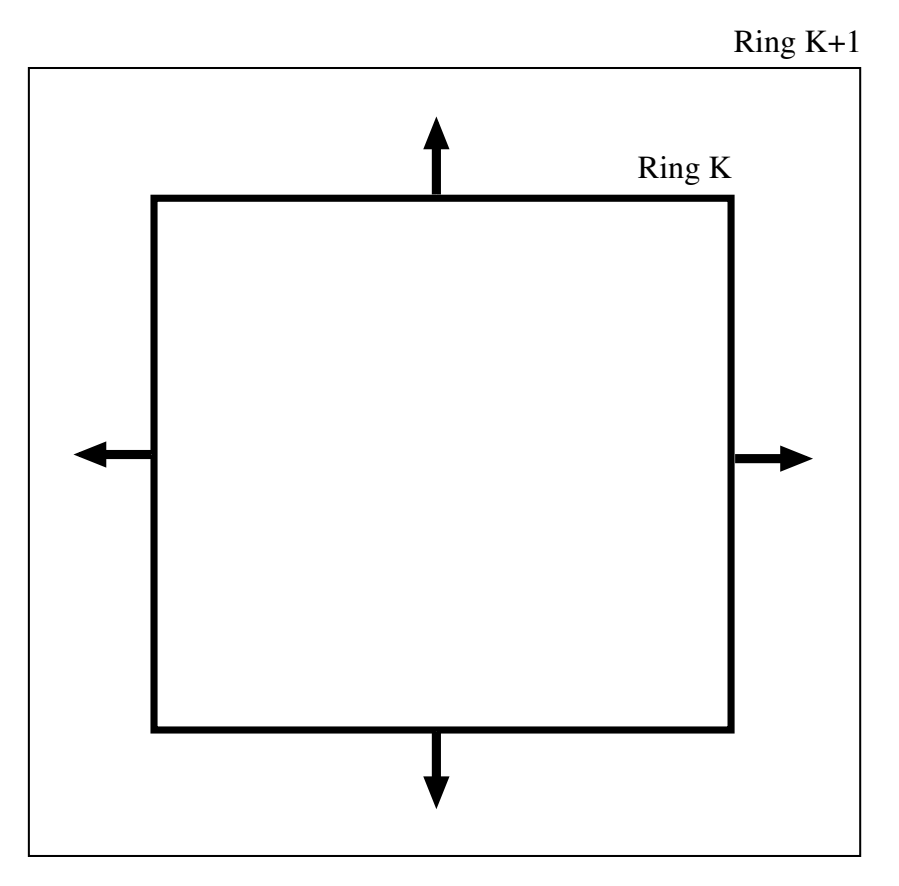

Figure 3.6 – Schéma global de propagation des temps de trajets

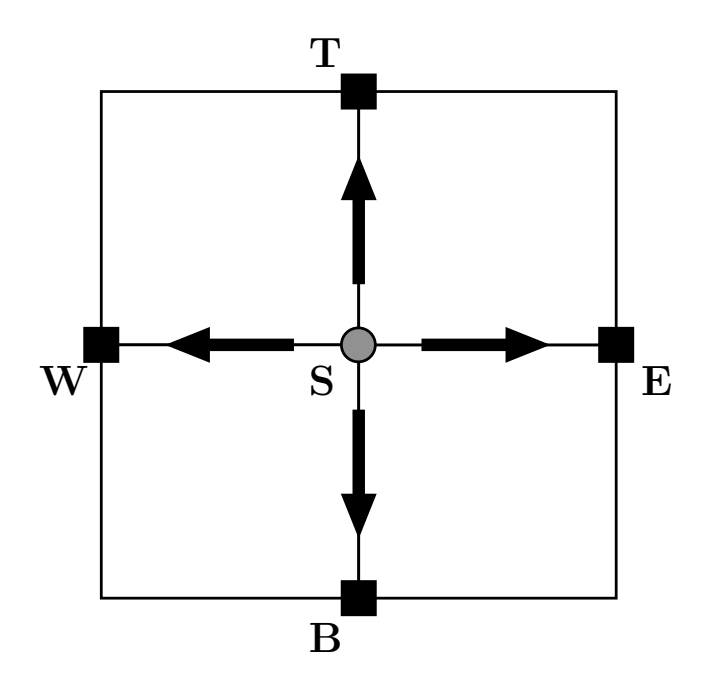

Figure 3.7 – Initialisation des temps de trajet autour de la source

**Initialisation** La source est supposée ponctuelle définie sur un point **S** de la grille (Figure 3.7). Le processus est initié par l'attribution au point **S** du temps de trajet zéro. Cette valeur est fixée et sera inchangée pendant tout le processus de calcul. Au reste des points de grille on attribue une valeur infinie (ex. 9999*s*).

On s'intéresse ensuite aux points **T**, **B**, **E** et **W** voisins de **S**. On leur attribue les temps suivants :

$$
T_i = h \frac{(s_i + s_{\mathbf{S}})}{2},
$$

avec  $i = {\mathbf{T}, \mathbf{B}, \mathbf{E}, \mathbf{W}}$ , et *s* la lenteur.

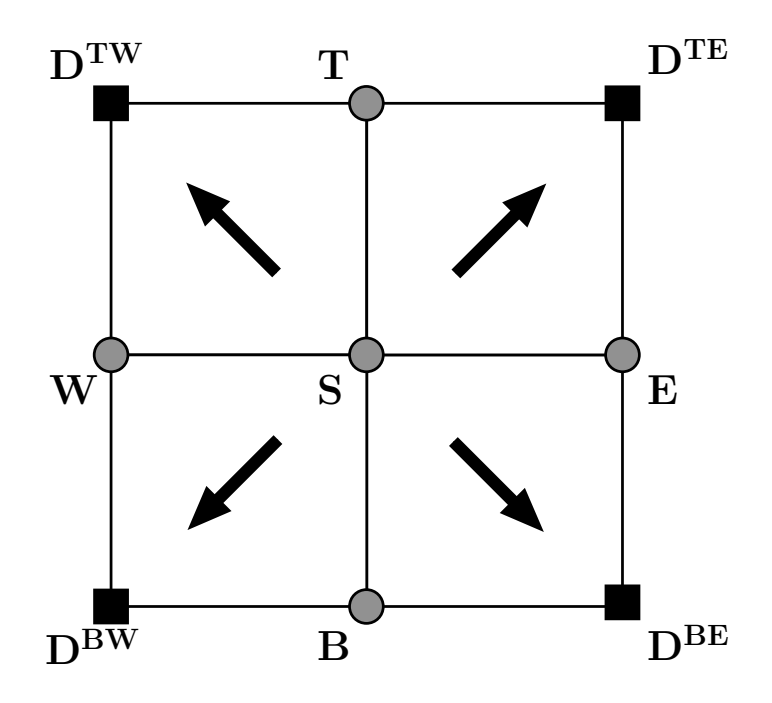

Figure 3.8 – Initialisation des temps de trajet autour de la source

Les points des diagonales à la source sont calculés en utilisant le schéma des différences finies donné par l'équation 3.6. Il suffit de tourner le schéma de la Figure 3.1 de 90◦ pour estimer les quatre diagonales. Une fois les voisins immédiats de la source calculés (8 voisins en 2D et 26 en 3D), un calcul itératif est effectué pour estimer le reste des points de la grille des temps de trajets. Dans le paragraphe suivant nous allons décrire ce processus.

**Propagation des temps de trajet entre anneaux successifs** Considérons l'anneau de rayon 5 montré par la Figure 3.9. Tous les temps de trajet à l'intérieur de l'anneau (cercles gris) sont connus, mais les temps sur l'anneau sont inconnus (carrés noirs). La solution est calculée sur les quatre côtés de l'anneau successivement, puis sur les quatre coins. L'ordre dans lequel sont calculés les côtés est arbitraire. Nous détaillerons les calculs pour le côté supérieur qui se divisent en 4 étapes principales.

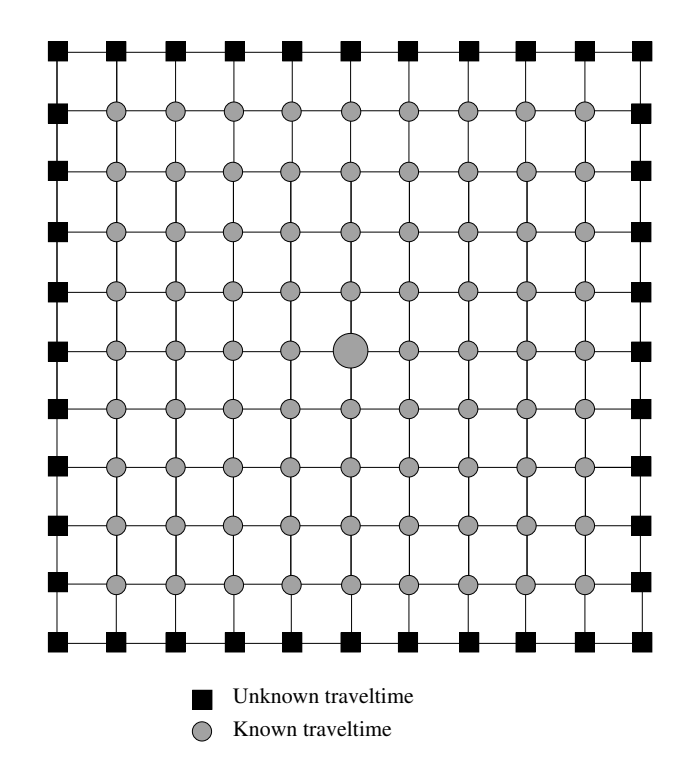

Figure 3.9 – Calcul des temps de trajets sur le 5è*me* anneau. La source est positionnée au centre de la grille (grand cercle gris). Représentés par un carré noir sont les points où les temps sont calculés à l'itération actuelle et en gris sont les points où les temps ont déjà été calculés

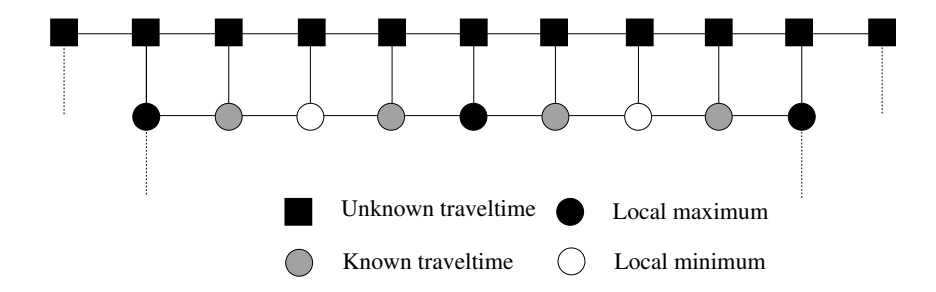

Figure 3.10 – Étape 1 : identification des minima locaux.

1- Sur l'anneau de rayon 4, on cherche et identifie tous les minima locaux en temps de trajets représentés sur la Figure 3.10 par des cercles blancs. Un minimum local est identifié si le temps de trajet au point (l'anneau de rayon 4 dans notre exemple) est inférieur aux temps des points voisins sur le même anneau.

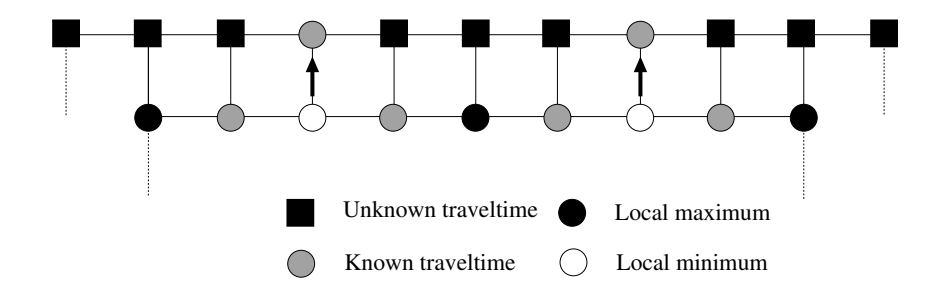

Figure 3.11 – Étape 2 : extrapolation des temps de trajet vers l'anneau suivant.

2- En utilisant l'extrapolateur défini par l'équation 3.10, on calcule les premiers points de l'anneau 5 à partir des minima locaux (Fig 3.11).

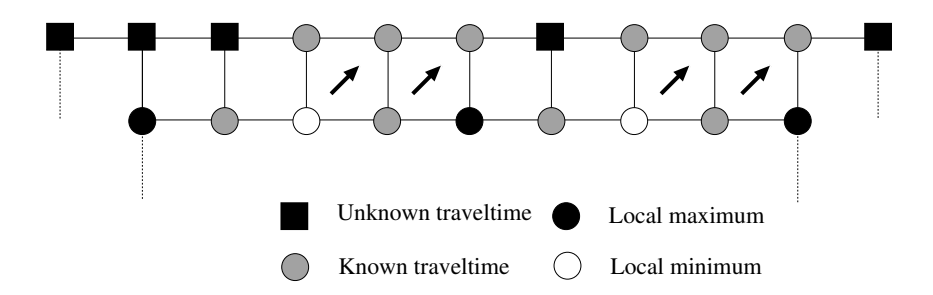

Figure 3.12 – Étape 3a : calcul des temps de trajet de la gauche vers la droite par en utilisant l'équation 3.6.

3- En partant de chaque minimum local, la solution est estimée en utilisant l'opérateur défini par l'équation 3.6. Les calculs sont propagés itérativement jusqu'à atteindre un maximum local représenté par un cercle noir sur la Figure 3.12.

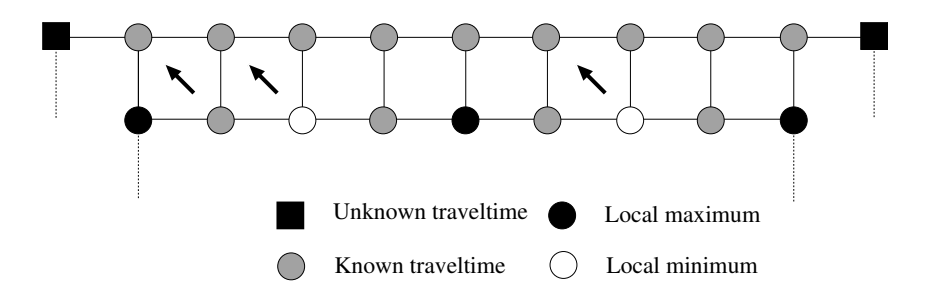

Figure 3.13 – Étape 3b : calcul des temps de trajet de la droite vers la gauche par en utilisant l'équation 3.6.

4- L'étape 3 est répétée en inversant le sens de parcours (ici de droite à gauche). Sur les maxima locaux un temps de trajet a déjà été calculé par l'étape précédente. Dans ce cas, le minimum entre le temps précédent et le temps nouveau est sauvegardé. Ceci implique que seules les premières arrivées sont enregistrées sur la grille (Fig. 3.13).

Enfin, les 4 coins de l'anneau considéré sont calculés en utilisant l'équation 3.6. Ces étapes de calcul sont répétées itérativement en partant de l'anneau de rayon 2 jusqu'à atteindre les limites de la grille des temps de trajet.

Nous avons décrit les calculs locaux et globaux des temps de premières arrivées des ondes sismiques tels que proposés par Vidale. Il s'agit de l'un des premiers algorithmes de calcul des temps de trajet par les différences finies. Néanmoins, cette méthode possède des avantages que nous expliquerons plus dans la section 3.1.3.

Dans la section suivante nous continuons à décrire la méthode des calculs des temps de trajets proposée par Vidale mais cette fois dans les milieux 3D.

#### **3.1.2 Temps de trajet en 3D**

#### **3.1.2.1 Schémas locaux**

Dans le cas de milieux 3D, [Vidale 1990] propose une méthode similaire à ce qu'on a décrit dans les paragraphes précédents. En effet il résout l'équation Eikonal 3.14 par une approximation des différences finies de premier ordre en se basant sur une grille cartésienne 3D avec des cellules cubiques de côté *h*,

$$
\left(\frac{\partial T}{\partial x}\right)^2 + \left(\frac{\partial T}{\partial y}\right)^2 + \left(\frac{\partial T}{\partial z}\right)^2 = s(x, y, z)^2, \tag{3.14}
$$

avec *s* (*x, y, z*) la lenteur de l'onde et (*x, y, z*) la position dans l'espace.

Vidale utilise 3 schémas locaux dans le cas de la propagation 3D pour estimer les temps de trajet. Chaque opérateur correspond à une situation particulière de la propagation que nous décrirons dans le paragraphe suivant. Dans ce qui suit nous détaillerons un par un les 3 opérateurs utilisés pour le calcul des temps de trajet.

**Premier opérateur :** Dans un cube donné, une fois les temps de propagation connus sur 7 des sommets, le huitième peut être déduit en appliquant les différences finies sur l'équation 3.14 pour obtenir :

$$
T_C = T_{D^{SWB}} + \frac{1}{\sqrt{2}} \sqrt{6h^2 s^2 - (T_{D^{SB}} - T_{D^{WB}})^2 - (T_{D^{WB}} - T_{D^{SW}})^2 - \dots}
$$
  
 
$$
\dots (T_{D^{SW}} - T_{D^{SB}})^2 - (T_B - T_S)^2 - (T_S - T_W)^2 - (T_W - T_B)^2,
$$
 (3.15)

avec  $T_{D^{SWB}}$ ,  $T_{D^{SB}}$ ,  $T_{D^{SW}}$ ,  $T_{D^{BW}}$ ,  $T_B$ ,  $T_S$  et  $T_W$  les temps de propagation connus des points **DSWB**, **DSB**, **DSW**, **DBW**, **B**, **S**, **W**. Ils sont représentés sur la Figure 3.14 par des cercles gris. Le temps *T<sup>C</sup>* correspondant au point **C** est lui représenté par un carré noir. Cet opérateur est le plus utilisé pour la propagation des temps de trajet. Notons aussi que l'expression 3.15 qui est donnée dans [Vidale 1990] est tronquée. En effet, tous les termes d'ordre supérieur à 2 ont été supprimés.

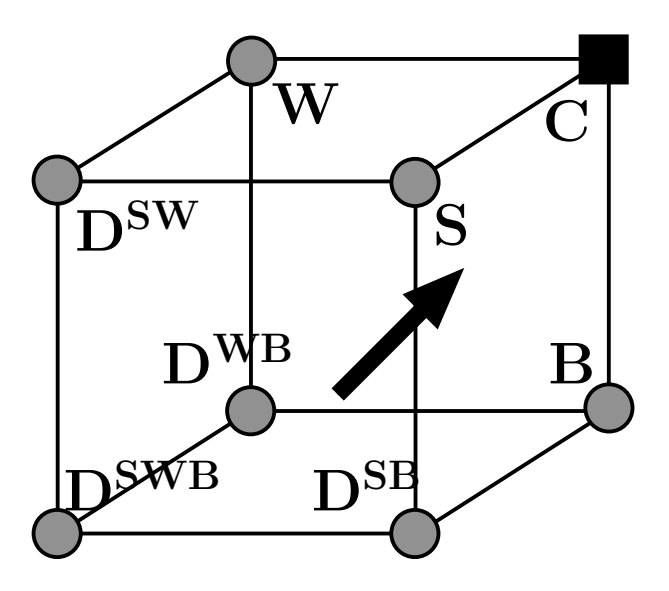

Figure 3.14 – Premier opérateur local de Vidale en 3D

**Deuxième opérateur :** Dans ce cas le temps de trajet au point **C** est déduit de 5 points appartenant à 2 cubes voisins comme le montre la Figure 3.15. *T<sup>C</sup>* est estimé en utilisant l'équation suivante :

$$
T_C = T_{D^{WB}} + \sqrt{2h^2s^2 - 0.5(T_{D^{SWB}} - T_{D^{NWB}})^2 - (T_B - T_W)^2},
$$
 (3.16)

avec *<sup>T</sup>DW B* , *<sup>T</sup>DSW B* , *<sup>T</sup>DNW B* , *<sup>T</sup><sup>B</sup>* et *<sup>T</sup><sup>W</sup>* les temps de propagation sur les point **<sup>D</sup>WB**, **DSWB**, **DNWB**, **B** et **W** respectivement ([Vidale 1990]). La lenteur *s* dans l'équation 3.16 est la moyenne des 12 lenteurs définies sur les sommets des deux cubes de la Figure 3.15.

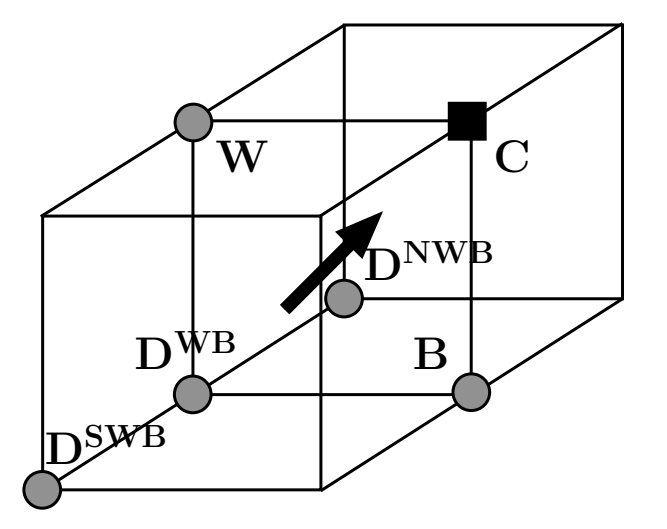

Figure 3.15 – Deuxième opérateur local de Vidale en 3D

**Troisième opérateur :** Comme le montre la figure 3.16, cet opérateur, comme le deuxième opérateur, utilise 5 points de grille pour estimer le temps de propagation *T<sup>C</sup>* au point **C**, mais dans ce cas 4 cubes sont sollicités. *T<sup>C</sup>* est calculé en appliquant l'équation suivante :

$$
T_C = T_W + \sqrt{h^2 s^2 - 0.25 \left[ (T_{D^{NW}} - T_{D^{SW}})^2 - (T_{D^{WB}} - T_{D^{WT}})^2 \right]},
$$
 (3.17)

avec  $T_{D^{WT}}$ ,  $T_{D^{NW}}$ ,  $T_{D^{SW}}$ ,  $T_{D^{SW}}$  et  $T_W$  les temps de propagation sur les point  $D^{WT}$ , **DWB**, **DNW**, **DSW** et **W** respectivement [Vidale 1990]. La lenteur *s* dans l'équation 3.17 est la moyenne des 18 lenteurs définies sur les sommets des 4 cubes de la Figure 3.16.

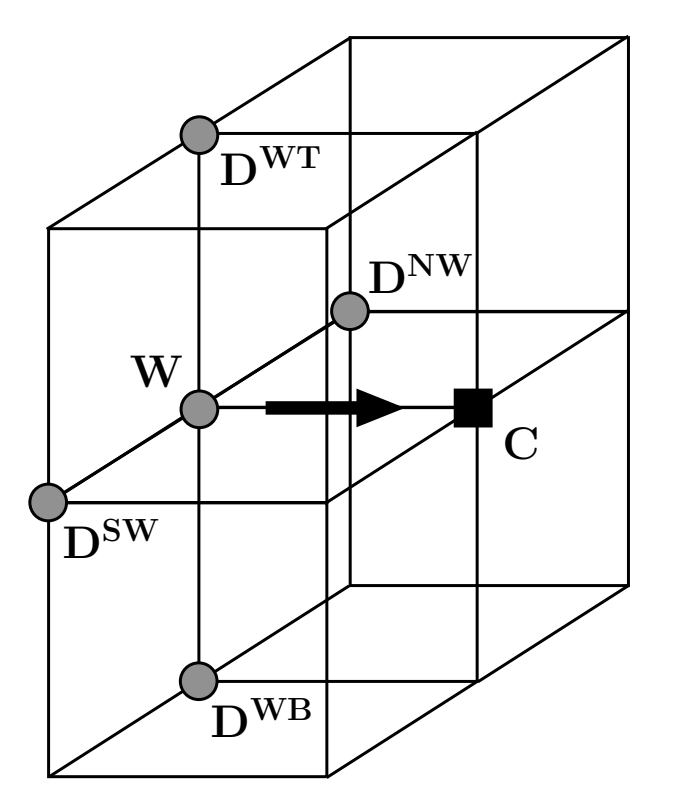

Figure 3.16 – Troisième opérateur local de Vidale en 3D

Dans cette partie nous venons de développer les différents opérateurs utilisés pas Vidale pour estimer les temps de trajet de l'onde sismique dans un milieu hétérogène isotrope. Cette méthode se base essentiellement sur la discrétisation de l'équation Eikonal 3.1 et 3.14 en utilisant la méthode des différences finies. Vidale utilise deux opérateurs locaux pour les modèles en 2D et 3 pour les modèles 3D dont l'utilisation dépend du schéma de propagation des temps de trajet. Notons aussi que les lenteurs et les temps de propagation sont définis aux mêmes points sur une grille cartésienne carrée (cubique pour les modèles en 3D) de dimension fixe *h*.

Dans la partie suivante nous allons décrire le calcul global des temps de trajet 3D. C'est la façon avec laquelle ces temps sont propagés depuis la source jusqu'à couvrir toute la grille des temps en choisissant à chaque itération un ou plusieurs opérateurs locaux décrits plus haut.

#### **3.1.2.2 Propagation des temps de trajet**

Quand il s'agit des modèles 3D, Vidale utilise le même principe que la 2D. Il s'agit là aussi d'une propagation des temps de trajets de la source vers le reste du modèle. Dans ce cas il s'agit

de cubes centrés sur la position de la source et qui augmentent de côté au fur et à mesure que les temps sont propagés dans le milieu. Un cube est composé de 6 faces, 12 arêtes et 8 sommets qui sont traités séparément. En premier lieu les temps sur les faces sont calculés puis les arêtes et enfin les 8 coins sont considérés avant de passer au cube de rang supérieur. L'ordre dans lequel les faces sont traitées est aléatoire puisqu'on suppose qu'elle sont indépendantes [Vidale 1990].

Considérons une des 6 faces d'un cube. Le calcul des temps de trajet se divise en 5 étapes comme suit :

- 1- Sur la face appartenant au cube inférieur on tri les points en fonction de leur temps de trajet par ordre croissant.
- 2- À partir du point de temps minimal on calcule le voisin direct sur la face considérée en utilisant l'équation 3.17.
- 3- Le reste des points est calculé par l'équation 3.15 si les temps de trajet nécessaires sont connus. Dans le cas contraire l'équation 3.16 est utilisée.
- 4- Une fois le calcul des temps de trajets effectué sur les 6 faces du cube, les 12 arêtes sont calculées un utilisant les schémas des Figures 3.14 et 3.15.
- 5- Enfin, les 8 points des sommets du cube sont calculés en utilisant l'équation 3.15.

Les calculs du cube étant terminés le cube suivant est considéré. Ces itérations sont répétées jusqu'à ce que le tout le modèle soit couvert.

Dans les parties 3.1.2.1 et 3.1.2.2 nous avons décrit le schéma de propagation des temps de trajet pour les modèles en 2D et 3D. La méthode de Vidale pour le calcul des temps de premières arrivée dans les modèles 2D et 3D reste l'une des méthodes les plus utilisées. Néanmoins, elle recèle quelques désavantages.

Dans la section suivante nous allons discuter les inconvénients des schémas locaux utilisés par Vidale pour le calcul des temps de trajets ainsi que la méthode de propagation.

#### **3.1.3 Discussion**

Vidale a développé l'un des premiers algorithmes permettant de calculer rapidement les temps d'arrivées sur des modèles plus compliqués qu'un simple gradient constant de vitesse ou les milieux à couches horizontales. Ceci a permis le développement de la tomographie des temps de premières arrivées. Néanmoins, l'algorithme proposé par Vidale admet certaines limites causant des imprécisions des temps de trajet quand il s'agit de milieux à contraste de vitesse élevé. En effet, le phénomène est d'autant plus remarquable que les temps des premières arrivée correspondent à des ondes réfractées sur des couches très rapides. Dans cette partie, nous allons discuter les principales limitations des algorithmes de Vidale en 2D et 3D en explicitant leurs effets.

# **2D**

1- La résolution de l'équation Eikonal par les différences finies suppose que le front d'onde est localement plan comme nous l'avons montré sur les Figures 3.2 et 3.4. Cette approximation n'est pas valide au voisinage de la source où les fronts d'onde sont sphériques. Ceci introduit des erreurs sur l'estimation des temps de trajet au tour de la source qui varient en fonction de la direction de propagation de l'onde. Ces erreurs se propagent sur toute la grille en suivant le schéma de propagation des temps d'arrivée. La Figure 3.17 montre les erreurs des temps de trajet calculés par la méthode de Vidale par rapport à une solution analytique sur une grille de taille 101 × 101 points et de vitesse homogène 1000*m/s*, la dimension de la maille étant *h* = 10*m*. Il est clair que les erreurs générées autour de la source en fonction de la direction de propagation se propagent sur la totalité du modèle en s'accumulant.

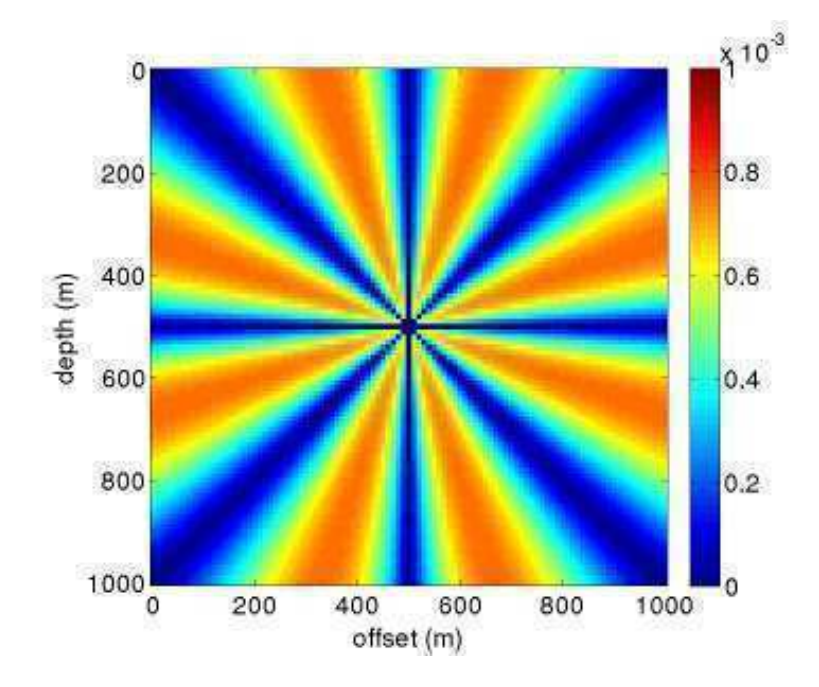

Figure 3.17 – Erreur des temps de trajet de Vidale en secondes par rapport à des temps de trajet analytiques. La taille de la grille est  $101 \times 101$  points. Le milieu est homogène avec  $v = 1000 m/s$ .

La Figure 3.18 montre les erreurs de la méthode de Vidale par rapport à la solution analytique en fonction de l'angle de propagation sur le même modèle. Les points de grille sont situés à une distante constante de la source. Les directions de propagation privilégiées sont  $0^\circ$ ,  $45^\circ$  et  $90^\circ$  (erreur nulle).

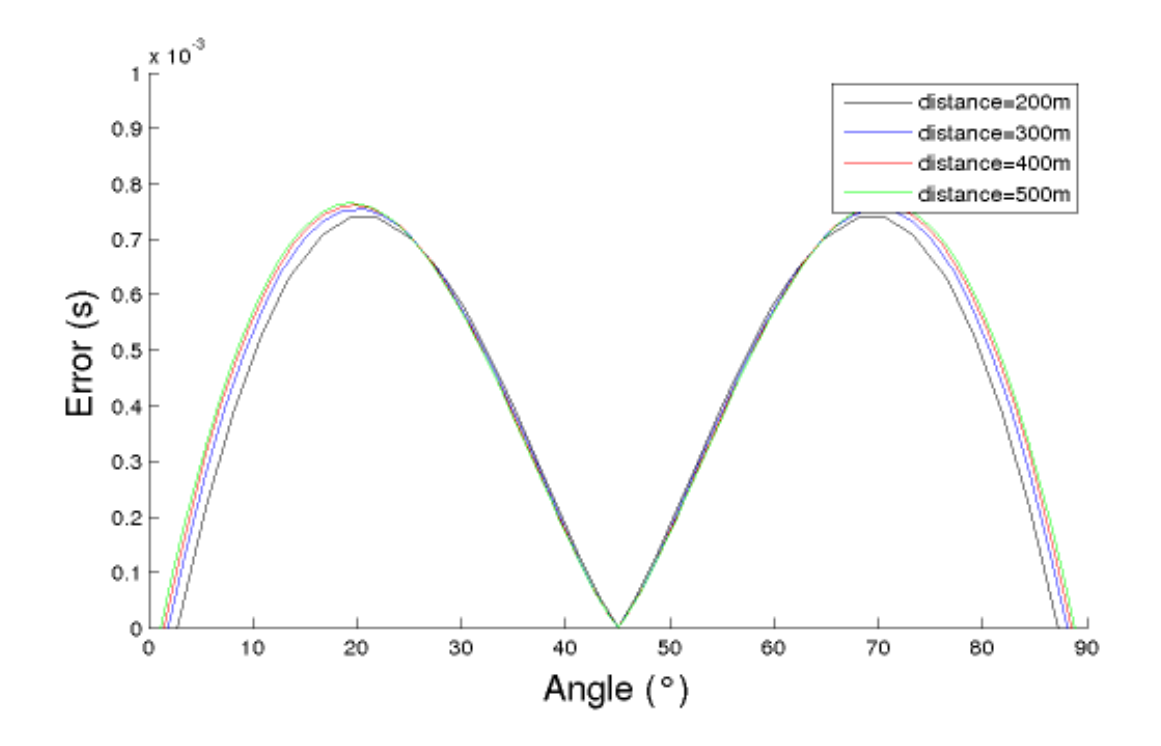

Figure 3.18 – Erreur des temps de trajet de Vidale en secondes par rapport à des temps de trajet analytiques en fonction de l'inclinaison du front d'onde pour différentes distances fixées par rapport à la source. La taille de la grille est  $101 \times 101$  points. Le milieu est homogène avec  $v = 1000m/s$ .

2- Vidale définit les points des grilles de vitesse et de temps de trajet au même endroit et fait la moyenne des vitesses des quatre sommets d'un carré pour calculer les temps de trajet par les équations 3.10 et 3.6. Cette modélisation est précise tant qu'il s'agit de modèles de vitesse lisses (variation spatiale lente des vitesses de propagation de l'onde). En effet, dans le cas de contrastes forts et nets tels que le modèle de la Figure 4.12, faire une moyenne des vitesse de part et d'autre des mailles introduit d'importantes erreurs de calcul. La Figure 3.19 montre la différence entre la direction de propagation réelle de l'onde sur une interface de fort contraste de vitesse (flèche grise) et la direction estimée par le schémas de calcul local de Vidale (flèche noire) qui utilise une vitesse moyenne des deux couches pour estimer les temps de trajet au point **C**.

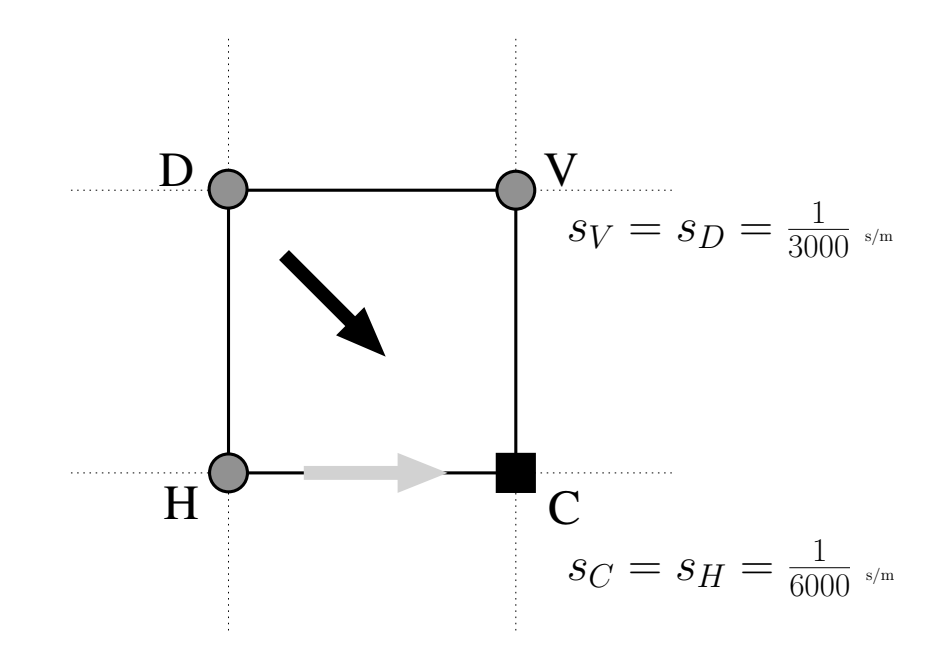

Figure 3.19 – Propagation de l'onde sur une interface de fort contraste de vitesse

Les limites entres les différents éléments de vitesse ne sont pas définies ce qui rend difficile d'introduire des opérateurs prenant en compte explicitement la propagation à l'interface entre deux éléments de vitesse différents ([Podvin & Lecomte 1991]). Ces erreurs se transmettent et s'amplifient dans les milieux où l'onde est transmise. La Figure 3.20 montre les isochrones des temps de trajet par la méthode de Vidale pour un milieu à fort contraste de vitesse. Il est clair que les fronts d'ondes transmises sont erronés.

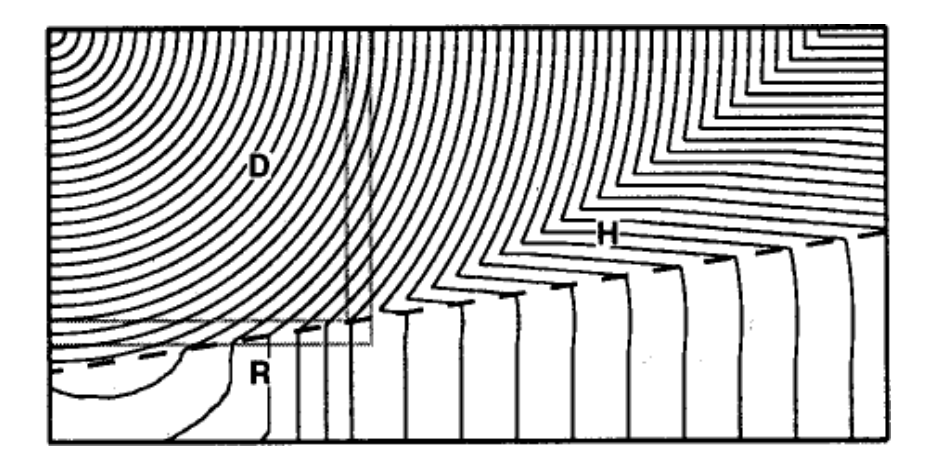

Figure 3.20 – Isochrones des temps de premières arrivées sur un modèle 2D de vitesse à pente avec une couche profonde plus rapide et un contraste de vitesse de 4 : 1. Les isochrones des arrivées refractées (zone R) sont très déformées (Figure reprise de [Hole & Zelt 1995]).

3- La méthode de propagation en carrés concentriques de plus en plus grand repose sur l'hypothèse que le front d'onde s'éloigne toujours de la source ce qui n'est pas nécessairement le cas pour les modèles de vitesse quelconque et particulièrement pour les modèles à fort con-

traste de vitesse. En effet, des ondes refractées et des "turning waves" ([Hale *et al.* 1992], [Costain & Çoruh 2004]) sont créées et se propagent dans le sens inverse de celui de la propagation et dans ce cas elles ne sont pas calculées. La figure 3.21 montre que sur un fort contraste de vitesse (1 :4), l'angle de réfraction critique *γ* est inférieur à *π/*4 et donc au point **A**, la première onde refractée apparaît se dirigeant vers le haut. D'après le schéma de propagation de Vidale, la première refractée apparaît au coin du carré (point **B**) avec un angle d'incidence de *π/*4. Ceci crée un décalage entre la première arrivée réelle et celle calculée par Vidale. Les lignes discontinues montrent ce décalage de croisement des arrivées directes et premières.

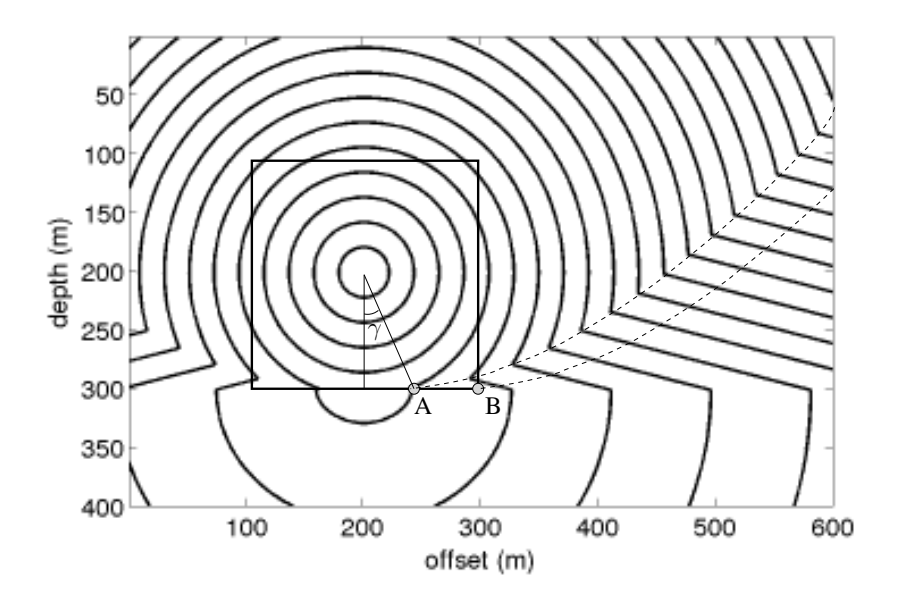

Figure 3.21 – Décalage du front d'onde réfractée calculé par la méthode de Vidale par rapport à la solution analytique (isochrones).

**3D** En plus des inconvénients décrits pour le cas de la propagation 2D, la méthode de Vidale en 3D présente un autre problème. En effet, l'équation du schéma 3.14 est tronquée et donc pas très précise. Il serait plus cohérent de discrétiser les gradients des temps de l'équation Eikonal 3.14 en utilisant les 8 points des sommets de la Figure 3.14 pour pouvoir en déduire le temps au point **C**. Nous montrerons, dans la méthode que nous avons développée que cette approche est plus précise.

Dans cette partie, nous venons de présenter la méthode de [Vidale 1988] pour le calcul des temps de propagation des ondes dans des milieux hétérogènes. Il s'agit d'une des premières tentatives pour résoudre l'équation Eikonal par les différences finies et beaucoup d'autres méthodes suivront. Nous avons décrit la discrétisation de l'équation Eikonal sur une grille cartésienne en 2D et 3D puis détaillé la méthode de propagation des calculs en anneaux concentriques. Nous avons enfin discuté les limitations de cette méthode.

Dans la partie suivante nous allons présenter un autre solveur de l'Eikonal développé par [Podvin & Lecomte 1991] et qui s'inspire des travaux de Vidale. Nous allons décrire la méthode en 2D et 3D puis nous la discuterons.

# **3.2 Méthode de Podvin Lecomte**

Dans la section précédente nous avons introduit la méthode de Vidale pour le calcul des temps de trajet dans des milieux hétérogènes. Nous avons présenté l'algorithme en 2D et 3D et nous avons discuté les avantages et les limitations de cette méthode. Dans cette section nous allons présenter la méthode développée par [Podvin & Lecomte 1991] pour le calcul des temps de première arrivée par résolution de l'équation Eikonal 3.1 et 3.14 par la méthode des différences finies dans des modèles de vitesse complexes discrétisés en grilles de points. Le principe général reste le même que dans [Vidale 1988] et [Vidale 1990]. On peut considérer la méthode à deux échelles : l'échelle locale qui pour un point de grille donné, estime les temps de trajet en fonction des points voisins et l'échelle globale qui propage les calculs depuis la position de la source vers l'intégralité de la grille.

Même si la méthode développée par Podvin s'inspire de Vidale, la différence est fondamentale. En effet ce dernier, en effectuant une simple approximation de l'équation Eikonal par différences finies sans tenir compte de l'aspect global du modèle de vitesse, propage un seul front d'onde émanant de la source. Dans les milieux complexes, la réalité est différente. Plusieurs fronts d'ondes, localement indépendants mais résultant de la même source, peuvent atteindre un point donné du modèle. Il en résulte que l'algorithme de Vidale mélange implicitement des informations provenant de fronts d'ondes différents donnant lieu à des situations conflictuelles. [Podvin & Lecomte 1991] proposent une approche différente. En tout point du modèle de vitesse, plusieurs solutions candidates sont considérées correspondant à des fronts d'ondes différents et l'arrivée qui correspond au temps minimal est retenue. Par conséquent le gradient du champ des temps de premières arrivée peut avoir des discontinuités locales, ce qui correspond à l'intersection de fronts d'ondes différents.

| T(1,2)<br>T(1,1)  | T(1,3) | T(1,4)  | T(1,5)  |
|-------------------|--------|---------|---------|
| s(1,1)            | s(1,2) | s(1,3)  | s(1,4)  |
| T(2, 2)<br>T(2,1) | T(2,3) | T(2,4)  | T(2, 5) |
|                   |        |         |         |
| s(2,1)            | s(2,2) | s(2,3)  | s(2,4)  |
| T(3,2)<br>T(3,1)  | T(3,3) | T(3, 4) | T(3, 5) |
|                   |        |         |         |
| s(3,1)            | s(3,2) | s(3,3)  | s(3,4)  |
| T(4,2)<br>T(4, 1) | T(4,3) | T(4, 4) | T(4, 5) |

Figure 3.22 – Modèle de vitesse 2D constitué de mailles de lenteur constante. Les temps de trajet sont définis aux sommets des mailles  $(N_x = 5, N_z = 4)$ .

D'autre part, [Podvin & Lecomte 1991] introduit un aspect physique à la discrétisation du champ de vitesse. À la différence de [Vidale 1988] qui définit les valeurs des vitesses sur des

points de la grille sans tenir compte de son extension spatiale (forme et dimension), la méthode de Podvin stipule que le modèle réel est remplacé par un modèle virtuel constitué par des pavés de vitesse constante comme le montre la Figure 3.22. Même si le modèle ainsi discrétisé peut être différent localement du modèle réel, ce type de discrétisation permet non seulement de connaître la vitesse sur un point donné mais aussi à son voisinage, vitesse susceptible d'influencer le temps de trajet recherché. La précision de cette discrétisation dépend essentiellement de la taille *h* des mailles qui doit être très petite par rapport à la longueur d'onde. En se basant sur les suppositions précédentes, le problème peut être posé en ces termes :

> Considérons un modèle de vitesse qu'on remplace par un modèle virtuel équivalent constitué par des mailles carrées (cubiques en 3D) de lenteur *s* constante. Les temps de trajet sont définis sur une grille dont les points sont situés aux sommets des mailles et la source peut être située n'importe où dans le modèle avec un temps de départ *T<sup>S</sup>* = 0. Quel est le temps qui correspond à la première arrivée en chaque point de grille ?

Notons que pour une grille de temps de  $(N_xN_z)$  points  $((N_xN_yN_z)$  en 3D) le modèle de vitesse est constitué de  $((N_x - 1) (N_z - 1))$  éléments  $(((N_x - 1) (N_y - 1) (N_z - 1))$  en 3D).

Dans la partie suivante nous allons détailler la méthode de Podvin pour le calcul des temps de premières arrivées. Nous commencerons par montrer les schémas locaux et globaux en 2D puis en 3D. Nous finirons par discuter les avantages et les inconvénients de cette méthode.

#### **3.2.1 Temps de trajet en 2D**

#### **3.2.1.1 Schémas locaux**

À la différence de Vidale, le schéma de Podvin propose plusieurs temps de trajets potentiels pour un point de grille donné, temps qui sont issus de différents voisins. Dans le cas 2D il existe 5 temps candidats.

**Opérateur de transmission 2D (2 temps candidats)** En utilisant la méthode des différences finies [Podvin & Lecomte 1991] discrétise les gradients des temps de trajets de l'équation 3.1 sur une grille cartésienne de maille carrée *h*. Deux temps de trajet candidats peuvent être estimés, chacun utilisant 2 points de grille. Nous détaillons ici le temps de trajet calculé sur le triangle **CDV** de la Figure 3.23.

$$
\frac{\partial T}{\partial x} \simeq \frac{(T_V - T_D)}{h},\tag{3.18}
$$

$$
\frac{\partial T}{\partial z} \simeq \frac{(T_V - T_C)}{h}.\tag{3.19}
$$

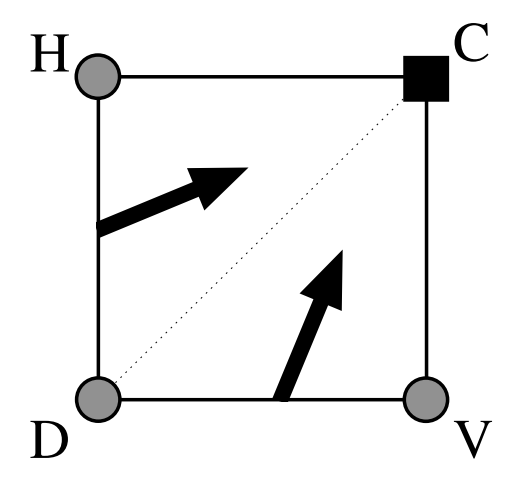

Figure 3.23 – Schéma local de transmission 2D de Podvin ; les cercles gris représentent les temps de trajet déjà calculés alors que le carré noir représente le temps de trajet inconnu.

En injectant les expression des gradients des temps de trajet, équations 3.18 et 3.19, dans l'équation Eikonal 3.1, nous obtenons une estimation du temps de trajet au point **C** :

$$
T_C = T_V + \sqrt{(hs)^2 - (T_V - T_D)^2},\tag{3.20}
$$

Cette estimation du temps de trajet *T<sup>c</sup>* est soumise à une condition d'illumination. En effet, l'onde qui atteint le point **C** doit passer par le triangle **CDV**. Cette condition peut s'écrire comme suit,

$$
0 \le (T_V - T_D) \le \frac{hs}{\sqrt{2}},\tag{3.21}
$$

En d'autres termes, la direction de propagation de l'onde doit être comprise entre la verticale et la direction de la diagonale de la maille considérée (Fig. 3.23). Dans le cas où cette condition d'illumination n'est pas vérifiée, le temps candidat n'est pas pris en compte dans le choix final du temps de trajet.

Notons que, par symétrie par rapport à la diagonale de la maille, un deuxième temps candidat peut être calculé en considérant le triangle **CDH** de la Figure 3.23. Dans ce cas le temps de trajet candidat devient,

$$
T_C = T_H + \sqrt{(hs)^2 - (T_H - T_D)^2},\tag{3.22}
$$

et la condition d'illumination,

$$
0 \le (T_H - T_D) \le \frac{hs}{\sqrt{2}}.\tag{3.23}
$$

Les équations 3.20 et 3.22 peuvent aussi être facilement établies à partir de relations géométriques. Considérons la Figure 3.24 où les temps de trajets *TC*, *T<sup>H</sup>* et *T<sup>D</sup>* définissent les fronts plans de l'onde représentés par les lignes discontinues. Deux triangles rectangles identiques sont formés, chacun ayant pour hypoténuse un côté de la maille de longueur *h* et deux angles *α* et *β*.

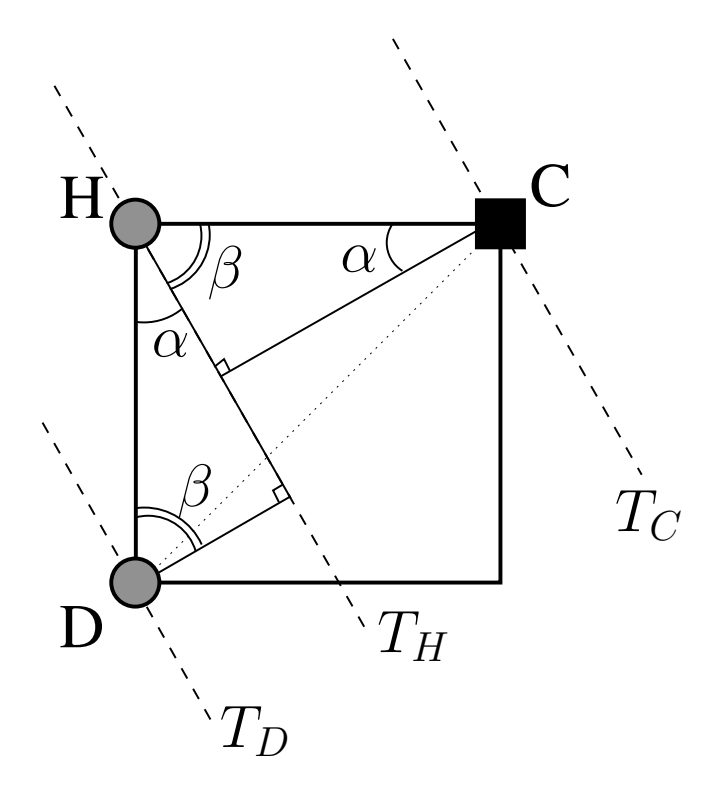

Figure 3.24 – Schéma local de transmission 2D de Podvin ; illustration par les fronts d'onde plans. Les lignes discontinues représentent les fronts plans de l'onde se propageant successivement du point **D** et **H** pour atteindre le point **C** où le temps de trajet est inconnu.

En appliquant le théorème de Pythagore sur ces deux triangles nous pouvons écrire,

$$
\frac{(T_C - T_H)^2}{s^2} + \frac{(T_H - T_D)^2}{s^2} = h^2.
$$
\n(3.24)

En multipliant, l'équation 3.24 par  $(s/h)^2$  nous pouvons écrire,

$$
\left(\frac{T_C - T_H}{h}\right)^2 + \left(\frac{T_H - T_D}{h}\right)^2 = s^2.
$$
\n(3.25)

L'équation 3.25 n'est autre que l'équation de l'Eikonal 3.1 discrétisée sur le triangle **CDH**. Dans ce cas, la condition d'illumination 3.23 peut être écrite comme suit,

$$
0 \le \alpha \le \frac{\pi}{4}
$$
  

$$
\frac{\pi}{4} \le \beta \le \frac{\pi}{2}
$$
 (3.26)

**Opérateur de transmission 1D (2 temps candidats)** Un deuxième type d'opérateur est introduit dans [Podvin & Lecomte 1991] qui permet le calcul des ondes dans le cas des incidences supercritiques. En effet, l'opérateur de transmission 2D défini plus haut n'a aucune information sur le modèle de vitesse au voisinage du point **C**, seule la vitesse *s* de la maille **CHDV** est connue. En considérant les mailles voisines, il est possible de trouver une lenteur *s* ′ tel que,

$$
T_C - T_V > hs'. \tag{3.27}
$$

Cette relation peut être expliquée par le fait que l'angle d'incidence du front d'onde arrivant à l'interface **CV** est supérieur à l'angle critique défini selon le contraste des lenteurs *s* et *s* ′ (Figure 3.25). Dans ce cas, une onde refractée se propageant à l'interface **CV** avec la vitesse *s* ′ est générée pour atteindre le point **C**. Cette arrivée est plus rapide que le front d'onde défini par 3.20 et 3.22. L'expression du temps d'arrivée de l'onde refractée peut s'écrire alors comme suit,

$$
T_C = T_V + h \min(s, s'). \tag{3.28}
$$

Cet opérateur n'a pas besoin de condition d'illumination. En effet, dans le cas où il n'y a pas d'onde réfractée générée à l'interface **CV** à cause du contraste de vitesse entre *s* et *s* ′ , le temps calculé 3.28 est strictement supérieur aux temps calculés par les opérateurs de transmission 2D définis plus haut.

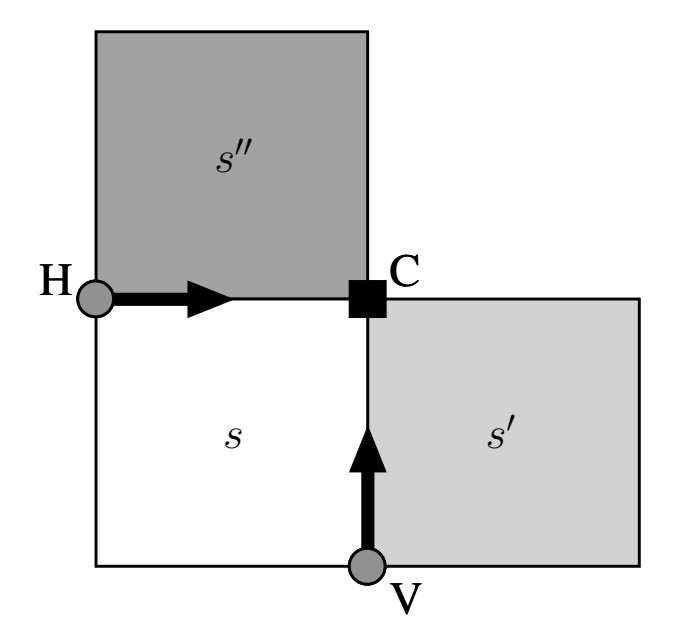

Figure 3.25 – Schéma local de transmission 1D de Podvin ; les cercles gris représentent les temps de trajet calculés alors que le carré noir représente le temps de trajet inconnu. Les différents niveaux de gris des mailles représentent des lenteurs différentes

Notons que, de la même façon, dans le cas où il existe une onde incidente sur l'interface **CH** avec un angle supérieur à l'angle critique qui dépend de *s* et *s* ′′, une onde refractée est générée. Elle se propage le long de l'interface **CH** et le temps de trajet au point **C** s'écrit donc,

$$
T_C = T_H + h \min(s, s''). \tag{3.29}
$$

**Opérateur de diffraction 2D (1 temps candidat)** Dans le cas où le point **C** est situé dans une zone d'ombre locale (Fig. 3.26), il est impossible de calculer le temps de trajet par les opérateurs de transmission 2D puisque les conditions d'illumination ne sont pas vérifiées. Les opérateurs de transmission 1D quant à eux, donnent un temps de trajet qui ne correspond pas
C V H D

forcément à une onde réelle et dont le temps sera supérieur à celui décrit ci-après.

Figure 3.26 – Zone d'ombre locale (en gris). En lignes pleines fines sont les isochrones des ondes transmises ne touchant pas le point **C**.

Dans ce cas, [Podvin & Lecomte 1991] introduit un opérateur dit de *diffraction* (Fig. 3.27) . En effet, le point **D** se comporte dans ce cas comme une source secondaire émettant une onde qui va atteindre le point **C** avec la lenteur définie sur la maille *s*. Le temps de trajet correspondant à cette arrivée s'écrit alors,

 $\sqrt{2}$ 

$$
T_C = T_D + \sqrt{2hs}.
$$
\n(3.30)

Figure 3.27 – Opérateur de diffraction 2D de Podvin ; le cercle gris représente le temps de trajet calculé alors que le carré noir représente le temps de trajet inconnu.

D

Cet opérateur de diffraction ne nécessite pas de condition d'illumination puisque le temps de trajet qu'il produit est toujours supérieur ou égal au temps de première arrivée.

En résumé, selon la méthode de Podvin, si les huit voisins d'un point donné de la grille sont connus, 16 temps de trajet candidats sont calculés pour estimer le temps de trajet final comme le montre la Figure 3.28 :

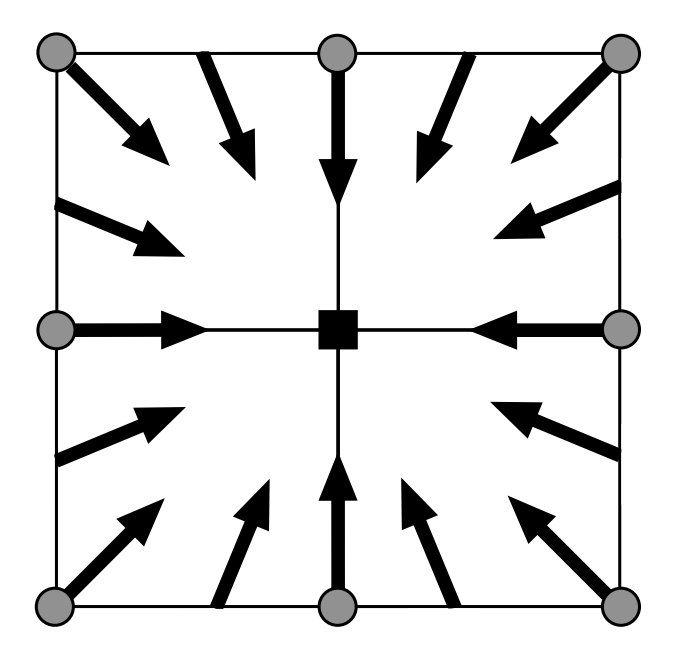

Figure 3.28 – Opérateurs 2D de Podvin ; 16 temps de trajet candidats calculés.

- 8 temps de transmission 2D,
- 4 temps de transmission 1D,
- 4 temps de diffraction.

Nous avons détaillé, dans cette partie, les calculs locaux des temps de trajet tels que définis par Podvin sur un modèle en 2D. Nous allons, dans ce qui suit, nous intéresser à l'aspect concernant la propagation des temps de trajet en tout point de la grille 2D.

### **3.2.1.2 Propagation des temps de trajet**

Le schéma de propagation des temps de trajet proposé dans [Podvin & Lecomte 1991] est largement inspiré de celui de [Vidale 1988] décrit plus haut. En effet, il s'agit de calculer les temps de trajet sur des anneaux carrés de plus en plus grands commençant au niveau de la position de la source et se propageant itérativement sur toute la grille. Les côtés de l'anneau sont considérés séparément dans un ordre quelconque et les temps de trajet son calculés pour chaque point de grille en utilisant les points voisins. Néanmoins, Podvin introduit un changement important qui consiste en la possibilité de propager les temps vers la source dans certains cas (Fig. 3.29).

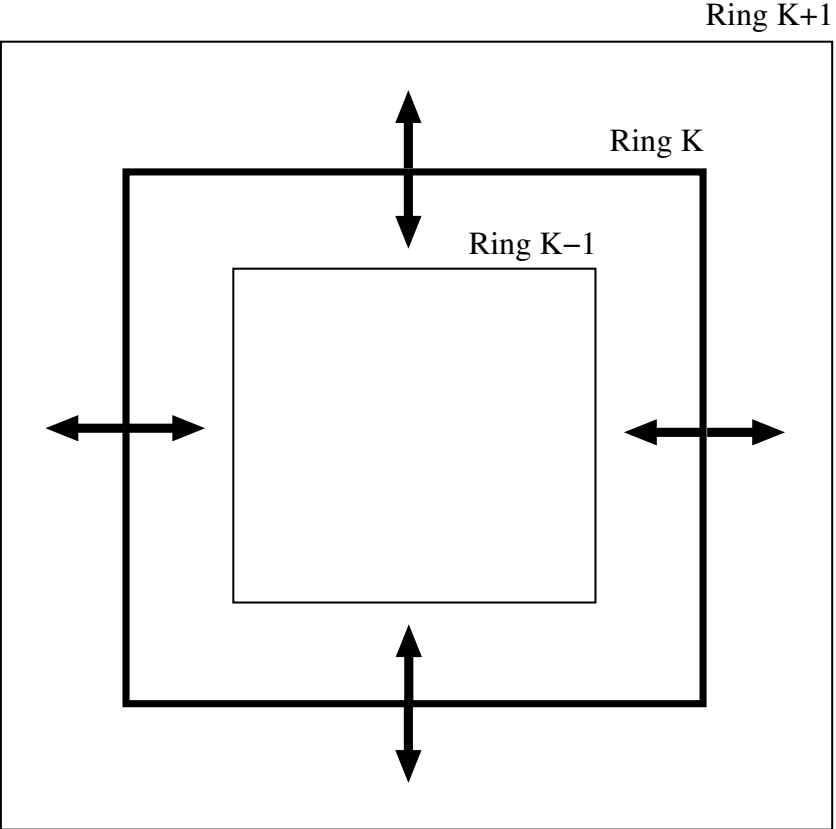

Figure 3.29 – Propagation des temps de trajet en 2D

Nous décrirons dans ce qui suit le calcul des temps de trajet sur un côté donné. Cette étape est répétée 4 fois pour chaque anneau.

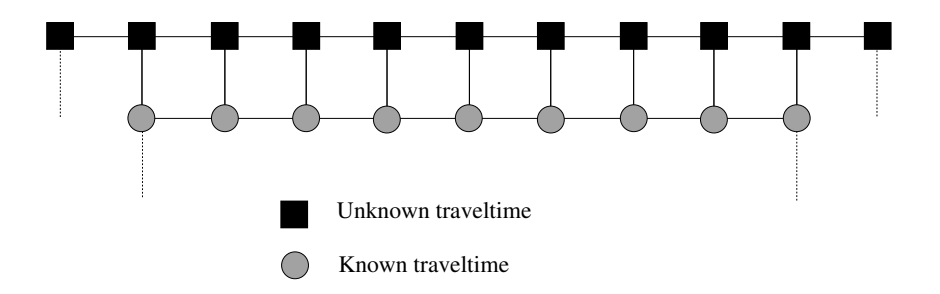

Figure 3.30 – Anneau considéré de rayon 5. Tous les temps de trajet sont inconnus.

1- Considérons l'anneau de rayon 5. Tous les temps de trajets son inconnus et les temps de trajet de l'anneau précédent de rayon 4 ont été calculés pendant l'itération précédente comme le montre la Figure 3.30.

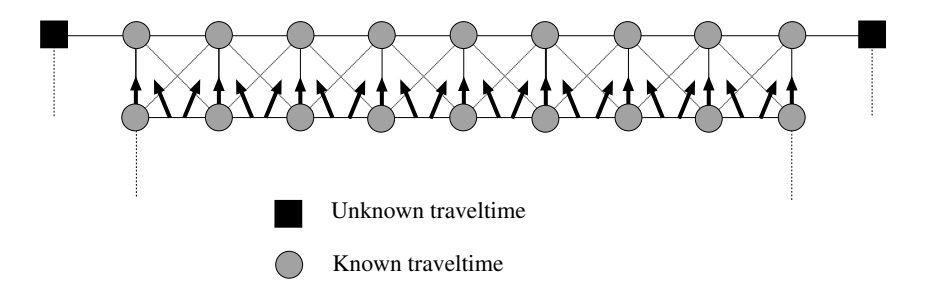

Figure 3.31 – Calcul des temps de trajet sur l'anneau de rayon 5 à partir des voisins de l'anneau de rayon 4.

2- Dans un premier temps, les temps de trajet sur l'anneau 5 sont estimés à partir de leurs voisins de l'anneau précédent en utilisant les opérateurs de transmission 1D et de transmission 2D. Le temps minimum est conservé (Fig. 3.31).

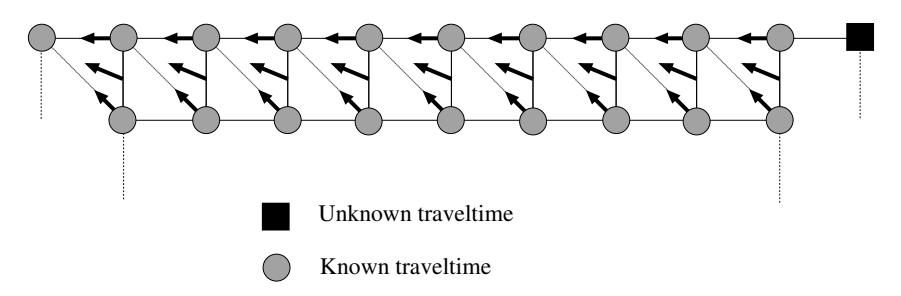

Figure 3.32 – Propagation des temps de calcul de la droite vers la gauche.

3- Un premier balayage est effectué de la droite vers la gauche. Ici, chaque temps est estimé en utilisant les opérateurs de transmission 2D, de transmission 1D et de diffraction et en choisissant le minimum. Notons que les voisins appartenant à l'anneau de rayon 5 sont utilisés pour estimer les temps de trajet comme le montre la Figure 3.32.

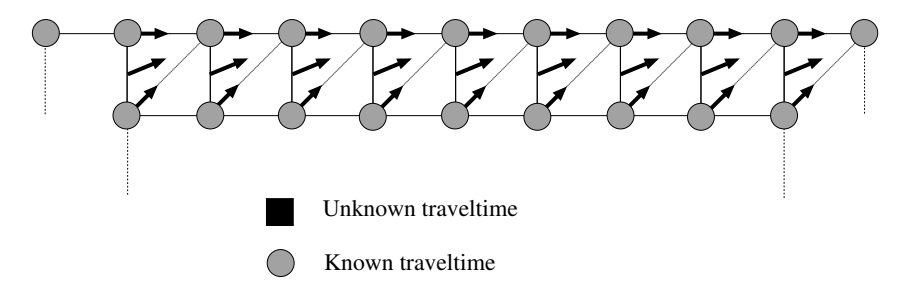

Figure 3.33 – Propagation des temps de calcul de la gauche vers la droite.

4- Enfin, l'étape 3 est répétée en effectuant un balayage de la gauche vers la droite (Fig. 3.33). Les temps de trajet ne sont mis à jour que s'il sont inférieurs aux temps calculés dans l'étape précédente.

Ces étapes sont répétées 4 fois pour calculer les temps de trajet sur tous les côtés de chaque anneau. Une fois tous les points de grille appartenant à un même anneau calculés, l'anneau suivant est considéré. Notons que l'anneau suivant peut être l'anneau voisin de rayon plus grand ou de rayon plus petit en fonction du sens de propagation (Fig. 3.29). À la différence de la méthode de Vidale, les coins de l'anneau considéré n'ont pas besoin d'un traitement spécial, ils sont calculés de la même façon que les points de grille appartenant au même anneau.

Dans le cas où une onde réfractée est générée à cause d'une incidence super-critique sur une interface à contraste de vitesse de propagation élevé, il peut être nécessaire de propager cette onde vers l'intérieur de l'anneau considéré. La propagation vers l'extérieur est alors arrêtée et l'on effectue une propagation vers les anneaux de plus en plus petits jusqu'à ce qu'aucun point de l'anneau ne soit mis à jour. On reprend alors la propagation des temps de trajet ver les anneaux plus grands.

Nous avons décrit dans cette partie la méthode de Podvin pour le calcul des temps de trajet par différences finies en milieux 2D. Nous allons dans ce qui suit décrire la méthode en 3D. Nous nous intéresserons essentiellement aux opérateurs de calcul local des temps de trajet.

## **3.2.2 Temps de trajet en 3D**

Comme dans le cas de la 2D, Podvin propose plusieurs opérateurs d'onde plane indépendants les uns des autres pour estimer le temps d'arrivée au point considéré et le temps minimum est choisi à la fin. Nous présenterons les différents operateurs 3D introduits par Podvin.

**Opérateur de transmission 3D** Dans chaque maille 3D, il existe 3 interfaces à partir desquelles l'onde se propagera dans le cube pour atteindre le point **C**. Nous détaillerons la transmission à travers une interface, sachant que les deux restantes sont identiques et qu'il suffit de faire une rotation de la maille de 90◦ . Considérons l'interface **BDSBDSWBDWB**, quatre opérateurs différents sont proposés, chacun utilisant 3 points de grille voisins pour estimer le temps de trajet au point **C**.

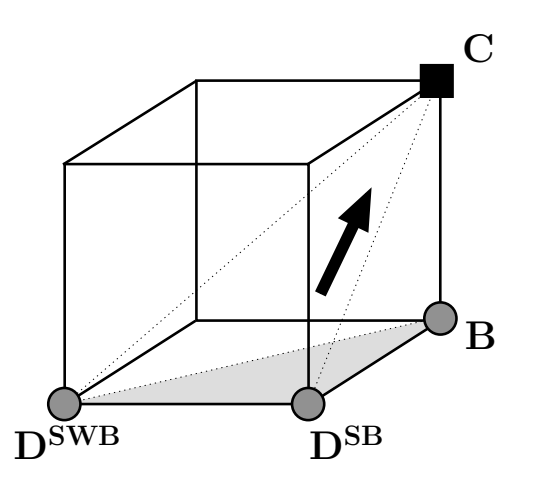

Figure 3.34 – Premier opérateur local de transmission 3D de Podvin.

1- Triangle **BDSBDSWB** : les dérivées du temps de trajet sont approximées de la façon suivante (Fig. 3.34),

$$
\frac{\partial T}{\partial x} \simeq \frac{T_{D^{SB}} - T_{D^{SWB}}}{h},
$$
  
\n
$$
\frac{\partial T}{\partial y} \simeq \frac{T_B - T_{D^{SB}}}{h},
$$
  
\n
$$
\frac{\partial T}{\partial z} \simeq \frac{T_C - T_B}{h}.
$$
\n(3.31)

Dans ce cas le temps de trajet peut s'écrire,

$$
T_C = T_B + \sqrt{(hs)^2 - (T_B - T_{D^{SB}}) - (T_{D^{SB}} - T_{D^{SWB}})}.
$$
\n(3.32)

et la condition d'illumination s'écrit,

$$
0 \le (T_{D^{SB}} - T_{D^{SWB}}) \le (T_B - T_{D^{SB}}),
$$
  
2(T\_B - T\_{D^{SB}})2 + (T\_{D^{SB}} - T\_{D^{SWB}})^2 \le (hs)^2. (3.33)

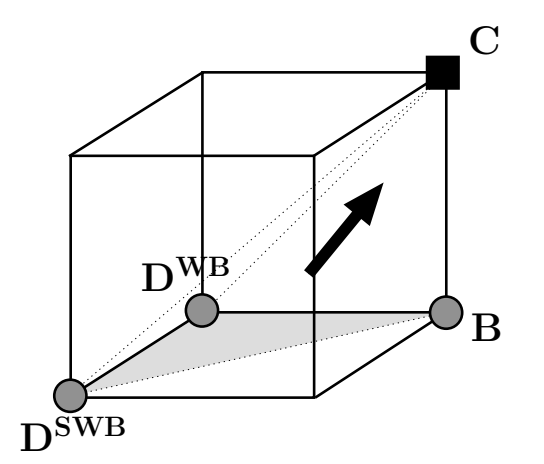

Figure 3.35 – Deuxième opérateur local de transmission 3D de Podvin.

2- Triangle **BDWBDSWB** : les dérivées du temps de trajet sont approximées de la façon suivante (Fig. 3.35),

$$
\begin{aligned}\n\frac{\partial T}{\partial x} &\simeq \frac{T_B - T_{D^{WB}}}{h}, \\
\frac{\partial T}{\partial y} &\simeq \frac{T_{D^{WB}} - T_{D^{SWB}}}{h}, \\
\frac{\partial T}{\partial z} &\simeq \frac{T_C - T_B}{h}.\n\end{aligned} \tag{3.34}
$$

Dans ce cas le temps de trajet peut s'écrire,

$$
T_C = T_B + \sqrt{(hs)^2 - (T_B - T_{D^{WB}}) - (T_{D^{WB}} - T_{D^{SWB}})}.
$$
\n(3.35)

et la condition d'illumination s'écrit,

$$
0 \le (T_{D^{WB}} - T_{D^{SWB}}) \le (T_B - T_{D^{WB}}),
$$
  
 
$$
2(T_B - T_{D^{WB}})^2 + (T_{D^{WB}} - T_{D^{SWB}})^2 \le (hs)^2.
$$
 (3.36)

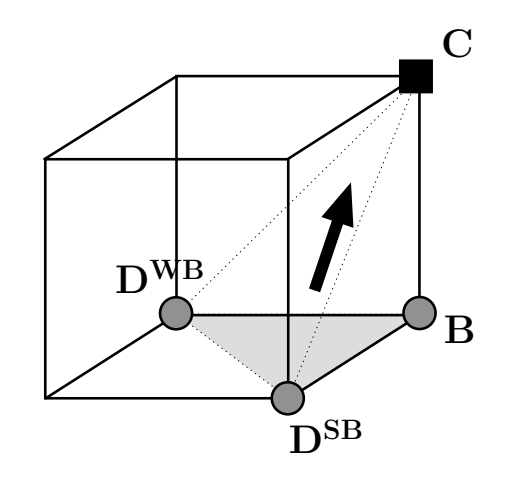

Figure 3.36 – Troisième opérateur local de transmission 3D de Podvin.

3- Triangle **BDWBDSB** : les dérivées du temps de trajet sont approximées de la façon suivante (Fig. 3.36),

$$
\frac{\partial T}{\partial x} \simeq \frac{T_B - T_{D} w_B}{h}, \n\frac{\partial T}{\partial y} \simeq \frac{T_B - T_{D} s_B}{h}, \n\frac{\partial T}{\partial z} \simeq \frac{T_C - T_B}{h}.
$$
\n(3.37)

Dans ce cas le temps de trajet peut s'écrire,

$$
T_C = T_B + \sqrt{(hs)^2 - (T_B - T_{D^{WB}}) - (T_B - T_{D^{SB}})}.
$$
\n(3.38)

et la condition d'illumination s'écrit,

$$
T_{D^{SB}} \le T_B,
$$
  
\n
$$
T_{D^{WB}} \le T_B,
$$
  
\n
$$
(T_B - T_{D^{WB}})^2 + (T_B - T_{D^{SB}})^2 + (T_B - T_{D^{SB}})(T_B - T_{D^{WB}}) \le (hs)^2/2.
$$
\n(3.39)

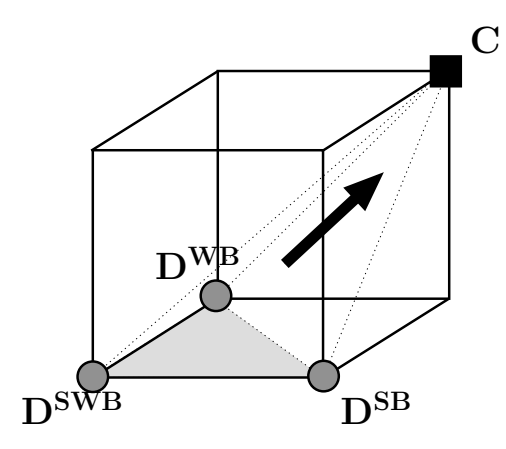

Figure 3.37 – Quatrième opérateur local de transmission 3D de Podvin.

4- Triangle **DSWBDWBDSB** : Dans le cas de la Figure 3.37, Podvin propose l'expression suivante pour estimer le temps de trajet au point **C**,

$$
T_C = T_{D^{SB}} + T_{D^{WB}} - T_{D^{SWB}} + \sqrt{(hs)^2 - (T_{D^{WB}} - T_{D^{SWB}}) - (T_{D^{SB}} - T_{D^{SWB}})}.
$$
 (3.40)

et la condition d'illumination s'écrit,

$$
T_{D^{SWB}} \leq T_{D^{WB}},
$$
  
\n
$$
T_{D^{SWB}} \leq T_{D^{SB}},
$$
  
\n
$$
2(T_{D^{WB}} - T_{D^{SWB}})^{2} + (T_{D^{SB}} - T_{D^{SWB}})^{2} \leq (hs)^{2},
$$
  
\n
$$
2(T_{D^{SB}} - T_{D^{SWB}})^{2} + (T_{D^{WB}} - T_{D^{SWB}})^{2} \leq (hs)^{2},
$$
  
\n
$$
(T_{D^{WB}} - T_{D^{SWB}})^{2} + (T_{D^{SB}} - T_{D^{SWB}})^{2} + (T_{D^{WB}} - T_{D^{SWB}})(T_{D^{SB}} - T_{D^{SWB}}) \leq (hs)^{2}/2.
$$
  
\n(3.41)

Notons que les conditions d'illuminations sont exprimées de façon à garantir que les ondes provenant des interfaces **BDSBDSWB**, **BDWBDSWB**,**BDWBDSB** et **DSWBDWBDSB** puissent atteindre le point **C**.

Dans chacune des huit mailles voisines d'un point de grille, il existe 3 interfaces pour lesquelles on peut estimer 4 opérateurs de transmission 3D. On obtient donc, pour chaque point de grille, 96 temps de trajet potentiels issus des opérateurs de transmission 3D décrits plus haut. Ils seront choisis dans la plupart des cas. D'autre part, Podvin propose d'autres types d'opérateurs pour calculer les temps des ondes se propageant aux interfaces des mailles de vitesse.

**Opérateur de transmission 2D** Cet opérateur est très similaire à l'opérateur de transmission en 2D dans les milieux à deux dimensions. En effet, il permet de calculer l'onde se propageant à l'interface entre deux mailles voisines et par conséquent le vecteur gradient des temps ∇*T* est porté par deux des trois dimensions seulement (Fig. 3.38).

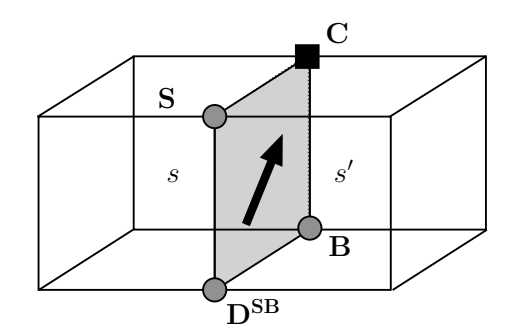

Figure 3.38 – Opérateur local de transmission 2D de Podvin.

Pour le cas du triangle  $D^{SB}BC$ , l'expression du temps de trajet est la suivante,

$$
T_C = T_B + \sqrt{(h \min(s, s'))^2 - (T_B - T_{D^{SB}})^2},
$$
\n(3.42)

et les conditions d'illumination,

$$
0 \le (T_B - T_{D^{SB}}) \le \frac{h \min(s, s')}{\sqrt{2}},\tag{3.43}
$$

L'équation 3.42 et la condition d'illumination 3.43 sont similaires respectivement à l'équation 3.20 et à la condition d'illumination 3.21 définies dans la propagation 2D où la lenteur *s* est remplacée par le minimum des lenteurs des deux mailles 3D voisines (min (*s, s*′ )).

Notons que pour chaque point de grille, il existe 12 interfaces permettant de calculer 24 opérateurs de transmission 2D.

**Opérateurs de transmission 1D** L'opérateur de transmission 1D est similaire à celui de la propagation en 2D. Il traduit la propagation des ondes le long d'une arête de la maille de vitesse portée par une seule dimension comme le montre la Figure 3.39.

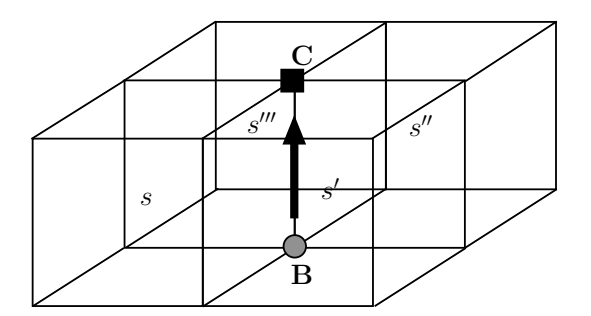

Figure 3.39 – Opérateur local de transmission 1D de Podvin.

Le temps de trajet s'écrit comme suit,

$$
T_C = T_B + h \min, (s, s', s'', s''').
$$
\n(3.44)

Suivant la direction de propagation, il existe 6 opérateurs de transmission 1D des temps de trajet. Notons que, comme nous l'avons expliqué plus haut, il n'est pas nécessaire de mettre une condition pour le calcul des temps issus de cet opérateur puisqu'ils sont toujours supérieurs ou égaux au temps de première arrivée.

**Opérateurs de diffraction 3D et 2D** Ces opérateurs correspondent à une propagation sur la diagonale de la maille ou d'une face de la maille (Fig. 3.40). Il existe 8 opérateurs de diffraction 3D qui ont l'expression suivante,

$$
T_C = T_{D^{SWB}} + \sqrt{3}hs.\t(3.45)
$$

Il existe aussi 12 opérateurs de diffraction 2D qui peuvent s'écrire comme suit,

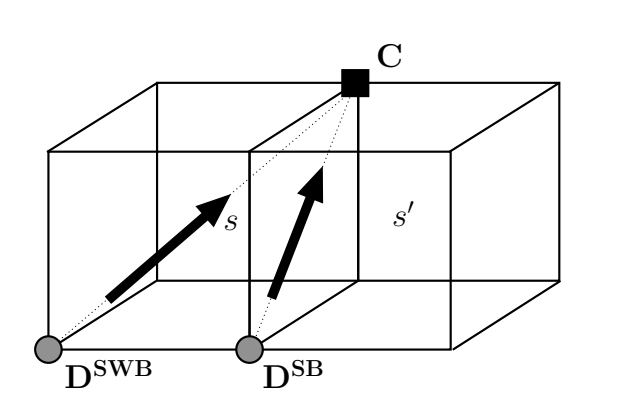

$$
T_C = T_{D^{SB}} + \sqrt{2}h \min(s, s'). \qquad (3.46)
$$

Figure 3.40 – Opérateur local de diffraction de Podvin.

Notons que, comme les opérateurs de transmission 1D, les opérateurs de diffraction n'ont pas de condition d'illumination.

En conclusion, Podvin propose 146 opérateurs différents pour estimer le temps de première arrivée, basés sur les 26 points de grille voisins du point considéré. Mais en général, les temps de trajet des 26 points ne sont pas tous connus, ce qui réduit le nombre d'estimations en 3D. De plus, les opérateurs de transmission 2D et 3D sont soumis à des conditions d'illumination qui ne sont pas toujours satisfaites.

La propagation des temps de trajet se fait de la même manière que le schéma en 2D. En effet, après initialisation de la source, la propagation se fait sur des cubes concentriques de côtés de plus en plus grands. Chaque face est considérée séparément et le temps de trajet est estimé à partir des opérateurs que nous venons de décrire plus haut. Ensuite le cube suivant est considéré jusqu'à ce que toute la grille soit calculée. Il est aussi possible de balayer dans le sens des cubes de plus en plus petits dans le cas des ondes refractées.

### **3.2.3 Discussion**

[Podvin & Lecomte 1991] ont développé une méthode pour le calcul des temps de premières arrivées par les différences finies. Bien que cette méthode soit inspirée par la méthode de Vidale avec des schémas locaux basés sur les différences finies et une propagation des calculs sur des anneaux carrés concentriques partant de la source pour couvrir toute la grille des temps ([Lecomte *et al.* 2000]), Podvin a modifié fondamentalement le problème. En effet, il a donné une vision plus physique du modèle de vitesse en remplaçant le modèle réel par un modèle de vitesse constitué de pavés homogènes carrés dans le cas de la 2D et cubiques dans le cas de la 3D. Ce type de formulation a permis l'introduction des opérateurs de transmission à l'interface entre deux mailles de vitesses différentes, qui estiment avec plus de précision les temps d'arrivées des ondes réfractées aux interfaces à grand contraste de vitesse.

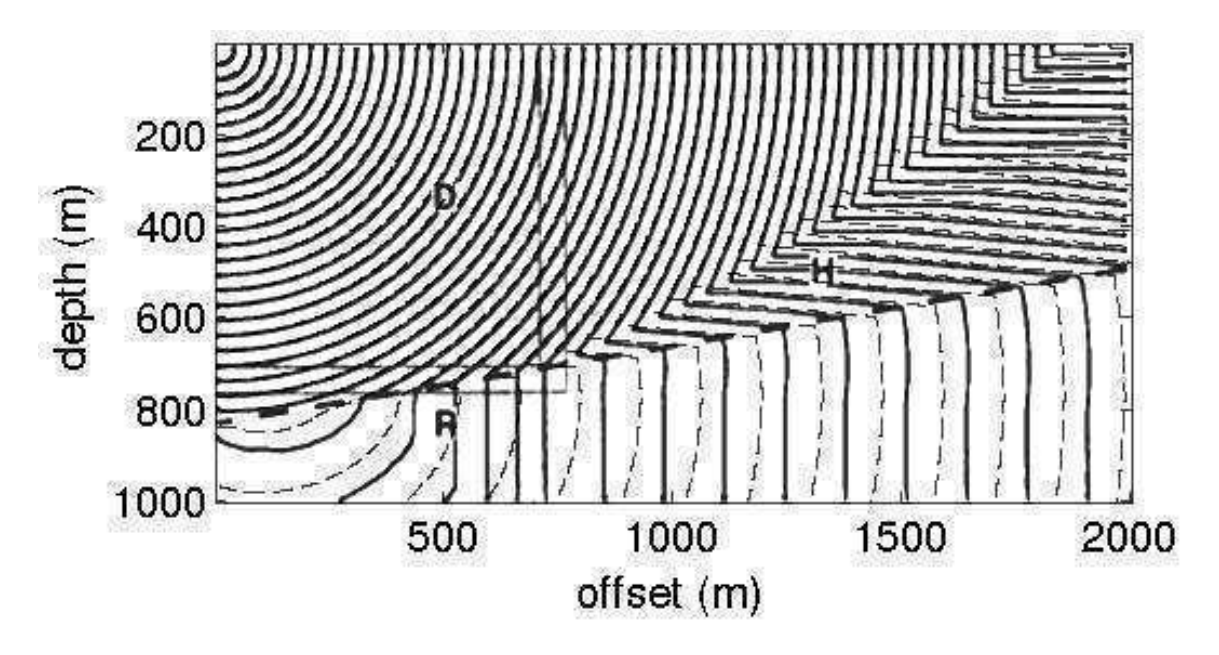

Figure 3.41 – Isochrones des temps de premières arrivées calculés par les méthodes de Vidale (traits continus) et de Podvin (traits discontinus).

Sur la Figure 3.41 nous comparons les temps de premières arrivées calculés par la méthode de Vidale à ceux calculés par la méthode de Podvin sur un modèle 2D à couche pentée et à fort contraste de vitesse (1 : 4). Les isochrones montrent clairement que le problème que rencontre la méthode de Vidale pour le calcul des ondes réfractées est corrigé par la méthode de Podvin qui se rapproche plus de la solution analytique. En effet, en introduisant l'opérateur de transmission 1D se propageant à l'interface entre deux mailles de vitesses différentes, Podvin sépare le calcul de l'arrivée directe de celui de l'arrivée réfractée. Ceci permet une meilleure estimation des temps de premières arrivées pour les milieux à fort contraste de vitesse.

Par ailleurs, Podvin utilise des différences finies non centrées pour discrétiser les gradients de temps de trajets. La Figure 3.42 montre la position des dérivées discrétisées utilisées par l'opérateur de transmission 2D pour le cas **CVD** en comparaison avec les positions des dérivées de l'opérateur de transmission 2D telles que définies dans la méthode de Vidale. Ces positions sont non seulement décalées par rapport à la position réelle de la dérivée (sur le point **C**) mais il existe aussi un décalage entre les positions des dérivées en *x* et en *z* comme le montre la Figure 3.42.

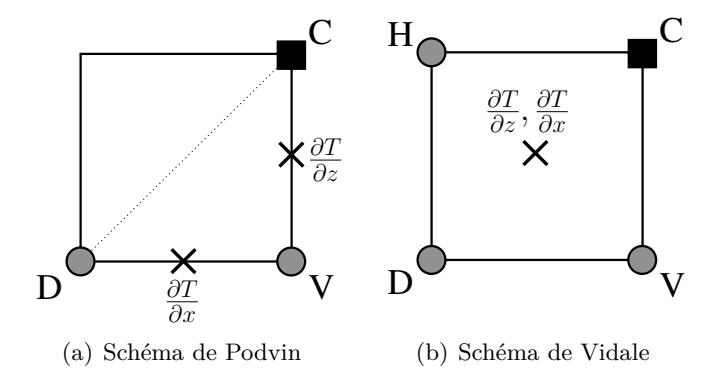

Figure 3.42 – Positions des gradients des temps de trajet (marquées par des crois)

Ce décalage introduit des erreurs sur les temps de trajets plus importants que ceux de la méthode de Vidale. La Figure 3.43 montre l'erreur des temps de trajet calculés par la méthode de Podvin par rapport à la solution analytique sur une grille de taille  $101 \times 101$  points de grille et de vitesse homogène 1000*m/s*, la dimension de la maille étant *h* = 10*m*. Nous remarquons que le schéma des erreurs est similaire à celui généré par la méthode de Vidale (Fig. 3.17) mais avec une valeur de l'erreur plus importante. En effet, même pour un modèle homogène isotrope, les erreurs varient en fonction de la direction de propagation.

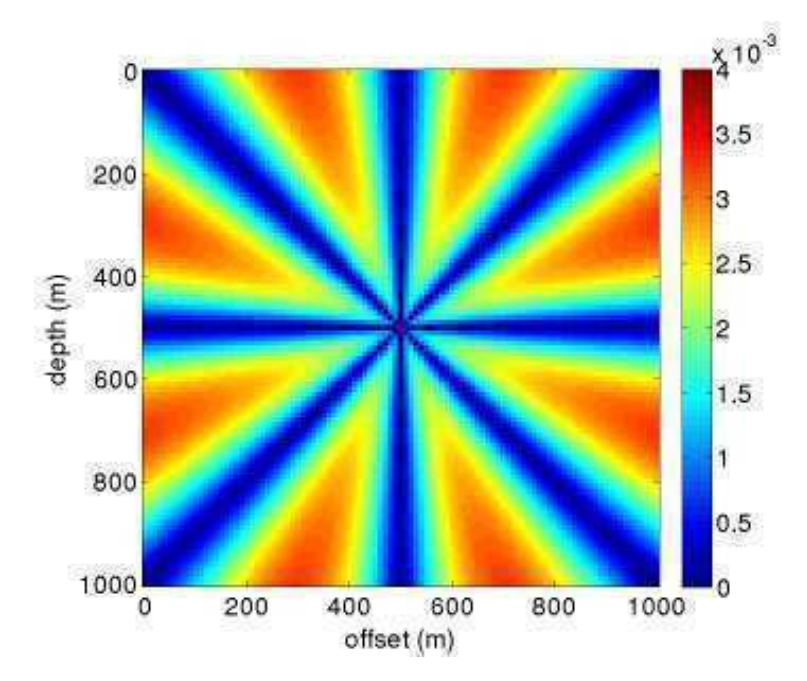

Figure 3.43 – Erreur des temps de trajet de Podvin en secondes par rapport à des temps de trajet analytiques. La taille de la grille est  $101 \times 101$  points. Le milieu est homogène avec  $v = 1000m/s$ .

La Figure 3.44 montre les erreurs de la méthode par rapport à la solution analytique en fonction de l'angle de propagation sur le même modèle. Les points de grille sont situés à une distante constante de la source. Les directions de propagation privilégiées sont  $0^{\circ}$ ,  $45^{\circ}$  et  $90^{\circ}$ . En effet ces directions correspondent à l'utilisation des opérateurs de transmission 1D (vertical et horizontal) et à l'opérateur de diffraction qui donnent un résultat exact sur les modèles homogènes. L'erreur provient donc essentiellement du schéma de discrétisation des gradients de l'équation Eikonal.

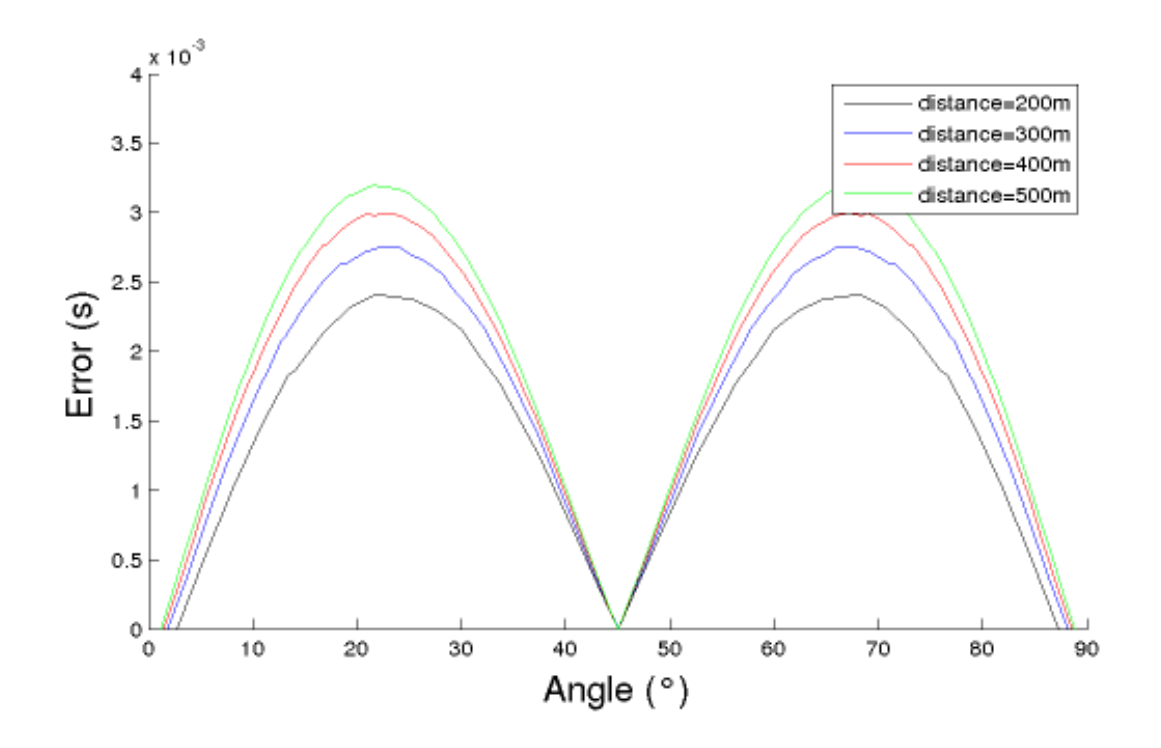

Figure 3.44 – Erreurs des temps de trajet de Podvin par rapport à des temps de trajet analytiques en fonction de l'inclinaison du front d'onde pour des différentes distances fixées. La taille de la grille est  $101 \times 101$  points. Le milieu est homogène avec  $v = 1000m/s$ .

Malgré les erreurs relativement importantes de la méthode de Podvin qui empêche le calcul précis des gradients des temps de trajet, elle reste largement utilisée pour calculer les temps de premières arrivées pour différentes applications. La méthode a par exemple été utilisée pour la tomographie des temps de premières arrivées ([Grandjean & Sage 2004],[Taillandier & Noble 2008],[Taillandier *et* [Taillandier *et al.* 2011]) mais aussi pour la localisation des séismes ([Lomax *et al.* 1997], [Lomax *et al.* 1998], [Reiter *et al.* 1999], [Masson *et al.* 1999]). Néanmoins, la précision des résultats fournis ne permet pas d'estimer l'amplitude et la polarisation de l'onde qui nécessitent un calcul précis des dérivées premières et secondes des temps de trajet.

Dans cette partie nous avons présenté la méthode de Podvin pour le calcul des temps de premières arrivées basée sur la résolution de l'équation Eikonal. Nous avons décrit les schémas locaux de la méthode puis la propagation des temps de trajet qui s'inspire de la méthode de Vidale présentée dans la section précédente. Dans la partie suivante, nous allons présenter la méthode développée dans [Fomel *et al.* 2009], qui est basée sur une reformulation de l'équation Eikonal. Nous discuterons ensuite ses avantages et limitations.

# **3.3 Méthode de Fomel**

Dans la section précédente nous avons décrit et discuté la méthode de Podvin pour le calcul des temps de trajet dans des milieux hétérogènes. Dans cette section nous allons présenter la méthode développée par [Fomel *et al.* 2009] pour le calcul des temps de première arrivée en résolvant une nouvelle forme de l'équation Eikonal 2D (3.1) et 3D (3.14) par la méthode des différences finies.

Le problème de calcul des temps de trajet à partir d'une source ponctuelle admet une singularité à la source, ce qui rend extrêmement difficile de calculer numériquement le champ des temps de trajet avec une grande précision, même avec des différences finies d'ordre supérieur. Il en résulte des temps de trajet insuffisamment précis pour permettre le calcul de la polarisation et de l'amplitude des ondes étudiées. La majorité des schémas classiques de différences finies avec la condition de source ponctuelle pâlit du problème de singularité à la source. Dans certaines situations, si le temps de trajet de la source ponctuelle est mal initialisé, la réciprocité des temps de trajet entre source et récepteurs n'est pas respectée tel que le montre [Tryggvason & Bergman 2006] pour le solveur de l'Eikonal *time3d* développé par [Podvin & Lecomte 1991].

Des traitements spéciaux tels que l'initialisation des temps de trajet par calcul analytique dans une région de vitesse constante autour de la source sont utilisés pour obtenir une meilleure approximation des temps de trajet ([Zhang *et al.* 2006b], [Benamou *et al.* 2010], [Serna & Qian 2010]). Ces méthodes présentent des inconvénients tels que : (1) la vitesse doit être homogène près de la source, et / ou (2) la taille de la région de calculs analytiques doit être définie par l'utilisateur et n'a aucune relation directe avec les paramètres de la grille. Les inconvénients de ces méthodes peuvent être surmontés grâce au maillage adaptatif proposé dans [Qian & Symes 2002]. Cependant, cette méthode nécessite une mise en œuvre numérique complexe.

Pour traiter le problème de singularité à la source, [Fomel *et al.* 2009] propose une approche basée sur la factorisation de l'equation Eikonal. L'idée de factorisation des temps de trajet en 2 termes a été utilisée pour la résolution de l'Eikonal en célérité dans [Pica 1997] et [Zhang *et al.* 2005]. Dans ce cas l'inconnue recherchée n'est plus le temps de trajet mais la perturbation due à la différence entre le modèle réel et un modèle initial. Dans cette section nous allons décrire la méthode de Fomel pour la résolution de l'équation Eikonal. Nous nous intéresserons essentiellement à la reformulation de l'équation en terme de perturbations mais nous présenterons aussi brièvement le schéma local utilisé pour discrétiser l'équation ainsi que la méthode de propagation des calculs.

#### **3.3.1 Equation Eikonal factorisée**

Dans le cas d'une source ponctuelle (*x*0*, y*0*, z*0) dans un milieu isotrope, l'équation Eikonal s'écrit :

$$
|\nabla T|^2 = s^2 \tag{3.47}
$$

avec la condition initiale  $T(x_0, y_0, z_0) = 0$ .

Une propriété fondamentale de l'équation 3.47 est que la multiplication de la lenteur *s* du modèle par un facteur revient à multiplier le temps de trajet correspondant par le même facteur. Cette propriété a été exploitée en sismique réflexion ([Audebert *et al.* 1996],[Audebert *et al.* 1997]). En appliquant cette propriété, Fomel réécrit la lenteur *s* et le temps de trajet *s* sous la forme de deux facteurs multiplicatifs comme suit :

$$
s(x, y, z) = s_0(x, y, z) \gamma(x, y, z)
$$
\n(3.48)

$$
T(x, y, z) = T_0(x, y, z) \tau(x, y, z)
$$
\n(3.49)

où *s*<sup>0</sup> et *T*<sup>0</sup> sont solution de l'équation Eikonal 3.47.

$$
|\nabla T_0|^2 = s_0^2 \tag{3.50}
$$

En remplaçant *s* et *T* par leurs formes factorisées respectives 3.48 et 3.49 l'équation Eikonal peut s'écrire sous la forme suivante :

$$
|\nabla (T_0 \tau)|^2 = (s_0 \gamma)^2 \tag{3.51}
$$

$$
T_0^2 |\nabla \tau|^2 + 2T_0 \tau \nabla T_0 \nabla \tau + \tau^2 |\nabla T_0|^2 = s_0^2 \gamma^2 \tag{3.52}
$$

en remplaçant |∇*T*0| <sup>2</sup> par son expression 3.50, nous obtenons la forme finale de l'équation Eikonal factorisée.

$$
T_0^2 |\nabla \tau|^2 + 2T_0 \tau \nabla T_0 \cdot \nabla \tau + \left(\tau^2 - \gamma^2\right) s_0^2 = 0. \tag{3.53}
$$

Les inconnues de la nouvelle équation Eikonal factorisée 3.53 sont les perturbations multiplicatives  $\tau$ . En les multipliant par la solution  $T_0$  du milieu initial  $s_0$ , on obtient les temps de trajet *T* de l'équation 3.49 .

L'avantage de la formulation de l'équation Eikonal sous forme factorisée est que la singularité à la source est capturée par la solution de *T*0. Dans le cas où *s*<sup>0</sup> est homogène, la solution de *T*<sup>0</sup> est analytique et dans ce cas la singularité à la source est parfaitement capturée. De ce fait, la variation de *τ* est très lisse au voisinage de la source ce qui permet une amélioration significative de la précision des temps de trajet ([Luo & Qian 2011], [Luo *et al.* 2012]). Par ailleurs, le gradient ∇*T*<sup>0</sup> peut aussi être calculé analytiquement permettant ainsi d'avoir une meilleure estimation de la direction des fronts d'ondes. Notons que *s*<sup>0</sup> n'est pas limité à un milieu homogène. Plusieurs solutions analytiques pour des milieux particuliers ont été développées tels que le milieu à gradient constant de vitesse ou le milieu au carré du gradient de la lenteur constant ([Červen`y *et al.* 1977], [Virieux 1996]).

Dans les parties suivantes nous allons décrire le schéma local utilisé dans [Fomel *et al.* 2009] pour discrétiser l'équation Eikonal factorisée puis nous présenterons la méthode utilisée pour propager les calculs sur une grille cartésienne.

### **3.3.2 Schéma local**

Fomel utilise le même principe que [Vidale 1988] et [Podvin & Lecomte 1991]. Pour un point donné de la grille, il utilise les points voisins pour estimer le temps de trajet au point considéré en respectant les conditions d'illumination. Un ou plusieurs temps de trajets candidats sont estimés à chaque itération et le minimum est sauvegardé.

Sur un modèle 2D, 4 temps de trajets candidats sont possibles en fonction de la direction de propagation comme le montre la Figure 3.45. Pour calculer le temps de trajet au point **C**, les 4 points voisins **T**, **B**, **E** et **W** sont utilisés. Chaque temps de trajet candidat se base sur 2 points de grille. Considérons, par exemple, le triangle formé par **CWB**. L'équation 3.53 est discrétisée de la façon suivante :

$$
T_{0C}^2 \left(\frac{\tau_C - \tau_W}{h}\right)^2 + 2T_{0C}\tau_C T_{x,0C} \left(\frac{\tau_C - \tau_W}{h}\right)
$$
  
+
$$
T_{0C}^2 \left(\frac{\tau_C - \tau_B}{h}\right)^2 + 2T_{0C}\tau_C T_{z,0C} \left(\frac{\tau_C - \tau_B}{h}\right)
$$
  
+
$$
\left(\tau_C^2 - \gamma_C\right) s_{0C}^2 = 0
$$
\n(3.54)

avec *h* la taille de la maille carrée et *Tx,*0*<sup>C</sup>* et *Tz,*0*<sup>C</sup>* les gradients analytiques des temps de trajet *T*<sup>0</sup> au point **C** dans les directions *x* et *z* respectivement.

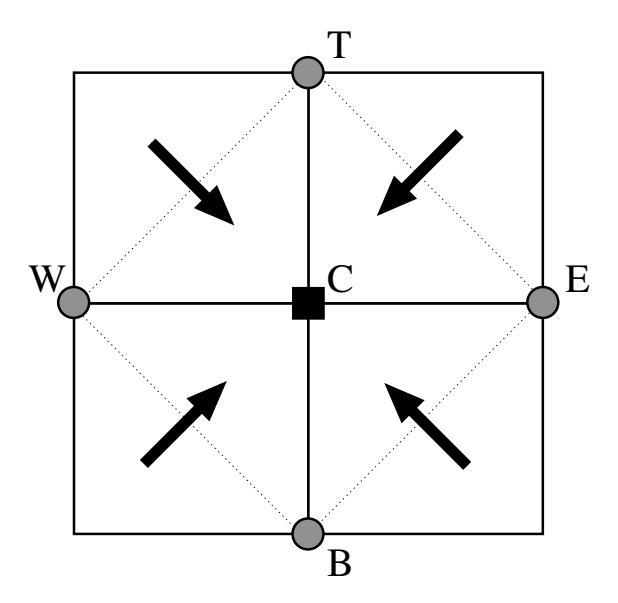

Figure 3.45 – Les différents temps de trajets candidats pour un point de grille donné en fonction des points voisins ; les cercles gris représentent les temps de trajet déjà calculés, le carré noir représente le temps de trajet inconnu et les flèches, la direction de propagation.

L'équation 3.54 peut être vue comme une équation de second ordre en *τ<sup>C</sup>* et peut donc être réécrite sous la forme suivante :

$$
A_2 \tau_C^2 + A_1 \tau_C + A_0 = 0,\tag{3.55}
$$

avec,

$$
A_2 = s_{0C}^2 + T_0^2 \left(\frac{1}{dx^2} + \frac{1}{dz^2}\right) + 2T_0 \left(\frac{T_{0,xC}}{dx} + \frac{T_{0,zC}}{dz}\right),
$$
  
\n
$$
A_1 = -2t_0 \left(\frac{T_0\tau_H}{dx^2} + \frac{T_0\tau_V}{dz^2} + \frac{T_{0,xC}\tau_H}{dx} + \frac{2T_{0,zC}\tau_V}{dz}\right),
$$
  
\n
$$
A_0 = T_0^2 \left(\frac{\tau_H^2}{dx^2} + \frac{\tau_V^2}{dz^2}\right) - \gamma_C^2 s_{0C}^2.
$$
  
\n
$$
\tau_C = \frac{-A_1 \pm \sqrt{A_1^2 - 4A_0A_2}}{2A_0}
$$
\n(3.57)

Les solutions de l'équation 3.55 doivent respecter les conditions de causalité suivantes :

$$
\tau_C T_{0C} \ge \tau_W T_{0W},
$$
  
\n
$$
\tau_C T_{0C} \ge \tau_B T_{0B}.
$$
\n(3.58)

L'absence de solution respectant les conditions de causalité 3.58 signifie qu'aucune onde n'atteint le point **C** en passant par le triangle **CBW**. Dans ce cas, Fomel propose une solution qui se propage sur les côtés **CB** et **CW** du triangle **CBW**. Deux solutions sont alors proposées :

$$
\tau_{C1} = \frac{hS_C + \tau_W T_{0W}}{hT_{x,0C} + T_{0W}} \quad \text{si l'onde se propage horizontalement,}
$$
\n
$$
\tau_{C2} = \frac{hS_C + \tau_B T_{0B}}{hT_{Z,0C} + T_{0B}} \quad \text{si l'onde se propage verticalement.}
$$
\n(3.59)

Les solutions *τC*<sup>1</sup> et *τC*<sup>2</sup> correspondent à des propagations 1D de l'onde en suivant les côtés de la maille.  $\tau_{C1}$  correspond à une propagation purement verticale alors que  $\tau_{C2}$  correspond à une propagation purement horizontale.

### **3.3.3 Calcul global**

Fomel se base sur une approche différente des méthodes précédentes pour propager les calculs des temps de trajet sur la totalité de la grille considérée. Il s'agit de la *Fast Sweeping method* qui se base sur des balayages Gauss-Seidel avec des ordres différents pour couvrir la totalité du modèle. La *Fast sweeping method* a été largement utilisée pour la résolution numérique des équation de type Hamilton-Jacobi ou plus généralement pour des équations hyperboliques ([Boué & Dupuis 1998], [Zhao *et al.* 2000], [Kao *et al.* 2004], [Tsai *et al.* 2004], [Kao *et al.* 2005], [Zhao 2005], [Zhang *et al.* 2006a], [Zhang *et al.* 2006b], [Qian *et al.* 2007a], [Qian *et al.* 2007b]).

Des valeurs exactes ou interpolées sont fixées aux conditions limites qui représentent en général la position de la source de l'onde. Ces valeurs ne seront pas remises à jour aux itérations suivantes. Sur le reste du modèle on affecte aux points de grille des valeurs positives larges qui seront réactualisées dans des balayages ultérieurs. [Zhao 2005] a démontré que l'algorithme de la *Fast Sweeping Method* converge en un nombre fini d'itérations indépendant de la taille des mailles.

Dans ce qui suit nous décrirons les étapes de l'algorithme proposé par Fomel.

1- Initialisation des conditions aux limites. La valeur du temps de trajet de la source ou de son voisinage est fixée et sera inchangée. Au reste de la grille, on attribue des valeurs positives très grandes (par exemple 999*s*) comme le montre la Figure 3.46.

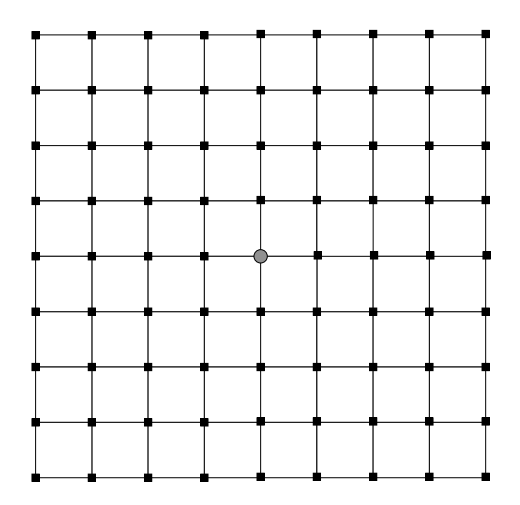

Figure 3.46 – Initialisation de la grille des temps. Le cercle gris représente la position de la source, son temps de trajet est fixé ; les carrés noirs représentent les temps de trajet inconnus.

- 2- Balayage du modèle par la *Fast Sweeping Method* avec des ordres alternés (Figure 3.47). Pour chaque point de grille, l'équation Eikonal factorisée est discrétisée sur les 4 triangles de la Figure 3.45. Considérons le triangle **CBW** :
	- si les deux solutions de l'équation 3.55 respectent les conditions de causalité 3.58, le temps le plus court est choisi.
	- si une seule des solutions respecte les conditions de causalité, elle est choisie.
	- si aucune des deux solutions ne respecte les conditions 3.58, la méthode des caractéristiques est appliquée et le temps minimum des équations 3.59 est choisi.

Ces conditions sont répétées pour chaque triangle et seul le temps minimum résultant est conservé.

L'étape 2 est répétée un nombre fini de fois qui ne dépend que de la complexité du modèle de vitesse [Zhao 2005]. Il est alors possible de fixer un critère d'arrêt automatique des itérations quand aucun noeud de la grille n'est remis à jour ([Serna & Qian 2010],[Luo & Qian 2011],[Luo *et al.* 2012]).

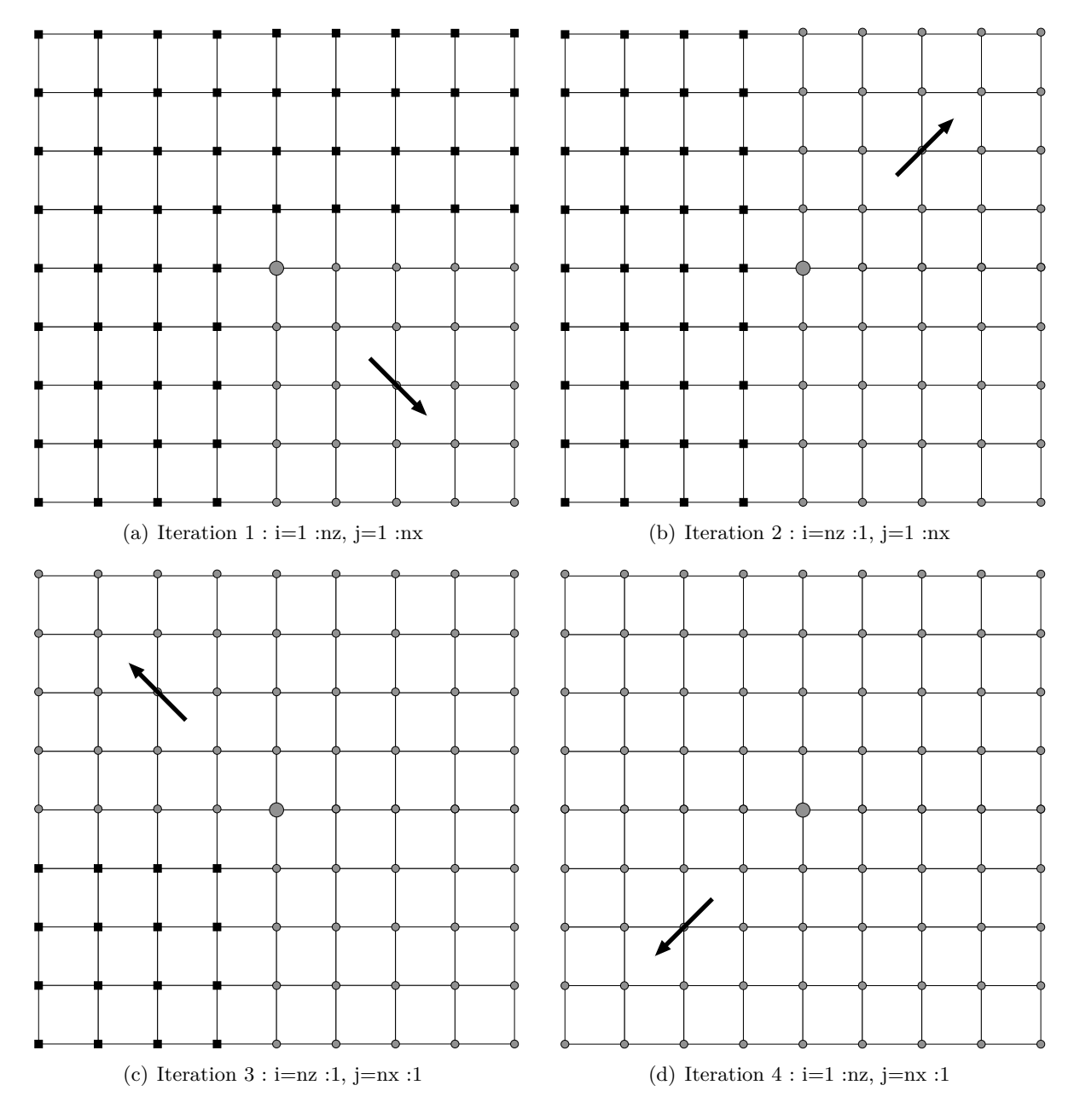

Figure 3.47 – Différents ordres de balayage de la *fast sweeping method* sur une grille 2D. La source est positionnée au centre de la grille.

La Figure 3.48 montre le calcul des temps de trajet par la méthode de Fomel en 2D. Le modèle de vitesse (Fig. 3.48(a)) contient une anomalie sous forme de lentille dans un milieu homogène de vitesse 2000*m/s*. Le centre de la lentille est situé à 600*m* latéralement et à 500*m* de profondeur avec une perturbation de vitesse de +250*m/s*. La lentille a un diamètre de 300*m*. La source est positionnée au point de coordonnées (*z* = 100*m, x* = 100*m*). La Figure 3.48(b) montre la solution analytique sur le modèle homogène alors que la Figure 3.48(c) montre la perturbation *τ* due à la perturbation du modèle de vitesse. La multiplication de ces deux variables fournit le temps de trajet sur le modèle réel (Fig. 3.48(d)).

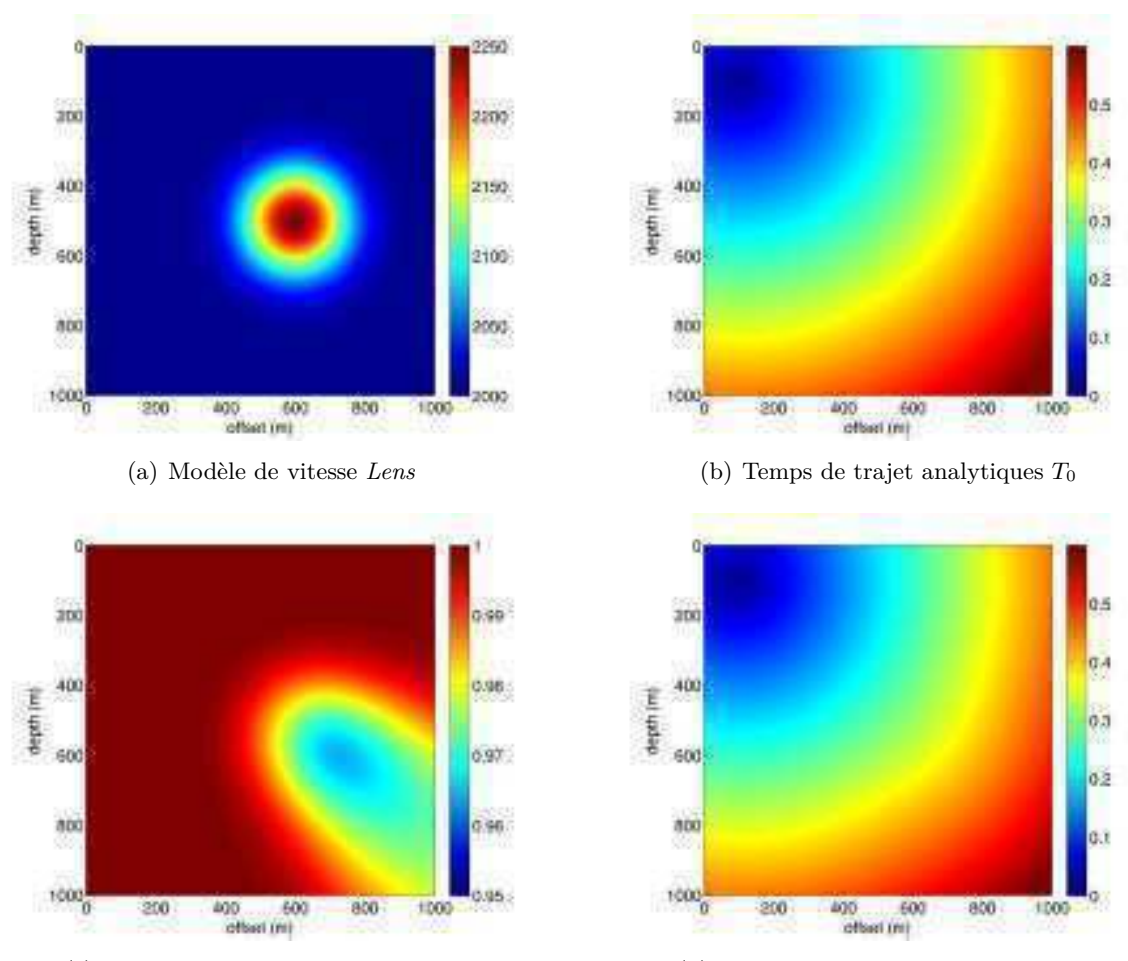

(c) Perturbation des temps de trajet *τ* (d) Temps de trajet sur le modèle *Lens*

Figure 3.48 – Exemple de calcul de temps de trajet sur le modèle *Lens* par la méthode de Fomel. La taille de la grille est 1001 × 1001 points et la dimension de la maille est de 1*m*.

### **3.3.4 Discussion**

[Fomel *et al.* 2009] a proposé une nouvelle approche pour modéliser les temps de trajet des ondes dans des milieux hétérogènes en se basant sur l'équation Eikonal. Cette approche est fondamentalement différente puisque l'équation Eikonal a été reformulée en termes de perturbations des temps de trajet au lieu de la formulation classique ([Vidale 1988], [Vidale 1990], [Podvin & Lecomte 1991], [Hole & Zelt 1995], [Kim & R. Cook 1999], [Qian & Symes 2002], [Zhao 2005]) développée dans les sections précédentes. L'avantage de cette méthode est qu'elle s'affranchit du problème de la singularité à la source qui empêchait un calcul précis des temps de trajet. En effet, à cause de l'approximation des ondes planes des méthodes classiques qui n'est pas valable au voisinage de la source, les fronts d'onde estimés par différences finies sont erronés, ce qui engendre des erreurs dans les temps de trajets et leurs dérivées.

La Figure 3.49 montre graphiquement une comparaison entre la méthode classique et la méthode de l'Eikonal factorisée. Plaçons nous dans un milieu homogène au voisinage de la

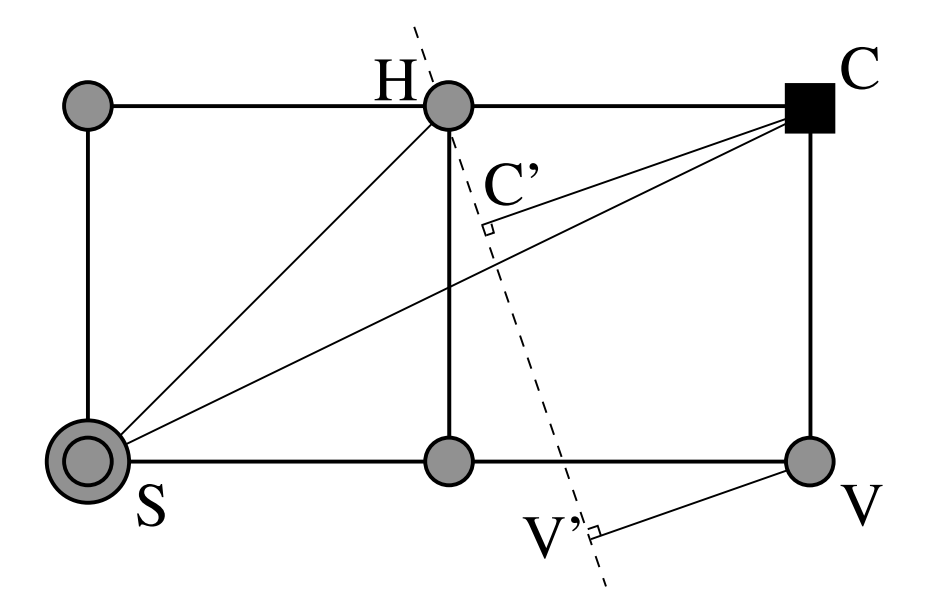

Figure 3.49 – Calcul des temps de trajet au voisinage de la source par la méthode classique et par la méthode de factorisation.

source désignée par le noeud **S**. Nous voulons calculer le temps de trajet au point **C** à partir des points **H** et **V**. En discrétisant l'équation Eikonal classique par différence finies nous obtenons le front d'onde désigné par la ligne discontinue **HV'** et donc le temps de trajet résultant au point **C** peut s'écrire :

$$
T_C = (\mathbf{SH} + \mathbf{C'C}) \, s,\tag{3.60}
$$

avec *s* la lenteur du milieu. En résolvant l'équation Eikonal factorisée en se basant sur le même schéma numérique, et en posant  $s_0 = s$  nous obtenons des perturbations nulles et donc la solution est exacte :

$$
T_C = \mathbf{SC}s.\tag{3.61}
$$

Il est clair que les deux solutions obtenues par les deux méthodes sont différentes. La méthode présentée dans [Fomel *et al.* 2009] donne une solution exacte alors que la méthode classique donne une solution approchée dont la précision dépend des dimensions des mailles et de la valeur de la lenteur du milieu étudié. L'apport de la méthode de l'Eikonal factorisée est d'autant plus importante que l'erreur générée au voisinage de la source se propage en s'additionnant à d'autres erreurs puisque les temps sont calculés de proche en proche en partant de la position de la source.

Néanmoins, l'approche de Fomel présente des inconvénients. Il a utilisé la même discrétisation du modèle de vitesse que dans [Vidale 1988]. En effet, les vitesses sont prises au même point que les noeuds des grilles de temps. Nous avons montré dans la section précédente que cette approche présente des limitations. Les interfaces entre les différents éléments de vitesse ne sont pas définies ce qui rend difficile d'introduire des opérateurs prenant en compte la propagation à l'interface entre deux éléments de vitesse différents. De ce fait, il n'est pas possible de générer des arrivées refractées aux interfaces à grand contraste de vitesse.

Dans cette partie, nous avons présenté la méthode de Fomel pour le calcul des temps de trajet basée sur une reformulation de l'équation Eikonal. Nous avons décrit la discrétisation de l'équation Eikonal factorisée et montré l'apport en précision de cette nouvelle formulation puisqu'elle permet de s'affranchir de la singularité à la source. Nous avons décrit ensuite la *Fast Sweeping Method* utilisée pour propager les temps de trajet de la source vers le reste du milieu considéré.

# **3.4 Conclusion**

Même si beaucoup d'algorithmes ont été proposés pour résoudre l'équation Eikonal par différences finies, peu de solveurs réussissent à fournir des temps de trajet acceptables dans des milieux très complexes. Dans le Chapitre 3, nous avons décrit les 3 méthodes qui ont apporté le plus de progrès en terme de précision de temps de trajet et d'efficacité de calculs. [Vidale 1988, Vidale 1990] a été l'un des premiers à fournir une solution en différences finies pour les milieux hétérogènes. [Podvin & Lecomte 1991], en se basant sur les travaux de Vidale, a introduit des opérateurs permettant le calcul précis des arrivées réfractées et donc de traiter le cas des modèles à fort contraste de vitesse. Enfin, [Fomel *et al.* 2009] a proposé de résoudre l'équation Eikonal factorisée ce qui a permis de s'affranchir du problème de singularité à la source.

Dans la section suivante, nous allons présenter la nouvelle méthode que nous avons développée pour la résolution de l'équation Eikonal. Il s'agit d'une méthode hybride entre l'équation formulée en temps et celle en perturbations. Nous avons introduit le maillage rectangulaire en 2D et parallélépipédique en 3D permettant une plus grande souplesse dans la modélisation des temps de trajet. En effet, nous montrerons les avantages de chaque schéma et décrirons leurs critères d'utilisation. Nous décrirons les schémas de calcul local en 2D et 3D et présenterons des résultats de calculs sur des modèles à fort contraste de vitesse.

# CHAPITRE 4

# **Nouvelle méthode de résolution de l'Eikonal**

# **Sommaire**

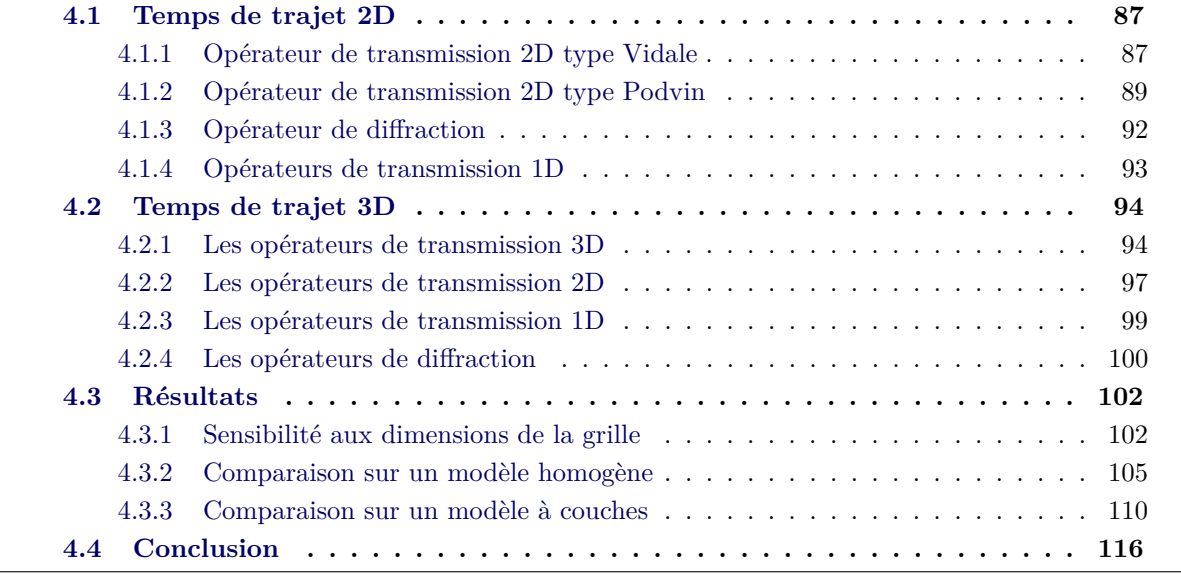

Plusieurs algorithmes on été proposés pour estimer les temps de propagation de l'onde en résolvant l'équation Eikonal par la méthode des différences finies. Ces méthodes possèdent des avantages mais aussi des inconvénients en fonction des schémas locaux et des méthodes de propagation adoptés. Dans le chapitre précédent nous avons détaillé les 3 méthodes qui semblent présenter des succès majeurs. Nous présentons dans cette partie la nouvelle méthode de calcul des temps de trajet que nous avons développée en nous inspirant des avantages des 3 méthodes discutées dans le chapitre 3. Notre méthode se base sur un schéma hybride qui résout l'équation Eikonal factorisée 3.53 au voisinage de la source puis l'équation Eikonal classique 3.1 quand les fronts d'onde peuvent être considérés comme plans. Nous avons adopté la représentation du modèle de vitesse présentée par [Podvin & Lecomte 1991]. Cette nouvelle formulation nous a permis d'estimer les temps de trajet avec une précision accrue. De plus, nous avons développé la méthode pour les modèles 2D et 3D discrétisés sur des grilles à pas variables dans les 3 directions.

Dans la partie suivante nous allons décrire le nouvel algorithme que nous avons mis au point pour la résolution de l'équation Eikonal dans des milieux à deux dimensions. Nous décrirons les schémas locaux ainsi que la propagation des calculs sur la grille cartésienne rectangulaire.

# **4.1 Temps de trajet 2D**

Nous proposons dans notre méthode un schéma hybride basé à la fois sur la formulation classique et celle factorisée de l'équation Eikonal. L'avantage essentiel de la factorisation de cette équation est d'obtenir des fronts d'onde sphériques au voisinage de la source ce qui correspond mieux à la réalité. Néanmoins, loin de la source, la qualité des opérateurs sphériques diminue en fonction de la complexité du modèle de vitesse. Ceci peut s'expliquer par le fait que plus les perturbations des temps de trajet par rapport au modèle initial sont fortes, moins cet opérateur est précis. Nous présenterons dans ce qui suit les différents opérateurs utilisés pour l'estimation des temps de trajet. Nous comptons 3 opérateurs locaux différents pour estimer le temps d'arrivée de l'onde en chaque point de la grille. Nous choisissons l'opérateur qui fournit le temps minimal.

### **4.1.1 Opérateur de transmission 2D type Vidale**

La Figure 4.1 montre l'opérateur de transmission qui est basé sur 3 points voisins pour estimer le temps de trajet au point **C**. Cet opérateur peut être utilisé pour discrétiser l'équation Eikonal classique ou factorisée. Au voisinage de la source, nous discrétisons l'équation Eikonal factorisée 3.53 sur une maille rectangulaire, ce qui permet d'avoir une estimation précise des temps d'arrivée pour les fronts d'onde à forte courbure. Les dérivées de la perturbation du temps de trajet s'écrivent alors,

$$
\frac{\partial \tau}{\partial x} \simeq \frac{\tau_C - \tau_H + \tau_V - \tau_D}{2dx},\tag{4.1}
$$

$$
\frac{\partial \tau}{\partial z} \simeq \frac{\tau_C - \tau_V + \tau_H - \tau_D}{2dz},\tag{4.2}
$$

où *dx* et *dz* sont les dimensions de la maille 2D.

En remplaçant les dérivées de la perturbation *τ* dans l'équation 3.53 par leur expressions 4.1 et 4.2, nous pouvons réécrire l'équation Eikonal factorisée sous forme de polynôme de deuxième degré. L'expression du temps de trajet peut alors s'écrire comme suit,

$$
\tau_C = \frac{-A_1 \pm \sqrt{A_1^2 + 4A_2A_0}}{2A_2},\tag{4.3}
$$

$$
T_C = \tau_C T_{0C},\tag{4.4}
$$

avec,

$$
A_2 = T_{0C}^2 \left( \frac{1}{4dx^2} + \frac{1}{4dz^2} \right) + T_{0C} \left( \frac{T_{x,0C}}{dx} + \frac{T_{z,0C}}{dz} \right) + s_0^2,
$$
  
\n
$$
A_1 = T_{0C}^2 \left( \frac{(-\tau_H + \tau_V - \tau_D)^2}{2dx^2} + \frac{(\tau_H - \tau_V - \tau_D)^2}{2dz^2} \right)
$$
  
\n
$$
+ T_{0C} \left( T_{x,0C} \frac{(-\tau_H + \tau_V - \tau_D)}{dx} + T_{z,0C} \frac{(\tau_H - \tau_V - \tau_D)}{dz} \right),
$$
  
\n
$$
A_0 = T_{0C}^2 \left( \frac{(-\tau_H + \tau_V - \tau_D)^2}{4dx^2} + \frac{(\tau_H - \tau_V - \tau_D)^2}{4dz^2} \right) - s_0^2 \gamma_C^2.
$$
  
\n(4.5)

où  $\gamma_C^2$  est la perturbation de la lenteur et  $T_{0C}$ ,  $T_{x,0C}$  et  $T_{z,0C}$  sont le temps de trajet, sa dérivée en *x* et sa dérivée en *z*. Ils sont calculés analytiquement sur un modèle homogène de lenteur *s*0.

En effet, il s'agit de résoudre une équation de second degré en *τ<sup>C</sup>* en utilisant trois points voisins tel que montré par la Figure 4.1. Seule la solution réelle qui correspond au temps minimum est gardée.

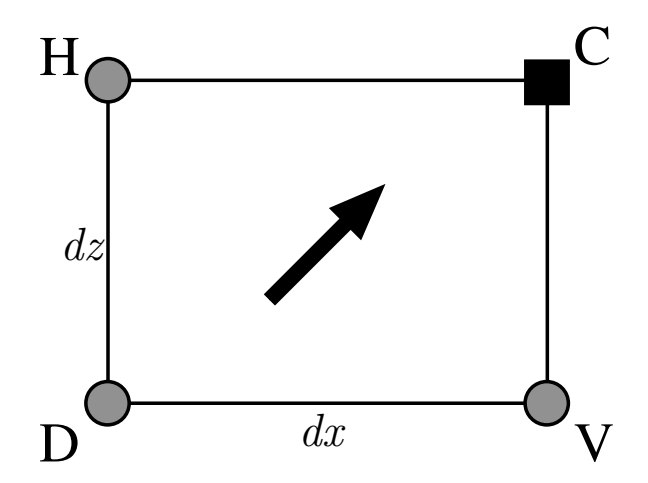

Figure 4.1 – Nouveau schéma local : opérateur sphérique de transmission 2D.

Loin de la source où la courbure des fronts d'onde est faible, cet opérateur est appliqué à l'équation Eikonal classique. Nous nous sommes inspirés de l'opérateur défini par Vidale dans la section 3.1. Toutefois la vitesse n'est plus définie à la même position et la maille n'est plus carrée. Les gradients des temps de trajet peuvent donc s'écrire comme suit,

$$
\frac{\partial T}{\partial x} \simeq \frac{T_C - T_H + T_V - T_D}{2dx},\tag{4.6}
$$

$$
\frac{\partial x}{\partial z} = \frac{2dx}{TC - TV + TH - T_D}.
$$
\n(4.7)

En remplaçant les dérivées des temps dans l'équation Eikonal 3.1 par leur expressions 4.6 et 4.7 nous pouvons écrire,

$$
A_2 T_C^2 + A_1 T_C + A_0 = 0,\t\t(4.8)
$$

avec,

$$
A_2 = \frac{1}{4dx^2} + \frac{1}{4dx^2},
$$
  
\n
$$
A_1 = \frac{T_V - T_H - T_D}{2dx^2} - \frac{T_V - T_H + T_D}{2dz^2},
$$
  
\n
$$
A_0 = \frac{(T_V - T_H - T_D)^2}{4dx^2} - \frac{(T_V - T_H + T_D)^2}{4dz^2} - s_C^2.
$$
\n(4.9)

Il s'agit, ici, de résoudre une équation de second degré. Seule la solution réelle la plus rapide est gardée.

$$
T_C = \frac{-A_1 \pm \sqrt{A_1^2 + 4A_2A_0}}{2A_2} \tag{4.10}
$$

L'utilisation de cet opérateur est soumise à une condition d'illumination dont le but est de s'assurer que l'onde que nous cherchons à estimer traverse le rectangle considéré dans la Figure 4.1. Ces conditions s'écrivent comme suit :

$$
T_H \le T_V + dzs,
$$
  
\n
$$
T_V \le T_H + dxs.
$$
\n(4.11)

### **4.1.2 Opérateur de transmission 2D type Podvin**

Il existe deux opérateurs de ce type basés chacun sur deux points voisins pour estimer le temps de trajet au point **C** en fonction de la direction de l'onde qui l'atteint (Fig. 4.2). Ces opérateurs sont moins précis que les précédents car les gradients des temps de trajet sont estimés par 2 points de grille voisins au lieu de 3 dans le cas du schéma proposé par Vidale, mais ils sont utiles dans des cas particuliers. Nous pouvons citer comme exemple le cas où la source n'est pas située sur un point de grille, le nombre de points de grille disponibles pour calculer le point suivant n'est pas suffisant pour utiliser l'opérateur décrit dans la section 4.1.1 (Fig. 4.3). Ils permettent aussi une meilleure estimation des temps de trajet dans les zones où le gradient des temps est discontinu telles que les zones de convergence de fronts d'ondes différents (Fig. 4.4).

Considérons l'opérateur basé sur les deux points voisins **H** et **D**. Comme le premier opérateur de transmission 2D que nous venons de décrire, cet opérateur peut aussi être utilisé avec les deux formulations de l'équation Eikonal. Près de la source, en discrétisant l'équation 3.53, nous pouvons écrire les dérivées de la perturbation des temps de trajet comme suit :

$$
\frac{\partial \tau}{\partial x} \simeq \frac{\tau_C - \tau_H}{dx},\tag{4.12}
$$

$$
\frac{\partial \tau}{\partial z} \simeq \frac{\tau_H - \tau_D}{dz}.\tag{4.13}
$$

En remplaçant dans l'équation 3.53 les dérivées des perturbations par leurs expressions 4.12 et 4.13, nous nous ramenons à résoudre un polynôme de deuxième degré en  $\tau_C$  dont les coefficients ont les expressions suivantes :

$$
A_2 = \frac{T_{0C}^2}{dx^2} + T_{0C} \frac{2T_{x,0C}}{dx} + s_0^2,
$$
  
\n
$$
A_1 = T_{0C}^2 \frac{(-2\tau_H)}{dx^2} + T_{0C} \left(2T_{z,0C} \frac{(\tau_H - \tau_D)}{dz} - \frac{2T_{x,0C}\tau_H}{dx}\right),
$$
  
\n
$$
A_0 = T_{0C} \left(\frac{\tau_H^2}{dx^2} + \left(\frac{\tau_H - \tau_D}{dz}\right)^2\right) - s_0^2 \gamma_C^2.
$$
\n(4.14)

La racine positive la plus petite est gardée. En la multipliant par  $T_{0C}$  nous pouvons retrouver le temps de trajet *TC*.

Plus loin de la source, nous résolvons l'équation 3.1 en discrétisant les gradients des temps de trajet comme suit :

$$
\frac{\partial T}{\partial x} \simeq \frac{T_C - T_H}{dx},\tag{4.15}
$$

$$
\frac{\partial T}{\partial z} \simeq \frac{T_H - T_D}{dz}.\tag{4.16}
$$

En remplaçant les gradients des temps de trajet dans l'équation Eikonal par leurs expressions 4.15 et 4.16 nous pouvons écrire le temps au point **C**,

$$
T_C = T_H + dx \sqrt{s^2 - \left(\frac{T_H - T_D}{dz}\right)^2}.
$$
\n(4.17)

Notons que nous pouvons déduire le deuxième opérateur de transmission 2D de type Podvin en faisant la symétrie entre le point **H** et le point **V** et entre la direction *x* et la direction *z*. Nous pouvons alors écrire pour le triangle **CVD**,

$$
T_C = T_V + dz \sqrt{s^2 - \left(\frac{T_V - T_D}{dx}\right)^2}.
$$
\n(4.18)

Ces équations sont similaires à celles données par Podvin (équations 3.20 et 3.22). Pour calculer les temps de trajet issus de ces opérateurs, les temps des points voisins doivent vérifier les conditions d'illumination suivantes.

$$
0 \le T_H - TD \le \frac{dz^2 s}{\sqrt{dx^2 + dz^2}}
$$
 pour le triangle **CHD**,  
 
$$
0 \le T_V - TD \le \frac{dx^2 s}{\sqrt{dx^2 + dz^2}}
$$
 pour le triangle **CVD**. (4.19)

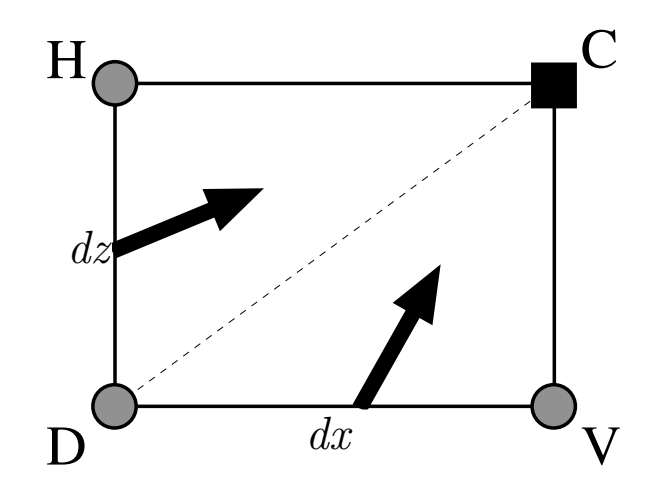

Figure 4.2 – Nouveau schéma local : opérateur plan de transmission 2D type Podvin.

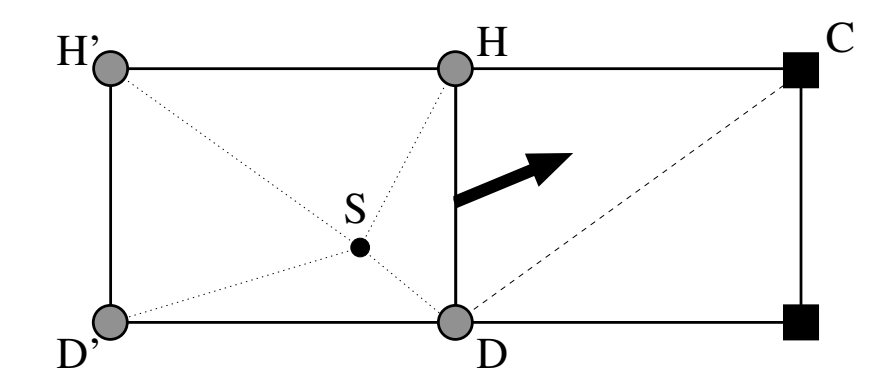

Figure 4.3 – Utilisation des opérateurs de type Podvin dans le cas de source ne se situant pas sur un point de grille. Seuls deux points voisins du point **C** sont disponibles pour calculer le temps de trajet.

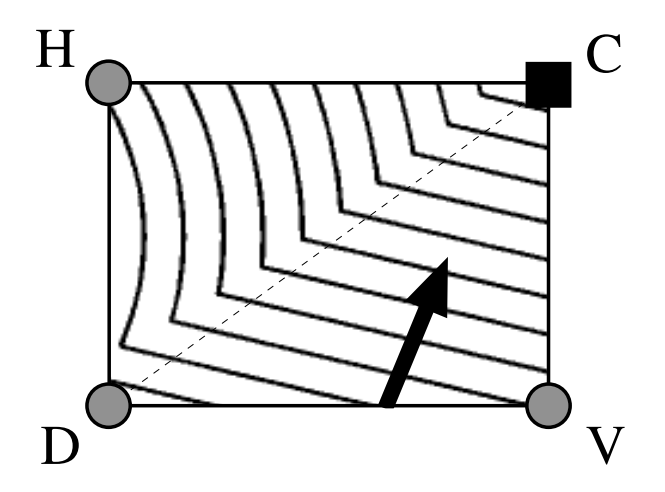

Figure 4.4 – Utilisation des opérateurs de type Podvin dans la cas de deux fronts d'onde convergents. Le point **H** appartient à une arrivée différente de celle des points **D** et **V**. Utiliser les 3 points **V**, **D** et **H** pour discrétiser les gradients des temps de trajet génère des arrivées fausses.

# **4.1.3 Opérateur de diffraction**

Cet opérateur introduit par Podvin sur des mailles carrées est utilisé dans le cas de zones d'ombre locales. En effet, dans la cas où les deux fronts d'onde incidents sur la maille considérée par les interfaces **VD** et **HD** n'atteignent pas le point **C** comme le montre la Figure 4.5 (conditions d'illumination violées), le point **D** se comporte comme une source secondaire et génère un front d'onde qui illumine le point **C**.

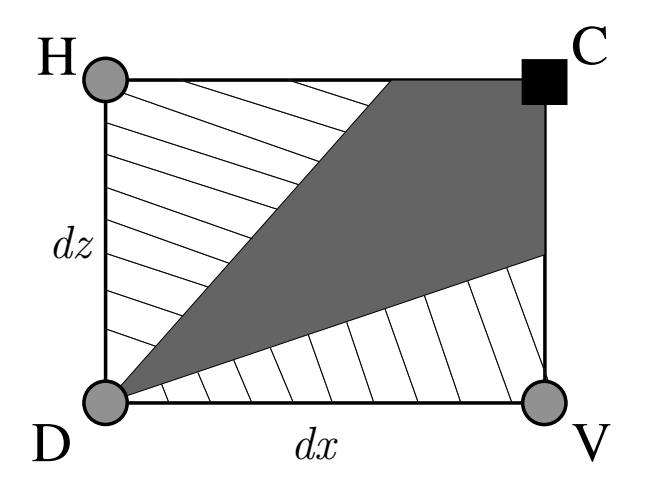

Figure 4.5 – Zone d'ombre locale (en gris). Les fronts d'onde incidents sur la maille **CVDH** par les interfaces **VD** et **HD** n'atteignent pas le point **C** qui reste inchangé.

Le temps de trajet qui correspond à cette propagation peut s'écrire comme suit :

$$
T_C = T_D + \sqrt{dx^2 + dz^2} s.
$$
\n(4.20)

Il s'agit d'une propagation rectiligne du point **D** vers le point **C** avec la lenteur *s* définie sur la maille **CVDH** comme le montre la Figure 4.6. Notons que dans ce cas, utiliser l'opérateur de transmission 2D de type Vidale reviendrait à mélanger deux arrivées indépendantes conduisant à en un temps de trajet incompatible avec la physique de la propagation.

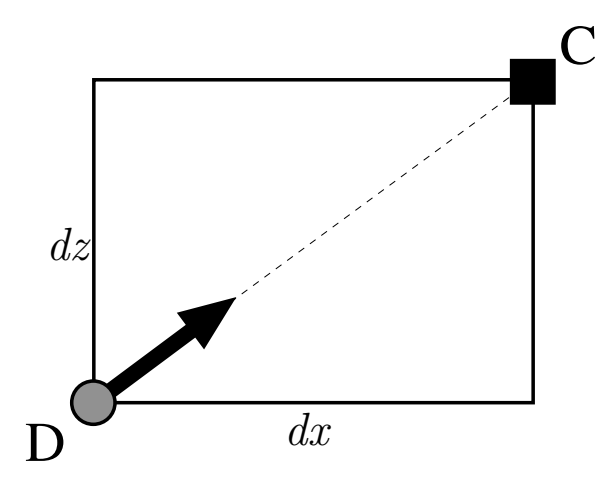

Figure 4.6 – Nouveau schéma local : opérateur de diffraction.

### **4.1.4 Opérateurs de transmission 1D**

Ces opérateurs permettent le calcul des ondes à incidences supercritiques. Il s'agit de propager l'onde réfractée à l'interface des mailles voisines *s* et *s'* ou *s* et *s''* (Fig. 4.7). Ils sont utilisés généralement dans le cas de contraste de vitesse. L'expression du temps d'arrivée de l'onde refractée peut alors s'écrire comme suit,

$$
T_{C1} = T_H + dx \min(s, s') \tag{4.21}
$$

$$
T_{C2} = T_V + d \text{zmin}(s, s'')
$$
\n(4.22)

avec *s'* et *s''* les lenteurs des mailles voisines telles que définies sur la Figure 4.7.

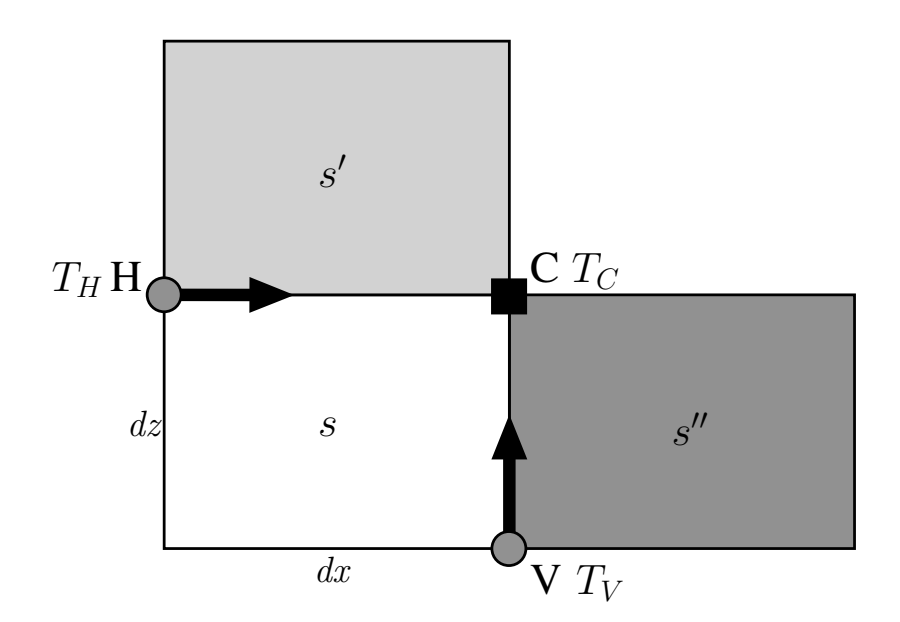

Figure 4.7 – Nouveau schéma local : opérateurs de transmission 1D.

Nous avons développé dans cette partie tous les opérateurs utilisés pour calculer les temps de trajet de l'onde dans des modèles 2D. Nous avons pu profiter de tous les avantages et s'affranchir des inconvénients des méthodes décrites dans le chapitre 3. Nous avons choisi la *Fast Sweeping Method*, que nous avons décrite dans la section 3.3, pour la propagation des calculs de la source vers le reste du modèle. En effet elle permet d'une manière simple de couvrir toutes les possibilités des incidences de l'onde sur les différents points de grille. De plus, la méthode ne nécessite aucun tri des noeuds ce qui la rend très rapide par rapport aux méthodes présentées par Vidale et Podvin. Nous montrerons dans les parties suivantes les schémas locaux que nous avons développés pour les milieux 3D puis nous comparerons les résultats de notre méthode aux méthodes précédentes sur des modèles hétérogènes.

# **4.2 Temps de trajet 3D**

Dans cette partie nous présenterons les opérateurs que nous avons développés pour calculer les temps de trajet dans les milieux 3D. La méthode reste identique à celle décrite pour les milieux 2D. En effet nous utilisons un schéma hybride qui résout l'équation Eikonal factorisée au voisinage de la source puis l'équation Eikonal classique plus loin. La *Fast sweeping method* nécessite 8 balayages dans ce cas le long des 3 directions de la grille. Ces 8 balayages sont répétés autant de fois que nécessaire pour obtenir les bons temps de trajet. Il existe 4 types d'opérateurs locaux pour calculer les temps de trajet que nous décrirons dans les sections suivantes

### **4.2.1 Les opérateurs de transmission 3D**

La Figure 4.8 représente les 4 types d'opérateurs de transmission 3D. Il peuvent être utilisés pour discrétiser l'équation Eikonal factorisée ou classique. L'opérateur 4.8(a) utilise 7 points

voisins pour estimer le temps de trajet au point **C** alors que les opérateurs 4.8(b), 4.8(c) et 4.8(d) n'utilisent que 4 points voisins. D'une façon similaire au cas de la propagation en 2D, l'opérateur 4.8(a) est utilisé dans la plupart des calculs des temps de trajet puisqu'il discrétise le mieux les gradients de temps. Néanmoins, le calcul est soumis aux conditions d'illumination suivante :

$$
-dzs_C \le T_B - T_S \le dys_C
$$
  

$$
-dzs_C \le T_B - T_W \le dxs_C
$$
  

$$
-dxs_C \le T_W - T_S \le dys_C
$$
  
(4.23)

Ces conditions sont vérifiées dans le cas où le front d'onde qui atteint le point **C** passe par le parallélépipède **CSDSBBWDSWDSWBDWB**.

Considérons la résolution de l'équation Eikonal classique en 3D en utilisant l'opérateur 4.8(a). Les gradients s'écrivent comme suit :

$$
\frac{\partial T}{\partial x} \simeq \frac{1}{4dx} \left( T_C + T_B + T_S + T_{D^{SB}} - T_W - T_{D^{WB}} - T_{D^{SW}} - T_{D^{SWB}} \right),\tag{4.24}
$$

$$
\frac{\partial T}{\partial y} \simeq \frac{1}{4dy} \left( T_C + T_B + T_W + T_{D^{WB}} - T_S - T_{D^{SB}} - T_{D^{SW}} - T_{D^{SWB}} \right),\tag{4.25}
$$

$$
\frac{\partial T}{\partial z} \simeq \frac{1}{4dz} \left( T_B + T_{D^{SB}} + T_{D^{WB}} + T_{D^{SWB}} - T_C - T_S - T_W - T_{D^{SW}} \right),\tag{4.26}
$$

avec  $T_C$ ,  $T_B$ ,  $T_W$ ,  $T_S$ ,  $T_{D^{WB}}$ ,  $T_{D^{SW}}$ ,  $T_{D^{SB}}$  et  $T_{D^{SWB}}$  les temps de trajets correspondant respectivement au points  $\overrightarrow{C}$ ,  $\overrightarrow{B}$ ,  $\overrightarrow{W}$ ,  $\overrightarrow{S}$ ,  $\overrightarrow{D}^{\text{WB}}$ ,  $\overrightarrow{D}^{\text{SW}}$ ,  $\overrightarrow{D}^{\text{SB}}$  et  $\overrightarrow{D}^{\text{SWB}}$  et  $\overrightarrow{dx}$ ,  $\overrightarrow{dy}$  et  $\overrightarrow{dz}$  les dimensions du cube. En remplaçant les gradients du temps de trajet dans l'équation Eikonal en 3D par 4.24, 4.25 et 4.26 nous pouvons écrire :

$$
T_C = \frac{(dx dy dz)^2}{(dx dz)^2 + (dz dy)^2 + (dy dx)^2} \left( T_1 + \sqrt{T_2 - T_3} \right),
$$
\n(4.27)

avec

$$
T_1 = \frac{T_a}{dx^2} + \frac{T_b}{dx^2} + \frac{T_c}{dy^2};
$$
  
\n
$$
T_2 = \frac{9s_C((dxdz)^2 + (dzdy)^2 + (dydx)^2)}{(dxdydz)^2};
$$
  
\n
$$
T_3 = \frac{(T_a - T_b)^2}{(dxdz)^2} + \frac{(T_b - T_c)^2}{(dzdy)^2} + \frac{(T_a - T_c)^2}{(dydx)^2};
$$

$$
T_a = T_W - 0.5T_S + 0.5T_{DSW} - 0.5T_B + 0.5T_{DWB} - T_{DSB} + T_{DSWB};
$$
  
\n
$$
T_b = T_B - 0.5T_S + 0.5T_{DSB} - 0.5T_W + 0.5T_{DWB} - T_{DSW} + T_{DSWB};
$$
  
\n
$$
T_c = T_S - 0.5T_W + 0.5T_{DSW} - 0.5T_B + 0.5T_{DSB} - T_{DWB} + T_{DSWB}.
$$

Les opérateurs 4.8(b), 4.8(c) et 4.8(d) sont utiles dans des cas particuliers de propagation. En effet, ils sont nécessaires dans le cas où la source n'est pas située sur un point de grille et dans le cas de fronts d'ondes convergents où il produisent de meilleurs temps de trajet. Notons qu'ils sont soumis à des conditions d'illumination. Considérons le cas de l'opérateur de la Figure 4.8(b), les conditions d'illumination peuvent s'écrire comme suit :

$$
0 \le T_B + T_{D^{WB}} - T_{D^{SB}} - T_{D^{SWB}} \le \frac{2dy^2 s_C}{\sqrt{dy^2 + dz^2}},
$$
  
\n
$$
0 \le T_B + T_{D^{SB}} - T_{D^{WB}} - T_{D^{SWB}} \le \frac{2dx^2 s_C}{\sqrt{dx^2 + dz^2}}.
$$
\n(4.30)

Ces conditions sont vérifiées pour une onde traversant le volume défini par les points **CDSBBDWBDSWB** pour atteindre le point **C**. Notons que pour les opérateurs 4.9(b), 4.8(c) et 4.8(d) les conditions d'illumination sont similaires avec des rotations de 90◦ autour de l'axe *x* et de l'axe *y* respectivement. Intéressons nous à l'opérateur 4.9(b) comme exemple, les expressions des deux autres opérateurs étant similaires. Nous pouvons écrire les dérivée des temps de trajet comme suit :

$$
\frac{\partial T}{\partial x} \simeq \frac{1}{2dx} \left( T_B + T_{D^{SB}} - T_{D^{WB}} - T_{D^{SWB}} \right), \tag{4.31}
$$

$$
\frac{\partial T}{\partial y} \simeq \frac{1}{2dy} \left( T_B + T_{D^{WB}} - T_{D^{SB}} - T_{D^{SWB}} \right), \tag{4.32}
$$

$$
\frac{\partial T}{\partial z} \simeq \frac{1}{dz} (T_B - T_C). \tag{4.33}
$$

(4.34)

Seule la dérivé verticale des temps de trajet contient l'expression *TC*. Nous pouvons donc déduire :

$$
T_C = T_B + dz \sqrt{s_C^2 - T_{x,C}^2 - T_{y,C}^2},\tag{4.35}
$$

où  $T_{x,C} = \frac{\partial T}{\partial x}$  et  $T_{y,C} = \frac{\partial T}{\partial y}$ .
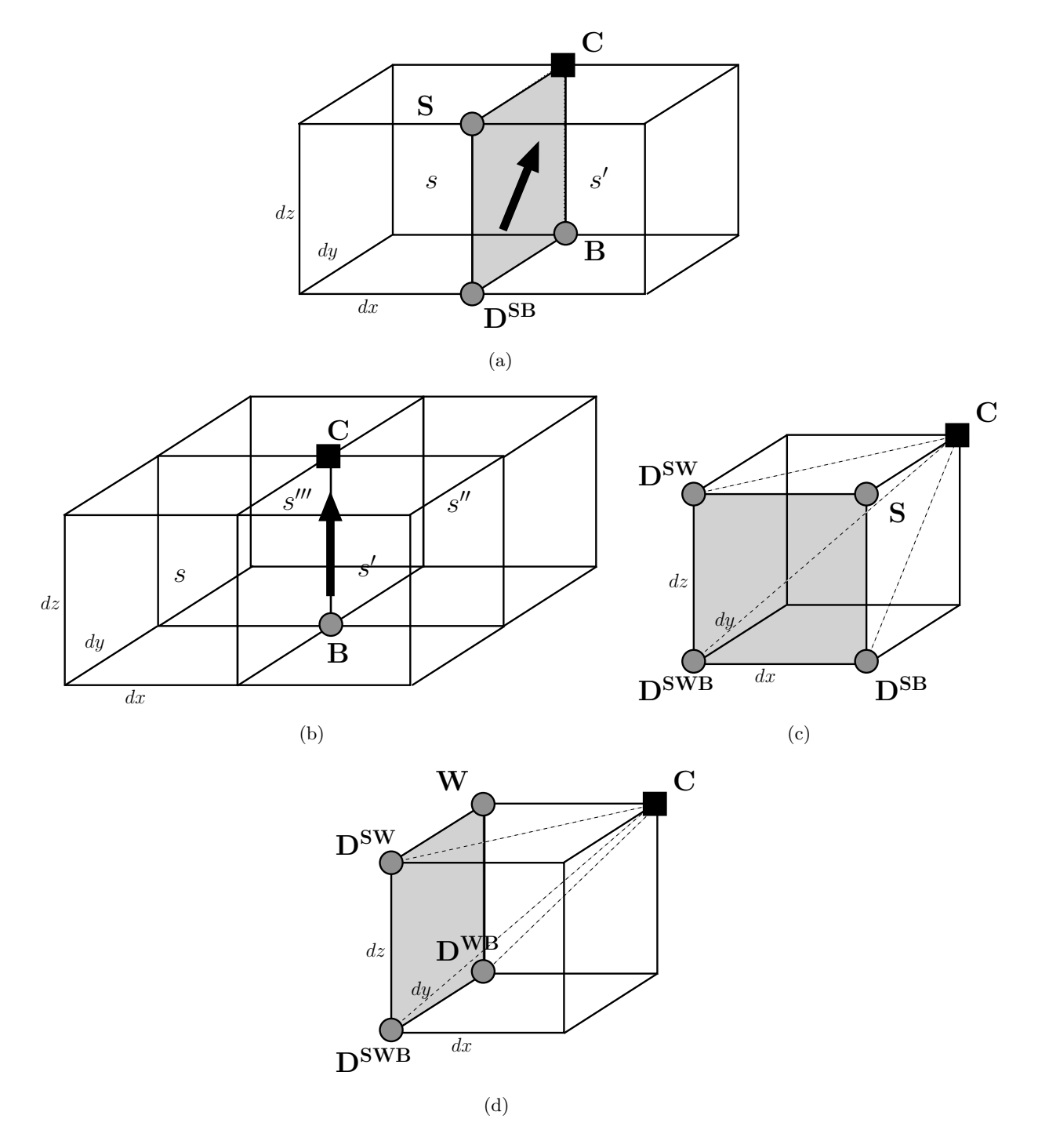

Figure 4.8 – Opérateurs de transmission en 3D : 4 types d'opérateurs sont utilisés avec différents voisins.

## **4.2.2 Les opérateurs de transmission 2D**

Dans le cas des milieux à fort contraste de vitesse, il est fréquent de voir des ondes réfractées se propager le long des interfaces entre deux couches différentes si le front d'onde incident a une inclinaison super-critique. Pour modéliser ce type de propagation, nous utilisons des opérateurs

de transmission 2D. La Figure 4.9 montre les différents types d'opérateurs de transmission 2D pour la face **CSDSBB**.

L'opérateur 4.9(a) utilise 3 points voisins pour estimer le temps de trajet au point **C**. Il est soumis aux conditions d'illumination suivantes :

$$
T_B \le T_S + dymin (s, s')
$$
  
\n
$$
T_S \le T_B + dzmin (s, s')
$$
\n(4.36)

Ces conditions d'illumination, vérifiées, correspondent à une onde se propageant dans le rectangle **CSDSBB** pour atteindre le point **C**.

Les opérateurs 4.9(b) et 4.9(c) n'utilisent que 2 points et sont soumis, eux aussi, à des conditions d'illumination. Considérons le cas de l'opérateur de la figure 4.9(b). Le calcul n'est effectué que si la condition suivante est remplie.

$$
0 \le T_B - T_{D^{SB}} \le \frac{dy^2 \min(s, s')}{\sqrt{dy^2 + dz^2}}.
$$
\n(4.37)

Notons qu'au total il existe 9 opérateurs de transmission 2D, 3 pour chaque direction de propagation.

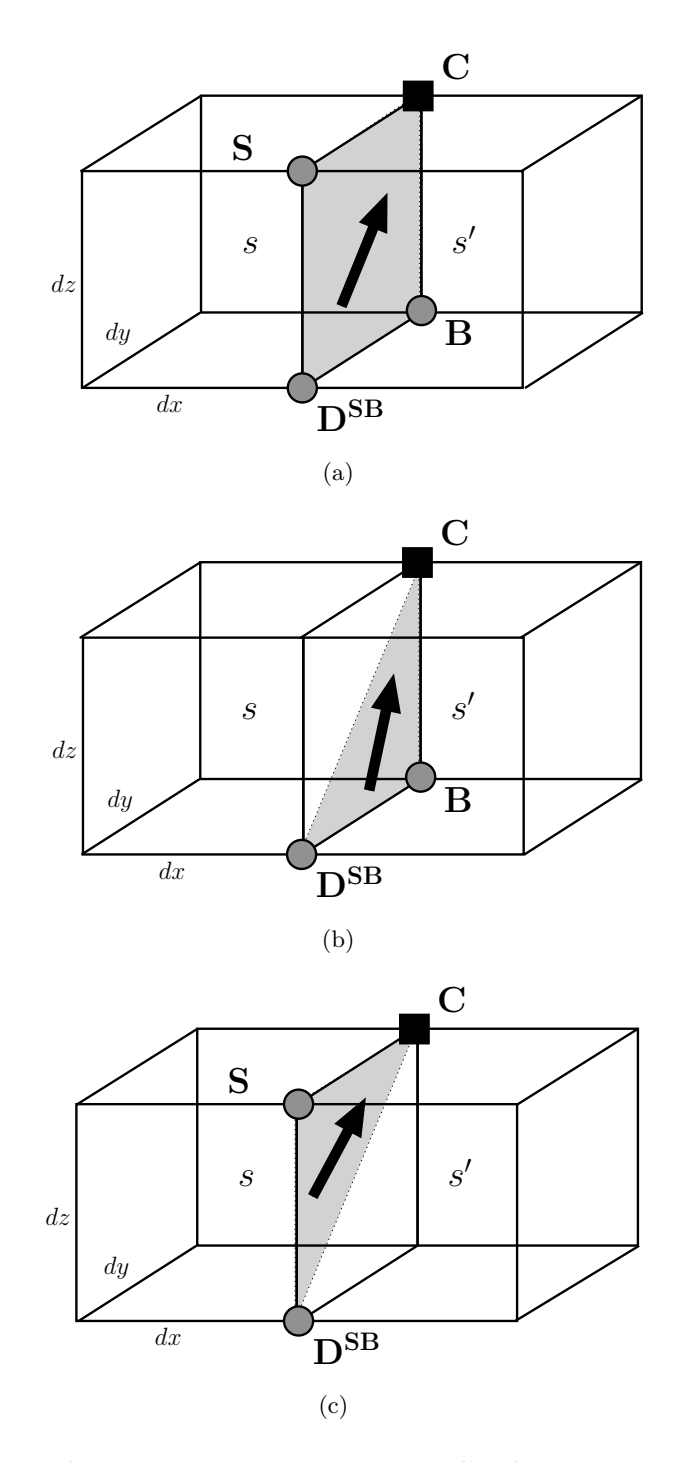

Figure 4.9 – Opérateurs de transmission en 2D : 9 types d'opérateurs sont utilisés avec différents voisins. Ici sont représentés les opérateurs définis sur l'interface *yz*.

## **4.2.3 Les opérateurs de transmission 1D**

Les opérateurs de transmission 1D sont utilisés pour calculer les temps de trajets qui se propagent le long des arêtes des mailles parallélépipédiques avec la vitesse maximale entre les mailles voisines. La Figure 4.10 montre l'opérateur de transmission 1D dans la direction verti-

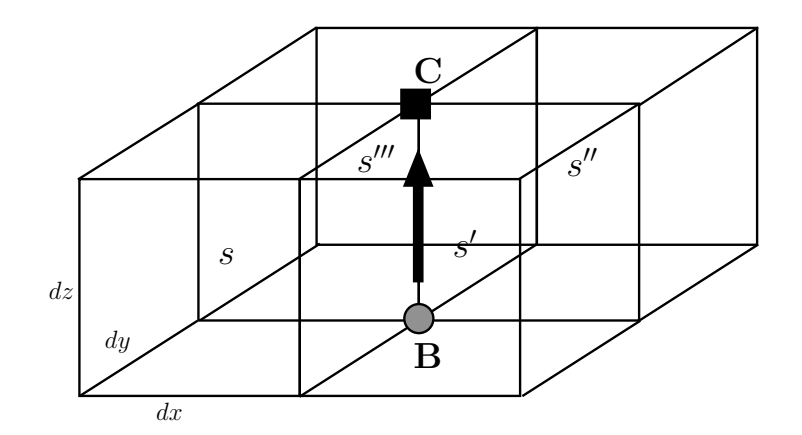

cale. Il existe 3 opérateurs similaires, un dans chaque direction.

Figure 4.10 – Opérateur de transmission 1D dans la direction *z*. Au total, il existe 3 opérateurs différents en fonction de la direction de propagation (*x*, *y* et *z*).

Notons que cet opérateur n'est pas soumis à des conditions d'illumination. En effet, le temps de trajet qu'il génère est toujours supérieur ou égal au temps de trajet de l'onde. Son expression s'écrit comme suit.

$$
T_C = T_B + d \text{zmin} (s, s', s'', s'''). \qquad (4.38)
$$

## **4.2.4 Les opérateurs de diffraction**

Ces opérateurs sont utilisés dans le cas de zone d'ombre locales (voir explication dans la section 4.1.3).Il existe deux types d'opérateurs de diffraction. Les opérateurs de diffraction 3D correspondent aux ondes qui se propagent à travers la diagonale de la maille et les opérateurs de diffraction 2D correspondent aux ondes qui se propagent à travers les diagonales des différentes faces des mailles. Ces opérateurs sont utilisés sans condition d'illumination puisque les temps de trajet qu'ils fournissent sont toujours supérieur ou égal au temps de trajet de l'onde. Les expressions des opérateurs de diffraction 3D et 2D s'écrivent respectivement.

$$
T_{C_{3D}} = T_{D^{SWB}} + \sqrt{dx^2 + dy^2 + dz^2} s,
$$
  
\n
$$
T_{C_{2D}} = T_{D^{SB}} + \sqrt{dy^2 + dz^2} \min(s, s').
$$
\n(4.39)

Notons qu'il existe 3 opérateurs de diffraction 2D et un 3D (Fig. 4.11).

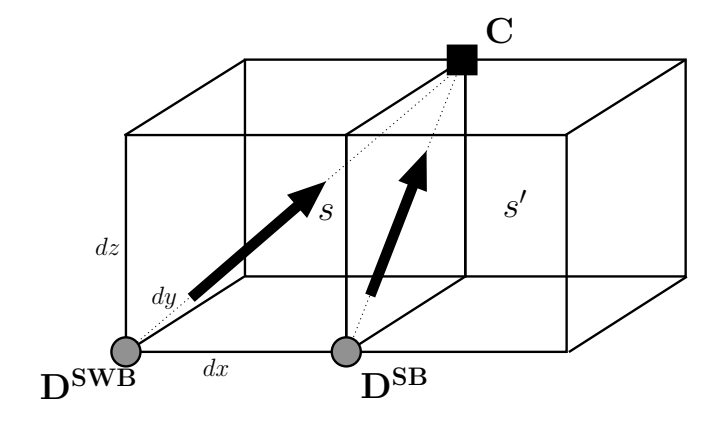

Figure 4.11 – Opérateurs de diffraction 2D et 3D. Au total, il existe un opérateur de diffraction 3D et 3 opérateurs 2D en fonction de la direction de propagation (*xy*, *yz* et *zx*).

Nous venons de décrire les opérateurs locaux que nous avons développés pour le calcul des temps de trajet dans les milieux 3D. Ces opérateurs permettent d'obtenir des résultats plus précis, en particulier dans le cas des modèles à fort contraste de vitesse comme nous allons le montrer dans la partie suivante. En effet, nous comparerons les résultats de notre méthode à ceux obtenus par les méthodes décrites dans le chapitre 3 ainsi qu'aux calculs analytiques.

## **4.3 Résultats**

Dans cette partie, nous montrerons les résultats de notre nouvelle méthode de calcul des temps de trajet. Nous commencerons par étudier la sensibilité de notre solveur par rapport aux dimensions de la maille. Puis nous comparerons nos temps de trajets aux autres méthodes sur des milieux homogènes et à fort contraste de vitesse.

#### **4.3.1 Sensibilité aux dimensions de la grille**

Il est facilement justifiable de vouloir des algorithmes permettant d'avoir des pas variables en *x* et *z*. En effet, dans les milieux où la vitesse varie peu latéralement mais qui ont des contrastes verticaux forts, il pourrait être souhaitable d'utiliser une pas de grille plus fin dans la direction verticale que dans la direction horizontale comme le montre par exemple le modèle de vitesse de la Figure 4.12. Les méthodes de Vidale, Podvin et Fomel ne permettent pas une telle adaptativité puisqu'il suppose pour la discrétisation de l'équation 3.1 une maille carrée avec un seul paramètre de dimension *h*. Dans ce cas, on est obligé de s'aligner sur la dimension minimale nécessaire pour la modélisation des temps de trajet ce qui constitue un handicap.

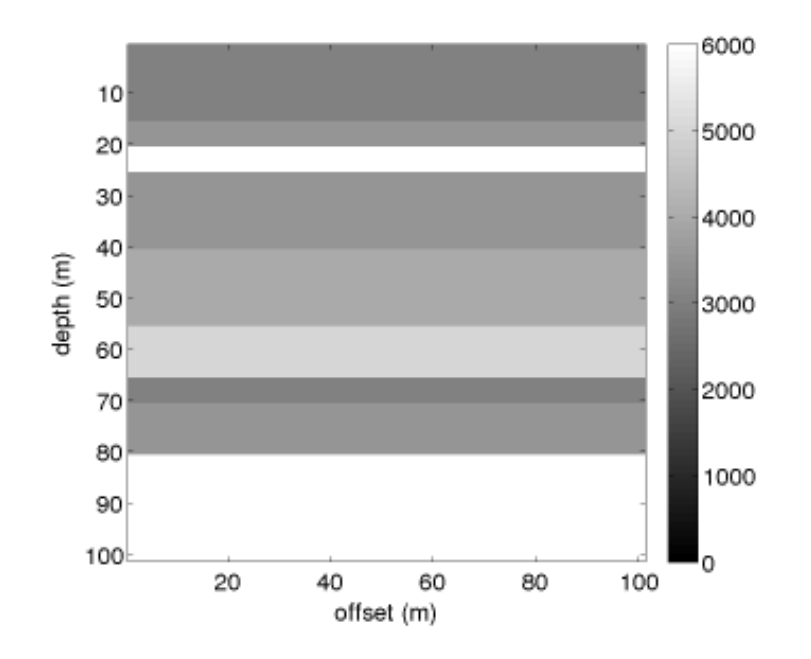

Figure 4.12 – Modèle de vitesse à couches horizontales. La variation latérale de la vitesse est nulle ce qui demande un échantillonnage lâche alors que le contraste vertical de vitesse est très fort nécessitant un échantillonnage plus fin.

Un des avantages que présente notre nouvelle méthode est la possibilité de varier les dimensions des mailles de la grille sur laquelle nous calculons les temps de trajets. Cette option permet plus de flexibilité sur la modélisation des milieux sur lesquels nous souhaitons effectuer nos calculs.

Dans cette partie nous présentons une étude de sensibilité des opérateurs de calcul de temps de trajet par rapport aux dimensions de la maille sur laquelle l'équation Eikonal est discrétisée. Sur un modèle de vitesse homogène  $v = 1000m/s$ , de taille  $101 \times 101$  points de grille, nous avons comparé la solution donnée par 3 types d'opérateurs à une solution analytique. Nous avons fait varier les dimensions de la maille de 1*m* à 10*m* par un pas de 0*.*1*m*. En effet, nous avons exécuté 8100 fois notre solveur de l'Eikonal pour chaque opérateur en gardant à chaque fois l'erreur relative moyenne par rapport à la solution analytique.

La Figure 4.13 montre les erreurs des opérateurs plans de type Podvin et Vidale (resp. 4.13(a) et 4.13(b)) et l'opérateur sphérique (Fig. 4.13(c)). Nous remarquons que dans le cas des opérateurs d'onde plane, l'erreur des temps de trajet varie de la même manière en fonction de *dx* que de *dz*, ce qui s'explique par la symétrie des opérateurs. L'erreur dépend donc uniquement du rapport entre les deux dimensions *dx/dz*.

La Figure 4.14 montre la variation de l'erreur relative moyenne en % en fonction de ce rapport. Premièrement, nous remarquons que les opérateurs plan de type Podvin (courbe rouge) donnent une erreur relative moyenne plus de deux supérieure à celle donnée par l'opérateur plan de type Vidale (courbe bleue). Ceci justifie l'utilisation de ce dernier opérateur dans la plupart des calculs des temps de trajet par notre nouvelle méthode, l'opérateur plan de type Podvin étant utilisé dans les cas particuliers cités dans la section 4.1.2. Deuxièmement, la variation de l'erreur en fonction du rapport est lente. En effet, dans le cas de l'opérateur plan de type Vidale, elle passe de  $0.27\%$  pour  $dx/dz = 0.1$  à  $0.14\%$  pour  $dx/dz = 0.4$  et reste constante entre  $dx/dz = 0.4$  et  $dx/dz = 1$ . Nous pouvons en conclure que même si l'erreur est plus faible pour un rapport *dx/dz* proche de 1, il est possible de varier les dimensions de la maille sans trop détériorer les temps de trajet. L'erreur de l'opérateur plan de type Podvin varie quant à elle entre 0*.*76% et 0*.*54% pour *dx/dz* entre 0*.*18 et 1 ce qui reste acceptable.

Intéressons nous maintenant à l'opérateur sphérique. Les Figures 4.13(c) et 4.14 montrent que cet opérateur est insensible à la variation des dimensions de la maille de la grille. En effet, dans le cas du modèle homogène, la perturbation des temps de trajet est constante sur toute la grille. Par conséquent, la dérivée de la perturbation est nulle quelles que soient les dimensions de la maille. L'erreur est donc identiquement nulle indépendamment du rapport *dx/dz*.

En résumé, même si les opérateurs plans de type Vidale et Podvin sont plus précis quand la maille est carrée, il est possible de profiter de la flexibilité des mailles à dimensions variables sans trop dégrader la précision de notre solveur de l'Eikonal.

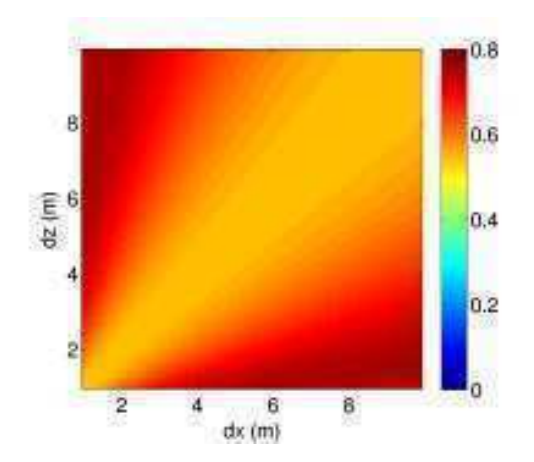

(a) Erreurs relatives de temps de trajets de l'opérateur plan de type Podvin en fonction des dimensions de la maille

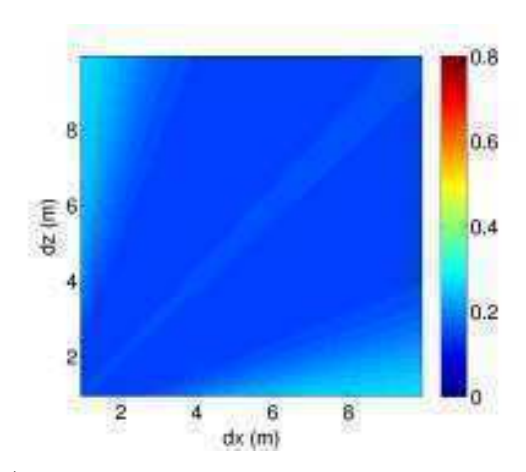

(b) Erreurs relatives de temps de trajets de l'opérateur plan de type Vidale en fonction des dimensions de la maille

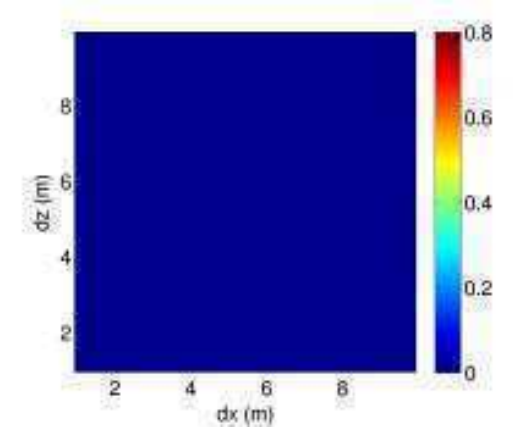

(c) Erreurs relatives de temps de trajets des opérateurs sphériques en fonction des dimensions de la maille

Figure 4.13 – Variation des erreurs relatives (en %) des temps de trajets par rapport à une solution analytique en fonction des dimensions de la maille. Les tests ont été faits sur un modèle de vitesse homogène ( $v = 1000m/s$ ) de 101 × 101 points avec les dimensions de la maille qui varient entre 1*m* et 10*m* avec un pas de 0*.*1*m*.

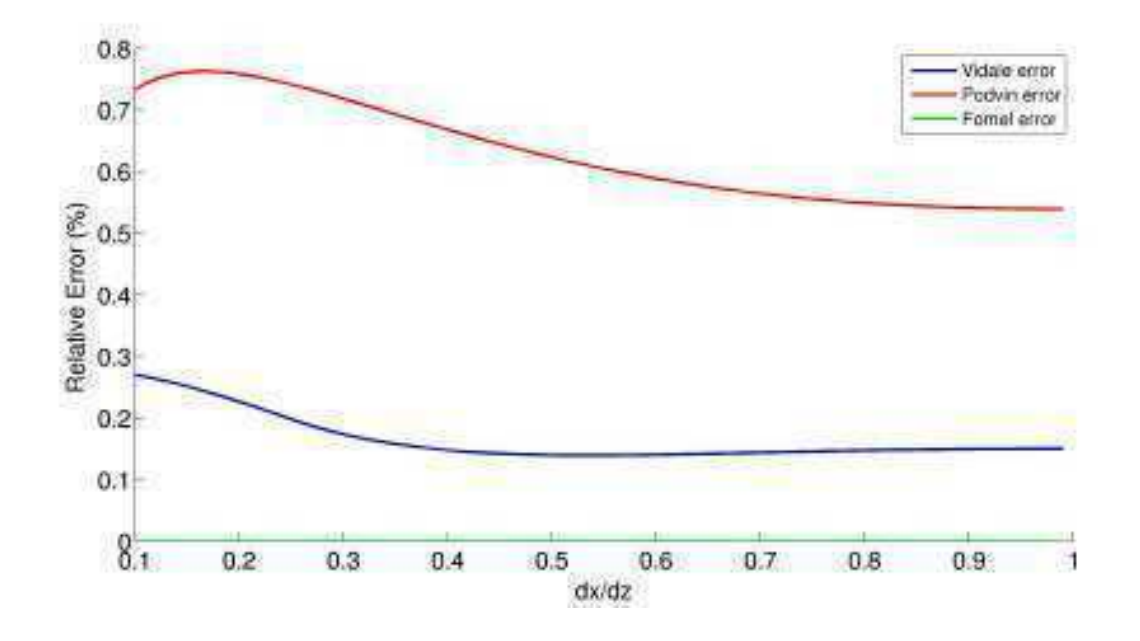

Figure 4.14 – Variation de l'erreur relative (en %) par rapport à une solutions analytique en fonction du rapport  $dx/dz$  sur un modèle de vitesse homogène  $(v = 1000m/s)$ .

### **4.3.2 Comparaison sur un modèle homogène**

Nous nous proposons dans cette partie de comparer les temps de trajet et leurs gradients calculés par les différents opérateurs 2D que nous avons décrits dans la section 4.1. Nous avons calculé les temps de trajets sur un modèle de vitesse homogène 1000*m/s* en utilisant 3 types différents d'opérateurs. La modèle considéré est un carré de dimensions 1*km*×1*km* et la source est positionnée au centre  $((x_s, z_s) = (500m, 500m))$ . Nous avons discrétisé le modèle sur  $101 \times 101$ points de grille avec une maille carrée (*dx* = *dz* = 10*m*). En premier lieu, nous avons calculé les temps de trajet en utilisant uniquement les opérateurs d'onde plane de type Vidale (3 points voisins utilisés pour estimer le temps au point considéré). Ensuite, nous avons calculé les temps de trajet en utilisant les opérateurs d'onde plane de type Podvin (2 points voisins utilisés pour estimer le temps au point considéré). Enfin, nous utilisons les opérateurs d'onde sphérique pour calculer les temps de trajet.

Sur la Figure 4.15 nous montrons les isochrones des temps d'arrivée sur la colonne de gauche et leurs erreurs par rapport à une solution analytique sur la colonne de droite. Nous remarquons que les isochrones obtenues par les différentes méthodes sont similaires. En effet, il est très difficile de détecter des différences en regardant seulement les temps de trajet. Les trois isocontours ont un comportement circulaire autour de la position de la source ce qui correspond bien à nos attentes. Par contre, la comparaison à la solution analytique montre des erreurs sensiblement différentes. En comparant les Figures 4.15(b) et 4.15(d) nous remarquons que même si l'erreur est répartie de la même manière (l'erreur est minimale dans la direction verticale, horizontale et sur les diagonales et maximale entre ses inclinaisons), les opérateurs de type Vidale donnent des erreurs d'un ordre de grandeur inférieurs à celles données par les opérateurs de type Podvin. L'utilisation des opérateurs basés sur l'équation Eikonal factorisée ont permis d'améliorer nettement les erreurs des temps de trajet sur le modèle homogène comme le montre la Figure 4.15(f). En effet, nous passons d'une erreur relative moyenne de 54· <sup>10</sup>−2% et 15 · <sup>10</sup>−2% pour les opérateurs plan de type Podvin et Vidale respectivement à 19·10−7% pour les opérateurs d'onde sphérique.

Intéressons nous, maintenant, aux gradients des temps de trajet, qui sont très importants pour le calcul de la direction des fronts d'ondes, de l'angle à la source et de l'amplitude de l'onde. Les Figures 4.16 et 4.17 représentent respectivement les erreurs des dérivées premières et des dérivées secondes des temps de trajets calculés par les 3 méthodes décrites précédemment par rapport à une solution analytique. Nous remarquons, d'abord, que les erreurs des dérivées dans la direction *x* (colonne de de gauche) et celles dans la direction *z* (colonne de droite) sont symétriques par révolution. Ce résultat s'explique par le fait que les opérateur sont eux mêmes symétriques. En effet, dans le cas où  $dx = dz$  les deux directions peuvent être confondues comme dans le cas de cet exemple.

Notons aussi que dans le cas des opérateurs plans l'erreur n'est pas isotrope, elle est répartie en fonction de la direction de propagation avec un changement de signe au niveau de l'axe vertical, horizontal et aux diagonales. Ces erreurs empêchent non seulement un bonne modélisation des attributs de l'onde mais peuvent aussi affecter la résolution du problème inverse. Nous remarquons enfin qu'en utilisant les opérateurs basés sur la résolution de l'équation Eikonal factorisée, l'erreur est nettement réduite et qu'elle est distribuée de façon homogène sur la grille utilisée. Ceci permet une meilleur estimation des temps, de l'angle à la source et de l'amplitude de l'onde que nous décrirons dans le chapitre suivant.

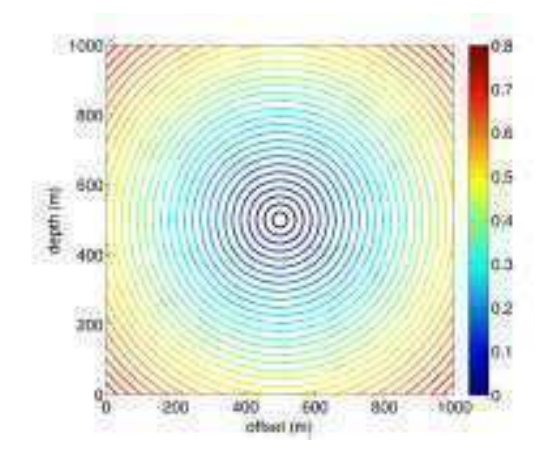

(a) Temps de trajet des opérateurs plans du type Vidale

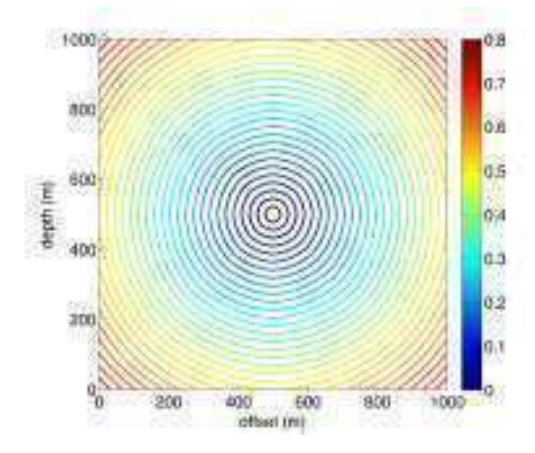

(c) Temps de trajet des opérateurs plans du type Podvin

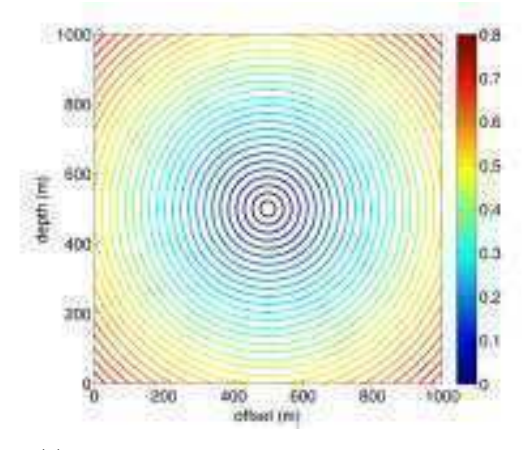

(e) Temps de trajet des opérateurs sphériques (f) Erreurs des opérateurs sphériques

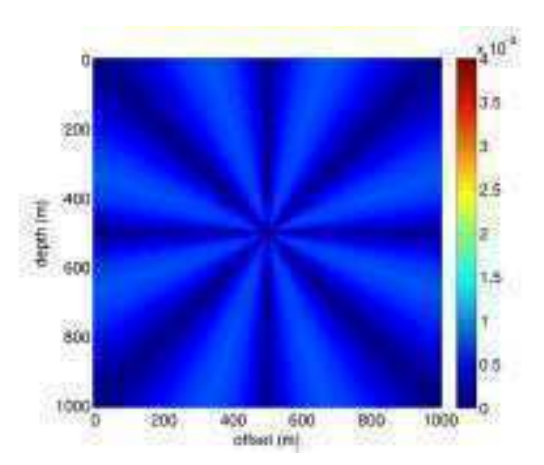

(b) Erreurs des opérateurs plans du type Vidale

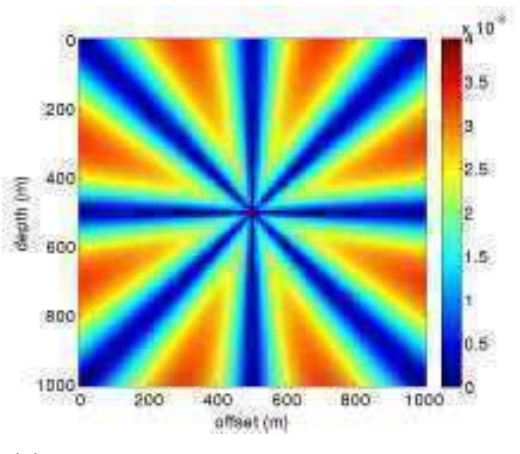

(d) Erreurs des opérateurs plans du type Podvin

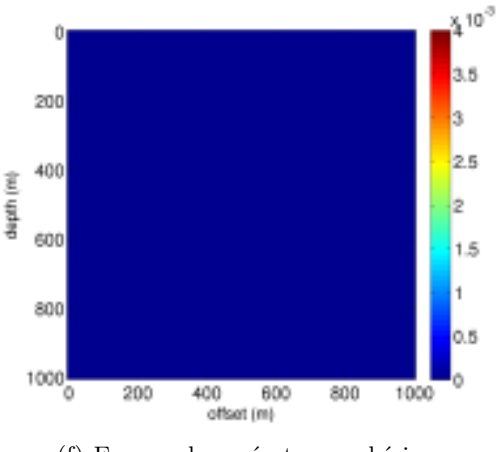

Figure 4.15 – Comparaison des temps de trajets par rapport à une solution analytique. À gauche les isochrones en secondes des temps des différentes méthodes et à droite l'erreur en secondes par rapport à une solution analytique. La dimension du modèle est de  $101 \times 101$  points et la vitesse de propagation est de 1000*m/s*

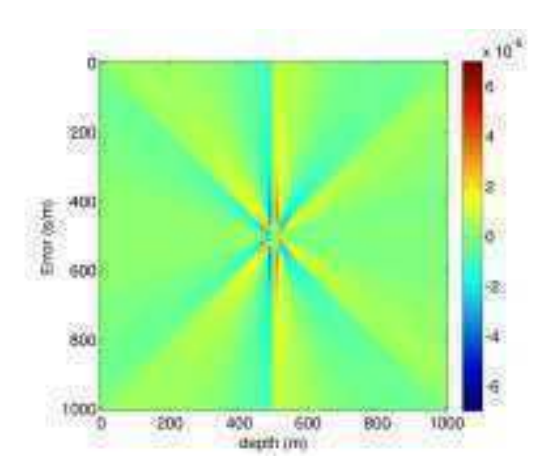

(a) Erreurs de la dérivée première des temps de Trajet de Vidale dans la direction X

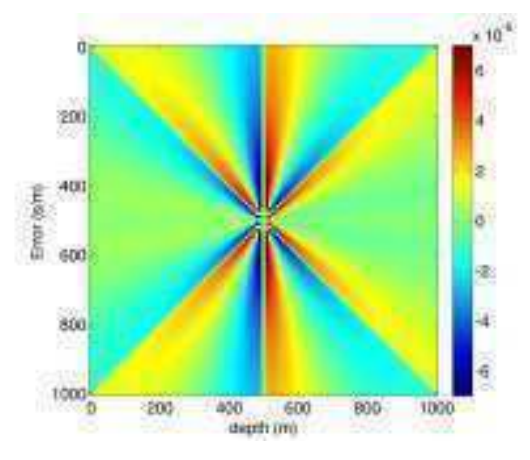

(c) Erreurs de la dérivée première des temps de Trajet de Podvin dans la direction X

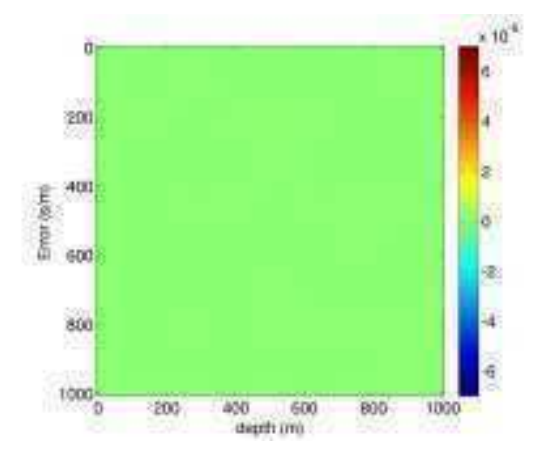

(e) Erreurs de la dérivée première des temps de Trajet de Fomel dans la direction X

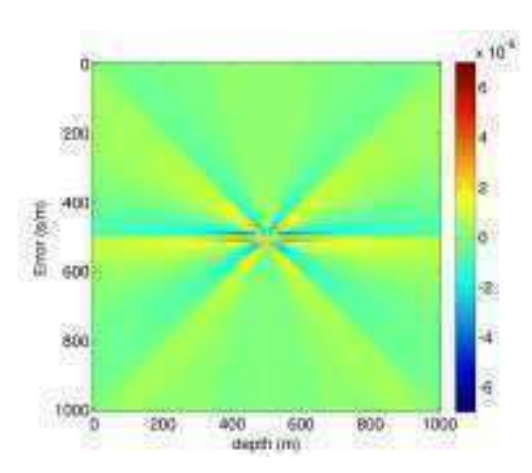

(b) Erreurs de la dérivée première des temps de Trajet de Vidale dans la direction Z

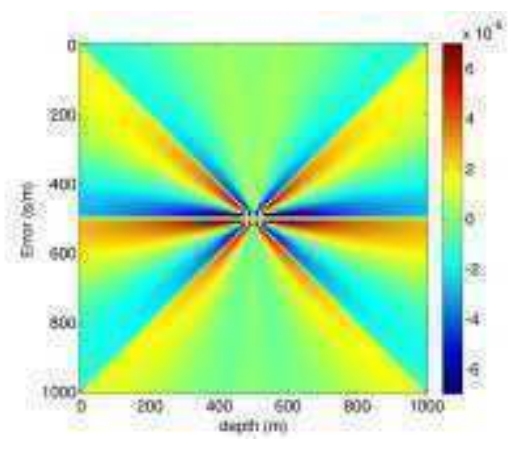

(d) Erreurs de la dérivée première des temps de Trajet de Podvin dans la direction Z

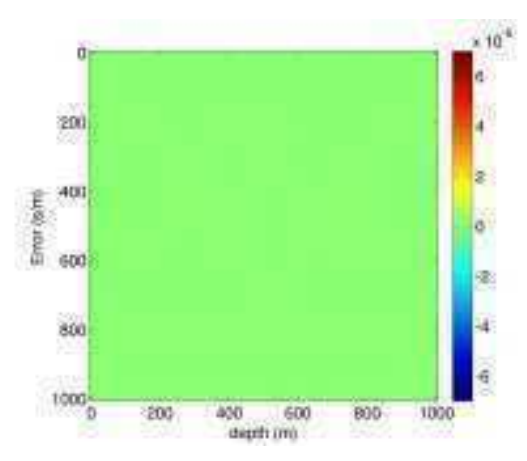

(f) Erreurs de la dérivée première des Temps de Trajet de Fomel dans la direction Z

Figure 4.16 – Comparaison des dérivées premières des temps de trajets par rapport à une solution analytique. À gauche les erreurs des dérivées horizontales des temps de trajet et à droite les erreurs des dérivées verticales des temps de trajet par rapport à une solution analytique. L'unité de l'erreur est la seconde par mètre (*s.m*−<sup>1</sup> ). La dimension du modèle est de 101 × 101 points et la vitesse de propagation est de 1000*m/s*.

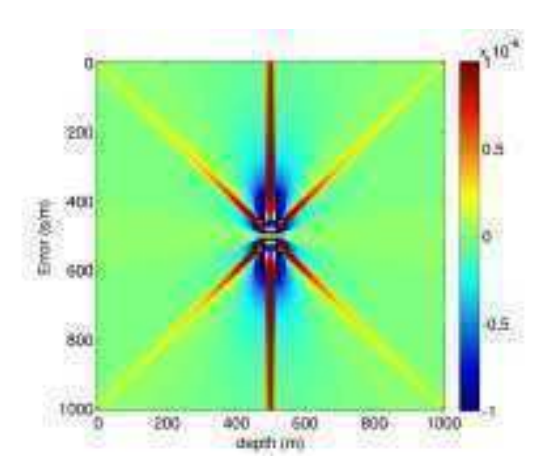

(a) Erreurs de la dérivée seconde de temps de trajet de Vidale dans la direction X

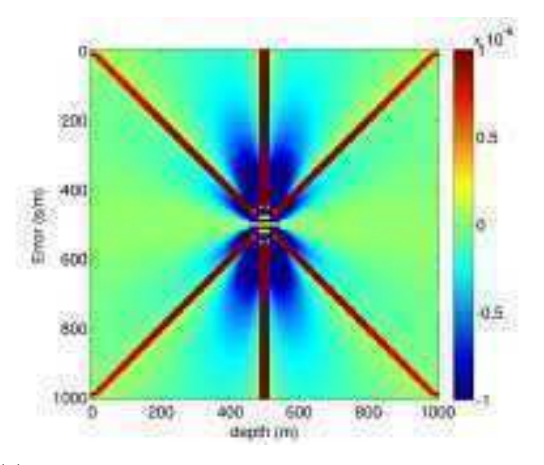

(c) Erreurs de la dérivée seconde de temps de trajet de Podvin dans la direction X

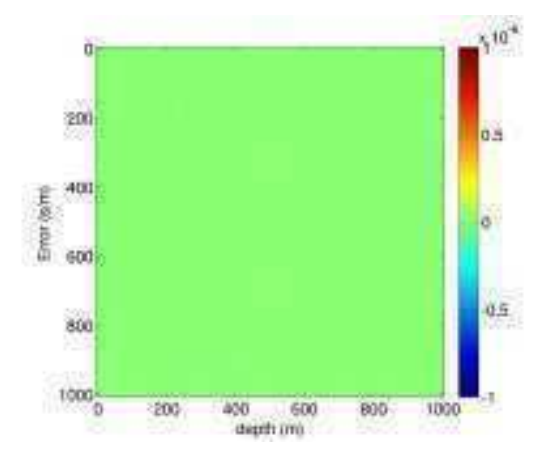

(e) Erreurs de la dérivée seconde de temps de trajet de Fomel dans la direction X

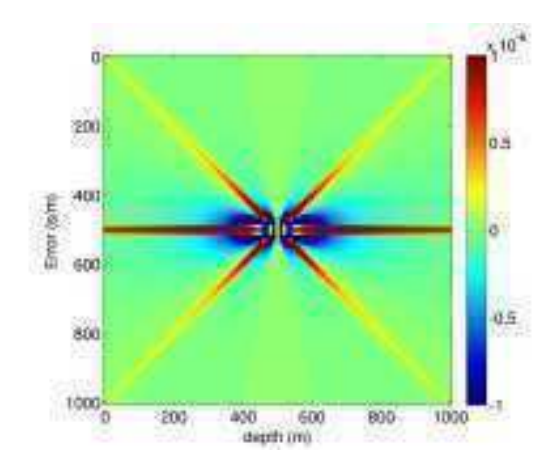

(b) Erreurs de la dérivée seconde de temps de trajet de Vidale dans la direction Z

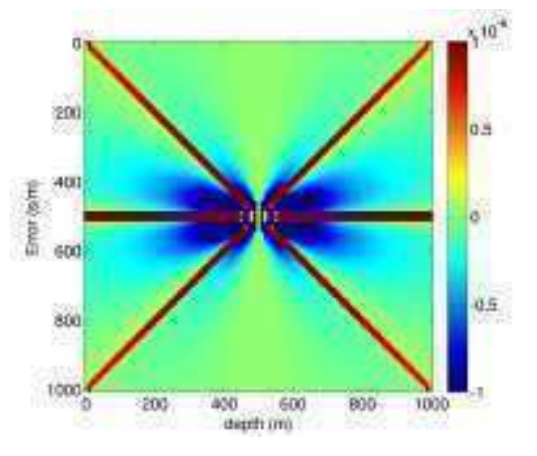

(d) Erreurs de la dérivée seconde de temps de trajet de Podvin dans la direction Z

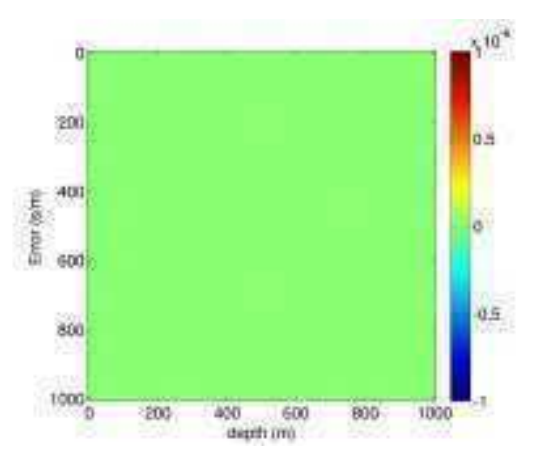

(f) Erreurs de la dérivée seconde de temps de trajet de Fomel dans la direction Z

Figure 4.17 – Comparaison des dérivées secondes des temps de trajets par rapport à une solution analytique. À gauche les erreurs des dérivées horizontales des temps de trajet et à droite les erreurs des dérivées verticales des temps de trajet par rapport à une solution analytique. L'unité de l'erreur est la seconde par mètre carré (*s.m*−<sup>2</sup> ). La dimension du modèle est de 101 × 101 points et la vitesse de propagation est de 1000*m/s*

#### **4.3.3 Comparaison sur un modèle à couches**

Dans cette partie nous comparons notre nouvelle méthode aux méthodes de Fomel et de Podvin décrites dans le chapitre 3. Nous utilisons un modèle de vitesse à deux couches avec une profondeur de 700*m* et une largeur de 2*km*. Une première couche lente (1000*m/s*) est située entre 0*m* et 400*m* de profondeur et une deuxième couche rapide (2000*m/s*) est située entre 400*m* et 700*m* de profondeur tel que le montre la Figure 4.18.

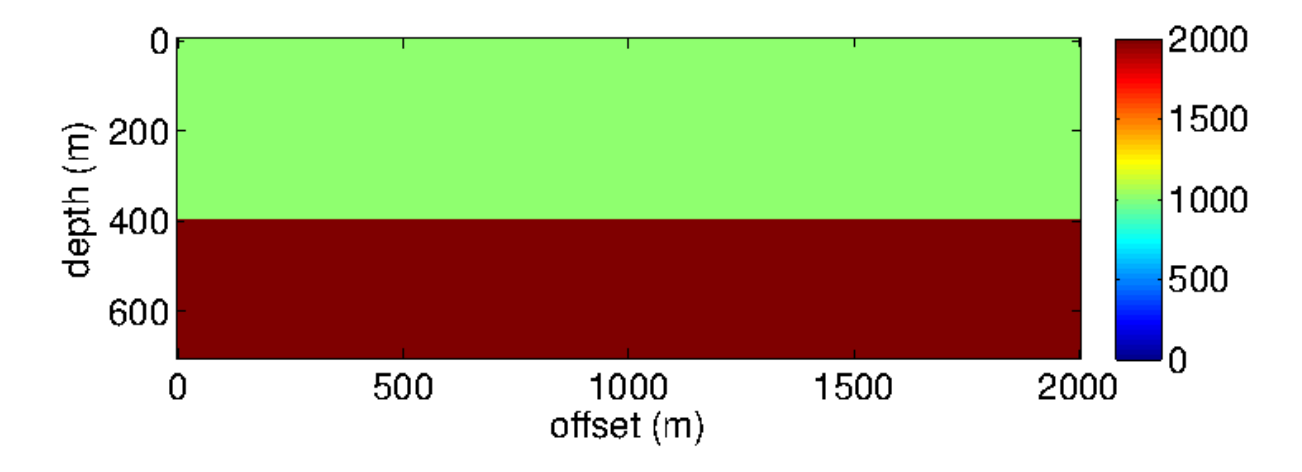

Figure 4.18 – Modèle de vitesse à deux couches. La vitesse est définie en *m/s*. La taille du modèle est de 201 × 71 points de grille. Les dimensions de la maille sont  $dx = dz = 10m$ .

La source étant positionnée en  $(x_s, z_s) = (100m, 300m)$ , nous comparons les temps de premières arrivées obtenus par notre méthode à ceux de Fomel et Podvin. La Figure 4.19 montre les isochrones des temps de premières arrivées par les 3 méthodes différentes. Nous remarquons que les 3 résultats sont similaires, il est difficile de déceler des différences à ce niveau.

En comparant les 3 résultats à une solution analytique sur le même modèle de vitesse nous remarquons des différences importantes (Fig. 4.20). Nous pouvons diviser le modèle en 3 parties. La zone de l'onde incidente située autour de la source. Sur cette zone le résultat de notre nouvelle méthode et celle de Fomel sont similaires puisque les deux utilisent la formulation factorisée de l'équation Eikonal. Ceci permet d'avoir une bonne approximation des temps de trajet. Sur cette zone, la méthode de Podvin donne des résultats moins précis. En effet, on remarque la présence d'erreurs variant en fonction de la direction de propagation de façon similaire aux erreurs sur le modèle homogène obtenues sur l'exemple précédent. Néanmoins, nous remarquons aussi un carré centré sur la position de la source où l'erreur est nulle. Ceci est dû au fait que l'algorithme de Podvin cherche le carré homogène le plus grand sur lequel les temps sont calculés de manière analytique. Cette approche possède une limitation dans le cas où la source est située au voisinage immédiat d'une interface à fort contraste de vitesse. Dans ce cas le carré serait très petit et cette initialisation ne permettrait pas l'amélioration des résultats.

La deuxième zone concerne les arrivée transmises. Elle est située dans la couche de vitesse

rapide pour *z* ≥ 400*m*. Nous remarquons ici que la méthode de Fomel génère plus d'erreurs que les deux autres méthodes (jusqu'à 3*.*<sup>3</sup> · <sup>10</sup>−<sup>3</sup> *s*). Les temps de trajet de la méthode de Podvin sont légèrement meilleurs que ceux de Fomel avec une erreur maximale de 1*.*<sup>8</sup> · <sup>10</sup>−<sup>3</sup> *s*. Enfin, avec notre nouvelle méthode nous obtenons le meilleur résultat avec une erreur maximale de <sup>0</sup>*.*<sup>2</sup> · <sup>10</sup>−<sup>3</sup> . Notre méthode permet donc d'avoir de meilleurs temps de trajets pour les ondes transmises avec un fort contraste de vitesse (ici 1 : 2).

La dernière zone à laquelle on s'intéresse est la zone des ondes réfractées. Elle est située en haut à droite du modèle. Les premiers fronts d'ondes atteignant cette zone sont plans puisqu'ils sont issus d'une seule incidence critique qui s'est propagée le long de l'interface *z* = 400*m*. Notre méthode et la méthode de Podvin génèrent dans ce cas une erreur très faible qui ne dépasse pas 1*.*<sup>6</sup> · <sup>10</sup>−<sup>5</sup> *s*. Par contre, la méthode de Fomel génère des erreurs importantes qui atteignent <sup>4</sup>*.*<sup>4</sup> · <sup>10</sup>−<sup>3</sup> *s* au niveau de la limite avec la zone des ondes incidentes.

En résumé, d'après la Figure 4.20, il est clair que notre nouvelle méthode donne de meilleurs résultats que les méthodes de Fomel et Podvin sur le modèle à fort contraste de vitesse. Cette amélioration nous permet de calculer de manière plus précise les gradients des temps de trajet qui ont des applications importantes. Le Figures 4.21 et 4.22 montrent respectivement les gradients horizontaux et verticaux de temps de trajet sur le modèle de la Figure 4.18. Il est clair que notre méthode permet une meilleure estimation des gradients des temps de trajet sur la totalité du modèle. Nous remarquons en particulier qu'à la zone de convergence des fronts d'ondes directes et réfractées, nous améliorons nettement les gradients de temps de trajet.

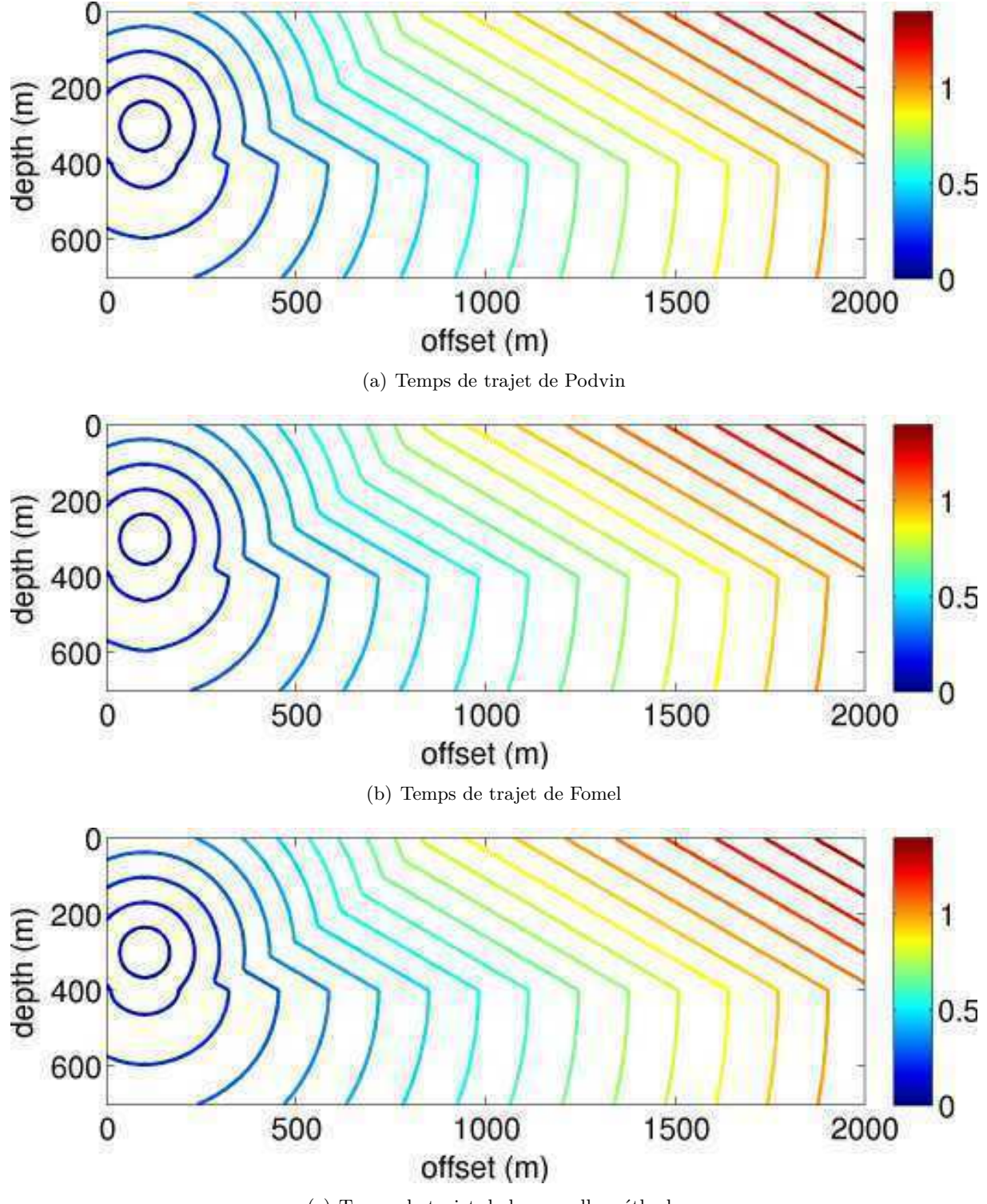

(c) Temps de trajet de la nouvelle méthode

Figure 4.19 – Isochrones des temps de première arrivée en secondes par 3 méthodes différentes sur un modèle de vitesse à deux couches. La taille du modèle est de 201×71 points de grille avec une dimension de maille  $dx = dz = 10m$ . La position de la source est  $(x_s, z_s) = (100m, 300m)$ .

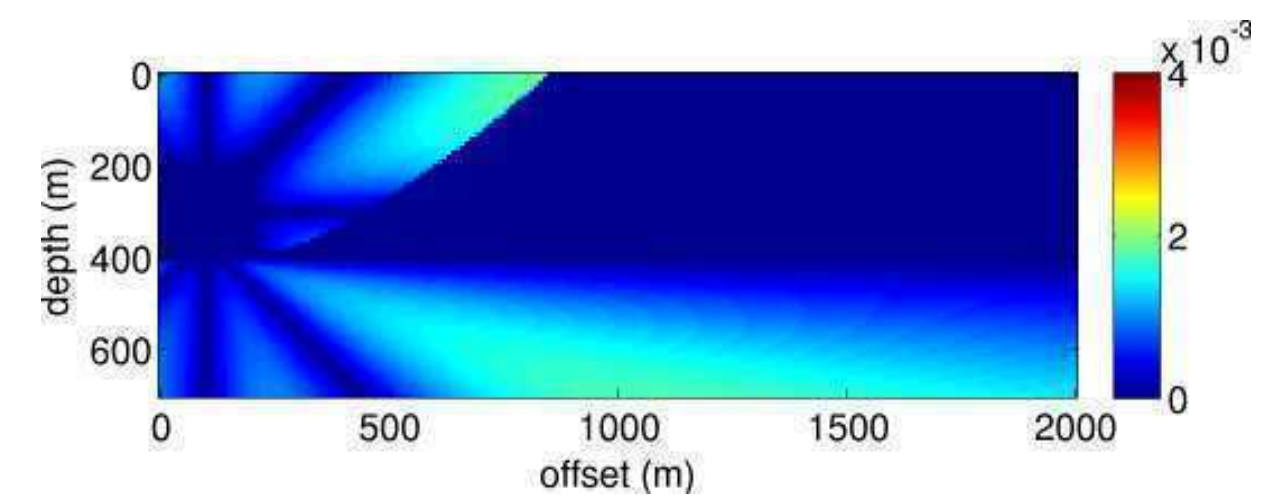

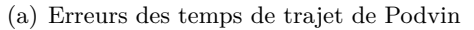

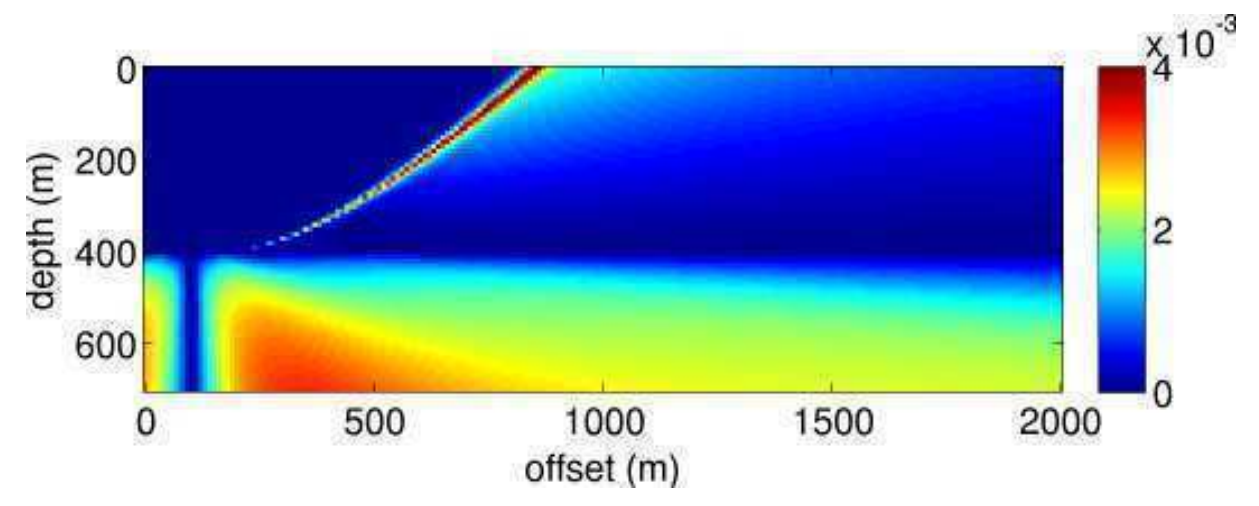

(b) Erreurs des temps de trajet de Fomel

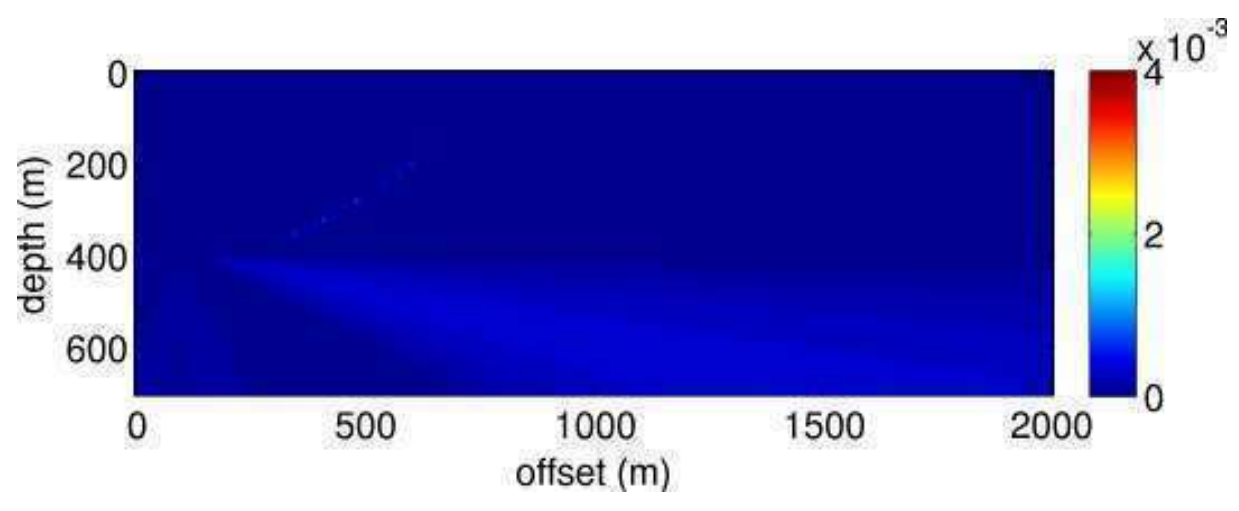

(c) Erreurs des temps de trajet de la nouvelle méthode

Figure 4.20 – Erreurs des temps de première arrivée par rapport à une solution analytique en secondes par 3 méthodes différentes sur un modèle de vitesse à deux couches. La taille du modèle est de 201 × 71 points de grille avec une dimension de maille  $dx = dz = 10m$ . La position de la source est  $(x_s, z_s) = (100m, 300m)$ .

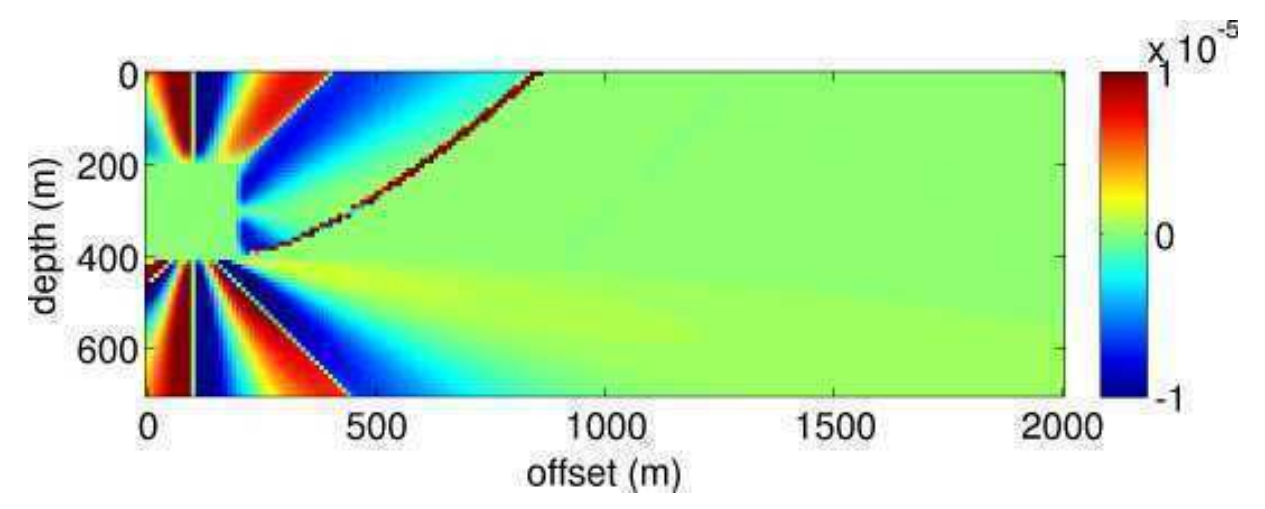

(a) Erreurs des gradients x des temps de trajet de Podvin

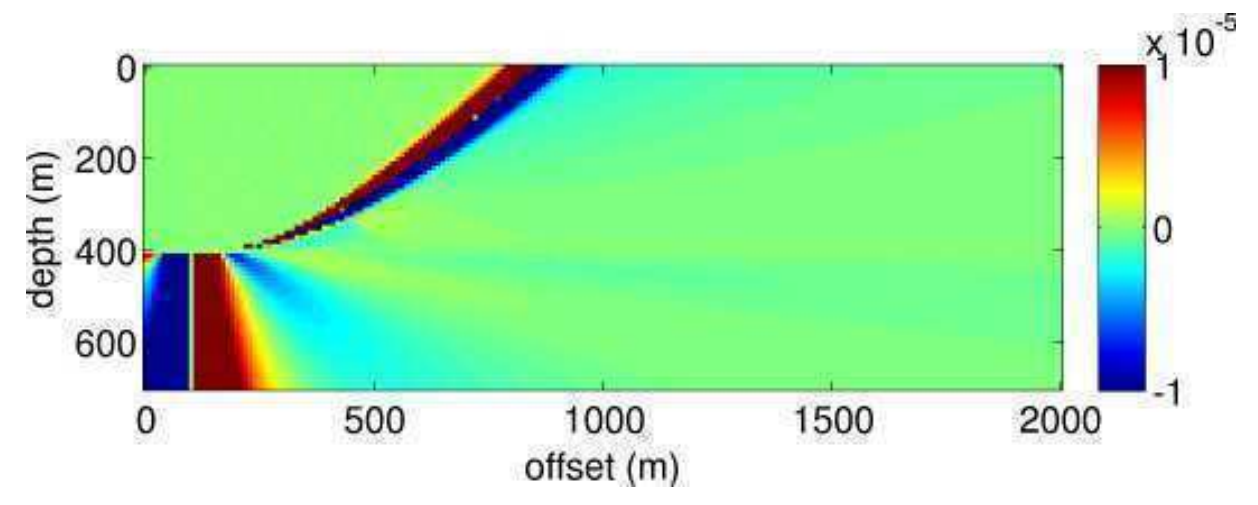

(b) Erreurs des gradients x des temps de trajet de Fomel

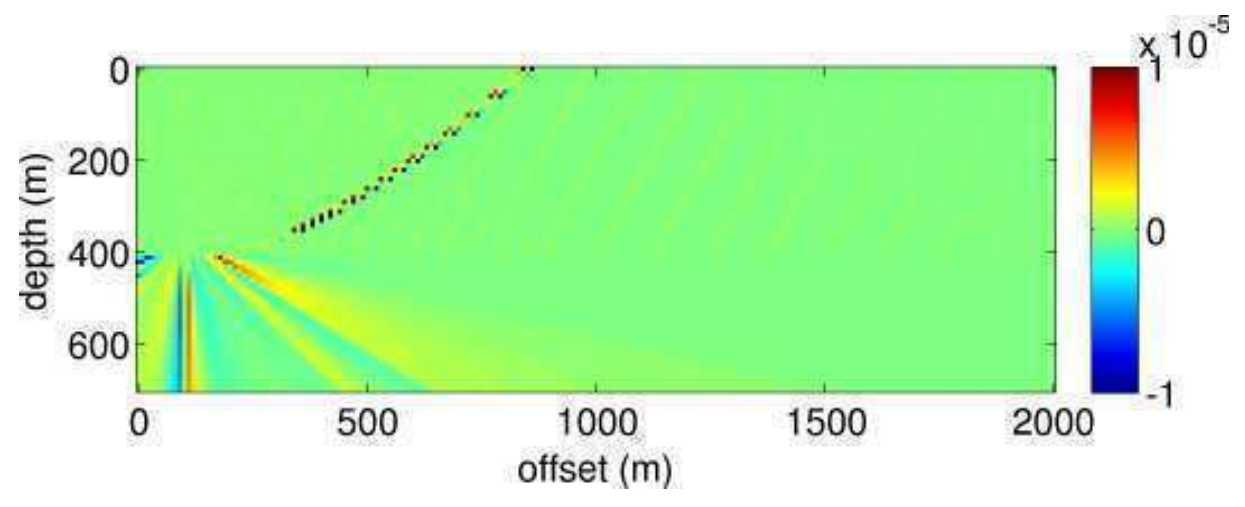

(c) Erreurs des gradients x des temps de trajet de la nouvelle méthode

Figure 4.21 – Erreurs des gradients horizontaux des temps de première arrivée par rapport à une solution analytique en secondes par 3 méthodes différentes sur un modèle de vitesse à deux couches. La taille du modèle est de  $201 \times 71$  points de grille avec une dimension de maille  $dx = dz = 10m$ . La position de la source est  $(x_s, z_s) = (100m, 300m)$ .

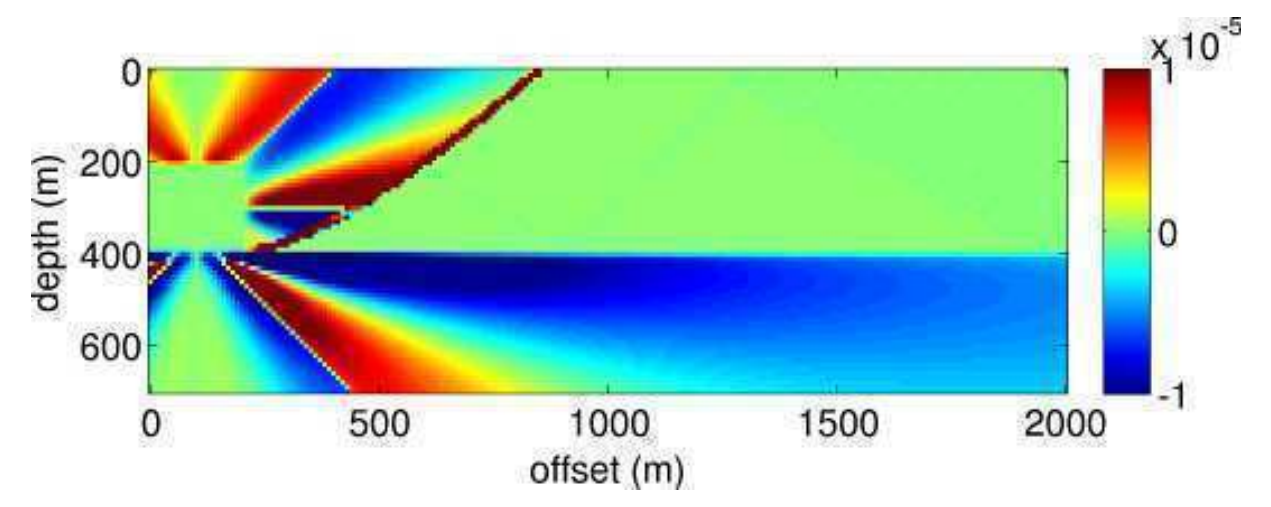

(a) Erreurs des gradients z des temps de trajet de Podvin

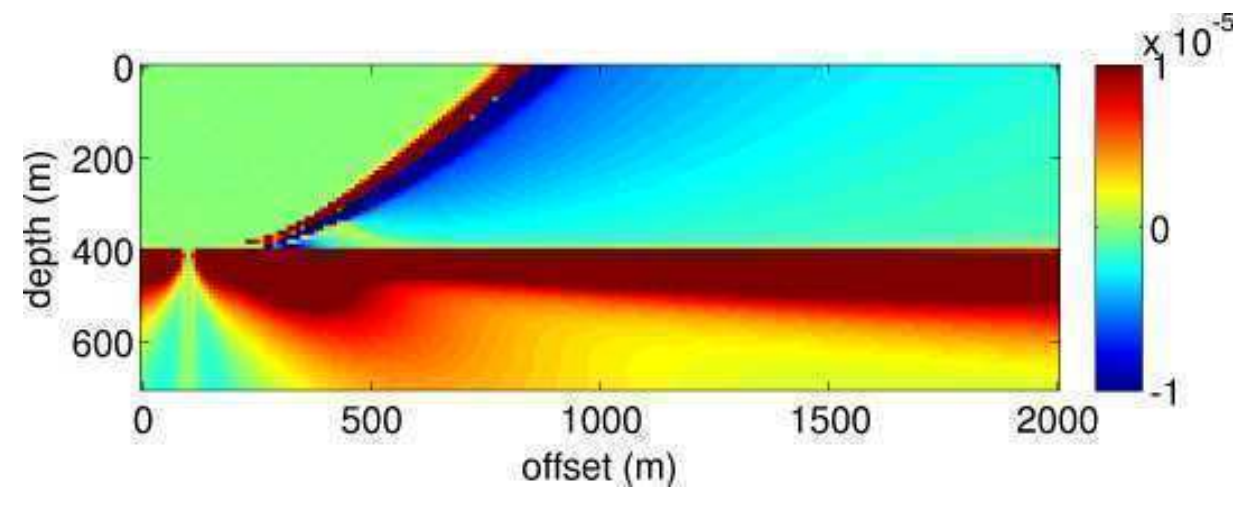

(b) Erreurs des gradients z des temps de trajet de Fomel

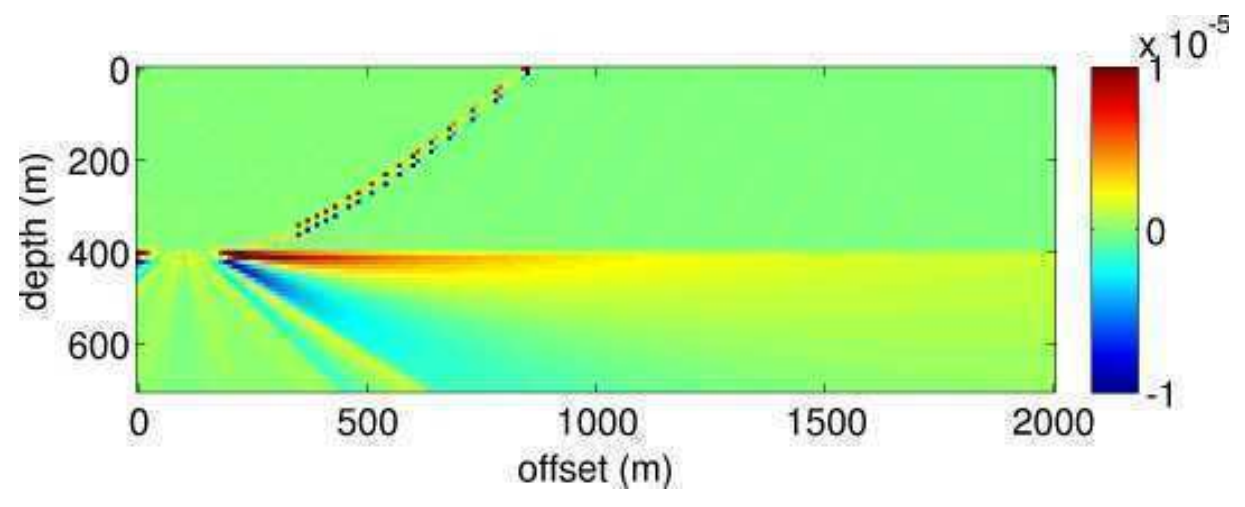

(c) Erreurs des gradients z des temps de trajet de la nouvelle méthode

Figure 4.22 – Erreurs des gradients verticaux des temps de première arrivée par rapport à une solution analytique en secondes par 3 méthodes différentes sur un modèle de vitesse à deux couches. La taille du modèle est de 201 × 71 points de grille avec une dimension de maille  $dx = dz = 10m$ . La position de la source est  $(x_s, z_s) = (100m, 300m)$ .

## **4.4 Conclusion**

Dans ce chapitre, nous avons décrit notre nouvelle méthode de calcul des temps de trajet par différences finies. Nous nous sommes inspirés des travaux de [Vidale 1988], [Podvin & Lecomte 1991] et [Fomel *et al.* 2009], que nous avons décrits dans le Chapitre 3. Nous avons proposé une solution hybride qui utilise conjointement l'Eikonal factorisée au voisinage de la source ainsi que l'approximation des ondes planes plus loin. Nous avons développé plusieurs opérateurs locaux de calcul de temps de trajet en 2D et 3D qui sont utilisés en fonction de la direction de propagation des fronts d'ondes. Par ailleurs, nous avons introduit des grilles de temps avec des pas variables ce qui permet une meilleure gestion du modèle de vitesse et plus de flexibilité. Nous avons opté pour la *Fast Sweeping Method* pour mettre à jour les temps de trajet sur la totalité du modèle d'un façon simple, rapide et efficace. Il s'agit de balayer la grille des temps de trajet dans des ordres alternés (4 balayages différents en 2D et 8 balayages en 3D). Des exemples d'isochrones pour des milieux 3D sont montrés dans le chapitre suivant.

Dans la section 4.3, nous avons comparé notre nouvelle méthode aux solveurs existants. Nous avons pu montrer l'apport important en terme de précision des temps de trajet sur des modèles à fort contraste de vitesse. Ainsi, nous avons amélioré les gradients des temps de trajet. En effet, ces composantes sont essentielles pour le calcul d'autres attributs de l'onde tels que l'angle à la source et la divergence géométrique dont le calcul utilise les dérivées premières et les dérivées secondes respectivement.

Dans le chapitre suivant, nous allons nous intéresser au calcul des angles à la source par différences finies en 2D et 3D. Nous décrirons la discrétisation de l'équation des angles qui lie les angles à la source aux temps de trajet. Puis, nous montrerons l'apport de notre nouvelle méthode par rapport aux méthodes existantes sur des modèles à fort contraste de vitesse.

# **Calcul des angles à la source**

## **Sommaire**

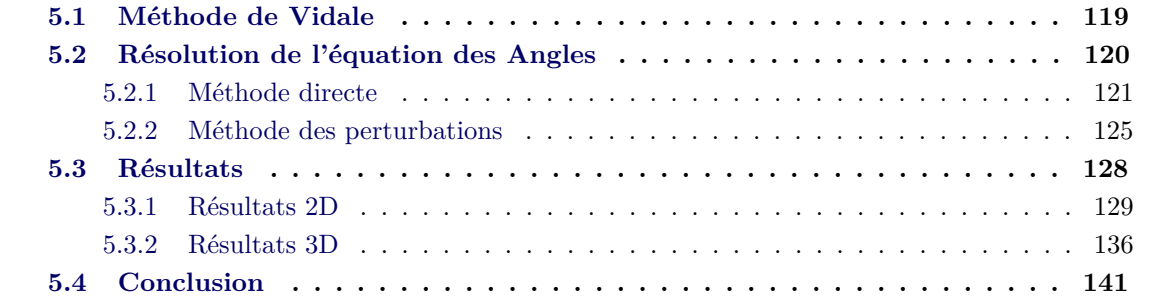

L'angle à la source ou le *Take-off angle* correspond à l'angle que prend le rai à l'émergence de la source. Il donne une information précieuse sur la direction du front d'onde lors de son émergence de la source sismique. Dans les milieux 3D, la direction initiale est donnée par deux angles ; l'inclinaison à la source et l'azimut à la source. Ces angles peuvent aussi être vus comme les paramètres du rai [Červenỳ 2001]. En effet, l'angle à la source est constant le long de la trajectoire de l'onde et peut donc caractériser un rai. Plusieurs applications géophysiques nécessitent l'utilisation du *Take-off angle* tels que la localisation d'évènements microsismiques, l'inversion de mécanismes au foyer ou même le calcul de l'amplitude que nous développerons dans le chapitre 6.

Dans ce chapitre, nous allons nous intéresser aux méthodes rapides de calcul des angles à la source de l'onde sismique. Nous présenterons des méthodes différentes que nous comparerons sur différents types de modèles de vitesse. Tout d'abord, nous présenterons la méthode de Vidale qui se base sur le principe de réciprocité du temps de trajet entre la source et le récepteur. Dans la méthode de Vidale, il s'agit en 2D de calculer 4 grilles de temps de trajet pour les 4 points voisins de la source puis de faire la différence deux à deux pour obtenir la direction de l'onde au départ [Vidale & Huston 1990]. Dans les milieux 3D il faut effectuer 6 calculs de temps de trajet. Puis, nous présenterons l'équation des angles qui traduit l'invariance de l'angle à la source tout au long de la trajectoire de l'onde. Nous dériverons l'équation puis nous la résoudrons par la méthode des différences finies ([Pusey & Vidale 1991], [Qian & Symes 2002]). Nous proposerons ensuite notre nouvelle méthode de résolution de l'équation des angles basée sur le principe des perturbations. Nous développerons enfin deux schémas locaux pour discrétiser cette équation en utilisant des pas variables dans les 3 directions pour permettre plus de flexibilité dans la modélisation et montrerons leurs avantages sur différents modèles en 2D.

Par souci de clarté, nous allons développer toutes les équations en 2D, mais les calculs ont aussi été réalisés pour les milieux 3D (cf Annexe A). Nous montrerons donc, à la fin de ce chapitre, les résultats obtenus grâce à notre nouvelle méthode pour des milieux de vitesses 3D.

## **5.1 Méthode de Vidale**

Une des premières tentatives de calcul de ces angles dans des milieux 2D a été faite par [Vidale & Huston 1990]. Le but était de calculer la divergence géométrique en se basant sur la variation des angles à la source. Nous nous contentons ici de décrire le calcul des *Take-off angles*. Nous nous intéresserons à la divergence géométrique dans le chapitre suivant.

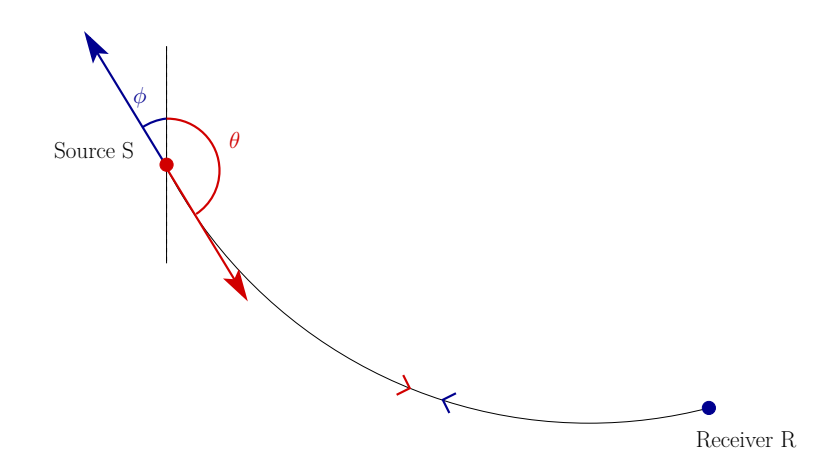

Figure 5.1 – Réciprocité de la propagation entre source et récepteur. *θ* est l'angle à la source et *φ* est l'angle au récepteur.

Vidale se base sur le principe de réciprocité de la propagation entre la source et un point récepteur sur la grille. En effet, comme le montre la Figure 5.1, l'angle à la source *θ* du rai se propageant du point **S** vers le point **R** est équivalent à l'angle au récepteur *φ* du rai qui se propage de **R** vers **S**. Nous pouvons donc écrire,

$$
\theta\left(\mathbf{x}_{s}, \mathbf{x}\right) = \pi - \phi\left(\mathbf{x}, \mathbf{x}_{s}\right),\tag{5.1}
$$

où  $\mathbf{x}_s = (x_s, z_s)$  est la position du point **S**,  $\mathbf{x} = (x, z)$  est la position du point **R** dans un milieu 2D et *θ* et *φ* sont respectivement le *Take-off angle* et l'angle au récepteur. De la même façon, le temps de propagation de l'onde du point **S** vers le point **R** est le même que le temps de propagation dans le sens inverse (du point **R** vers le point **S**). Nous pouvons donc écrire :

$$
T\left(\mathbf{x}_s, \mathbf{x}\right) = T\left(\mathbf{x}, \mathbf{x}_s\right). \tag{5.2}
$$

De plus, l'angle au récepteur *φ* n'est autre que la perpendiculaire au front d'onde défini par la grille des temps de trajet et il peut être calculé en tout point de la façon suivante :

$$
\phi(\mathbf{x}_s, \mathbf{x}) = \arctan\left(\frac{\frac{\partial T}{\partial x}(\mathbf{x}_s, \mathbf{x})}{\frac{\partial T}{\partial z}(\mathbf{x}_s, \mathbf{x})}\right).
$$
\n(5.3)

En remplaçant dans l'égalité 5.1 l'inclinaison *φ* par son expression 5.3, nous pouvons écrire :

$$
\theta(\mathbf{x}_s, \mathbf{x}) = \pi - \phi(\mathbf{x}, \mathbf{x}_s) = \pi - \arctan\left(\frac{\frac{\partial T}{\partial x_s}(\mathbf{x}, \mathbf{x}_s)}{\frac{\partial T}{\partial z_s}(\mathbf{x}, \mathbf{x}_s)}\right). \tag{5.4}
$$

En d'autres termes, calculer l'angle à la source en tout point du modèle, revient à calculer l'angle au récepteur des rais se propageant de chaque point du modèle vers cette même source. En discrétisant l'équation 5.4 sur une grille cartésienne de taille *h*, nous pouvons écrire,

$$
\theta\left(\mathbf{x}_{s}, \mathbf{x}\right) = \pi - \arctan\left(\frac{T\left(\mathbf{x}, \mathbf{x}_{s} + (h, 0)\right) - T\left(\mathbf{x}, \mathbf{x}_{s} - (h, 0)\right)}{T\left(\mathbf{x}, \mathbf{x}_{s} + (0, h)\right) - T\left(\mathbf{x}, \mathbf{x}_{s} - (0, h)\right)}\right). \tag{5.5}
$$

En appliquant le principe de réciprocité des temps de trajet (équation 5.2) à l'équation 5.5, nous pouvons écrire ce qui suit :

$$
\theta\left(\mathbf{x}_{s}, \mathbf{x}\right) = \pi - \arctan\left(\frac{T\left(\mathbf{x}_{s} + \left(h, 0\right), \mathbf{x}\right) - T\left(\mathbf{x}_{s} - \left(h, 0\right), \mathbf{x}\right)}{T\left(\mathbf{x}_{s} + \left(0, h\right), \mathbf{x}\right) - T\left(\mathbf{x}_{s} - \left(0, h\right), \mathbf{x}\right)}\right). \tag{5.6}
$$

En d'autres termes, pour estimer l'angle à la source en tout point d'une grille cartésienne pour une position de la source donnée **x***s*, Vidale calcule 4 grilles de temps en utilisant le même modèle de vitesse avec les positions de sources (*x<sup>s</sup>* + *h, zs*), (*x<sup>s</sup>* − *h, zs*), (*xs, zs* + *h*) et (*xs, zs* − *h*). Ensuite, ces 4 grilles de temps de trajet sont utilisées dans l'équation 5.6 pour obtenir le *Take-off angle θ*.

Vidale a proposé une des premières tentatives pour calculer l'angle à la source à partir des temps de trajet dans les milieux 2D. Dans la section 5.3.1, nous montrons, pour un exemple, les erreurs d'angles à la source obtenues lorsque cette approche est utilisée. Cette méthode, qui est utile dans beaucoup de cas, admet quelques limitations. En effet, Vidale ne traite que le cas où la source est positionnée sur un point de grille. Dans le cas contraire, il faudrait un traitement spécial pour calculer les temps de trajet. De plus, cette méthode nous oblige à effectuer 4 calculs de temps de trajet pour chaque source et par conséquent le code a besoin de ressources importantes en mémoire et en temps de calcul surtout pour les grands modèles de vitesse. Dans les milieux 3D, 6 grilles de temps sont utilisées pour le calcul de l'angle à la source ce qui augmente encore la demande en mémoire et temps de calcul.

Dans la section suivante, nous allons présenter une autre méthode de calcul de l'angle à la source par les différences finies. Nous présenterons l'équation des angles et décrirons la méthode classique utilisée pour la résoudre. Puis nous décrirons notre nouvelle méthode qui se base sur les perturbations. Enfin nous montrerons les améliorations que nous avons apportées sur les résultats pour des exemples en 2D et 3D.

## **5.2 Résolution de l'équation des Angles**

L'angle à la source étant l'angle de départ du rai au niveau de la source, il est par définition unique pour chaque rai. Pour chaque rai, l'angle à la source est constant et par conséquent son gradient est nul tout au long du rai (Fig. 5.2).

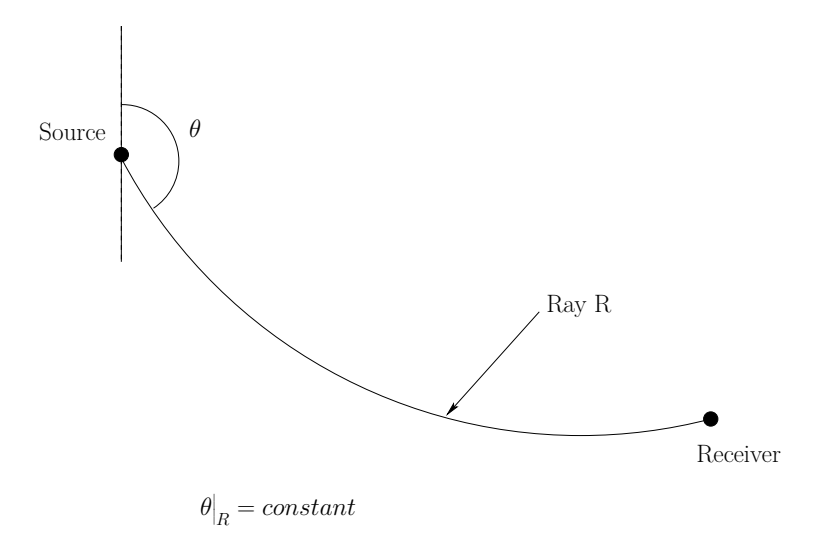

Figure 5.2 – Angle à la source

L'équation 5.7 traduit la relation entre l'angle à la source *θ* et le rai que nous venons de décrire. En effet, le vecteur ∇*T* colinéaire à la direction du rai est perpendiculaire au vecteur ∇*θ* qui est colinéaire au front d'onde.

$$
\nabla \theta \cdot \nabla T = 0 \tag{5.7}
$$

En exploitant cette propriété, nous pouvons calculer les angles à la source pour les arrivées premières connaissant le champ des temps de premières arrivées sur la totalité du modèle.

Dans les parties suivantes, nous allons décrire différentes méthodes de résolution numérique de l'équation 5.7 par différences finies.

## **5.2.1 Méthode directe**

La résolution directe de l'équation 5.7 consiste à la discrétiser en utilisant des opérateurs de premier ordre sur une grille cartésienne. Nous nous contentons de présenter la discrétisation en milieu 2D, le passage à la 3D étant simple. Réécrivons l'équation des angles pour les milieux 2D :

$$
\frac{\partial \theta}{\partial x} \frac{\partial T}{\partial x} + \frac{\partial \theta}{\partial z} \frac{\partial T}{\partial z} = 0.
$$
 (5.8)

Nous avons discrétisé l'équation 5.8 en nous basant sur le schéma local de type Fomel (Fig. 5.3) qui se divise en 4 parties selon le gradient des temps de premières arrivées. Le calcul global des angles à la source est, comme le calcul global des temps de trajet, effectué par la *Fast Sweeping Method* en faisant 4 balayages dans les 4 directions différentes. Il faut le même nombre de balayages que pour les temps te trajet. Notons que nous avons choisi le schéma local de discrétisation de type Fomel avec 2 points voisins en 2D car ce schéma est très simple à mettre en

œuvre et a une précision suffisante.

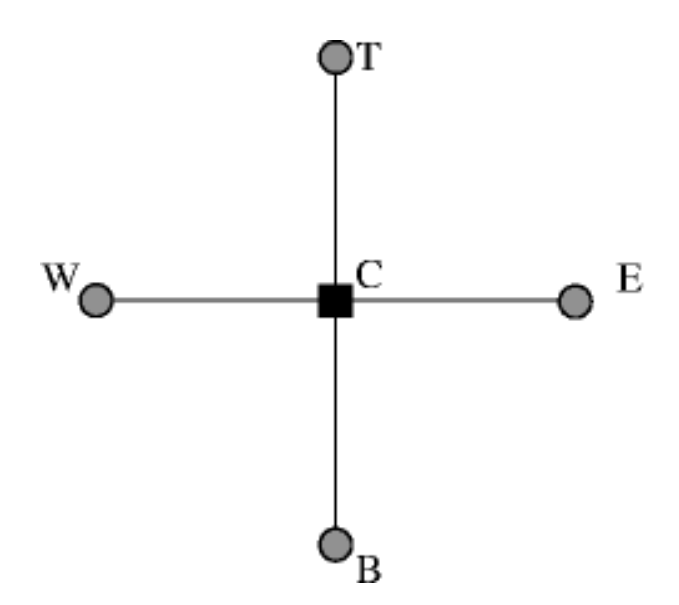

Figure 5.3 – Schéma local de discrétisation des angles à la source

Intéressons nous à une des quatre directions de propagation définie par les points **C**, **B** et **W** comme le montre la Figure 5.3. Nous cherchons à déterminer l'angle à la source au point **C**. Nous pouvons écrire les dérivées horizontale et verticale des angles à la source comme suit :

$$
\frac{\partial \theta}{\partial x}|_C = \frac{\theta_C - \theta_W}{dx}, \n\frac{\partial \theta}{\partial z}|_C = \frac{\theta_C - \theta_B}{dz}.
$$
\n(5.9)

En remplaçant les dérivées de l'angle à la source *θ* par leurs expressions 5.9, nous pouvons réécrire l'équation 5.8 comme suit :

$$
\frac{\theta_C - \theta_W}{dx} T_{x,C} + \frac{\theta_C - \theta_B}{dz} T_{z,C} = 0,
$$
\n(5.10)

avec *Tx,C* et *Tz,C* la dérivée horizontale et la dérivée verticale des temps de trajet respectivement. Elles ont les expressions suivantes :

$$
T_{x,C} = \frac{T_E - T_W}{2dx} \tag{5.11}
$$

$$
T_{z,C} = \frac{T_T - T_B}{2dz} \tag{5.12}
$$

En effet, nous pouvons utiliser des dérivées centrées car la carte des temps de trajet est calculée lors d'une étape précédente et donc les temps sont connus sur la totalité du modèle. Nous pouvons, enfin, extraire  $\theta_C$  qui a la forme suivante :

$$
\theta_C = \frac{1}{\frac{T_{x,C}}{dx} + \frac{T_{z,C}}{dz}} \left( \frac{T_{x,C}}{dx} \theta_W + \frac{T_{z,C}}{dz} \theta_B \right)
$$
(5.13)

Notons que le calcul local de l'angle à la source est soumis à des conditions d'illumination garantissant la causalité des calculs. Il faut que l'onde dont nous voulons calculer l'angle à la source pour un rai arrivant au point **C**, atteigne les deux points **W** et **B** avant d'atteindre le point **C**. Cette condition se traduit comme suit :

$$
T_C \geq T_W, \tag{5.14}
$$

$$
T_C \geq T_B. \tag{5.15}
$$

Pour chaque point de la grille, il existe 4 estimations possibles de l'angle à la source en fonction du sens de propagation de l'onde.

La résolution de l'équation des angles dépend de l'initialisation des angles à la source à cause de l'approximation des ondes planes. Elle consiste à fixer des valeurs analytiques des angles à la source sur un disque centré sur la position de la source en supposant que la vitesse de propagation de l'onde dans cette zone est homogène. Les résultats montrent que la précision de l'angle à la source dépend de la taille de la zone d'initialisation. Plus le diamètre du disque sur lequel nous initialisons les angles est grand plus les résultats de calcul sont précis. Sur la Figure 5.4, nous montrons les résultats du calcul des angles à la source pour 3 différents diamètres d'initialisation. Le calcul est fait sur un modèle de vitesse homogène ( $v = 6400m/s$ ) de  $1000m \times 1000m$ constitué de  $101 \times 101$  points avec une dimension de la maille  $dx = dz = 10m$  et la source positionnée en  $(x, z) = (500m, 500m)$ . La colonne de gauche représente les angles à la source calculés en résolvant l'équation des angles 5.8 par la méthode que nous venons de décrire et à droite leurs erreurs en radian par rapport à une solution analytique. Notons aussi que nous avons utilisé les temps de trajet calculés par notre nouvelle méthode hybride décrite dans le chapitre 4 pour résoudre l'équation des angles. Il est clair que plus le diamètre d'initialisation est important, plus l'erreur est petite.

Même si la résolution directe de l'équation des angles donne une bonne estimation des angles à la source (une erreur maximale de 0*.*06*rad* avec un diamètre d'initialisation de 60*m*), la dépendance de l'initialisation représente toujours une limitation surtout dans les milieux complexes où il est impossible de supposer une vitesse homogène autour de la source. Nous cherchons donc à nous affranchir de cette limitation. Pour ce faire, nous proposons une nouvelle formulation de l'équation 5.8 par la méthode des perturbations. Tout comme Fomel [Fomel *et al.* 2009] l'a fait pour l'équation Eikonal, nous proposons de réécrire l'angle à la source *θ* en deux termes. Un premier qui décrit une solution homogène et qui est calculé analytiquement, et un deuxième terme qui décrit la perturbation qu'il faut rajouter à la solution homogène pour obtenir la solution réelle. Dans la section suivante, nous allons développer les équations qui permettent de résoudre l'équation par la méthode des perturbations pour deux schémas différents. Ensuite, nous montrerons les résultats obtenus sur différents types de modèles de vitesse.

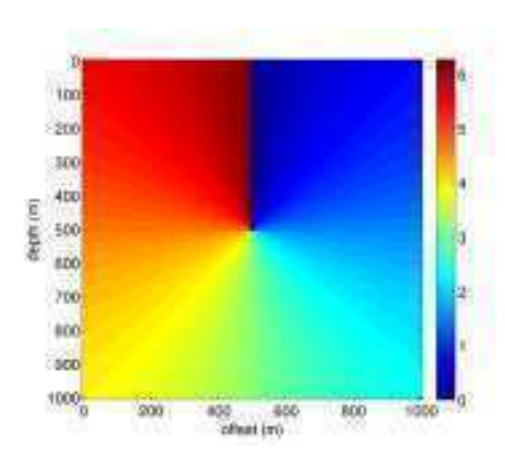

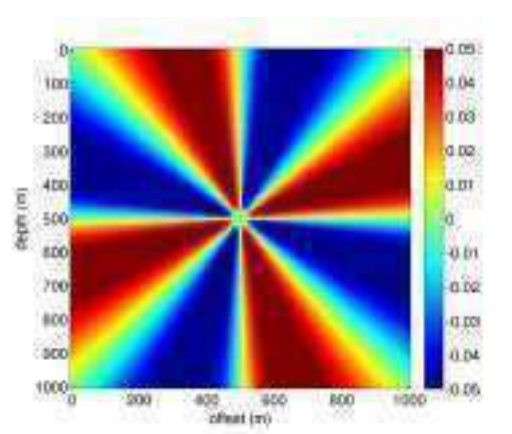

(a) Angle à la source avec un diamètre d'initialisation (b) Erreurs en radian par rapport à une solution ana-*D* = 60*m* lytique avec un diamètre d'initialisation *D* = 60*m*

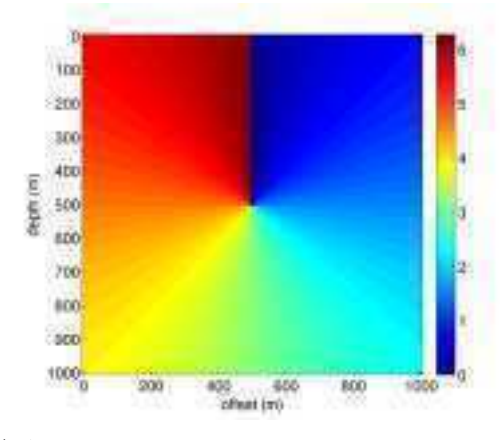

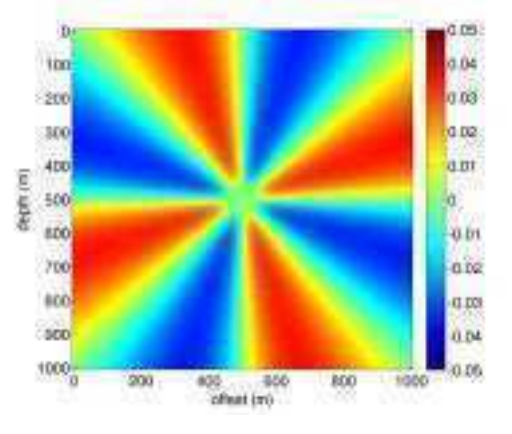

(c) Angle à la source avec un diamètre d'initialisation (d) Erreurs en radian par rapport à une solution ana-*D* = 100*m* lytique avec un diamètre d'initialisation *D* = 100*m*

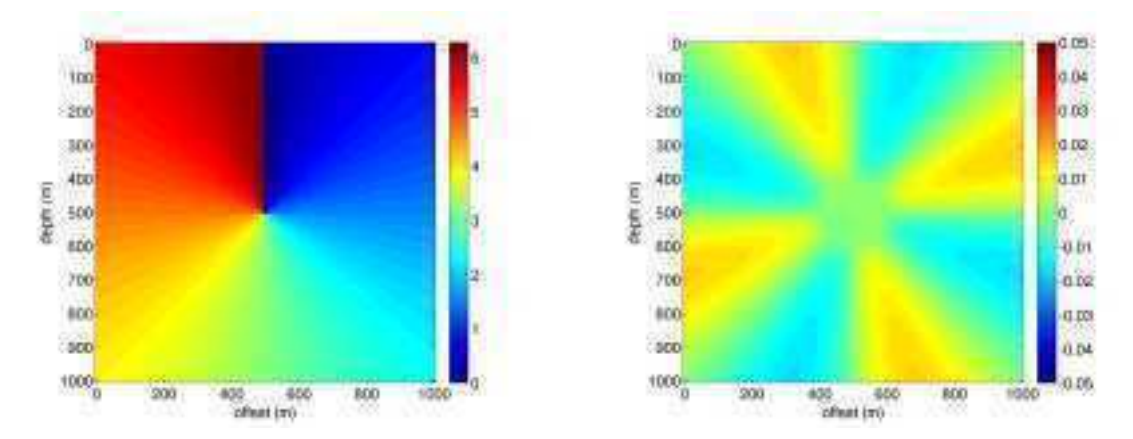

(e) Angle à la source avec un diamètre d'initialisation (f) Erreurs en radian par rapport à une solution ana-*D* = 200*m* lytique avec un diamètre d'initialisation *D* = 200*m*

Figure 5.4 – Evolution de la précision des angles à la source en fonction du diamètre d'initialisation pour un milieu homogène ( $v = 6400m/s$ ) de  $1000m \times 1000m$  constitué de  $101 \times 101$ points avec une dimension de la maille *dx* = *dz* = 10*m* et une source positionnée en  $(x, z) = (500m, 500m).$ 

#### **5.2.2 Méthode des perturbations**

Dans la nouvelle méthode, nous cherchons non plus à calculer directement l'angle à la source pour chaque point de la grille, mais à calculer une perturbation d'une solution de référence. La solution finale est donc divisée en deux termes : la solution de référence  $\theta_0$  qui peut être analytique ou donnée par un calcul antérieur et la perturbation additive *ψ* qui corrige la solution de référence tel que le montre l'équation 5.16.

$$
\theta = \theta_0 + \psi,\tag{5.16}
$$

Contrairement à l'équation Eikonal, nous avons choisi ici de décomposer les angles à la source en deux termes additifs et non multiplicatifs. En effet, l'angle à la source est calculé par rapport à une origine 0*rad*. Si nous avions utilisé des perturbations multiplicatives, tout point ayant comme solution de référence  $\theta_0 = 0$  serait inchangé quelle que soit la valeur de la perturbation. De la même façon, le temps de propagation *T* est décomposé en deux termes additifs comme décrit dans l'équation 5.17. *T*<sub>0</sub> est la solution de référence correspondant l'angle à la source  $\theta_0$ et *τ* la perturbation additive qui explique la différence entre le milieu de référence et le milieu réel. Contrairement aux chapitres 3 et 4, *τ* est ici une perturbation additive et son unité est la seconde. La décomposition des temps de trajet n'a pas ici pour but de calculer la perturbation *τ* mais seulement de l'intégrer dans l'équation des angles, les temps étant calculés lors d'une étape précédente.

$$
T = T_0 + \tau \tag{5.17}
$$

Notons que  $\theta_0$  et  $T_0$  sont solutions de l'équation des angles. Nous pouvons donc écrire,

$$
\nabla \theta_0 \cdot \nabla T_0 = 0. \tag{5.18}
$$

Remplaçons maintenant les termes *θ* et *T* de l'équation 5.8 par leurs expressions respectives 5.16 et 5.17 et développons le produit. Nous obtenons :

$$
\nabla (\theta_0 + \psi) \cdot \nabla (T_0 + \tau) = 0,
$$
\n(5.19)

$$
\nabla \theta_0 \cdot \nabla T_0 + \nabla \psi \cdot \nabla T_0 + \nabla \theta_0 \cdot \nabla \tau + \nabla \psi \cdot \nabla \tau = 0.
$$
 (5.20)

En exploitant la relation 5.18 qui régit la solution de référence, nous pouvons annuler le premier terme de la somme 5.20. Nous pouvons enfin écrire :

$$
\nabla \psi \cdot \nabla T_0 + \nabla \theta_0 \cdot \nabla \tau + \nabla \psi \cdot \nabla \tau = 0.
$$
 (5.21)

En décomposant le temps en deux termes additifs, nous pouvons calculer le gradient de  $T_0$  analytiquement et le gradient de *τ* de façon numérique. La somme des deux gradients donne un résultat plus précis que la dérivation de *T* directement.

Nous cherchons donc à estimer la perturbation *ψ* de l'angle à la source que nous ajoutons après à la solution de référence  $\theta_0$  pour obtenir notre solution finale. Dans les parties suivantes nous allons décrire deux méthodes différentes pour calculer les angles à la source étant donné un modèle de vitesse et une position de la source. Dans la première, nous considérons le problème du calcul des temps de trajet et des angles à la source séparément (schéma séquentiel), *T* est donc connu préalablement dans la totalité du modèle. Dans la deuxième, nous calculerons le temps de trajet et l'angle à la source simultanément (schéma parallèle).

## **5.2.2.1 Schéma séquentiel**

Dans le cas du calcul séquentiel des angles à la source, la grille des temps de trajet est calculée lors d'une étape précédente en résolvant l'équation Eikonal par différences finies tel que nous l'avons décrit dans le chapitre 4. Nous connaissons donc en tout point du modèle le temps de trajet correspondant. Nous proposons ici un schéma de discrétisation de l'équation des angles en perturbations (équation 5.21) de premier ordre sur une grille cartésienne rectangulaire. Nous utilisons le schéma local de Fomel comme dans le cas de la résolution directe de l'équation des angles. Ce schéma se divisant en 4 parties en fonction de la direction de propagation, nous détaillerons la partie correspondant à l'onde se propageant des points **W** et **B** vers le point **C** (Fig. 5.5). Seules les perturbations des angles à la source aux points **W** et **B** sont supposées connues, alors que les temps de trajet sont connus sur tous les points. Nous pouvons alors écrire les dérivées de *ψ* au point **C** comme suit :

$$
\frac{\partial \psi}{\partial x}|_{C} = \frac{\psi_{C} - \psi_{W}}{dx},
$$
\n
$$
\frac{\partial \psi}{\partial z}|_{C} = \frac{\psi_{C} - \psi_{B}}{dz}.
$$
\n
$$
\begin{matrix}\n\mathbf{C} & \mathbf{E} \\
\mathbf{C} & \mathbf{E}\n\end{matrix}
$$
\n(5.22)

Figure 5.5 – Schéma séquentiel de calcul de l'angle à la source par la méthode des perturbations

En remplaçant les dérivées de *ψ* dans l'équation 5.21 par leurs expressions 5.22 nous pouvons écrire ce qui suit :

$$
\theta_{0x,\mathbf{C}}\tau_{x,\mathbf{C}} + \theta_{0z,\mathbf{C}}\tau_{z,\mathbf{C}} + T_{0x,\mathbf{C}}\frac{\psi_{\mathbf{C}} - \psi_{\mathbf{W}}}{dx} + T_{0z,\mathbf{C}}\frac{\psi_{\mathbf{C}} - \psi_{\mathbf{B}}}{dz} \n+ \tau_{x,\mathbf{C}}\frac{\psi_{\mathbf{C}} - \psi_{\mathbf{W}}}{dx} + \tau_{z,\mathbf{C}}\frac{\psi_{\mathbf{C}} - \psi_{\mathbf{B}}}{dz} = 0,
$$
\n(5.23)

avec  $\tau_{x,\mathbf{C}}$  et  $\tau_{z,\mathbf{C}}$  les dérivées respectivement horizontale et verticale de la perturbation additive des temps. Elles ont les formes suivantes :

$$
\tau_{x,C} = \frac{\tau_{\mathbf{E}} - \tau_{\mathbf{W}}}{2dx},
$$
  
\n
$$
\tau_{z,C} = \frac{\tau_{\mathbf{T}} - \tau_{\mathbf{B}}}{2dz}.
$$
\n(5.24)

Les termes *T*0*x,***<sup>C</sup>** et *T*0*z,***<sup>C</sup>** représentent les gradients horizontal et vertical des temps de trajet de référence. Comme nous avons opté pour un milieu de référence homogène, il est facile de calculer ces gradients analytiquement. Nous pouvons davantage simplifier l'équation 5.23 en regroupant les dérivées des temps de trajets de référence et les dérivées des perturbations. Nous obtenons alors :

$$
\theta_{0x,\mathbf{C}}\tau_{x,\mathbf{C}} + \theta_{0z,\mathbf{C}}\tau_{z,\mathbf{C}} + T_{x,\mathbf{C}}\frac{\psi_{\mathbf{C}} - \psi_{\mathbf{W}}}{dx} + T_{z,\mathbf{C}}\frac{\psi_{\mathbf{C}} - \psi_{\mathbf{B}}}{dz} = 0, \qquad (5.25)
$$

où  $T_{x,\mathbf{C}} = T_{0x,\mathbf{C}} + \tau_{x,\mathbf{C}}$  et  $T_{z,\mathbf{C}} = T_{0z,\mathbf{C}} + \tau_{z,\mathbf{C}}$  ne sont autres que les dérivées horizontale et verticale des temps de trajet dans le milieu réel et qui sont la somme des dérivées de la perturbation et du temps de trajet de référence. Nous pouvons enfin écrire l'expression de la perturbation de l'angle à la source au point **C** comme suit :

$$
\psi_{\mathbf{C}} = \frac{1}{\left(\frac{T_{x,\mathbf{C}}}{dx} + \frac{T_{z,\mathbf{C}}}{dz}\right)} \left(\frac{T_{x,\mathbf{C}}}{dx}\psi_{\mathbf{W}} + \frac{T_{z,\mathbf{C}}}{dz}\psi_{\mathbf{B}} - \theta_{0x,\mathbf{C}}\tau_{x,\mathbf{C}} - \theta_{0z,\mathbf{C}}\tau_{z,\mathbf{C}}\right).
$$
(5.26)

Similairement au cas de la résolution directe de l'équation des angles, le calcul local de l'angle à la source par la méthode des perturbations est soumis aux conditions d'illumination garantissant la causalité des calculs :

$$
T_C \geq T_W, \tag{5.27}
$$

$$
T_C \geq T_B. \tag{5.28}
$$

#### **5.2.2.2 Schéma parallèle**

Une autre approche pour le calcul des angles à la source est de considérer la résolution de l'équation des angles et de l'équation Eikonal simultanément. Dans ce cas et contrairement au calcul séquentiel, nous ne disposons plus d'une grille complète des temps de trajet pour le calcul des dérivées. En effet, pour chaque point de grille, il est d'abord question de calculer le temps de trajet en résolvant l'équation Eikonal tel que décrit dans le chapitre 4. Puis, en fonction de l'opérateur choisi pour calculer le temps, nous calculons l'angle à la source. Une fois le temps de trajet et l'angle à la source calculés en un point de la grille, le point suivant est considéré itérativement jusqu'à ce que toute la grille soit calculée. Nous utilisons le schéma local de Fomel qui se divise en 4 parties mais nous détaillerons la partie correspondant à l'onde se propageant des points **W** et **B** vers le point **C** (Fig. 5.6).

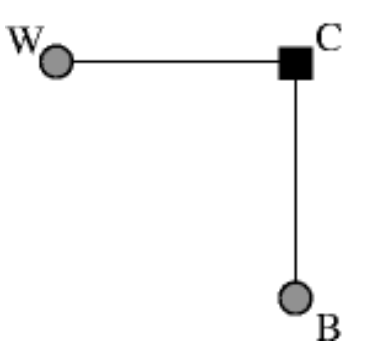

Figure 5.6 – Schéma parallèle de calcul de l'angle à la source par la méthode des perturbations

À la différence du schéma séquentiel de la Figure 5.5, les temps de trajet aux points **T** et **E** sont inconnus puisque nous ne les avons pas encore calculés. Toutefois, l'expression de la perturbation de l'angle à la source reste inchangée :

$$
\psi_{\mathbf{C}} = \frac{1}{\left(\frac{T_{x,\mathbf{C}}}{dx} + \frac{T_{z,\mathbf{C}}}{dz}\right)} \left(\frac{T_{x,\mathbf{C}}}{dx}\psi_{\mathbf{W}} + \frac{T_{z,\mathbf{C}}}{dz}\psi_{\mathbf{B}} - \theta_{0x,\mathbf{C}}\tau_{x,\mathbf{C}} - \theta_{0z,\mathbf{C}}\tau_{z,\mathbf{C}}\right).
$$
(5.29)

Seul le calcul des dérivées de perturbations des temps de trajet n'est plus le même. Il s'agit d'une dérivée de premier ordre décalée d'une demi maille. Elle dépend maintenant de l'opérateur local utilisé pour calculer les temps de trajet de la façon suivante :

$$
\tau_{x,\mathbf{C}} = \begin{cases} 0 & \text{si transmission 1D verticale} \\ \frac{\tau_{\mathbf{C}} - \tau_{\mathbf{W}}}{dx} & \text{sinon} \end{cases}
$$
 (5.30)

$$
\tau_{z,C} = \begin{cases} 0 & \text{si transmission 1D horizontal} \\ \frac{\tau_{C} - \tau_{B}}{dz} & \text{sinon} \end{cases}
$$
 (5.31)

De plus, le calcul des angles à la source n'est plus soumis à des conditions d'illumination puisqu'elles sont vérifiées dans le calcul des temps de trajet.

Cette approche qui consiste à calculer simultanément le temps de trajet et l'angle à la source, permet de profiter des informations spécifiques au schéma local de l'équation Eikonal. Ceci permet de calculer le gradient réel de la perturbation des temps de trajet et par conséquent le gradient réel du temps de trajet. Cette méthode est plus adaptée aux milieux à fort contraste de vitesse. Nous montrerons dans la section suivante l'avantage qu'elle apporte pour le calcul des angles à la source dans ce type de modèles.

## **5.3 Résultats**

Dans cette partie, nous comparerons les différentes méthodes de calcul des temps de trajet que nous avons décrites dans les sections précédentes. Nous montrerons l'avantage de la méthode des perturbations par rapport à la résolution directe de l'équation des rais puis nous montrerons l'apport de l'utilisation du schéma parallèle sur des modèles de vitesse à fort contraste. Enfin, notre méthode étant également développée en 3D, nous présenterons des exemples de calcul d'angles à la source dans des milieux 3D.

#### **5.3.1 Résultats 2D**

#### **5.3.1.1 Milieu Homogène**

Dans cet exemple nous comparons les différentes méthodes de calcul des angles à la source dans un milieu homogène avec une vitesse de propagation d'onde *v* = 6000*m/s*. Le modèle fait 1000*m* de profondeur et 1000*m* de largeur. Nous avons discrétisé les temps de trajet et les angles à la source en utilisant une grille cartésienne ayant 101 × 101 points et une dimension de maille  $dx = dz = 10m$ . Nous avons positionné la source au milieu du modèle  $(x_s, z_s) = (500m, 500m)$ . Nous avons utilisé les temps de trajet issus de notre nouvelle méthode hybride (Chapitre 4) pour calculer les angles à la source par les différentes méthodes.

Nous remarquons que la résolution directe de l'équation des angles donne les plus grandes erreurs même avec un diamètre d'initialisation important (Fig. 5.7(b)). En effet, les fronts d'ondes étant très courbés autour de la source, la variation des angles à la source dans cette région est importante. Par conséquent, la dérivée discrétisée de *θ* n'est pas précise et cette erreur se propage loin de la source. La méthode de Vidale souffre des mêmes problèmes mais en profitant du principe de réciprocité, Vidale évite la propagation des calculs depuis la source et donc obtient des erreurs plus faibles (Fig. 5.7(a)). D'un autre côté, la résolution de l'équation des angles par la méthode des perturbations donne des résultats plus précis que les méthodes précédentes (Fig. 5.7(c) et 5.7(d)). Nous constatons que le schéma parallèle donne des erreurs plus faibles que celles du schéma séquentiel. Ceci s'explique par le fait que, sur le schéma séquentiel, la dérivée de l'angle à la source et celle des temps de trajet sont décalées par une demi-maille ce qui introduit cette erreur. Ce décalage est corrigé dans le schéma parallèle puisque les deux dérivées utilisent les mêmes points de grille.

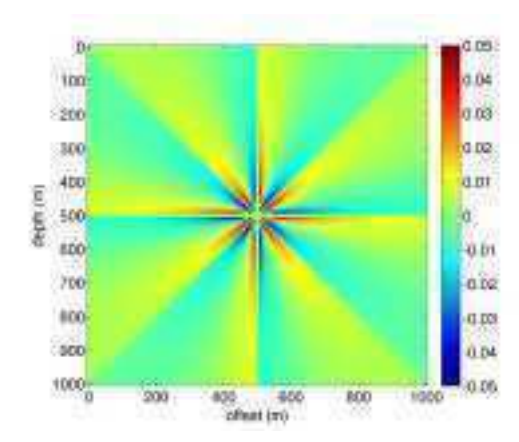

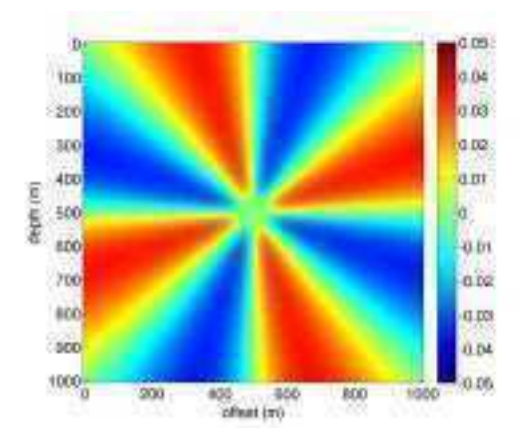

(a) Erreur en *rad* par la méthode de Vidale (b) Erreur en *rad* par la résolution directe de l'équation des angles (diamètre d'initialisation  $D = 100m$ )

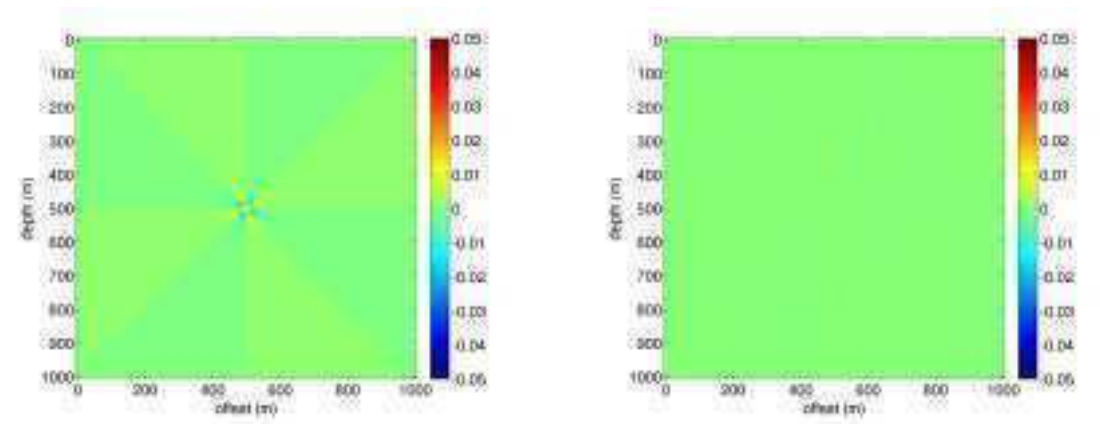

(c) Erreur en *rad* par la méthode des perturbations et (d) Erreur en *rad* par la méthode des perturbations et le schéma séquentiel le schéma parallèle

Figure 5.7 – Comparaison des angles à la source par les différentes méthodes développées dans un modèle homogène  $v = 6000m/s$ . La taille de la grille est  $101 \times 101$  points et la dimension des mailles est  $dx = dz = 10m$ .

#### **5.3.1.2 Milieu à gradient constant de la vitesse**

Nous proposons ici de calculer les angles à la source dans un milieu à gradient de vitesse constant (Fig. 5.8(a)). Dans ce type de milieu, très fréquent dans les applications géophysiques, il est difficile d'initialiser le voisinage de la source à une solution homogène puisque même si la vitesse varie lentement, les fronts d'ondes sont perturbés au voisinage de la source. En utilisant des temps de trajet analytique pour eviter tout problème d'erreurs numériques, comparons ici le comportement des angles à la source obtenus par la résolution directe (Fig. 5.8(c)) de l'équation des angles à ceux obtenus par la méthode des perturbation (schéma séquentiel) (Fig. 5.8(d)). Nous avons effectué les calculs sur un modèle à gradient constant de la vitesse  $g = 9s^{-1}$  (Fig. 5.8(a)). Le modèle a une taille de  $1000m \times 1000m$  avec une dimension de la maille  $dx = dz = 1m$ . La vitesse à la surface est  $v_0 = 500m/s$  et la vitesse au fond est  $v_{1000} = 9500m/s$ . Nous avons positionné la source au milieu du modèle  $(\mathbf{x}_s = (500m, 500m))$  avec  $v_s = 5000m/s$ .

La Figure 5.8(e) montre les erreurs par rapport à une solution analytique pour un rayon d'initialisation de 20*m*. Nous remarquons une forte erreur dans les zones où les rais sont quasi horizontaux ( $\theta \simeq \pi/2$  et  $\theta \simeq 3\pi/2$ ) qui atteint 0*.4rad*. Cette erreur est corrigée par la méthode des perturbations où l'erreur reste faible sur la totalité du modèle (erreur maximale 0*.*02*rad*).

Cet exemple met bien en évidence l'apport de l'approche des perturbations. En effet, en plus de s'affranchir de l'initialisation, on a un gain de précision d'un ordre de grandeur.

100

200

 $300$ 

4DD

 $500$ 

sco<sup>2</sup>

700

 $800$ 

 $800$ 

1000

in

833

depth (m)

 $0.3$ 

0.25

az.

id is

d'i

8.06

**TOOK** 

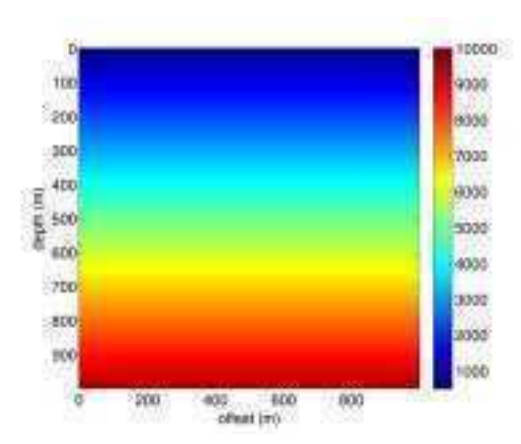

(a) Modèle de vitesse à gradient constant  $g = 9s^{-1}$ 

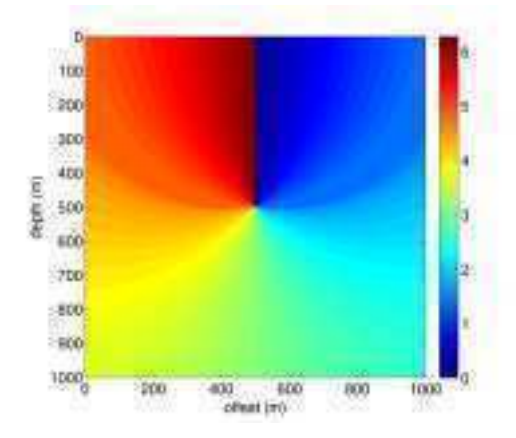

600 offeat inti (b) Isochrones des temps de trajet

800

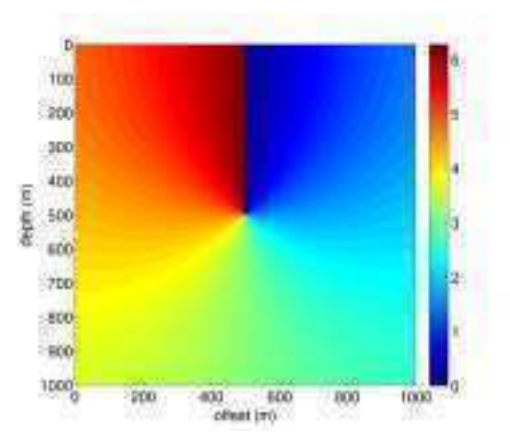

(c) Angle à la source en rad par la résolution directe (d) Angle à la source en rad par la résolution de de l'équation des angles l'équation des angles avec la méthode des perturbations (schéma séquentiel)

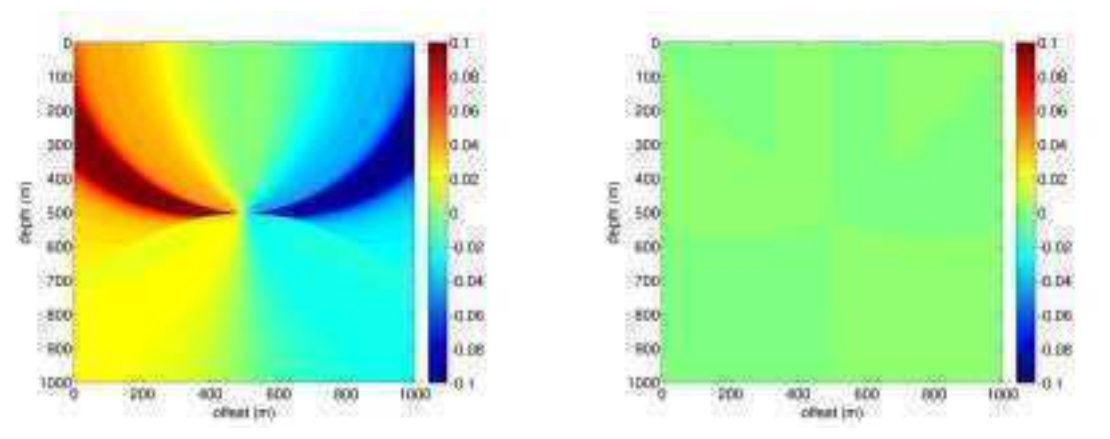

(e) Erreur de l'angle à la source en rad par la résolu-(f) Erreur de l'angle à la source en rad par la résotion directe de l'équation des angles par rapport à une lution de l'équation des angles avec la méthode des solution analytique perturbations par rapport à une solution analytique

Figure 5.8 – Calcul de l'angle par la méthode des perturbations (schéma séquentiel) dans un modèle à gradient constant de la vitesse  $(v(z) = 9z + 500)$ . La taille du modèle est  $1001 \times 1001$ points de grille avec une maille carrée  $dx = dz = 1m$ .
#### **5.3.1.3 Milieu à 2 couches**

Dans cet exemple, nous allons comparer le calcul des angles à la source par la méthode des perturbations en utilisant le schéma séquentiel et le schéma parallèle. Nous avons utilisé un modèle de vitesse à deux couches de vitesses ayant un contraste de 1 : 2 avec une taille de  $1001 \times 1001$  points de grille avec une taille de maille  $dx = dz = 1m$ . L'interface entre les deux couches est à 700*m* de profondeur et la position de la source est **x***<sup>s</sup>* = (500*m,* 500*m*). Nous avons utilisé les temps de trajet issus de notre nouvelle méthode de résolution de l'équation Eikonal pour calculer les angles à la source par les deux méthodes.

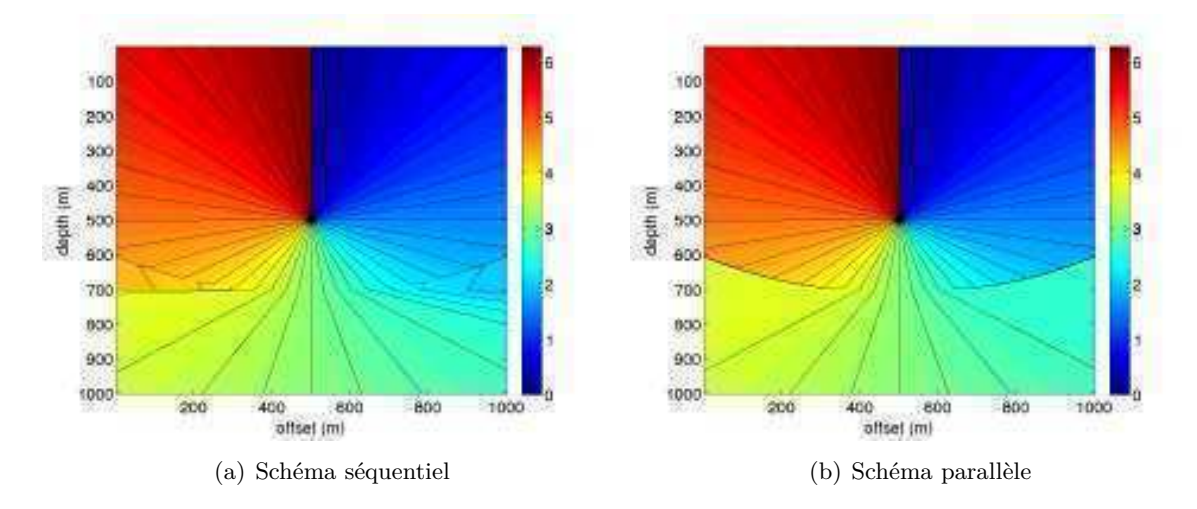

Figure 5.9 – Calcul des angles à la source par le schéma séquentiel (à gauche) et le schéma parallèle (à droite). L'angle à la source en *rad* varie entre 0 et 2*π*. Le milieu utilisé est un modèle à 2 couches de taille  $1001 \times 1001$  points avec  $dx = dz = 1m$ . La position de la source est  $(x_s, z_s) = (500m, 500m).$ 

Il est clair sur la Figure 5.9(a) que les angles à la source des arrivées réfractées sur l'interface sont faux. En effet, ces arrivées réfractées sont issues d'un seul rai ayant une incidence critique au niveau de l'interface. De ce fait, les *Take-off angles* de ces arrivées doivent être identiques. Cette erreur de calcul est due à la discontinuité du gradient des temps de trajet au niveau de l'interface, elle se propage non seulement dans la zone des arrivées réfractées mais aussi dans la couche rapide avec les arrivées transmises. Sur la Figure 5.9(b), cette erreur est corrigée, les angles à la source sont constants dans la zone des arrivées réfractées. L'amélioration provient du fait que le gradient des temps est mieux modélisé à l'interface par le schéma parallèle puisque nous savons que la propagation horizontale de l'onde réfractée implique un gradient vertical des temps nul.

#### **5.3.1.4 Milieu à 8 couches**

Dans cet exemple nous proposons de calculer les angles à la source dans un milieu à 8 couches horizontales de vitesse de propagation de l'onde qui varie entre 1000*m/s* et 3000*m/s*. La Figure 5.10 montre le modèle de vitesse de 1000*m* de profondeur et 2000*m* de largeur. Il est formé d'une succession de couches à fort contraste de vitesse pouvant atteindre 1 : 2. Nous avons discrétisé le modèle en utilisant une grille cartésienne de 1001 × 2001 points de grille avec une taille de la maille  $dx = dz = 1m$ .

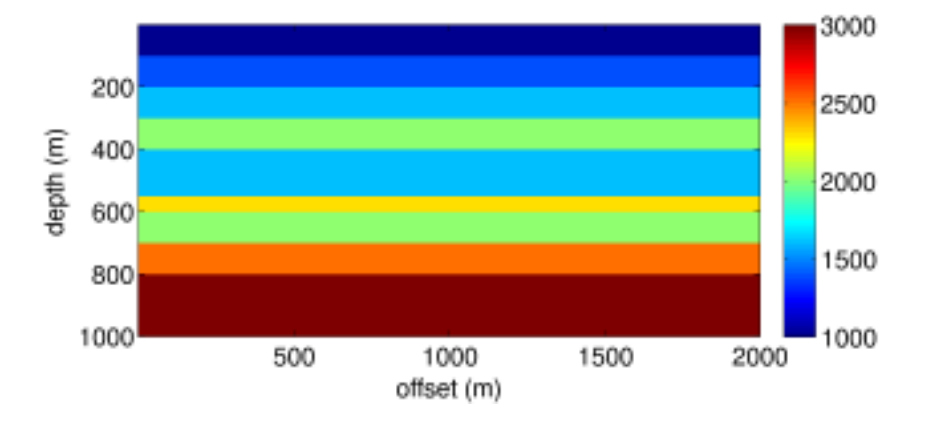

Figure 5.10 – Modèle de vitesse à 8 couches à fort contraste.

Nous avons fait varier la position de la source pour obtenir ainsi différents cas de transmission de l'onde (de milieu lent vers milieu rapide et vice versa) avec la source au milieu d'une couche ou au voisinage d'une interface. La Figure 5.11 montre les *Take-off angles* obtenus en résolvant l'équation des angles par la méthode des perturbations parallèlement à l'équation Eikonal.

Nous remarquons que, sur les zones d'arrivée réfractée, l'angle à la source est constant même après transmission à travers plusieurs interfaces ce qui correspond aux arrivées issues d'un seul rai ayant un angle d'incidence supérieur à l'angle critique. Nous obtenons une bonne qualité des angles à la source pour différentes positions de la source même très proche d'un interface. Ceci montre que la modélisation des angles à la source par notre méthode est robuste et fiable dans de forts contrastes de vitesse .

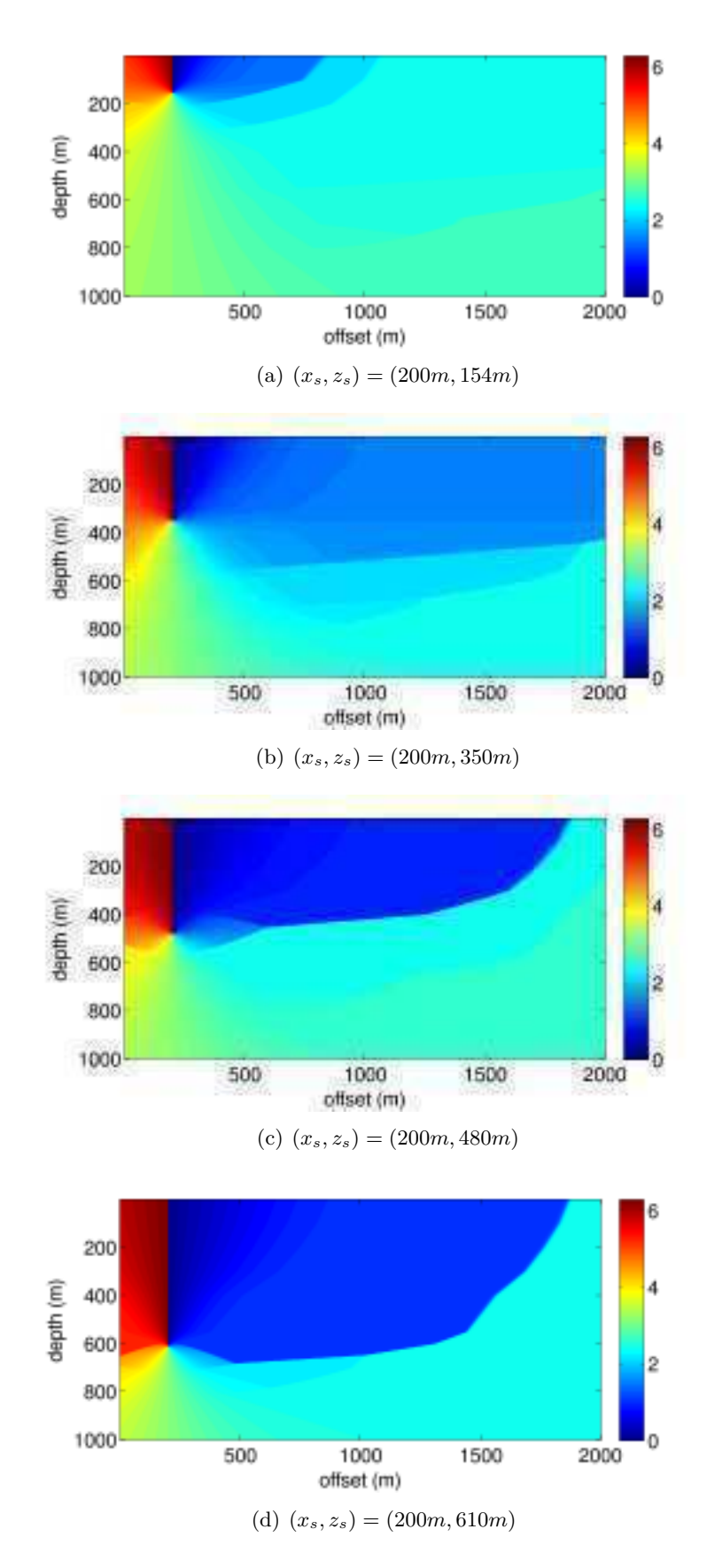

Figure 5.11 – Calcul des angles à la source par la méthode des perturbations (schéma parallèle) pour différentes positions de la source. L'angle à la source en *rad* varie entre 0 et 2*π*. Le milieu utilisé est un modèle à 8 couches de taille  $1001 \times 2001$  points avec  $dx = dz = 1m$ .

#### **5.3.2 Résultats 3D**

Dans la réalité l'onde se propage dans des milieux 3D hétérogènes. La direction d'un rai peut alors être déterminée par 2 angles. On parle dans ce cas d'inclinaison à la source qui représente l'angle que fait le rai par rapport à l'axe vertical et qui varie entre 0 et *π*. Le deuxième angle est l'azimut à la source qui représente la direction de la projection du rai sur un plan horizontal et varie entre 0 et 2*π*. Ces 2 angles vérifient toujours l'équation des angles en 3D puisqu'ils sont tous les deux invariables le long d'un rai donné. Sur la Figure 5.12, *θ<sup>i</sup>* représente l'inclinaison à la source et  $\theta_a$  représente l'azimut à la source.

Néanmoins, il existe une autre manière de décrire le rai à son émergence de la source. Il suffit tout simplement de décrire sa direction par un vecteur normalisé (Fig. 5.12). Dans les parties suivantes nous allons adopter cette représentation. Nous montrerons pour chaque exemple les 3 composantes du vecteur représentant la direction du rai à la source que nous notons de la façon suivante :

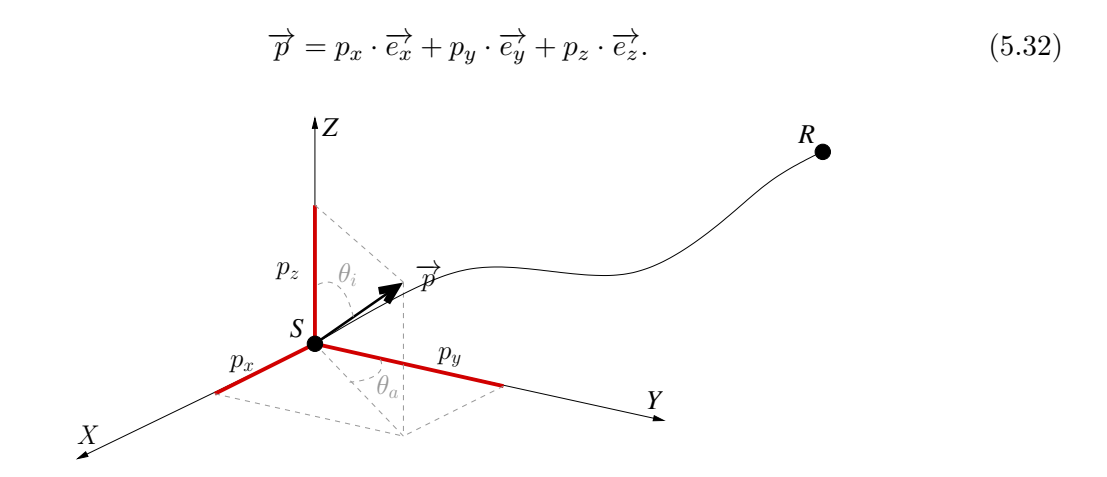

Figure 5.12 – Représentation de la direction du rai à la source dans un milieu 3D par les deux angles (gris clair) et par le vecteur normalisé (noir).

Par souci de clarté, nous avons préféré développer la discrétisation en 3D dans l'Annexe A.

#### **5.3.2.1 Milieu à 2 couches**

Dans cet exemple, nous avons calculé l'angle à la source dans un milieu 3D à deux couches. Une première couche de vitesse lente  $(v_0 = 3360m/s)$  est située entre les profondeurs 0*m* et 700*m* et une deuxième couche rapide (*v*<sup>1</sup> = 6400*m/s*) est située entre les profondeurs 700*m* et 1000*m*. Nous avons discrétisé l'équation des angles sur une grille de  $101 \times 101 \times 101$  points de grille avec une maille cubique de dimensions  $dx = dy = dz = 10m$ . La source est placée à  $(x_s, y_s, z_s) = (500m, 500m, 500m)$ . Les temps que nous avons utilisés pour le calcul des angles à la source sont issus de notre nouvel algorithme hybride en 3D.

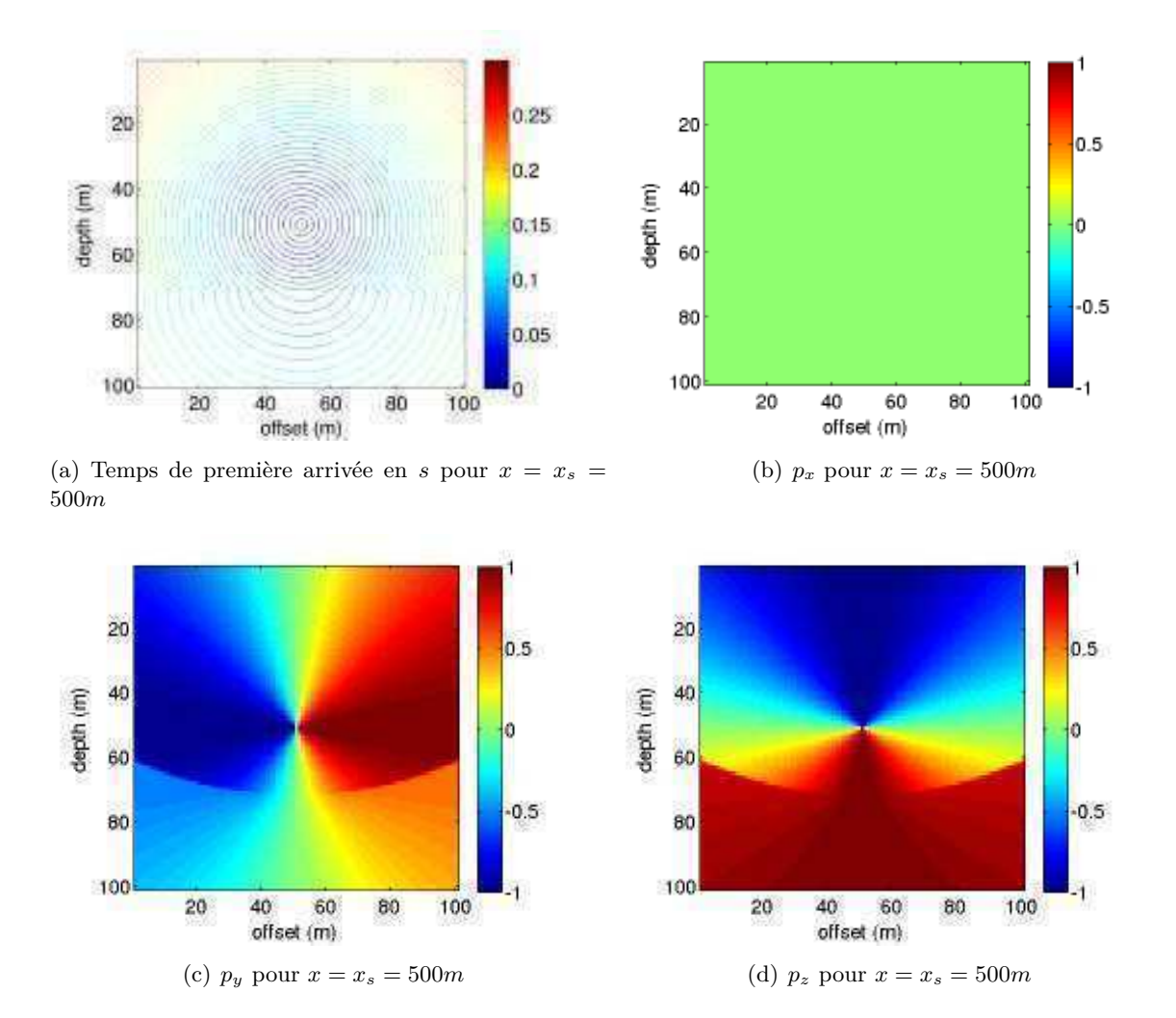

Figure 5.13 – Composantes du vecteur de direction du rai à la source calculées par la méthode des perturbations en utilisant le schéma parallèle. Nous représentons une coupe verticale pour  $x = x_s = 500m$ .

Sur la Figure 5.13, il s'agit d'une coupe verticale passant par la source et portée par le plan  $(\vec{e_y}, \vec{e_z})$  d'où la composante  $p_x$  nulle (Fig. 5.13(b)). Nous remarquons sur les Figures 5.13(c) et 5.13(d) que les composantes *p<sup>y</sup>* et *p<sup>z</sup>* sont constantes pour les ondes réfractées ce qui correspond bien à nos attentes, en effet ces arrivées sont toutes issues d'un même rai à incidence critique.

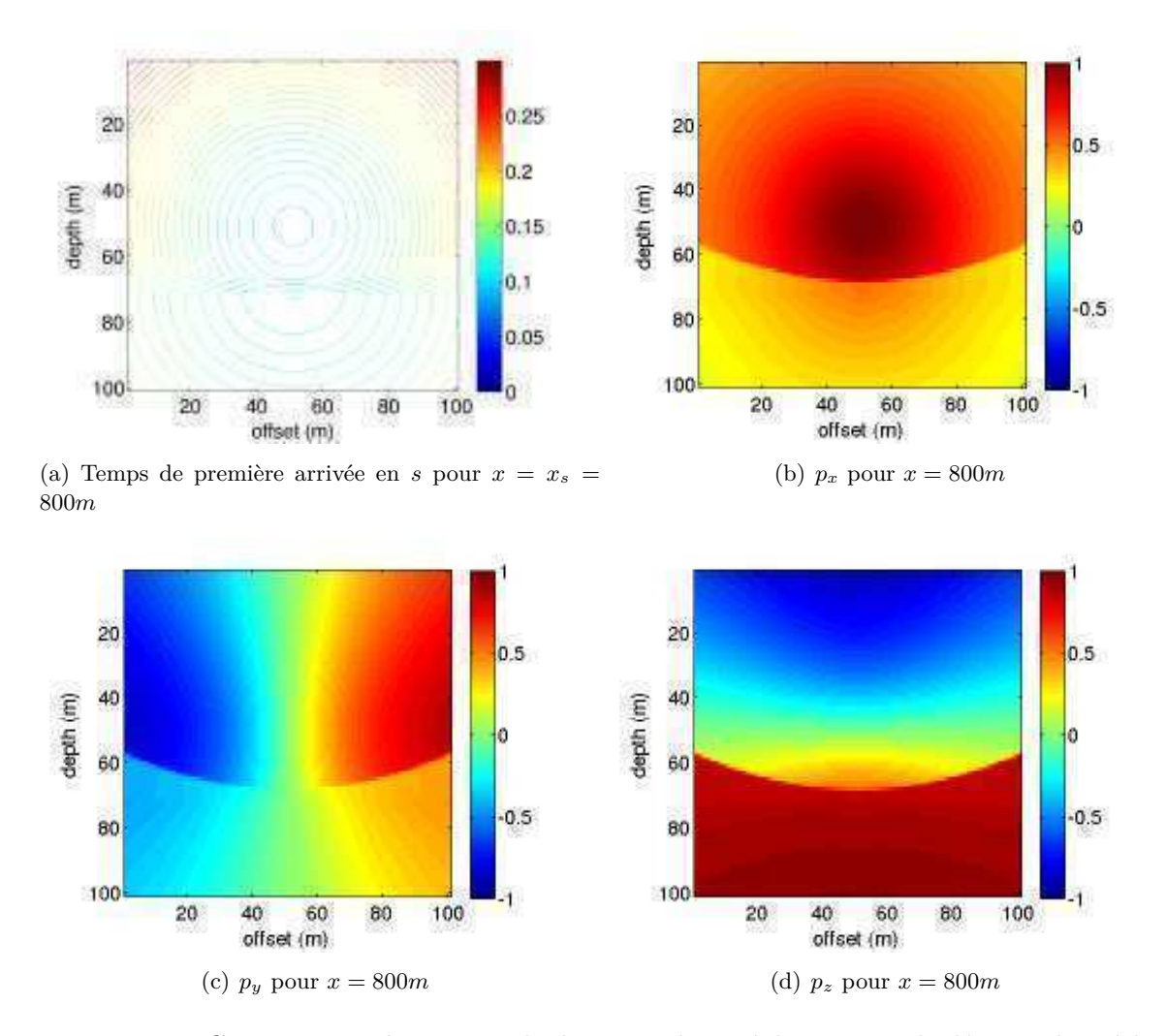

Figure 5.14 – Composantes du vecteur de direction du rai à la source calculées par la méthode des perturbations en utilisant le schéma parallèle. Nous représentons une coupe verticale pour  $x = 800m$ .

Sur la figure 5.14, la coupe est toujours portée pas le plan  $(\overrightarrow{e_y}, \overrightarrow{e_z})$ , mais elle est décalée par rapport à la position de la source  $(x = 800m)$ . La composante  $p_x$  n'est plus nulle est les composantes des réfractées ne sont plus constantes puisqu'elles ne sont plus issues du même rai. Ainsi nous avons validé l'algorithme 3D de calcul des angles à la source pour un modèle 3D stratifié plan car les résultats sont en accord avec les prédictions

## **5.3.2.2 Milieu à 2 couches avec pente**

Dans cet exemple, nous avons calculé l'angle à la source dans un milieu 3D à deux couches avec une interface inclinée de 50◦ et un azimut de 40◦ située à 500*m* de profondeur au milieu du modèle. La première couche a une vitesse  $v_0 = 4000m/s$  et la deuxième couche plus profonde a une vitesse *v*<sup>1</sup> = 6000*m/s* (Fig, 5.15(a)). Nous avons discrétisé l'équation des angles sur une grille de  $101 \times 101 \times 101$  points de grille avec une maille cubique de dimensions  $dx = dy = dz = 10m$ .

La source est placée à (*xs, ys, zs*) = (500*m,* 500*m,* 440*m*). Les temps que nous avons utilisés pour le calcul des angles à la source sont issus de notre nouvel algorithme hybride en 3D. Notons que nous avons effectué un lissage du modèle de vitesse sur 5 points. En effet, la grille utilisée étant cartésienne, la pente réelle est approximée par des marches d'escalier dans la direction *x* et *y*. Ceci rend impossible le calcul des dérivées de temps de trajet de façon précise. Il est donc nécessaire de procéder à un lissage permettant d'obtenir des gradients utilisables pour le calcul des angles à la source.

La résolution de l'inclinaison et de l'azimut à la source étant identiques nous présenterons ici les résultats du calcul de l'inclinaison par notre nouvelle méthode avec le schémas parallèle.

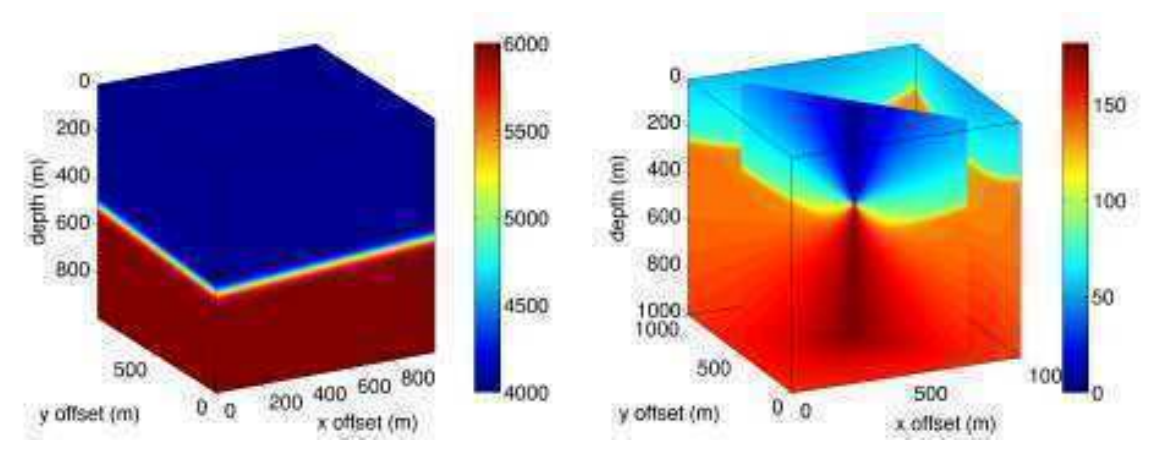

(a) Modèle de vitesse 3D avec une interface pentée (b) Inclinaison à la source en degré par la méthode des perturbations

Figure 5.15 – Inclinaison à la source calculée par la méthode des perturbations (schéma séquentiel).

La Figure 5.15(b) montre des coupes des résultats de calcul de l'inclinaison à la source dans le modèle que nous avons décrit. La coupe diagonale est effectuée dans le plan perpendiculaire au plan de symétrie du modèle de vitesse. Nous voyons très clairement la symétrie de l'inclinaison à la source sur ce plan.

La Figure 5.16 montre des coupes horizontales à différentes profondeurs ( $z = 100m$ ,  $z = 440m$ et *z* = 600*m*) de l'inclinaison à la source calculée par notre nouvelle méthode. Sur la coupe 5.16(a), seules les arrivées directes sont visibles puisqu'à cette profondeur, elles sont plus rapides. Sur la Figure 5.16(b) qui correspond à la profondeur de la source, nous voyons les arrivées directes ayant une inclinaison de 90◦ (en vert clair) entourées par les arrivées réfractées. Nous remarquons que la symétrie est rompue puisque l'interface de réfraction n'est pas horizontale. Enfin, sur la Figure 5.16(c) nous voyons l'inclinaison à la source des arrivées transmise. Elles sont décalées sous l'effet du pendage. Nous pouvons ainsi valider l'algorithme 3D pour un modèle de vitesse avec une interface pentée car les résultats sont en accord avec les prédictions.

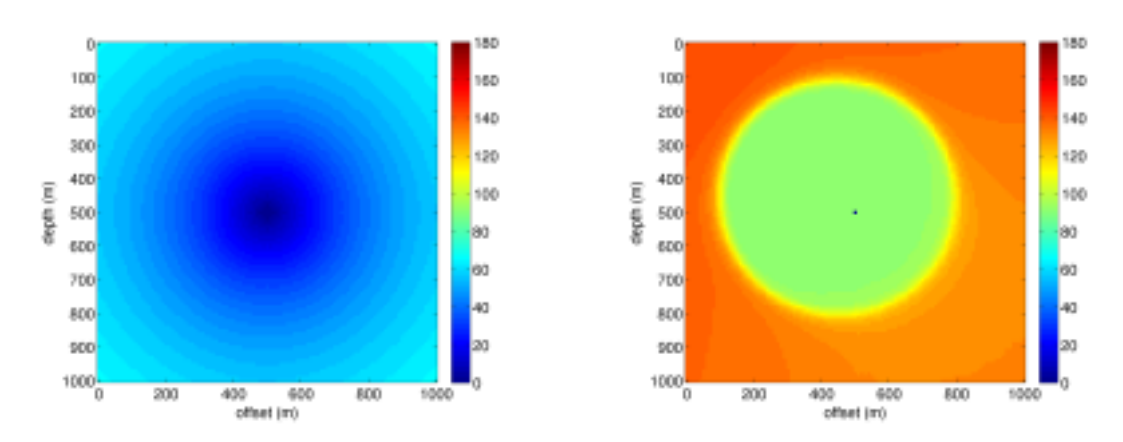

(a) Coupe horizontale de l'inclinaison à la source en (b) Coupe horizontale de l'inclinaison à la source en degré pour  $z = 100m$ degré pour *z* = *z<sup>s</sup>* = 440*m*

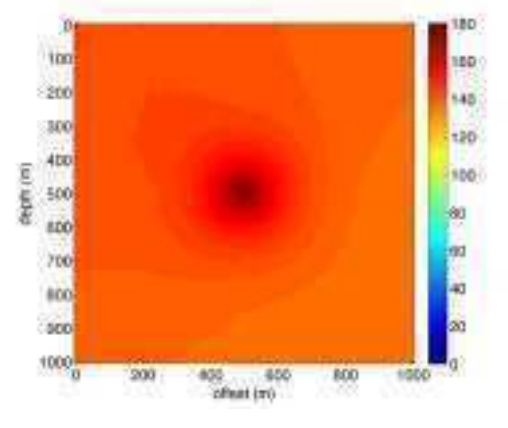

(c) Coupe horizontale de l'inclinaison à la source en degré pour *z* = 600*m*

Figure 5.16 – Coupes horizontales de l'inclinaison à la source en degré calculée par la méthode des perturbations pour différentes profondeurs.

## **5.4 Conclusion**

Dans ce chapitre, nous nous sommes intéressés à l'angle à la source qui représente un élément important de la propagation des ondes dans la théorie des rais. En effet, il donne une information cruciale sur la distribution des rais lors de leur émergence de la source. Il est utilisé dans beaucoup d'applications telles que la localisation microsismique et l'inversion de mécanisme au foyer.

Nous avons exposé plusieurs méthodes de calcul des angles à la source. Nous avons commencé par décrire la méthode proposée par Vidale qui se base sur le principe de réciprocité de la propagation entre source et récepteurs. Cette méthode nécessite 4 modélisations de temps de trajet dans des milieux 2D et 6 modélisations dans des milieux 3D et donc des capacités de calcul et de mémoire importantes. La deuxième méthode que nous avons présentée consiste à résoudre directement l'équation des angles par la méthode des différences finies. Mais la nécessité d'initialiser la solution sur une large zone autour de la source constitue un handicap important dans les milieux hétérogènes. Enfin, nous avons développé une nouvelle méthode basée sur la résolution de l'équation des angles reformulée par la méthode des perturbations. Cette approche nous a permis de nous affranchir du problème d'initialisation et de mieux approximer les gradients des temps de trajet en adoptant le schéma parallèle. Nous avons choisi la *Fast Sweeping Method* pour propager les calculs sur la totalité du modèle d'une façon simple, rapide et efficace.

Nous avons pu comparer les résultats des différentes méthodes pour plusieurs modèles en 2D et avons pu montrer les apports en précision de notre nouvelle méthode de modélisation. Nous avons aussi montré des exemples de calcul des angles à la source dans des modèles 3D.

Dans le chapitre suivant, nous allons nous intéresser au calcul de l'amplitude de l'onde par différences finies en 2D et 3D.

# CHAPITRE 6 **Calcul des amplitudes**

## **Sommaire**

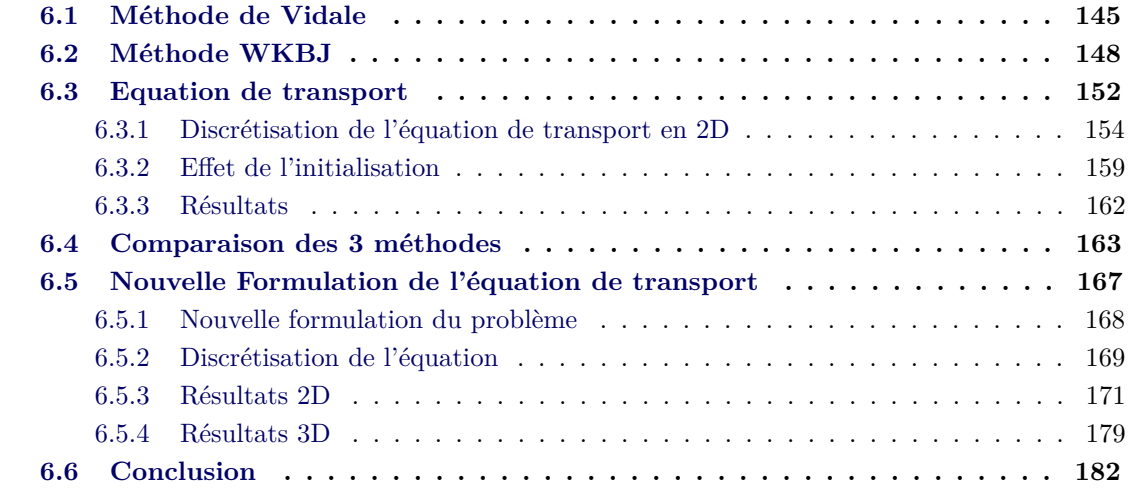

Dans ce chapitre, nous allons nous intéresser aux méthodes rapides de calcul de l'amplitude de l'onde sismique. Nous présenterons 3 méthodes différentes que nous comparerons sur différents types de modèles de vitesse. Tout d'abord, nous introduirons la méthode de Vidale qui se base sur le principe de réciprocité du temps de trajet entre la source et le récepteur. Vidale propose de calculer les *Take-off angles* en faisant la différence des grilles de temps de trajet depuis les voisins de la source [Vidale & Huston 1990]. Puis nous présenterons la méthode WKBJ ([Bleistein *et al.* 1987], [Pusey & Vidale 1991] et [Qian & Symes 2002]). Ici, il est question de calculer le *Take-off angles* et le *Out of plane spreading factor* nécessaires au calcul des amplitudes. Enfin nous présenterons notre nouvelle méthode de calcul de l'amplitude fondée sur l'équation de transport dérivée de l'équation des ondes dans le Chapitre 2. Nous expliquerons le principe de conservation d'énergie le long d'un tube de rais et nous détaillerons la discrétisation de cette équation par la méthode des différences finies. Nous introduirons ensuite une nouvelle formulation de l'équation de transport basée sur le principe des perturbations.

Par souci de clarté, nous allons nous restreindre au développement des équations dans le cas des milieux 2D mais les calculs ont aussi été réalisés en 3D (cf Annexe B). Nous montrerons enfin les derniers résultats obtenus grâce à notre nouvelle méthode pour différents milieux de vitesses 2D et 3D.

## **6.1 Méthode de Vidale**

Dans cette section, nous allons nous intéresser au calcul des amplitudes des ondes par la méthode de Vidale [Vidale & Huston 1990]. D'après Vidale, les amplitudes sont inversement proportionnelles à l'angle de dispersion d'un cône de rais émanant de la source. L'algorithme de Vidale en 2D se divise en deux étapes.

**1 re étape :** Calcul des angles à la source dans tout le modèle. Vidale se base sur le principe de réciprocité entre source et récepteur pour calculer les *Take-off angles*. Nous avons développé en détail dans le chapitre 5 ce calcul qui nécessite les gradients des temps de trajet.

**2 <sup>e</sup> étape :** Calcul de la variation de l'angle à la source en utilisant les points voisins du récepteur pour estimer la divergence géométrique et ainsi l'amplitude. L'angle de divergence géométrique *i*(*z, x*) et l'amplitude *A*(*z, x*) sont donnés respectivement par l'équation 6.1 et 6.2.

$$
i(\mathbf{x_s}, \mathbf{x}) = \sqrt{\left(\theta\left(\mathbf{x_s}, \mathbf{x} + (h, 0)\right) - \theta\left(\mathbf{x_s}, \mathbf{x} - (h, 0)\right)\right)^2} \cdots
$$
  
 
$$
\cdots + \left(\theta\left(\mathbf{x_s}, \mathbf{x} + (0, h)\right) - \theta\left(\mathbf{x_s}, \mathbf{x} - (0, h)\right)\right)^2},
$$
(6.1)

$$
A(\mathbf{x}, \mathbf{x}_s) = \sqrt{i(\mathbf{x}, \mathbf{x}_s) v(\mathbf{x}) \rho(\mathbf{x})},
$$
\n(6.2)

avec *ρ* (**x**) et *v* (**x**) la densité et la vitesse au point **x** respectivement et *θ* l'angle à la source.

Nous avons calculé les amplitudes par la méthode de Vidale pour un modèle de vitesse homogène (*v* = 6400*m/s*) en se basant sur des temps calculés analytiquement. La taille de la grille est 1001 × 1001 points, la dimension de la maille carrée est *h* = 1*m* et la position de la source est **x***<sup>s</sup>* = (500*m,* 500*m*). Puis nous l'avons comparée à une solution analytique calculée sur le même modèle de vitesse. Les amplitudes analytiques sont décrites par l'équation suivante,

$$
A\left(z,x\right) = \frac{A_s}{\sqrt{\|\mathbf{x} - \mathbf{x}_s\|}},\tag{6.3}
$$

avec **x***<sup>s</sup>* et *A<sup>s</sup>* respectivement la position de la source et son amplitude.

Les Figures 6.2(a) et 6.2(c) montrent un profil horizontal d'amplitude aux profondeurs respectives  $z = z_s = 500m$  et  $z = 200m$  calculée par la méthode de Vidale (en trait bleu continu) et la solution analytique (en trait rouge discontinu). Nous remarquons que les deux courbes se superposent. La solution développée par Vidale est donc très précise pour un milieu homogène avec des temps analytiques. En effet, l'erreur relative moyenne sur tout le modèle est de 3%. Les Figures 6.2(b), 6.2(d) et 6.1(b) montrent les erreurs relatives sur des profils horizontaux aux profondeurs respectives *z* = *z<sup>s</sup>* = 500*m* et *z* = 200*m* et sur le modèle en totalité. Nous remarquons que la plus grande partie de l'erreur est située au voisinage de la source. Les fronts d'onde au voisinage de la source sont très courbés et donc les dérivées numériques de temps de trajet, qui sont utilisées dans le calcul des amplitudes, sont moins précises. De plus, nous remarquons des oscillations hautes fréquences des erreurs loin de la source malgré l'utilisation de temps de trajets analytiques. Sur les Figures  $6.1(a)$  et  $6.1(b)$  on remarque une ligne d'amplitude infinie à la verticale de la source, elle correspond à la discontinuité de l'angle à la source. En effet, à droite de la ligne l'angle à la source est égal à 0<sup>°</sup> et à sa gauche l'angle à la source est égal à 360◦ . Par conséquent la variation du *take-off angle* sur cette ligne produit des amplitudes infinies.

Il apparait donc nécessaire de tester une approche autre que celle proposée par Vidale pour calculer les amplitudes. Dans la section suivante nous allons présenter la méthode WKBJ et montrer ses avantages et limitations.

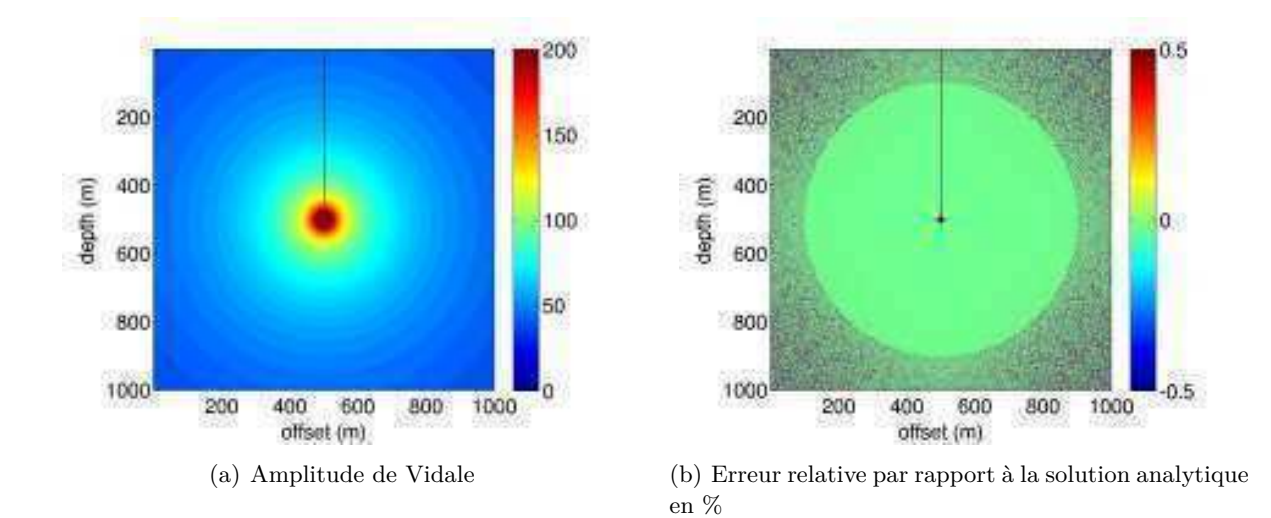

Figure 6.1 – Comparaison de l'amplitude par la méthode de Vidale à l'amplitude analytique sur un modèle homogène ( $v = 6400m/s$ ). La taille de la grille est  $1001 \times 1001$  points.

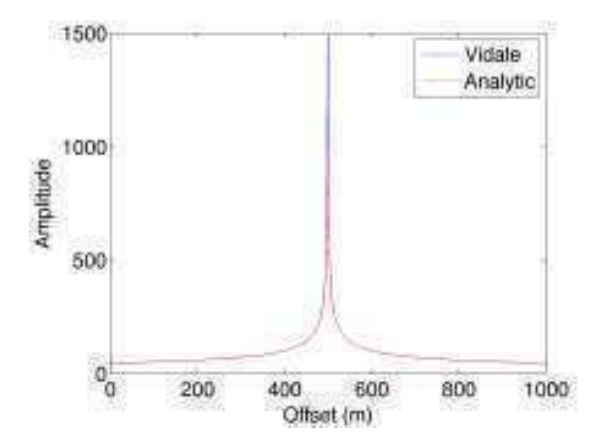

(a) Profil horizontal de l'amplitude de Vidale et analytique pour  $z = z_s = 500m$ 

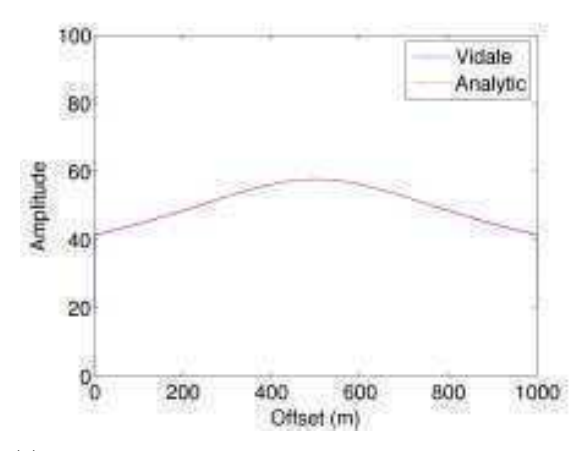

(c) Profil horizontal de l'amplitude de Vidale et analytique pour *z* = 200*m*

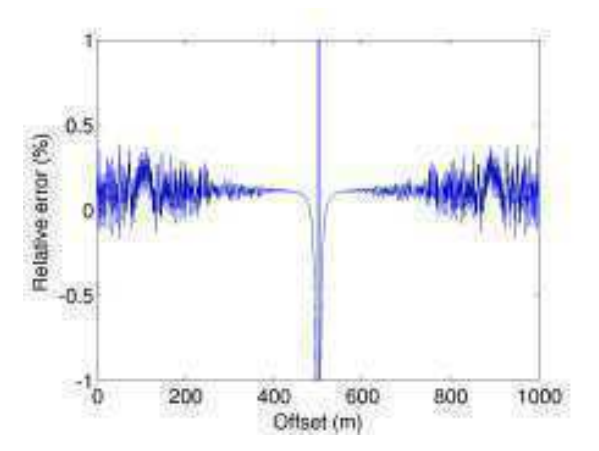

(b) Profil horizontal des erreurs relatives de l'amplitude par la méthode de Vidale par rapport à la solution analytique en % pour  $z = z_s = 500m$ 

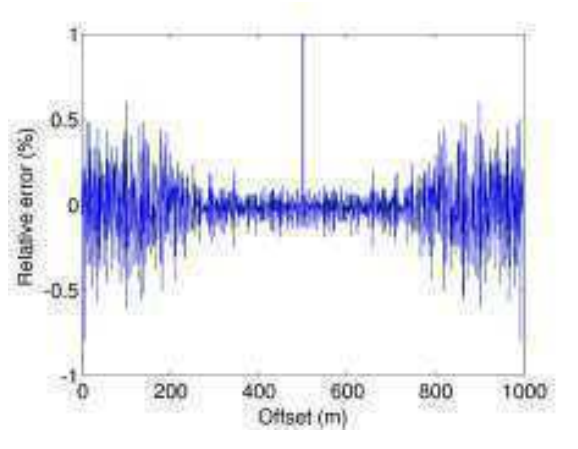

(d) Profil horizontal des erreurs relatives de l'amplitude par la méthode de Vidale par rapport à la solution analytique en  $\%$  pour  $z = 200m$ 

Figure 6.2 – Comparaison de l'amplitude par la méthode de Vidale à l'amplitude analytique sur un modèle homogène ( $v = 6400m/s$ ) pour  $z = z_s = 500m$  et  $z = 200m$ . La taille de la grille est  $1001 \times 1001$  points.

## **6.2 Méthode WKBJ**

La méthode WKBJ est une méthode générale pour l'approximation des solutions d'équations différentielles linéaires de second ordre telles que l'équation de Schrödinger. Elle a été utilisée en sismologie pour la décomposition de l'équation d'onde en plusieurs termes exponentiels [Virieux 1996].

A la différence des temps de premières arrivées qui sont les mêmes en 2D et 2.5D puisque le rai reste dans un plan 2D, l'amplitude est contrôlée par le *Out of Plane Spreading Factor* qui provient de la source 3D. Il décrit la dissipation de l'énergie dans la 3<sup>e</sup> direction qui n'est pas représentée dans notre cas [Pusey & Vidale 1991]. D'après Bleistein [Bleistein *et al.* 1987], l'amplitude WKBJ pour un milieu acoustique à densité constante est donnée par,

$$
A(\mathbf{x}, \mathbf{x}_s) = \sqrt{\frac{\partial \phi}{\partial x}},
$$
\n(6.4)

avec *q* la lenteur verticale au point **x**,

$$
q = \frac{\partial T}{\partial z}.
$$

*σ* est l'intégrale de la vitesse *v* le long du rai de **x***<sup>s</sup>* à **x**,

$$
\sigma = \int v d\eta.
$$

*σ* est communément appelé *Out of Plane Spreading Factor* puisqu'il représente la dissipation de l'énergie dans la 3ème direction tout au long du rai *η* et *φ* représente le *Take-off angle* utilisé aussi par [Vidale & Huston 1990] pour le calcul des amplitudes (voir Chapitre 5 et Section 6.1).

En 2002, J. Qian [Qian & Symes 2002] propose une formulation différente,

$$
A(\mathbf{x}, \mathbf{x}_s) = \frac{v}{4\pi} \sqrt{\sigma \|\nabla T \times \nabla \phi\|},\tag{6.5}
$$

que nous allons adopter car elle est plus précise.

Le calcul de l'amplitude revient donc à déterminer le *Take-off Angle* et le *Out of Plane Spreading Factor*. [Pusey & Vidale 1991] ont calculé les angles à la source en résolvant l'équation des angles par différences finies telle que décrite dans la partie 5.2.1 du chapitre 5.

D'après [Pusey & Vidale 1991], le *Out of Plane Spreading Factor* obéit à l'équation différentielle 6.6. On l'obtient en intégrant l'équation différentielle 5.8 dans l'équation des rais [Bleistein *et al.* 1987].

$$
\frac{\partial \sigma}{\partial x} \frac{\partial T}{\partial x} + \frac{\partial \sigma}{\partial z} \frac{\partial T}{\partial z} = 1
$$
\n(6.6)

Nous avons résolu l'équation 6.6 par la *Fast Sweeping Method* en appliquant le schéma de discrétisation de type Fomel pour sa simplicité de mise en œuvre.

Nous avons testé cette formulation des amplitudes sur un modèle homogène de vitesse  $(v = 6400m/s)$  avec un diamètre d'initialisation des *take-off angles*  $D = 200m$  et l'avons comparée à l'amplitude analytique. Les 2 profils horizontaux tracés à *z* = *z<sup>s</sup>* = 500*m* et *z* = 200*m* (respectivement Fig.6.3(a) et Fig.  $6.3(c)$  montrent une concordance des comportements des amplitudes WKBJ et analytiques. En effet, l'erreur moyenne mesurée sur un modèle de 1000*m*×1000*m* est de 0*.*68% ce qui est très faible et mieux que la méthode de Vidale. Néanmoins, la précision de l'amplitude dépend directement de l'initialisation des *Take-off Angles*. Les Figures 6.3(b), 6.3(d) et 6.4(b) montrent deux types d'erreurs. L'erreur située au voisinage de la source est due à la courbure importante des fronts d'onde et par conséquent à la faible précision des gradients des temps de trajet dans cette zone. Le deuxième type d'erreurs est situé loin de la source, au delà du rayon d'initialisation des angles à la source. Cette erreur est due à la résolution de l'équation 5.8 qui nécessite une initialisation des valeurs analytiques autour de la position de la source. La précision des résultats dépend donc du rayon d'initialisation. Nous remarquons que les hautes fréquences qui apparaissaient sur les erreurs par la méthode de Vidale ne sont pas présentes ici. Néanmoins, des problèmes de discontinuité le long des axes vertical et horizontal au niveau de la source apparaissent, ils sont liés à la formulation des amplitudes donnée dans l'expression 6.5.

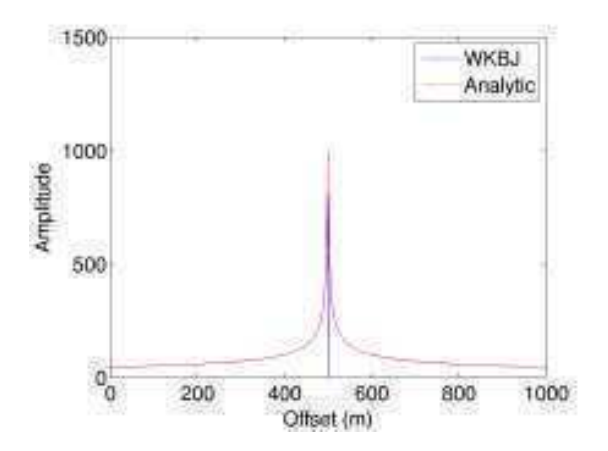

(a) Profil horizontal de l'amplitude WKBJ et analytique pour  $z = z_s = 500m$ 

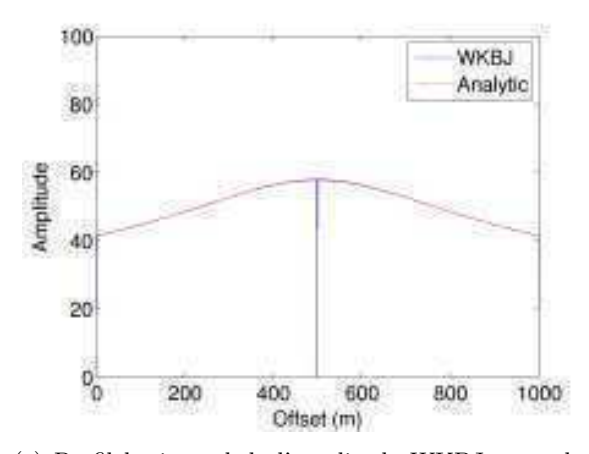

(c) Profil horizontal de l'amplitude WKBJ et analytique pour  $z = 200m$ 

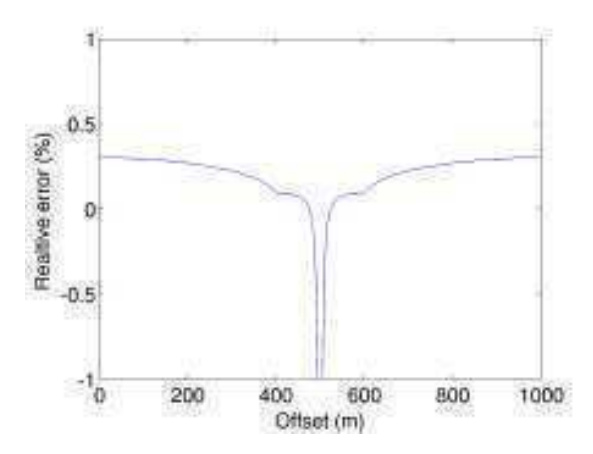

(b) Profil horizontal des erreurs relatives de l'amplitude par la méthode WKBJ par rapport à la solution analytique en % pour  $z = z_s = 500m$ 

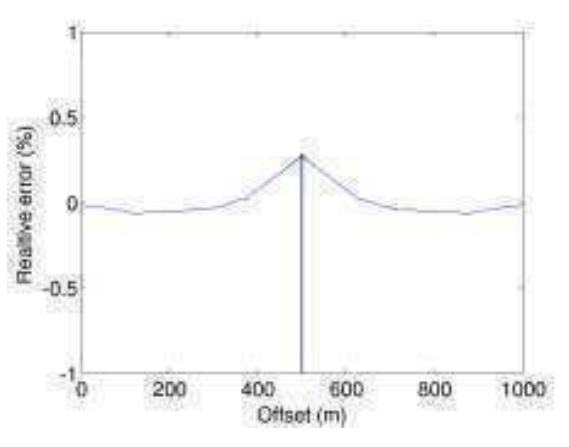

(d) Profil horizontal des erreurs relatives de l'amplitude par la méthode WKBJ par rapport à la solution analytique en  $\%$  pour  $z = 200m$ 

Figure 6.3 – Comparaison de l'amplitude par la méthode WKBJ à l'amplitude analytique sur un modèle homogène ( $v = 6400m/s$ ) pour  $z = z_s = 500m$  et  $z = 200m$ . La taille de la grille est  $1001 \times 1001$  points. Le diamètre d'initialisation des *Take-Off Angles* est de  $D = 200m$ .

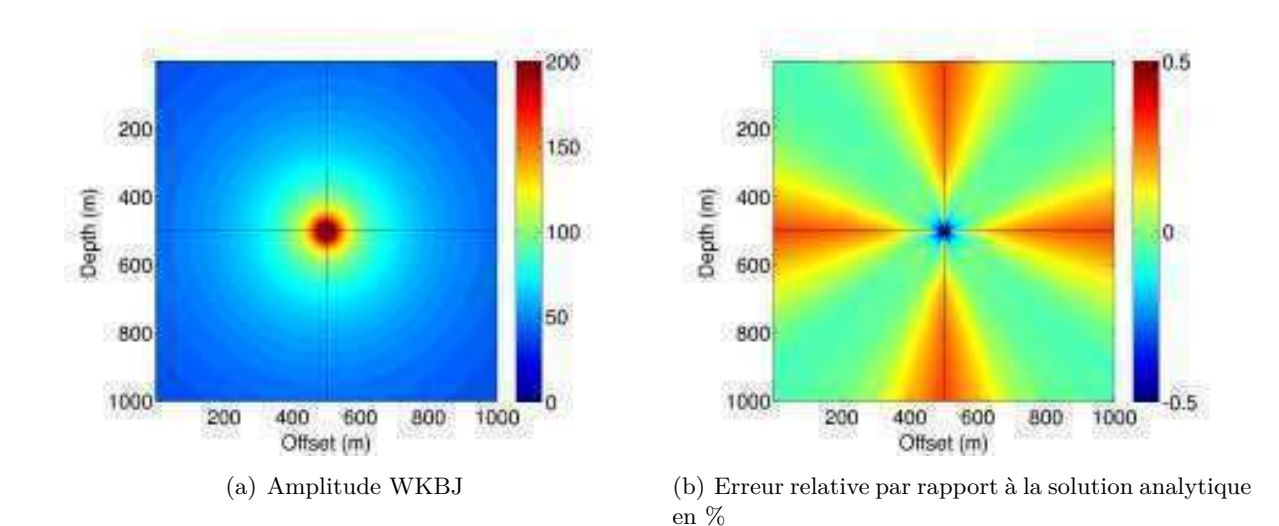

Figure 6.4 – Comparaison de l'amplitude par la méthode de WKBJ à l'amplitude analytique sur un modèle homogène (*v* = 6400*m/s*). La taille de la grille est 1001×1001 points. Le diamètre d'initialisation des *Take-Off Angles* est de *D* = 200*m*.

La méthode WKBJ permet d'obtenir une précision meilleure que celle de la méthode de Vidale. De plus, elle permet de s'affranchir des erreurs hautes fréquences ce qui représente un avantage. Mais, d'autres problèmes persistent tels que les amplitudes infinies sur les axes vertical et horizontal au niveau de la source dues à la formulation de l'amplitude. Dans la section suivante, nous allons résoudre ces problèmes en présentant une méthode de calcul de l'amplitude basée sur l'équation de transport. Nous présenterons le principe de conservation de l'énergie et décrirons la discrétisation de la méthode.

## **6.3 Equation de transport**

Une des façons de calculer l'amplitude d'une onde acoustique est de calculer l'énergie qu'elle véhicule le long d'un rai. Considérons un tube de rais entre deux fronts d'ondes définis par *T* et *T* + *dT*, *T* étant le temps d'arrivée du front au point de l'espace. Le flux d'énergie à travers les deux surfaces  $S(T)$  et  $S(T + dT)$  de normales sortantes respectives  $\mathbf{n}(T)$  et  $\mathbf{n}(T + dT)$ , est nul (Fig.6.5).

L'énergie est proportionnelle au carré de l'amplitude de l'onde. De ce fait, la résolution de l'équation de transport 2.117, qui traduit le principe de conservation d'énergie, nous permet d'obtenir une estimation des amplitudes.

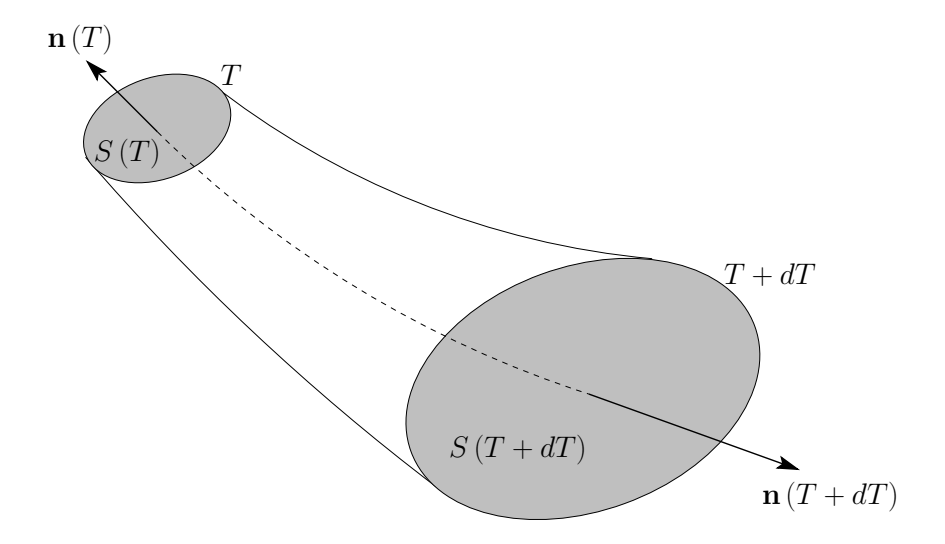

Figure 6.5 – Divergence géométrique le long d'un tube de rais (d'après [Alerini 2002])

Ce principe se traduit par l'équation de transport qui s'écrit comme suit :

$$
\nabla \cdot \left( A^2 \nabla T \right) = 0. \tag{6.7}
$$

où *A* est l'amplitude de l'onde et *T* le temps de trajet correspondant.

L'algorithme numérique de résolution de l'équation de transport contient deux ingrédients essentiels. Il s'agit en premier lieu de développer un schéma numérique consistent et précis. Il doit suivre la causalité de l'équation différentielle partielle et doit faire face aux discontinuités dans le modèle [Zhao 2005]. Le deuxième ingrédient clé est une méthode efficace pour résoudre rapidement l'équation de transport pour de grands modèles de vitesse.

Dans la section suivante,nous allons introduire les différents schémas de discrétisation de l'équation de transport déduite de l'équation de l'onde en milieu acoustique. Nous présenterons ensuite les résultats obtenus pour des modélisations 2D et 3D. Nous comparerons cette nouvelle méthode que nous avons développée aux deux méthodes que nous avons présentées dans les sections 6.1 et 6.2.

## **6.3.1 Discrétisation de l'équation de transport en 2D**

Dans cette partie nous allons décrire les deux schémas locaux que nous avons développés pour discrétiser l'équation de transport 2.117 en deux dimensions. Nous nous somme inspirés des schémas locaux conçus pour le calcul des temps de trajet et décrits dans les chapitres 3 et 4.

## **6.3.1.1 Le schéma de type Fomel 2D**

Nous avons développé un premier schéma numérique local en nous inspirant de la discrétisation de l'équation Eikonal effectuée par Fomel, que nous avons détaillée dans le chapitre 3. Il s'agit d'un schéma de premier ordre non centré. Pour chaque point de grille il existe 4 possibilités de calcul de l'amplitude tel que le montre la Figure 6.6, en fonction de la direction de propagation de l'onde.

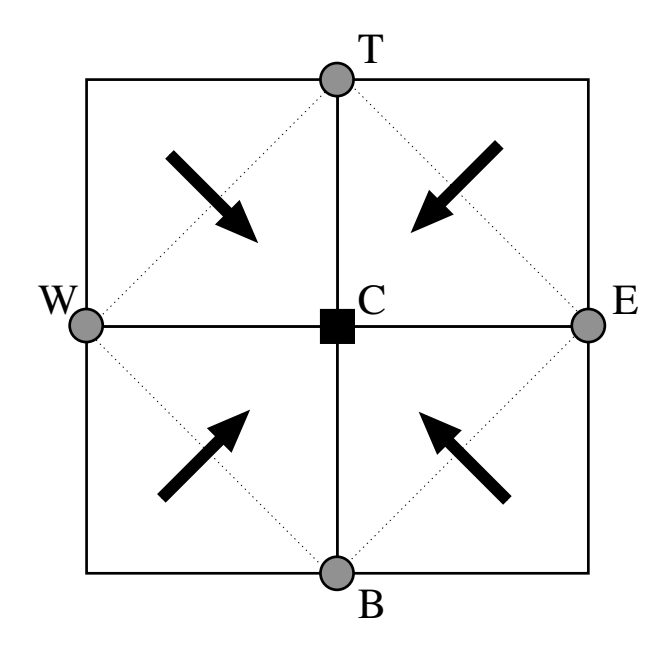

Figure 6.6 – Schéma local de discrétisation de l'équation de transport de type Fomel 2D

Nous allons détailler la discrétisation de l'équation de transport en utilisant le schéma de type Fomel en 2D pour une direction de propagation donnée. Nous prenons comme exemple la direction de propagation vers le haut et la droite (Fig 6.7).

Comme redémontré dans le chapitre 2, l'équation de transport dans les milieux acoustiques à densité constante s'écrit comme suit,

$$
\nabla \cdot \left( A^2 \nabla T \right) = 0. \tag{6.8}
$$

avec *A* l'amplitude de l'onde acoustique et *T* son temps de trajet. Commençons par faire le changement de variable suivant,

 $\lambda = A^2$ .

Ce changement nous permettra de simplifier la résolution de l'équation de transport. Il suffit après le calcul de faire la racine carrée de *λ* pour retrouver l'amplitude *A* puisque sa valeur reste toujours positive. L'expression de l'équation de transport discrétisée est donnée par l'équation 6.9,

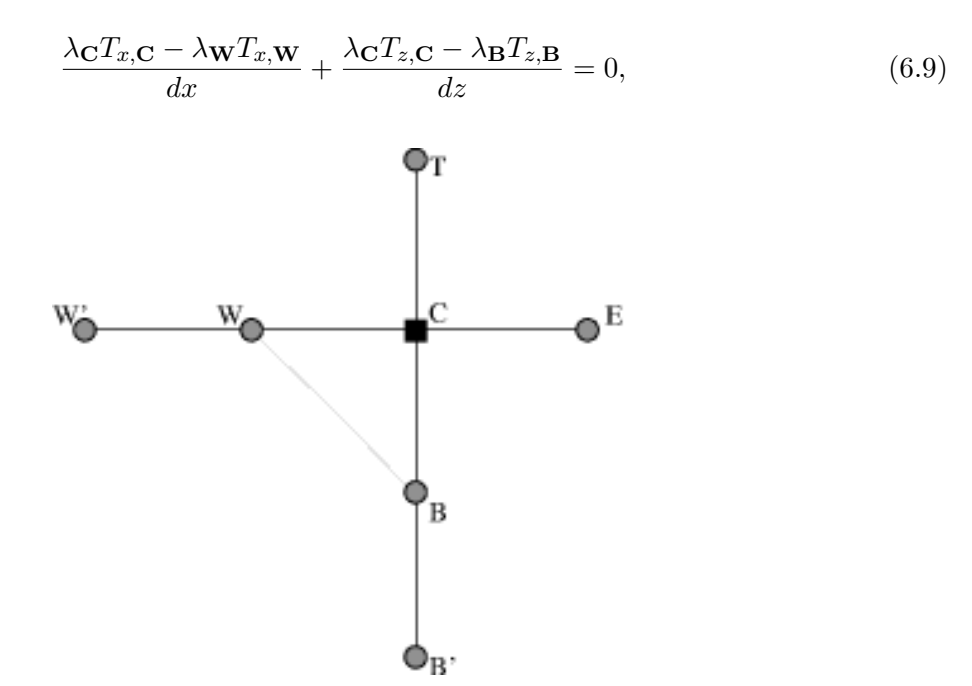

Figure 6.7 – Schéma local de calcul de l'amplitude

avec

- *λ***C**,*λ***B**,*λ***W** respectivement le carré de l'amplitude aux points **C**,**B** et **W** définis sur la figure 6.7 ;
- *Tx,***C**,*Tx,***<sup>W</sup>** la dérivée horizontale (en *x*) des temps de première arrivée aux points **C** et **W** respectivement ;
- *Tz,***C**,*Tz,***<sup>B</sup>** la dérivée verticale (en *z*) des temps de première arrivée aux points **C** et **B** respectivement ;
- *dx* et *dz* l'espacement de grille horizontal et vertical respectivement.

Il suffit d'extraire l'inconnue  $λ$ **C** de l'équation 6.9. Nous obtenons l'expression suivante,

$$
\lambda_{\mathbf{C}} = \left(\frac{1}{\frac{T_{x,\mathbf{C}}}{dx} + \frac{T_{z,\mathbf{C}}}{dz}}\right) \left(\lambda_{\mathbf{W}} \frac{T_{x,\mathbf{W}}}{dx} + \lambda_{\mathbf{B}} \frac{T_{z,\mathbf{B}}}{dz}\right).
$$
(6.10)

Le calcul de l'amplitude *A* est soumis à des conditions d'illumination garantissant la causalité de la propagation. En d'autres termes, dans notre exemple de calcul, pour estimer l'expression 6.10 au point **C**, il faut que l'onde traverse la maille **CBW** pour l'atteindre. Nous pouvons écrire les conditions comme suit :

$$
T_{\mathbf{C}} \ge T_{\mathbf{W}},
$$
  
\n
$$
T_{\mathbf{C}} \ge T_{\mathbf{B}}.
$$
\n(6.11)

**Remarque** Notons que nous avons utilisé un schéma numérique de second ordre pour approximer la dérivée des temps de première arrivée [Kim *et al.* 1997]. En ce qui concerne les bordures du modèle nous avons utilisé une dérivée de premier ordre qui est moins précise que la première, mais son effet reste local et ne se propage pas dans le reste du modèle. L'expression de la dérivée est donnée par la forme suivante au milieu du modèle,

$$
T_{x,\mathbf{C}} = \frac{T_{\mathbf{E}} - T_{\mathbf{W}}}{2dx}, \qquad T_{z,\mathbf{C}} = \frac{T_{\mathbf{T}} - T_{\mathbf{B}}}{2dz};
$$

$$
T_{x,\mathbf{W}} = \frac{T_{\mathbf{C}} - T_{\mathbf{W}'}}{2dx}, \qquad T_{z,\mathbf{B}} = \frac{T_{\mathbf{C}} - T_{\mathbf{B}'}}{2dz};
$$

et par la forme suivante sur les bordures,

$$
\frac{\partial T}{\partial x}\Big|_{i,1} = \frac{T_{i,2} - T_{i,1}}{dx}, \qquad \frac{\partial T}{\partial x}\Big|_{i,nx} = \frac{T_{i,nx} - T_{i,nx-1}}{dx};
$$

$$
\frac{\partial T}{\partial z}\Big|_{1,j} = \frac{T_{2,j} - T_{1,j}}{dz}, \qquad \frac{\partial T}{\partial z}\Big|_{nz,j} = \frac{T_{nz,j} - T_{nz-1,j}}{dz};
$$

où *i* et *j* sont les coordonnées sur la grille cartésienne et *nz* et *nx* représentent la taille du modèle dans les deux dimensions.

#### **6.3.1.2 Le schéma de type Podvin 2D**

Le deuxième schéma que nous avons développé est inspiré du schéma utilisé par Podvin pour la discrétisation de l'équation Eikonal. En effet, il existe huit possibilités pour le calcul de l'amplitude en fonction de la direction de propagation de l'onde comme l'indique la Figure 6.8.

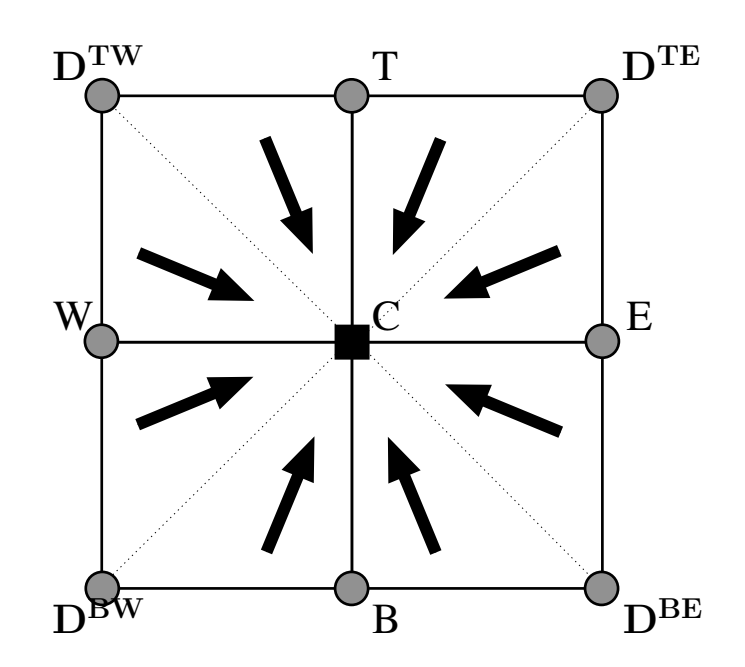

Figure 6.8 – Schéma local de discrétisation de l'équation de transport de type Podvin 2D

L'équation de transport 6.7, discrétisée en utilisant le schéma de la Figure 6.9, peut s'écrire comme suit :

$$
\frac{\lambda_{\mathbf{C}}T_{x,\mathbf{C}} - \lambda_{\mathbf{W}}T_{x,\mathbf{W}}}{dx} + \frac{\lambda_{\mathbf{W}}T_{z,\mathbf{W}} - \lambda_{\mathbf{D}}\mathbf{B}\mathbf{W}}{dz} = 0, \tag{6.12}
$$

avec

- $-\lambda$ **C**, $\lambda$ **DBW**, $\lambda$ **W** respectivement le carré de l'amplitude aux points **C**,**DBW** et **W** définis sur la figure 6.9 ;
- *Tx,***C**,*Tx,***<sup>W</sup>** la dérivée horizontale (en *x*) des temps de première arrivée aux points **C** et **W** respectivement ;
- *Tz,***W**,*Tz,***DBW** la dérivée verticale (en *z*) des temps de première arrivée aux points **W** et **DBW** respectivement ;
- *dx* et *dz* les dimensions respectivement verticale et horizontale de la grille.

L'inconnue  $\lambda_C$  peut alors s'écrire comme suit :

$$
\lambda_{\mathbf{C}} = \frac{1}{T_{x,\mathbf{C}}} \left( \lambda_{\mathbf{W}} \left( T_{x,\mathbf{W}} - \frac{dx}{dz} T_{z,\mathbf{W}} \right) + \lambda_{\mathbf{D}^{\mathbf{B}\mathbf{W}}} \left( \frac{dx}{dz} T_{z,\mathbf{D}^{\mathbf{B}\mathbf{W}}} \right) \right),\tag{6.13}
$$

avec les conditions d'illumination suivantes :

$$
T_{\mathbf{C}} \ge T_{\mathbf{W}},
$$
  
\n
$$
T_{\mathbf{W}} \ge T_{\mathbf{D}^{\mathbf{BW}}}.
$$
\n(6.14)

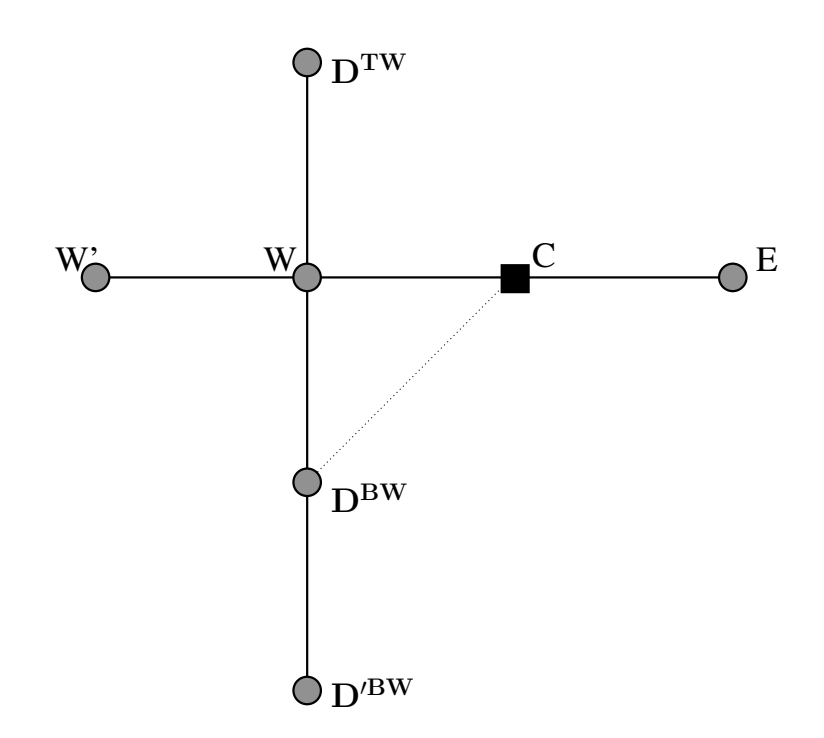

Figure 6.9 – Schéma local de discrétisation de l'équation de transport de type Podvin 2D

Enfin, le calcul global de l'amplitude est effectué par la *Fast Sweeping Method* en faisant 4 balayages dans les 4 directions différentes. Ces 4 balayages sont répétés jusqu'à ce que l'amplitude soit calculée sur la totalité de la grille. Le nombre total de balayages ne dépend que de la complexité du modèle de vitesse.

Nous venons de décrire les deux schémas locaux que nous avons développés pour le calcul des amplitudes dans des milieux acoustiques 2D. Nous allons comparer dans la partie suivante ces deux modélisations ainsi que les méthodes basées sur le *take-off angle*.

## **6.3.2 Effet de l'initialisation**

La résolution de l'équation de transport dépend de l'initialisation de l'amplitude. En effet, puisque nous balayons dans le sens de propagation de l'onde, nous avons initialisé les valeurs de l'amplitude au voisinage de la source. Plus précisément, nous avons initialisé analytiquement l'amplitude sur un cercle centré sur la position de la source en faisant l'hypothèse que le milieu est homogène dans cette zone.

Les calculs montrent que la précision des résultats dépend directement du rayon du cercle sur lequel nous avons initialisé les valeurs de l'amplitude. Sur un milieu homogène, plus le diamètre est grand, meilleurs sont les résultats. La figure 6.10 trace l'erreur relative moyenne en fonction du diamètre du cercle d'initialisation. On remarque que l'erreur explose en diminuant le diamètre. La figure 6.11 montre la variation du comportement de l'amplitude en fonction de l'initialisation du problème. Nous pouvons nous affranchir de cette limitation en raffinant le modèle au voisinage de la source au lieu d'élargir le cercle d'initialisation. Cependant cette solution est difficile à mettre en œuvre et complique notre schéma de calcul que nous voulons simple à utiliser. Nous verrons plus loin la solution que nous avons choisie pour nous affranchir de cette limitation.

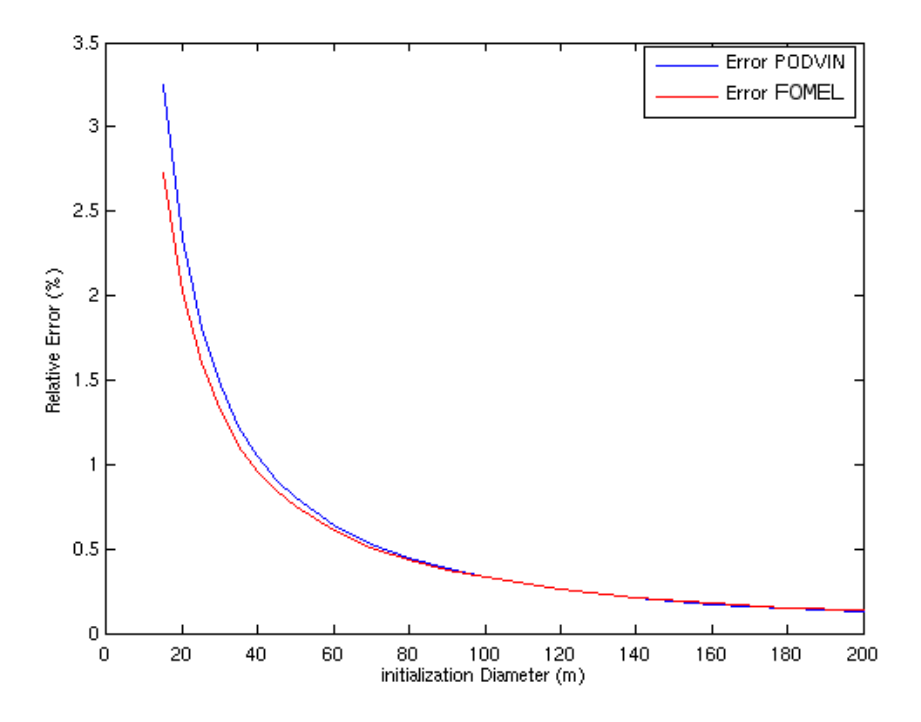

Figure 6.10 – Evolution de l'erreur relative moyenne en fonction du diamètre d'initialisation

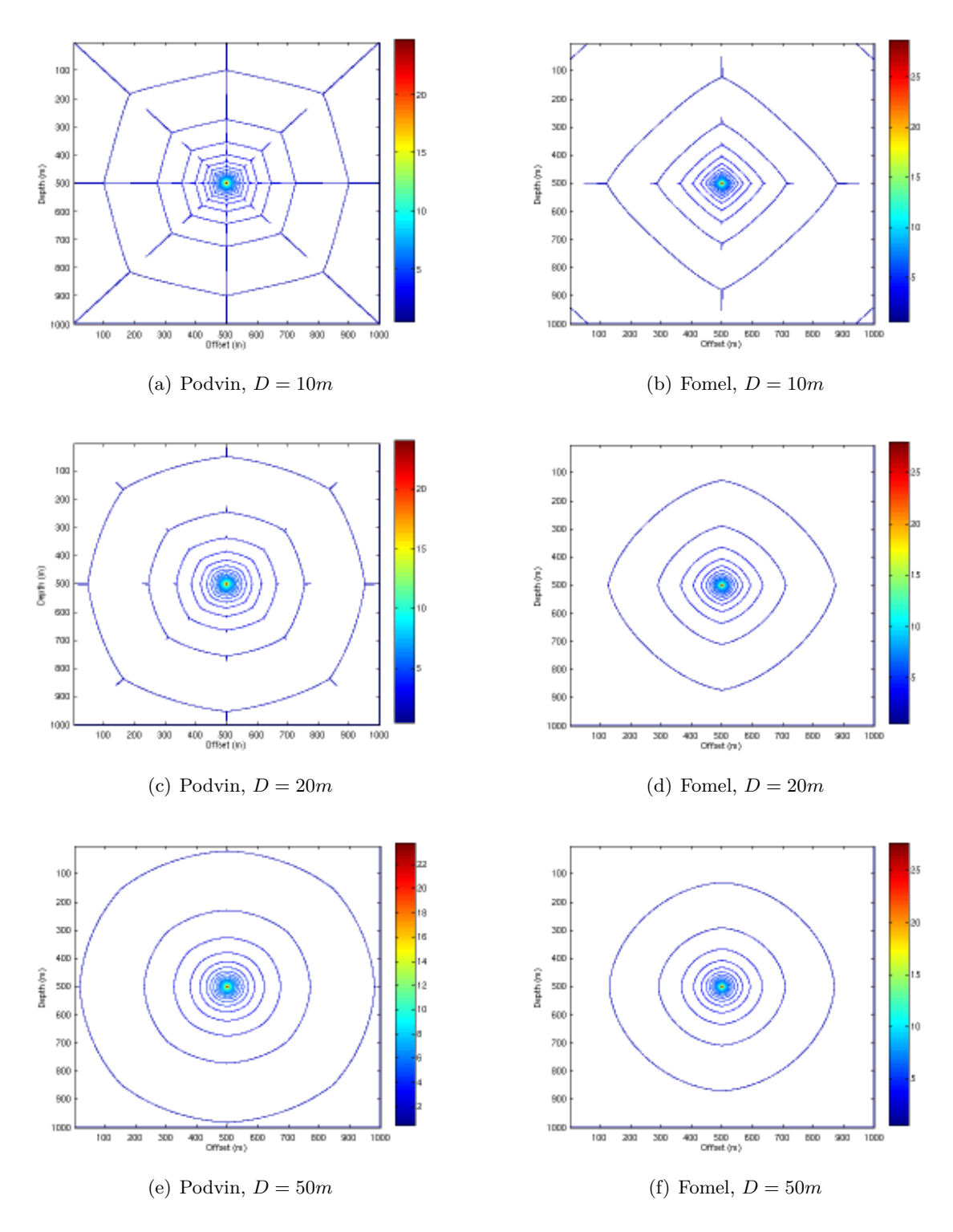

Figure 6.11 – Variation des amplitudes en fonction du diamètre *D* d'initialisation sur un disque de vitesse homogène. À gauche l'amplitude calculée en utilisant le schéma local de type Podvin et à droite l'amplitude calculée en utilisant le schéma local de type Fomel.

Notons que le schéma de type Fomel 2D est plus précis (Fig. 6.10) et plus simple à modéliser.

En effet, bien que pour un calcul 3D il existe 48 calculs pour le schéma de type Podvin contre 8 pour la modélisation de type Fomel, ce qui pourrait laisser penser que le premier schéma est plus précis, pour chaque calcul donné, les gradients des temps sont mieux discrétisés dans le schéma de Fomel que celui de Podvin. La figure 6.12 montre la discrétisation des gradients pour un calcul donné en utilisant les 2 schémas.

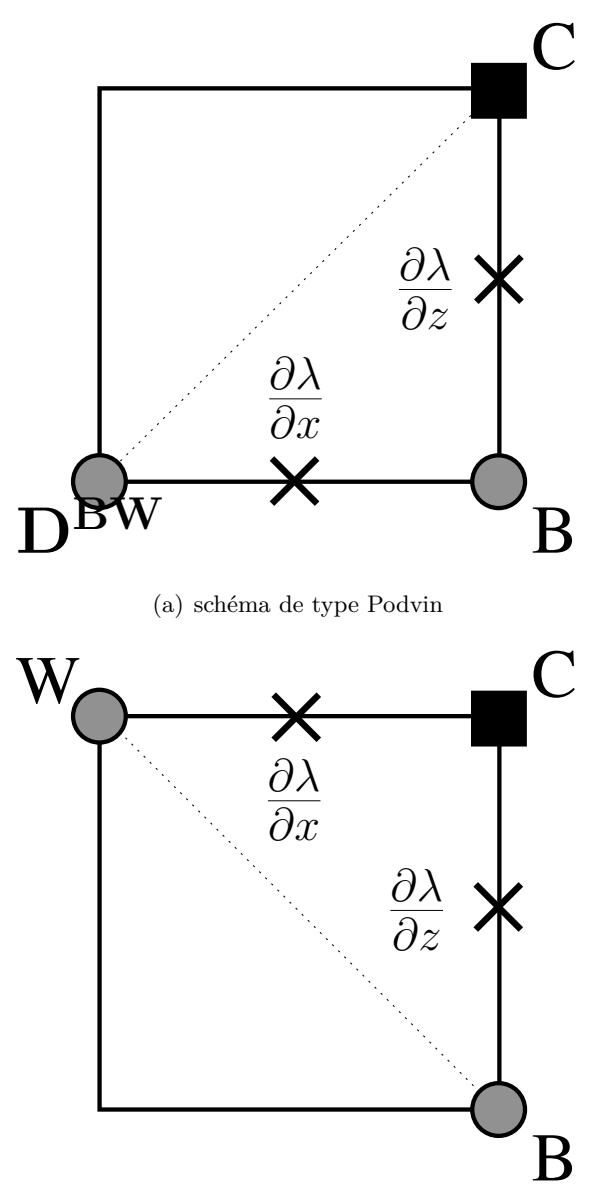

(b) schéma de type Fomel

Figure 6.12 – Positions des dérivées discrétisées de l'amplitude par les schémas de type Podvin (en haut) et de type Fomel (en bas).

## **6.3.3 Résultats**

Nous avons testé la précision de l'amplitude calculée par la résolution de l'équation de transport sur un modèle homogène de vitesse *v* = 6400*m/s* et de taille 1000*m*×1000*m* pour un rayon d'initialisation de 200*m*. La figure 6.13 montre la comparaison des amplitudes par les schémas de type Podvin et de Fomel par rapport aux amplitudes analytiques. Nous remarquons que les résultats sont très précis pour les deux méthodes. La Figure 6.14 montre la précision des calculs sur la totalité du modèle. Nous remarquons que le schéma de type Podvin est plus précis pour les directions avoisinant de  $\frac{\pi}{4} + k\frac{\pi}{2}$  $\frac{\pi}{2}$ alors que le schéma de type Fomel est plus précis pour les directions  $k\frac{\pi}{2}$  $\frac{\pi}{2}$ .

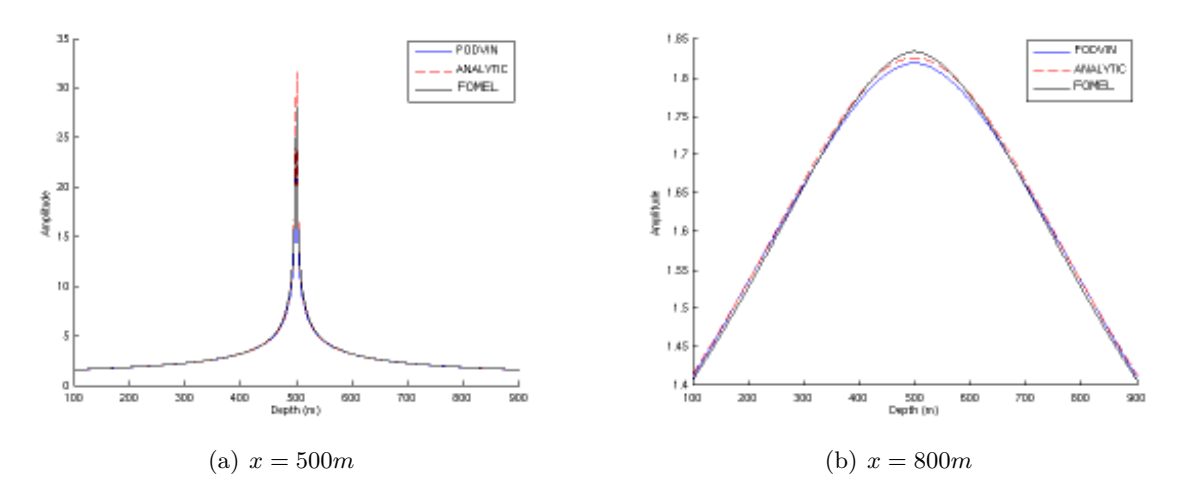

Figure 6.13 – Comparaison d'un profil vertical de l'amplitude par les schémas de type Podvin et Fomel par rapport à l'amplitude analytique pour différentes abscisses.

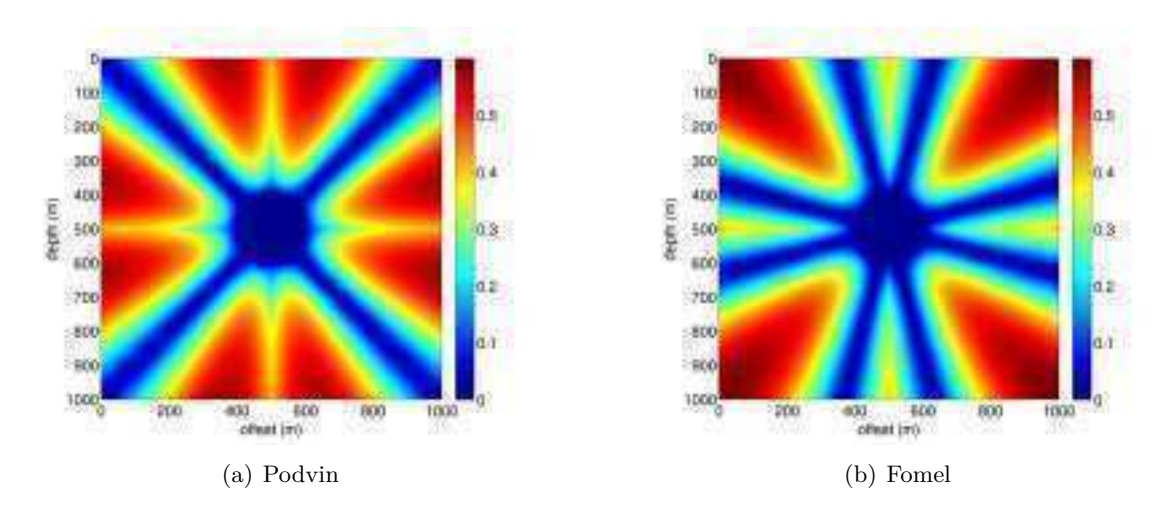

Figure 6.14 – Erreurs relatives en % de l'amplitude par rapport à une solution analytique en milieu homogène  $v = 6400m/s$ .

## **6.4 Comparaison des 3 méthodes**

Dans cette section nous avons avons calculé l'amplitude par les différentes méthodes décrites dans les sections précédentes pour un modèle de vitesse à deux couches (fig. 6.15).

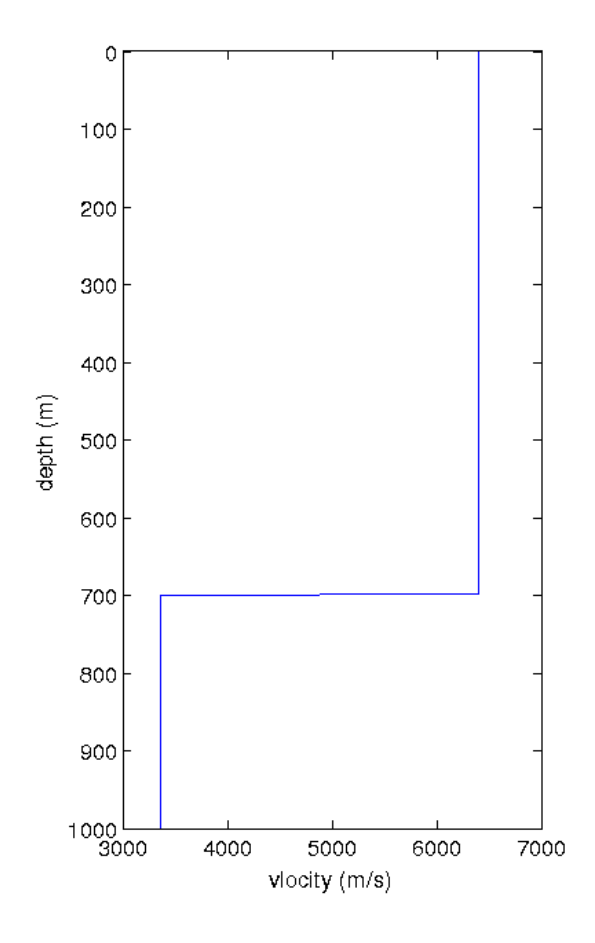

Figure 6.15 – Profil de vitesse d'un modèle à deux couches. Une couche supérieure rapide avec  $v = 6400m/s$  et une couche profonde  $(z = 700m)$  lente avec  $v = 3360m/s$  (contraste de 1 : 1.9)

Les résultats sont représentés sur la Figure 6.16. Nous remarquons que les résultats de toutes les méthodes sont continus à la verticale de la source, ce qui s'explique par l'absence de diffraction à l'interface, sauf pour le méthode de Vidale qui présente une discontinuité. Nous pouvons donc éliminer cette méthode puisqu'elle n'est pas compatible avec les milieux à couches. La comparaison avec une solution analytique à la verticale de la source montre que l'amplitude est continue pour un angle de diffraction nul (Fig. 6.17(a)). Les 3 méthodes (Podvin, Fomel et WKBJ) semblent suivre parfaitement le comportement analytique de l'amplitude à travers l'interface. Toutefois, le zoom sur la limite des deux couches (Fig. 6.17(b)) montre un artefact pour la méthode WKBJ qui est dû à la discontinuité du gradient vertical de vitesse (Fig. 6.18). Les résultats montrent donc que la résolution de l'équation de transport permet d'avoir des amplitudes plus précises. De ce fait nous choisirons cette méthode pour le calcul des amplitudes

ultérieurement, en adoptant le schéma local de type Fomel plus simple à mettre en œuvre et plus précis que celui de Podvin.

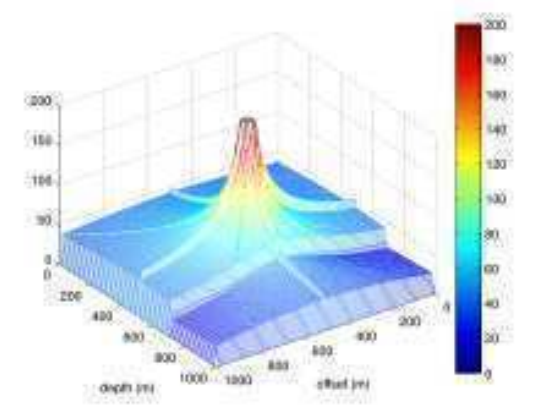

(a) Amplitude par la méthode de Vidale (b) Amplitude par la méthode WKBJ

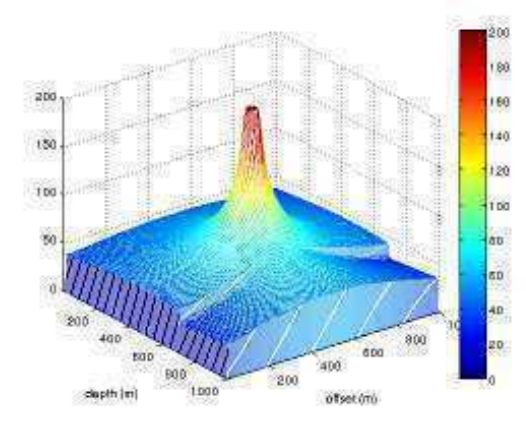

(c) Amplitude par résolution de l'équation de transport en utilisant le schéma local de type Podvin

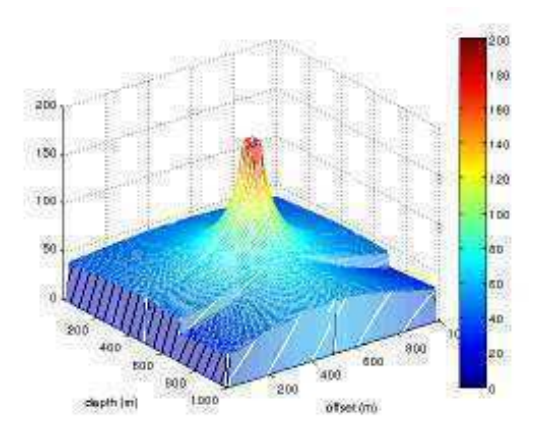

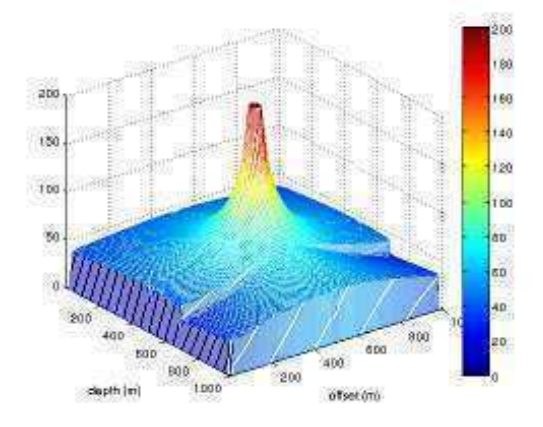

(d) Amplitude par résolution de l'équation de transport en utilisant le schéma local de type Fomel

Figure 6.16 – Amplitudes dans un modèle de vitesse à deux couches. Une couche supérieure rapide avec  $v = 6400m/s$  et une couche profonde  $(z = 700m)$  lente avec  $v = 3660m/s$  (contraste de 1 : 1.75). La grille est constituée de  $1001 \times 1001$  point avec  $dx = dz = 1m$ .

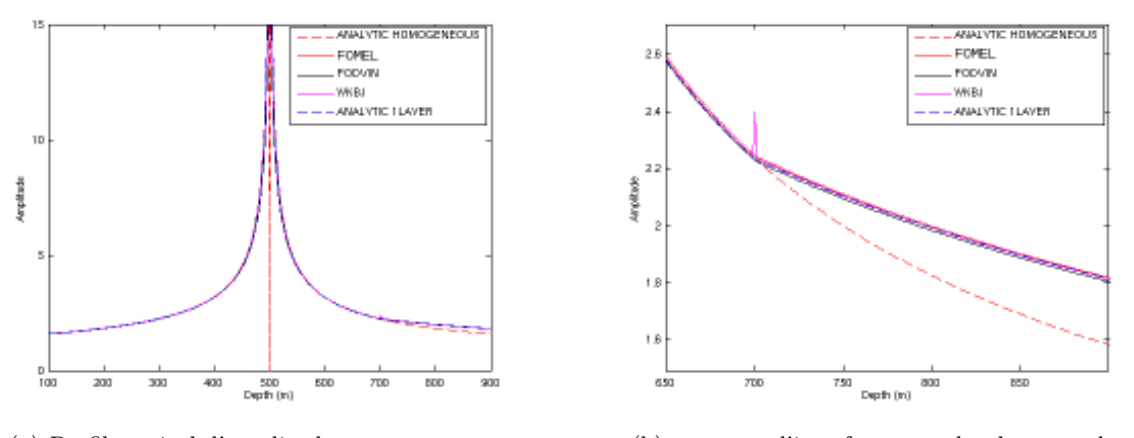

(a) Profil vertical d'amplitude pour  $x = x_{source}$  (b) zoom sur l'interface entre les deux couches

Figure 6.17 – Comparaison des amplitudes calculées par les différentes méthodes développées à une solution analytique à la verticale de la source (angle d'incidence nul) sur le modèle à deux couches de la Figure 6.15.

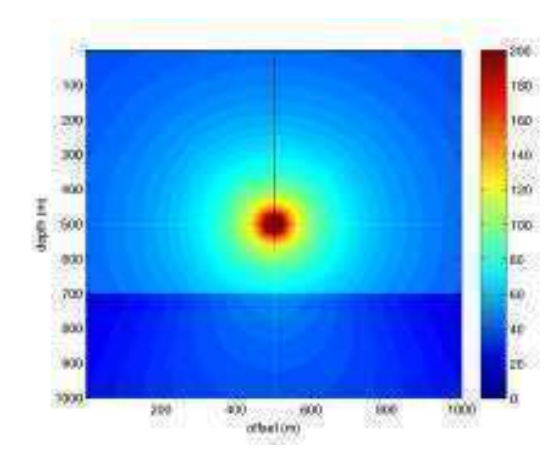

(a) Amplitude par la méthode de Vidale (b) Amplitude par la méthode de WKBJ

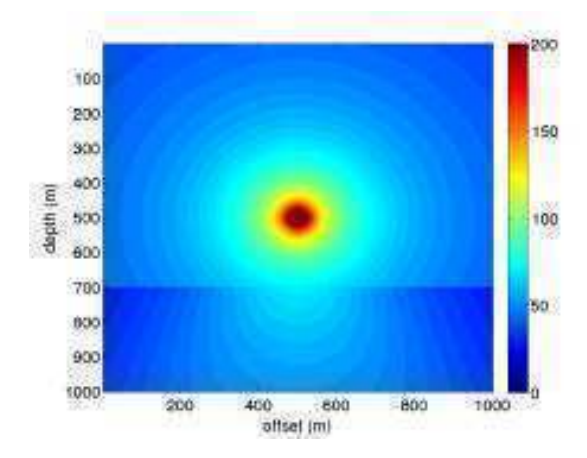

(c) Amplitude par résolution de l'équation de transport en utilisant le schéma local de type Podvin

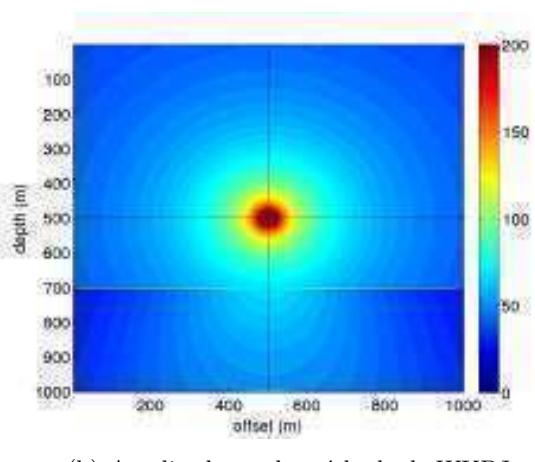

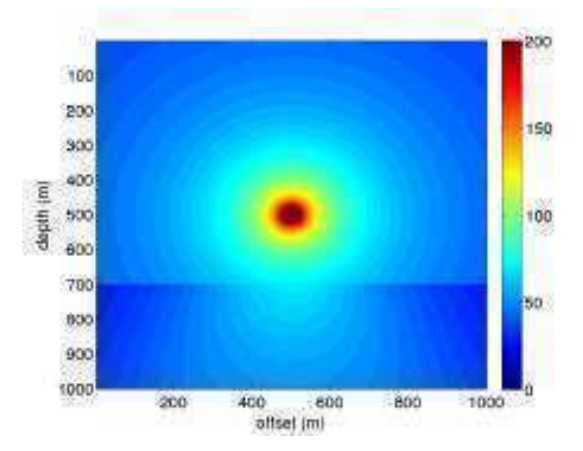

(d) Amplitude par résolution de l'équation de transport en utilisant le schéma local de type Fomel

Figure 6.18 – Amplitudes dans un modèle de vitesse à deux couches (Fig. 6.15). Une couche supérieure rapide avec  $v = 6400m/s$  et une couche profonde  $(z = 700m)$  lente avec  $v = 3660m/s$ (contraste de 1 : 1.75). La grille est constituée de  $1001 \times 1001$  points avec  $dx = dz = 1m$ .

Même si la résolution de l'équation de transport donne des résultats précis, la dépendance des résultats par rapport au rayon d'initialisation représente une importante limitation. Dans la section suivante, nous présenterons une méthode qui nous permettra de nous affranchir de ce problème.

## **6.5 Nouvelle Formulation de l'équation de transport**

Le temps de première arrivée *T* et l'amplitude *A* présentent une singularité à la source (*xs, zs*). Ce problème est source de larges erreurs pour les schémas de premier ordre ou d'ordre supérieur en temps et amplitude qui se propagent dans tout le modèle par les différents balayages. Ceci rend les amplitudes inexploitables (Fig. 6.11). Dans le chapitre précédent nous avons proposé d'initialiser l'amplitude analytiquement sur une grande région autour de la source pour éviter la singularité et modéliser plus précisément les gradients. Mais cette solution intermédiaire présente des inconvénients. En effet, elle n'est pas adaptée aux milieux complexes.

Qian et Symes [Qian & Symes 2002] ont proposé une méthode à maillage adaptatif basée sur la technique *WENO* (*Weigthed essentially NonOscilatory*) pour estimer les temps de première arrivée, les *Take-off Angles* ainsi que le *Out-of-plane Spreading Factor*. La grille cartésienne est raffinée autour de la source jusqu'à ce que le critère de précision imposé soit atteint mais l'implémentation reste complexe.

[Luo & Qian 2011] ont utilisé la WKBJ *Method* en reformulant les équations 6.6 et 5.8 par la méthode des perturbations. Cette formulation a initialement été présentée par [Fomel *et al.* 2009]. En effet, il a factorisé l'équation Eikonal en deux termes multiplicatifs où l'un d'eux peut contenir la singularité de la source. Cette formulation permet d'obtenir une solution lisse au voisinage de la source et éviter de propager les erreurs de discrétisation dans tout le modèle. [Luo & Qian 2011] ont factorisé les *Take-off Angle* en deux facteurs additifs et les *Out-of-Plane Spreading Factors* en deux facteurs multiplicatifs. Par contre, les opérateurs locaux utilisés sont d'ordre supérieur nécessitant la connaissance des angles à la source et du *Out-of-Plane Spreading Factors* en amont du calcul. Par conséquent, il est nécessaire d'utiliser un grand nombre d'itérations (de l'ordre des centaines) pour converger vers une solution acceptable. De plus, la méthode nécessite la résolution de deux équations séparément ce qui nécessite un temps de calcul très important.

Dans cette section nous présenterons une nouvelle formulation de l'équation de transport qui se base sur un modèle de vitesse initial sur lequel nous introduisons des perturbations. Nous adoptons la même approche que celle développée pour résoudre l'équation Eikonal dans le Chapitre 4. En effet, au lieu de résoudre directement l'équation 6.7, nous supposons que l'amplitude est le produit de l'amplitude sur le modèle initial par un terme de perturbation. L'avantage de cette méthode est qu'elle nous permet d'éviter la singularité à la source et nous permet de nous affranchir des problèmes d'initialisation. Le paragraphe suivant détaille le formalisme que nous avons adopté pour la résolution de l'équation.

#### **6.5.1 Nouvelle formulation du problème**

Dans cette formulation, l'amplitude est divisée en deux termes. Une partie homogène *A*<sup>0</sup> dérivée des temps *T*<sup>0</sup> calculés dans un milieu homogène (équation 6.16) et une perturbation *α*. Nous réécrivons l'équation de transport de la façon suivante :

$$
\nabla ((\alpha \lambda_0) \nabla (\tau T_0)) = 0, \qquad (6.15)
$$

$$
\nabla (\lambda_0 \nabla T_0) = 0,\t(6.16)
$$

avec

$$
\lambda_0 = A_0^2,
$$
  
\n
$$
\lambda = \alpha \lambda_0,
$$
  
\n
$$
T = \tau T_0.
$$

*λ*<sup>0</sup> et *T*<sup>0</sup> étant respectivement le carré de l'amplitude et le temps de trajet dans le modèle de vitesse initial.

En développant l'équation 6.15, nous obtenons l'équation 6.17.

$$
\nabla \left( \alpha \lambda_0 T_0 \nabla \tau \right) + \lambda_0 \nabla T_0 \nabla \left( \alpha \tau \right) + \alpha \tau \nabla \left( \lambda_0 \nabla T_0 \right) = 0 \tag{6.17}
$$

Le dernier terme de l'équation 6.17 représente l'équation de transport dans un milieu homogène et peut donc être supprimé en le remplaçant par l'équation 6.16. Nous obtenons la nouvelle équation de transport formulée en termes de perturbations (équation 6.18).

$$
\nabla \left( \alpha \lambda_0 T_0 \nabla \tau \right) + \lambda_0 \nabla T_0 \nabla \left( \alpha \tau \right) = 0 \tag{6.18}
$$

L'amplitude  $\lambda_0$  et le temps de trajet  $T_0$  sont calculés analytiquement sur le modèle de vitesse homogène. *T* est calculé en résolvant l'équation Eikonal dans le modèle perturbé par la méthode hybride que nous avons proposée dans le chapitre 4. Il suffit donc de déterminer la perturbation d'amplitude *α* et la multiplier par l'amplitude du modèle homogène pour retrouver finalement l'amplitude du modèle perturbé.
### **6.5.2 Discrétisation de l'équation**

Nous avons discrétisé l'équation 6.18 en nous basant sur le schéma de type Fomel (Fig. 6.6) qui se divise en 4 parties selon le gradient des temps de premières arrivées. En effet, ce schéma est simple d'implémentation et donne des dérivées plus précises que le schéma de type Podvin (Fig. 6.12). Le calcul global de l'amplitude est effectué par la *Fast Sweeping Method* en faisant 4 balayages dans les 4 directions différentes.

De la même manière que pour le calcule des *take-off angles* (Chapitre 5), le problème des amplitudes peut être abordé de deux façons. En effet, nous pouvons le voir en tant que problème *a posteriori* de l'Eikonal. La résolution de l'équation de transport se base dans ce cas sur une carte de temps des premières arrivées pré-calculées sur le modèle de vitesse. Dans ce cas, le problème de calcul des temps est considéré comme une entrée du problème d'amplitudes (fig. 6.19) et peut donc être résolu indépendamment (schéma séquentiel). L'avantage de cette méthode est sa flexibilité par rapport à la carte des temps des premières arrivées.

D'un autre coté, nous pouvons considérer simultanément le calcul des temps de premières arrivées et des amplitudes (schéma parallèle). Il s'agit, dans ce cas, de discrétiser l'équation Eikonal et l'équation de transport en même temps. Le temps des premières arrivées n'est plus une entrée du problème mais une inconnue à calculer en même temps que l'amplitude. Ceci implique que la connaissance des temps de premières arrivées est locale. Nous ne disposons pas d'information sur leur variation globale (fig. 6.20). L'avantage de cette méthode est de pouvoir profiter des informations en relation avec la résolution locale de l'Eikonal. En effet, 3 temps sont candidats pour chaque itération en 2D (2 temps en 1D et un temps en 2D). Nous pouvons ainsi annuler le gradient vertical (horizontal) des temps dans le cas d'une propagation 1D horizontale (verticale) de l'onde. Cette information est très utile dans le cas des ondes réfractées avec des modèles de vitesse à fort contraste. Notons que même si nous résolvons les temps de trajet et les amplitudes simultanément, nous pouvons utiliser deux schémas locaux différents. Nous utiliserons le schéma hybride que nous avons décrit dans le chapitre 4 pour les temps de trajet et le schéma de type Fomel pour les amplitudes.

Nous avons développé ces deux méthodes (schémas séquentiel et parallèle) pour le calcul local de l'amplitude. Dans les paragraphes suivants nous détaillons l'équation de transport discrétisée par les deux schémas.

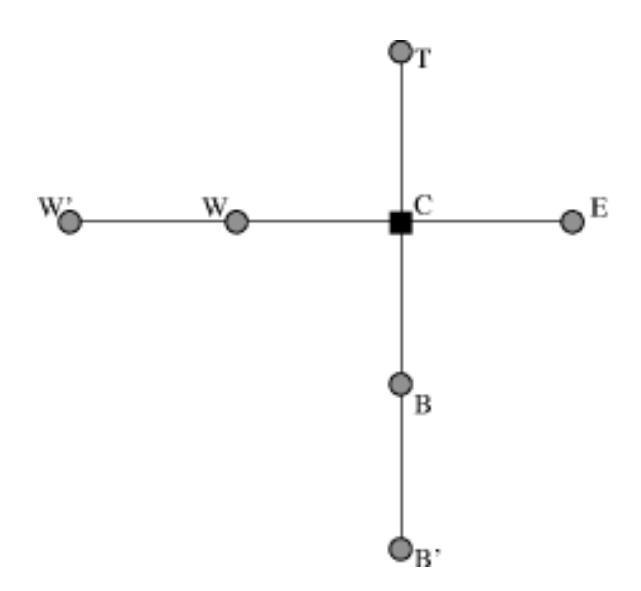

Figure 6.19 – Schéma séquentiel de calcul de l'amplitude par la méthode des perturbations

**Schéma séquentiel** La discrétisation se base sur le schéma de la figure 6.19. Nous avons une connaissance des temps des premières arrivées pour les points (*i, j* + 1) et (*i* + 1*, j*). Nous avons donc utilisé une dérivée de deuxième ordre pour les temps. L'équation discrétisée est la suivante,

$$
\lambda_{0}C T_{0x,C} \frac{\alpha_{\text{C}} \tau_{\text{C}} - \alpha_{\text{W}} \tau_{\text{W}}}{dx} + \frac{\alpha_{\text{C}} \lambda_{0}C T_{0} \tau_{x,C} - \alpha_{\text{W}} \lambda_{0} \text{W} T_{0} \text{W} \tau_{x,\text{W}}}{dx} \n+ \lambda_{0}C T_{0z,C} \frac{\alpha_{\text{C}} \tau_{\text{C}} - \alpha_{\text{B}} \tau_{\text{B}}}{dz} + \frac{\alpha_{\text{C}} \lambda_{0}C T_{0} \tau_{z,C} - \alpha_{\text{B}} \lambda_{0} \text{B} T_{0} \text{B} \tau_{z,\text{B}}}{dz} = 0
$$

avec,

$$
\tau_{x,\mathbf{C}} = \frac{\tau_{\mathbf{E}} - \tau_{\mathbf{W}}}{2dx} \quad et \quad \tau_{x,\mathbf{W}} = \frac{\tau_{\mathbf{C}} - \tau_{\mathbf{W}'}}{2dx};
$$
\n
$$
\tau_{z,\mathbf{C}} = \frac{\tau_{\mathbf{T}} - \tau_{\mathbf{B}}}{2dz} \quad et \quad \tau_{z,\mathbf{B}} = \frac{\tau_{\mathbf{C}} - \tau_{\mathbf{B}'}}{2dz},
$$

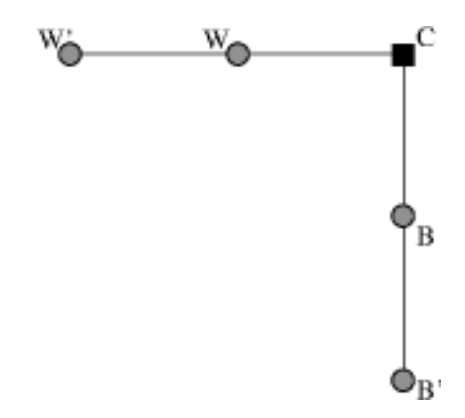

Figure 6.20 – Schéma parallèle de calcul de l'amplitude par la méthode des perturbations

**Schéma parallèle** La discrétisation se base sur le schéma de la figure 6.20. A l'inverse du schéma séquentiel, nous n'avons pas de connaissance globale des temps. Les valeurs ne sont connues qu'aux itérations précédentes. De ce fait nous utilisons une dérivée de premier ordre pour le calcul des gradients des perturbations des temps. Il est important de rappeler que le schéma que nous avons utilisé pour calculer les temps de trajet est le schéma hybride décrit dans le chapitre 4. Le schéma local de l'amplitude reste indépendant de celui des temps de trajet.

$$
\lambda_{0}C T_{0x,C} \frac{\alpha_{\text{C}} \tau_{\text{C}} - \alpha_{\text{W}} \tau_{\text{W}}}{dx} + \frac{\alpha_{\text{C}} \lambda_{0} \text{C} T_{0} \text{C} \tau_{x,C} - \alpha_{\text{W}} \lambda_{0} \text{W} T_{0} \text{W} \tau_{x,\text{W}}}{dx} \n+ \lambda_{0} \text{C} T_{0z,C} \frac{\alpha_{\text{C}} \tau_{\text{C}} - \alpha_{\text{B}} \tau_{\text{B}}}{dz} + \frac{\alpha_{\text{C}} \lambda_{0} \text{C} T_{0} \text{C} \tau_{z,C} - \alpha_{\text{B}} \lambda_{0} \text{B} T_{0} \text{B} \tau_{z,\text{B}}}{dz} = 0
$$

avec,

$$
\tau_{x,\mathbf{C}} = \frac{\tau_{\mathbf{C}} - \tau_{\mathbf{W}}}{dx} \quad et \quad \tau_{x,\mathbf{W}} = \frac{\tau_{\mathbf{W}} - \tau_{\mathbf{W}'}}{dx};
$$

$$
\tau_{z,\mathbf{C}} = \frac{\tau_{\mathbf{C}} - \tau_{\mathbf{B}}}{dz} \quad et \quad \tau_{z,\mathbf{B}} = \frac{\tau_{\mathbf{B}} - \tau_{\mathbf{B}'}}{dz},
$$

De plus, nous profitons des informations locales sur le schéma des temps,

$$
si \quad T_{\mathbf{C}} = T_{\mathbf{B}} + \frac{dz}{v_{\mathbf{C}}} \quad \Rightarrow \quad \tau_{x,\mathbf{C}} = 0,
$$
  

$$
si \quad T_{\mathbf{C}} = T_{\mathbf{W}} + \frac{dx}{v_{\mathbf{C}}} \quad \Rightarrow \quad \tau_{z,\mathbf{C}} = 0,
$$

avec *v***C** la vitesse de l'onde acoustique définie au centre de la maille.

## **6.5.3 Résultats 2D**

## **6.5.3.1 Milieu homogène**

Dans cette partie nous présentons une comparaison des amplitudes obtenues par la résolution directe de l'équation de transport à celles obtenues par la résolution de l'équation de transport en terme de perturbations (schéma séquentiel). Nous avons calculé les deux amplitudes sur un modèle homogène de vitesse  $v = 6400m/s$  avec une grille cartésienne de 1001  $\times$  1001 points et une dimension de la maille  $dx = dz = 1m$ .

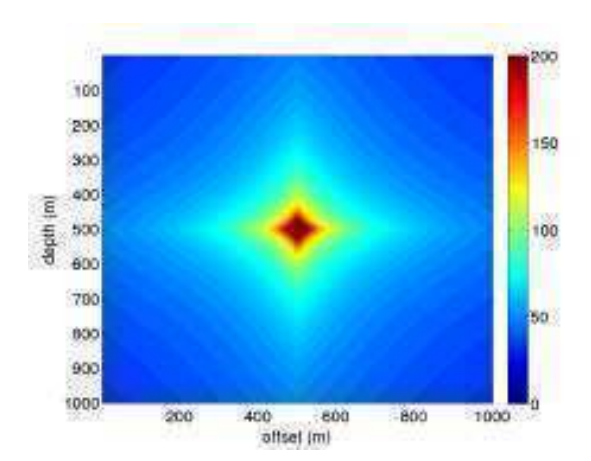

(a) Amplitudes par la résolution directe (diamètre d'initialisation  $D = 10m$ 

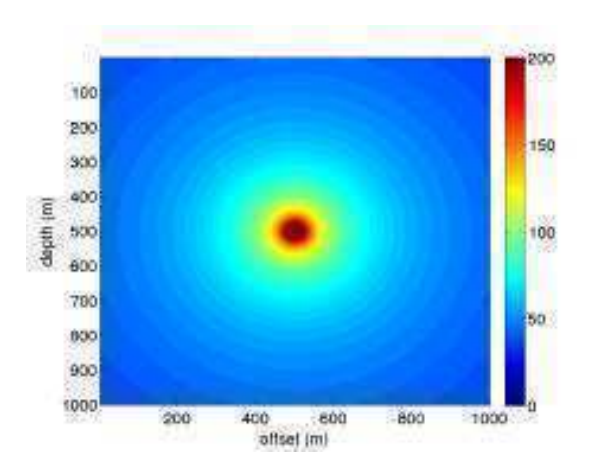

(b) Amplitudes par la méthode des perturbations (schéma séquentiel)

FIGURE  $6.21$  – Amplitudes sur un milieu homogène ( $v = 6400$ m/s) par les deux méthodes.

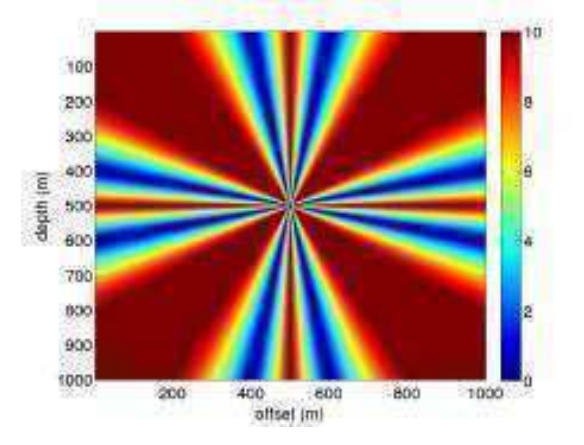

(a) Erreurs relatives en % par la résolution directe (diamètre d'initialisation  $D = 10m$ 

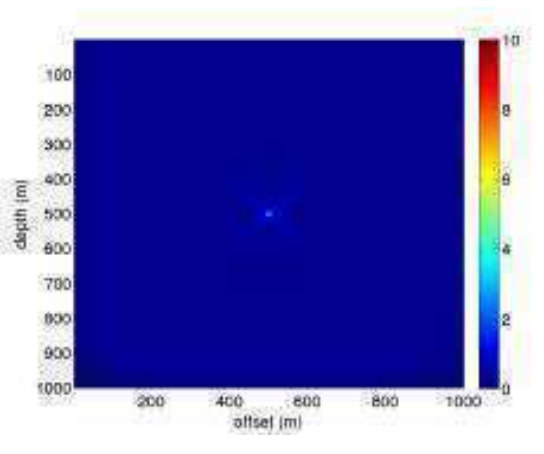

(b) Erreurs relatives en % par la méthode des perturbations (schéma séquentiel)

Figure 6.22 – Erreurs relatives en % en milieu homogène (*v* = 6400*m/s*) par les deux méthodes.

Les Figures 6.21 et 6.22 montrent respectivement les amplitudes et les erreurs relatives, par rapport à une solution analytique, des deux méthodes. Nous remarquons une nette amélioration des résultats. En effet, il est clair que le comportement de l'amplitude calculée par la méthode des perturbations est plus fidèle aux fronts d'ondes circulaires du modèle de vitesse homogène. De plus les erreurs sont minimes par rapport à celles issues de la résolution directe de l'équation de transport (0*.*001% pour la 2ème méthode contre 3% pour la 1ère méthode).

#### **6.5.3.2 Milieu à gradient constant de la vitesse**

Le milieu à gradient représente un des cas les plus fréquents où il est impossible d'initialiser le voisinage de la source à une solution homogène puisque même si la vitesse varie lentement,

les fronts d'onde sont perturbés au voisinage de la source (Fig. 6.23(b)). Nous comparons ici le comportement des amplitudes obtenues par la résolution directe (Fig. 6.23(c)) de l'équation de transport et celles obtenues par la méthode des perturbations (schéma séquentiel) (Fig. 6.23(d)). Nous avons effectué les calculs sur un modèle à gradient constant de la vitesse  $g = 9s^{-1}$  (Fig. 6.23(a)). Le modèle a une taille de  $1000m \times 1000m$  avec une dimension de la maille  $dx = dz = 1m$ . La vitesse à la surface est  $v_0 = 500m/s$  et la vitesse au fond est  $v_{1000} = 9500m/s$ . Nous avons positionné la source au milieu du modèle  $(x_s, z_s = 500m, 500m)$  avec  $v_s = 5000m/s$ .

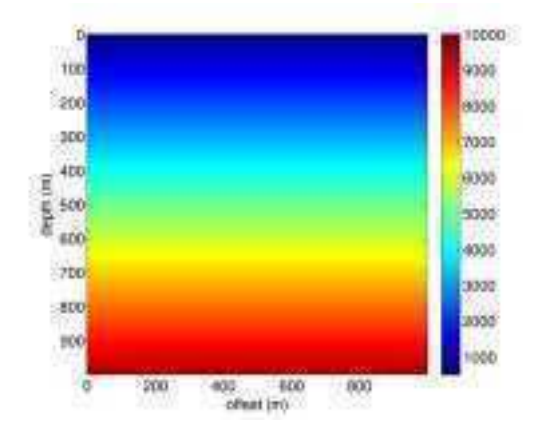

(a) Modèle de vitesse à gradient constant  $g = 9s^{-1}$ 

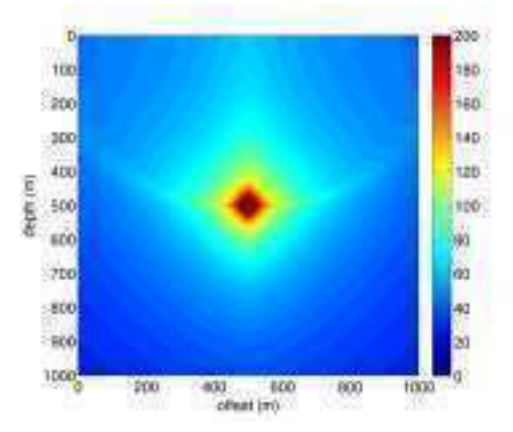

(c) Amplitude par la résolution directe  $(D = 20m)$  (d) Amplitudes par la méthode des perturbations

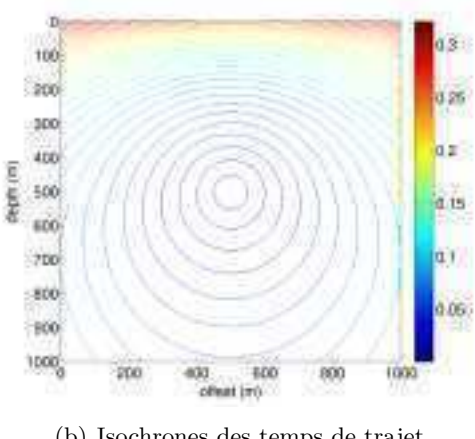

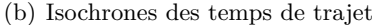

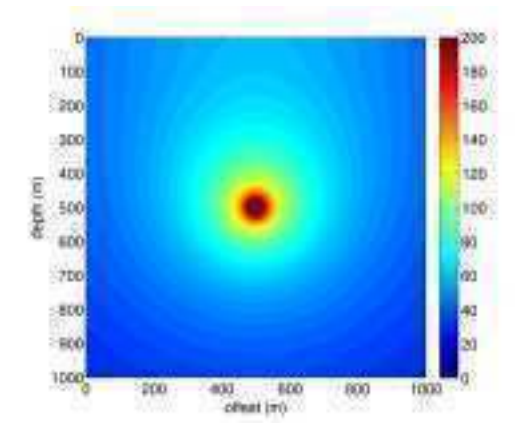

(schéma séquentiel)

Figure 6.23 – Comparaison des amplitudes calculées par la méthode des perturbations (en bas à droite) aux amplitudes calculées par la résolution directe de l'équation de transport (en bas à gauche). Le modèle de vitesse (en haut à gauche) est à gradient constant (*v* (*z*) = 9*z* + 500). La taille du modèle est  $1001 \times 1001$  points de grille avec une maille carrée  $dx = dz = 1m$ .

La Figure 6.23(d) montre l'amplitude calculée par la méthode des perturbations, nous remarquons que la décroissance de l'amplitude est plus rapide dans la partie inférieure du modèle (région où la vitesse est élevée) que dans la partie supérieure du modèle (région où la vitesse est faible). En effet, ce comportement s'explique par le fait qu'un cône de rais émis vers le bas a tendance à diverger puisque les rais remontent et par conséquent l'amplitude de l'onde véhiculée

dans ce cône décroit rapidement. D'un autre coté, un cône de rais émis vers le haut a tendance à converger et donc l'amplitude décroit moins rapidement. La solution numérique explique bien le comportement physique de l'onde dans un milieu à gradient constant de la vitesse. Ce comportement est respecté globalement par la solution directe de l'équation de transport (Fig. 6.23(c)), mais nous remarquons la présence d'artéfacts à l'horizontale de la position de la source. En plus, le comportement de l'amplitude traduit la limite de l'approximation des ondes planes autour de la source (quand on utilise une un diamètre d'initialisation très petit).

L'exemple de calcul de l'amplitude dans un milieu à gradient constant de la vitesse montre l'apport important de la méthode des perturbations sur le calcul des amplitudes puisqu'elle nous permet de nous affranchir du problème d'initialisation autour de la source. Notons enfin que nous avons utilisé ici des temps de trajet analytiques pour la méthode directe et celle des perturbations pour éviter tout problème d'erreurs numériques dues au calcul des temps de trajet.

## **6.5.3.3 Milieu à 2 couches**

Dans cet exemple, nous comparons les deux approches de discrétisation de l'équation de transport par la méthode des perturbations ; le schéma séquentiel et le schéma parallèle. Nous avons calculé l'amplitude pour un modèle de vitesse à deux couches ayant un contraste de vitesses de 1 : 1.9 (Fig. 6.24) de 1001 × 1001 nœuds avec une taille de maille  $dx = dz = 1m$ . Nous avons placé la source à 200*m* au-dessus de l'interface entre les deux couches *xs, z<sup>s</sup>* = 500*m,* 500*m*.

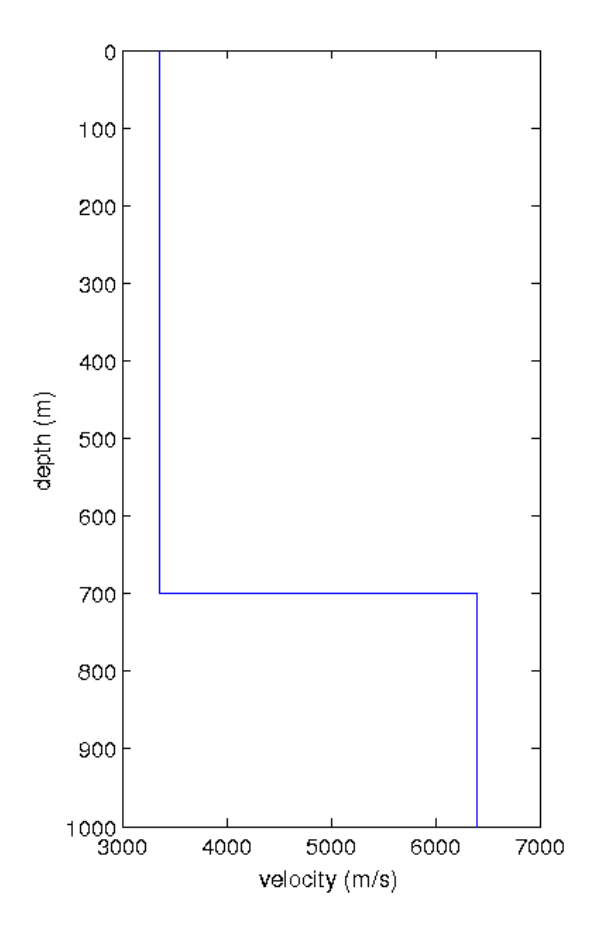

Figure 6.24 – Profil de vitesse du modèle.

Nous remarquons que la discontinuité de l'amplitude à l'interface (Fig. 6.25(b)) dans le schéma séquentiel due à la discontinuité des gradients des temps est absente dans le schéma parallèle (Fig. 6.25(a)). Cette amélioration provient du fait que le gradient des temps est mieux modélisé à l'interface par le schéma parallèle puisque nous savons que la propagation horizontale de l'onde réfractée implique un gradient vertical des temps nul.

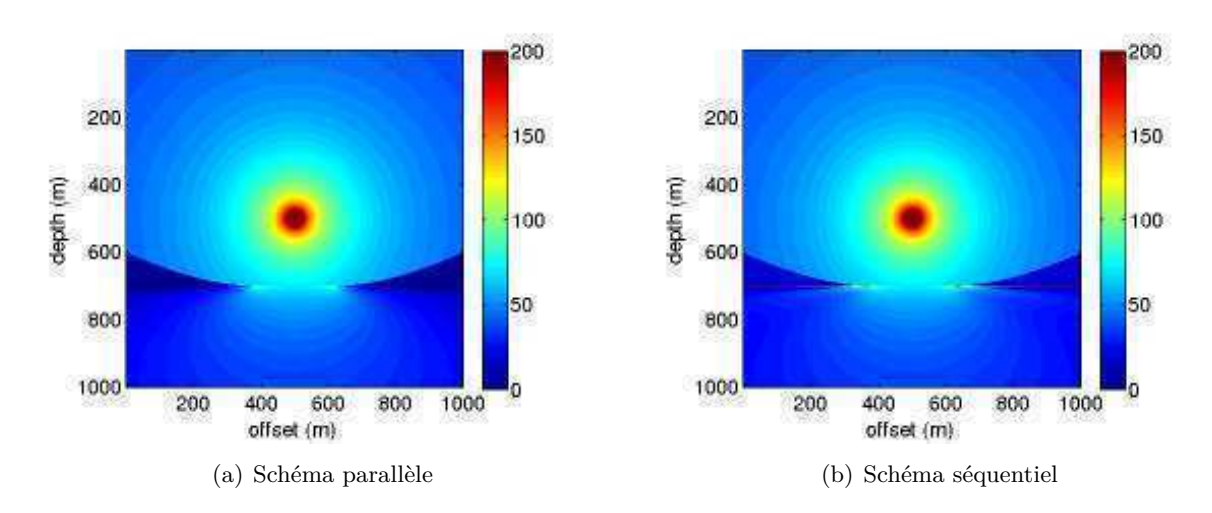

Figure 6.25 – Amplitudes par la méthode des perturbations sur un modèle à deux couches (contraste 1 : 1.9). L'interface est à 700 $m$  de profondeur et la source est positionnée à  $x_s, z_s =$ 500*m,* 500*m*.

L'approche de résolution de l'équation de transport parallèlement à l'équation Eikonal permet une meilleure estimation des gradient des temps de trajet sur les discontinuités du modèle de vitesse et par conséquent une nette amélioration du calcul des amplitudes dans les modèles à fort contraste de vitesse.

## **6.5.3.4 Milieu à 8 couches**

Dans cet exemple nous montrons les résultats de calcul de l'amplitude dans un milieu à 8 couches horizontales de vitesse de propagation de l'onde qui varie entre 1000*m/s* et 3000*m/s*. La Figure 6.26 montre le modèle de vitesse de 1000*m* de profondeur et 2000*m* de largeur. Il est formé d'une succession de couches à fort contraste de vitesse pouvant atteindre 1 : 2. Nous avons discrétisé le modèle en utilisant une grille cartésienne de 1001 × 2001 points de grille avec un taille de la maille  $dx = dz = 1m$ .

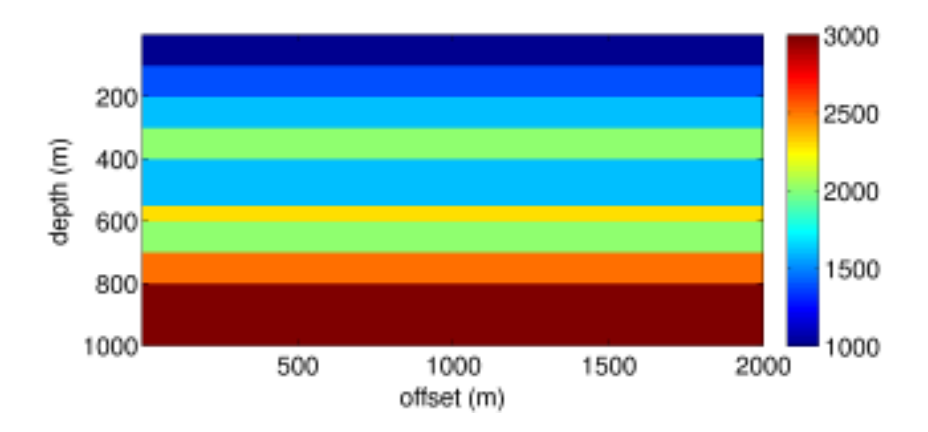

Figure 6.26 – Modèle de vitesse à 8 couches à fort contraste.

Nous avons calculé l'amplitude de la première arrivée pour différentes positions de la source simulant ainsi différents cas de transmission de l'onde (de milieu lent vers milieu rapide et vice versa) avec la source au milieu d'une couche (Fig. 6.27(b)) ou au voisinage d'une interface (Fig. 6.27(d)). La Figure 6.27 montre les amplitudes obtenues en résolvant l'équation de transport par la méthode des perturbations parallèlement à l'équation Eikonal.

Nous remarquons la présence de cônes d'amplitude très faible (couleur bleue foncé) qui correspondent aux amplitudes des arrivée réfractées, ces cônes apparaissent quand l'angle de l'onde incidente d'un milieu lent vers un milieu rapide est supérieur à l'angle critique. D'un autre côté, dans l'exemple 6.27(b) où la source est située dans une couche rapide entourée de deux couches lentes, nous remarquons l'absence d'ondes réfractées et donc une amplitude élevée dans cette couche.

En général, cet exemple montre que la solution que nous avons développée est adaptée aux milieux à fort contraste de vitesse où les discontinuités des gradients de temps de trajet sont bien prises en comptes. Ainsi les amplitudes correspondent bien aux attentes.

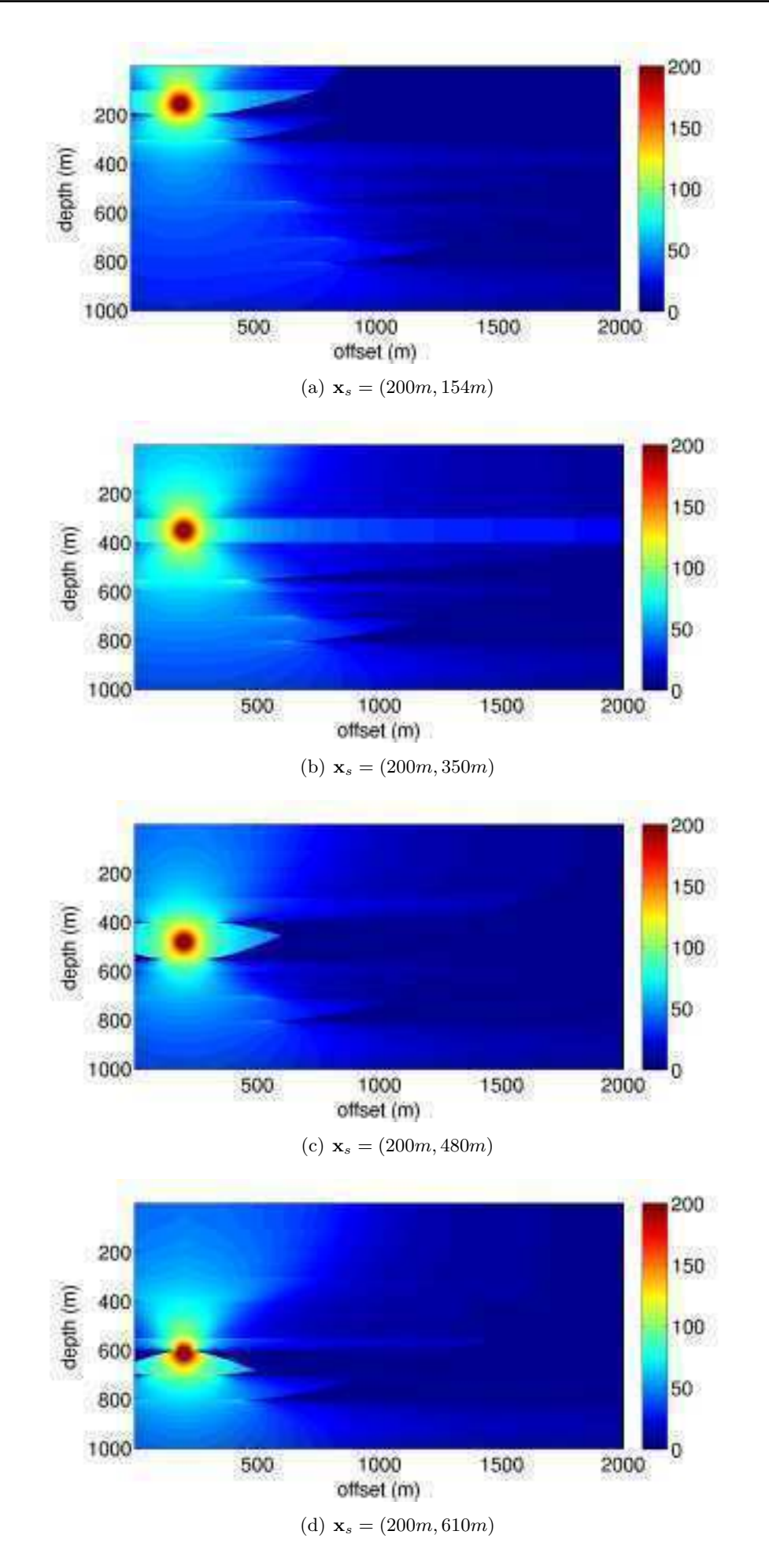

Figure 6.27 – Amplitudes par la méthode des perturbations sur un modèle à 8 couches pour

#### **6.5.4 Résultats 3D**

Nous montrons ici les résultats de notre calcul de l'amplitude des premières arrivées en 3D dans un milieu de vitesse complexe. Ce modèle est obtenu en combinant une analyse des données géophysiques et géologiques d'un site de production. Par souci de confidentialité, nous ne donnerons pas de références sur le modèle. Nous montrons néanmoins le modèle de vitesse sur les Figures 6.28(a) et 6.28(b). Il s'agit d'un modèle de type dôme de sel avec 5 couches différentes et des vitesses variant entre 2500*m/s* pour la moins profonde à 5000*m/s* pour la couche la plus profonde. Le modèle est discrétisé sur une grille cartésienne de 190 points en profondeur, 337 dans la direction *x* et 218 dans la direction *y* et une maille cubique  $(dx = dy = dz = 10m)$ . Nous avons positionné la source en *xs, ys, z<sup>s</sup>* = 1500*m,* 1000*, m*250*m*. Notons que le modèle a été lissé par un filtre gaussien pour éviter les effets de marches d'escalier dues à la discrétisation d'interface pentées.

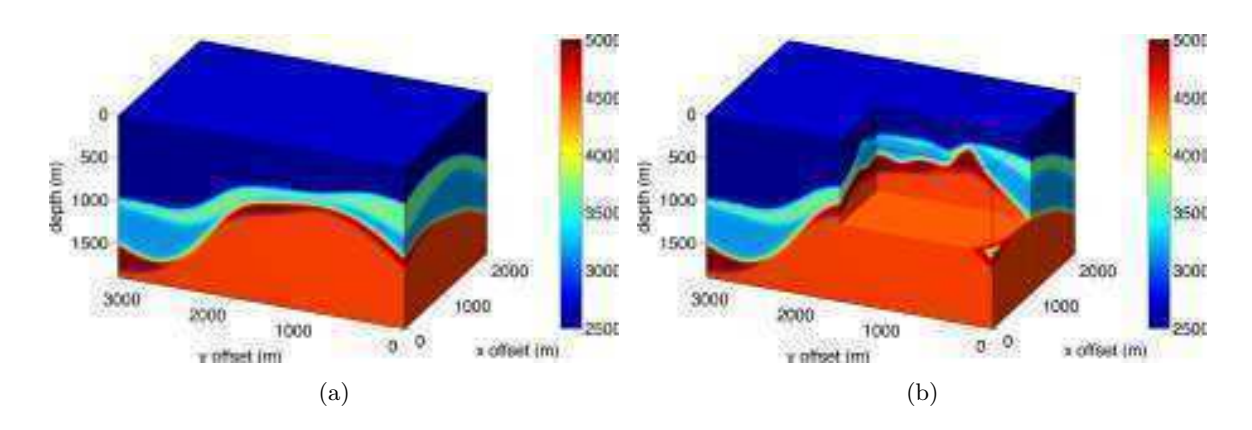

FIGURE  $6.28$  – Modèle de vitesse 3D. La taille du modèle est  $337 \times 218 \times 190$  points avec une maille cubique  $dx = dy = dz = 10m$  et la source est positionnée en  $x_s, y_s, z_s = 1500m, 1000m, 250m$ .

La Figure 6.29 montre le volume total de l'amplitude dans le modèle de vitesse (gauche) et une coupe montrant l'amplitude à l'intérieur du modèle de vitesse (droite). Nous pouvons distinguer les arrivées directes qui atteignent la surface dans une zone qui entoure la position de la source, leur amplitude est relativement élevée. Plus loin de la source, l'onde atteint la surface avec une amplitude faible ce qui caractérise les arrivées réfractées sur les interfaces à fort contraste de vitesse.

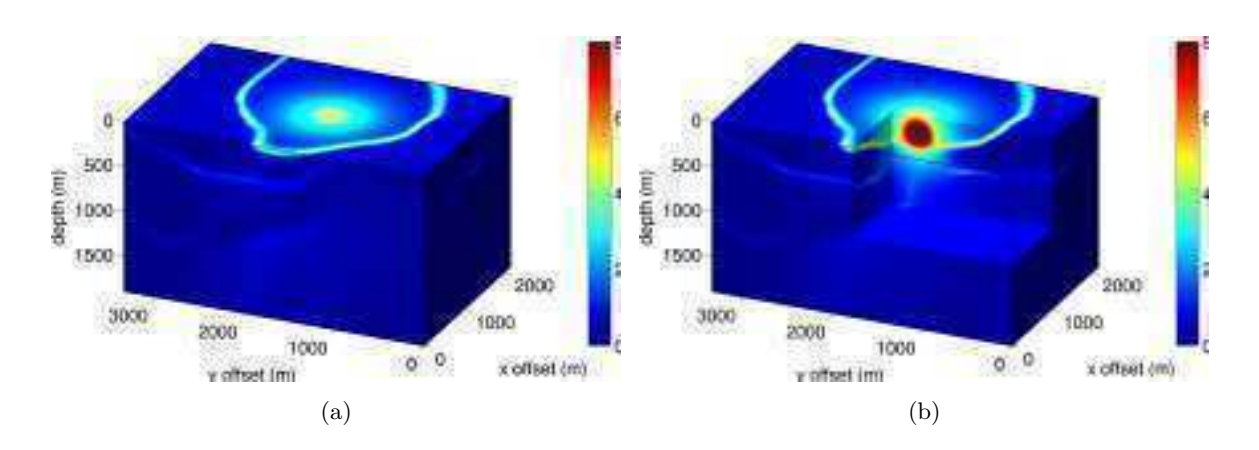

Figure 6.29 – Amplitudes des premières arrivées dans le volume du modèle. La taille du modèle est  $337 \times 218 \times 190$  points avec une maille cubique  $dx = dy = dz = 10m$  et la source est positionnée en *xs, ys, z<sup>s</sup>* = 1500*m,* 1000*m,* 250*m*.

Sur la Figure 6.30, nous montrons 3 coupes au niveau de la source sur 3 plans différents. En haut à gauche une coupe verticale dans le plan  $y = y_s$ , en haut à droite une coupe verticale dans le plan  $x = x_s$  et en bas à gauche une coupe horizontale dans le plan  $z = z_s$ . Les 3 coupes montrent des comportements similaires dans les 3 directions différentes. Une arrivée directe à amplitude forte et une arrivée réfractée à amplitude quasi-nulle. Nous remarquons que sur le croisement des ces deux types d'arrivée, l'amplitude devient plus forte. C'est un phénomène que nous avons observé sur la modélisation de la forme d'onde complète (Section 7.1) et qui est dû à la superposition de deux arrivées (deux fronts d'ondes qui convergent). Enfin, sur les coupes  $x = x_s$  et  $y = y_s$  nous remarquons en bas du modèle une amplitude plus élevée. Elle pourrait être due à la forme anticlinale du dôme de sel qui concentre l'énergie au centre.

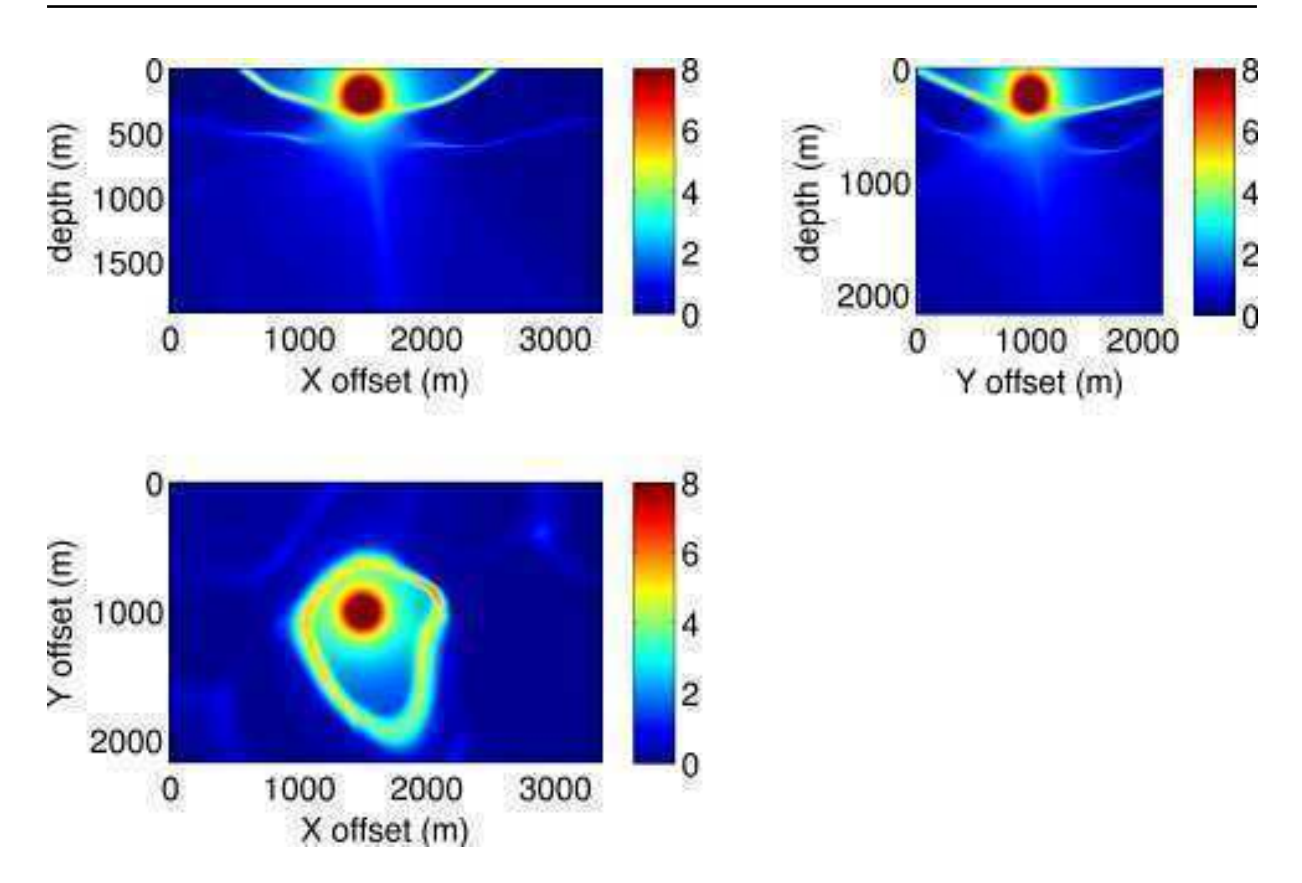

Figure 6.30 – Coupes au niveau de la source dans les 3 plans différents. En haut à gauche coupe *ZX* ( $y = y_s = 1000m$ ), en haut à droite coupe *ZY* ( $x = x_s = 1500m$ ) et en bas à gauche coupe *XY*  $(z = z_s = 250m)$ .

## **6.6 Conclusion**

Plus généralement, les amplitudes que nous avons calculées dans le modèle de vitesse 3D de la Figure 6.28, semblent reproduire fidèlement le comportement des ondes dans des milieux complexes. Il est possible de valider ces résultats en les comparant à des amplitudes générées par modélisation totale des formes d'ondes. Nous montrerons une comparaison sur le modèle 2D de Marmousi dans le chapitre suivant.

Pour résumer les résultats, notons que la méthode des perturbations nous permet de régler les problèmes d'initialisation de l'amplitude à la source. Nous n'avons plus besoin de calculer la solution analytique sur un petit disque autour de la source ce qui nous permet d'utiliser des modèles de vitesse très contrastés où la solution analytique homogène n'est plus valide sur des petites distances. De plus, nous obtenons un gain de précision de l'ordre de 10<sup>3</sup> par rapport à la résolution directe. Nous en concluons que cette méthode est plus adaptée à notre problématique de couches à faibles épaisseurs et à fort contraste de vitesse. De plus le schéma des temps et amplitudes en parallèle permet de mieux modéliser les amplitudes pour des milieux à fort contraste de vitesse ce qui représente le coeur de notre problématique. Cette formulation pourrait nous permettre aussi de calculer les arrivées ultérieures de l'onde. En effet, puisque le calcul de l'amplitude et des temps de trajet se font simultanément, nous pouvons imaginer un nouveau critère pour le choix du temps basé sur l'amplitude maximale au lieu du temps minimal. D'autre part, ces amplitudes qui sont plus précises, pourront être utilisées dans plusieurs applications telles que les études de sensibilité pour l'optimisation des réseaux de capteurs et l'inversion des mécanismes au foyer dans le contexte de la microsismique mais aussi pour la migration.

Ma thèse a consisté à développer des nouveaux outils de modélisation 3D efficaces. Pour conclure ce manuscrit, j'ai d'abord souhaité valider les amplitudes calculées avec notre nouvelle méthode pour un modèle complexe en les comparant à des résultats issus d'une modélisation de la forme d'onde complète. Je montre ensuite quelques résultats préliminaires d'applications de mes nouveaux algorithmes de modélisation, qui me semblent adaptées au contexte microsismique. Une première application concerne l'apport de la possibilité de prendre en compte des modèles réalistes complexes dans l'estimation des cartes de sensibilité. La deuxième application est un test de modélisation multi-arrivées qui ouvre des perspectives intéressantes pour améliorer la qualité des localisations des évènements microsismiques.

# **7.1 Comparaison des nouvelles amplitudes aux formes d'ondes**

Dans cette section, nous proposons de valider nos résultats en comparant les amplitudes que nous avons calculées aux amplitudes obtenues par modélisation des formes d'ondes par différences finies. Il est important de rappeler que cette comparaison a des limites. En effet, notre modélisation des temps de trajet, des angles à la source et des amplitudes se base sur l'approximation des hautes fréquences alors que la modélisation des formes d'ondes suppose des fréquences finies (fréquence centrale 30*Hz* dans notre exemple). De ce fait, il est normal d'observer des phénomènes plus hautes fréquences dans les résultats de notre modélisation.

Nous avons choisi de calculer les amplitudes dans un cas réaliste, pour le modèle Marmousi qui est un modèle de vitesse complexe souvent utilisé par les chercheurs pour leurs applications. Il constitue donc un benchmark intéressant pour montrer les apports de notre méthode dans le calcul des amplitudes. La Figure 7.1 montre les isochrones des temps des premières arrivées superposées sur le modèle de vitesse de Marmousi. La taille du modèle de vitesse est 3000 × 934 points de grille et la dimension de la maille est *dx* = *dz* = 3*.*75*m*. Nous avons placé la source au point *xs, z<sup>s</sup>* = 6000*m,* 250*m*. Nous remarquons que les isochrones suivent bien les structures des couches du modèle de vitesse. La Figure 7.2 montre les angles à la source des arrivées premières. Sur la partie gauche nous remarquons que les angles varient très faiblement. Ceci est dû à la présence d'ondes réfractées issues d'un petit cône d'ondes incidentes sur des couches de vitesse rapide.

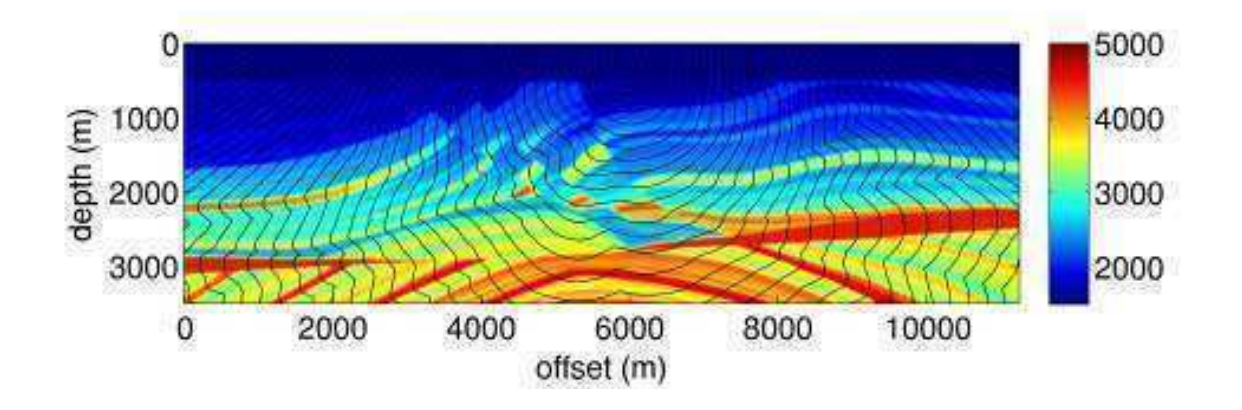

Figure 7.1 – Isochrones des temps de première arrivée sur le modèle de vitesse Marmousi

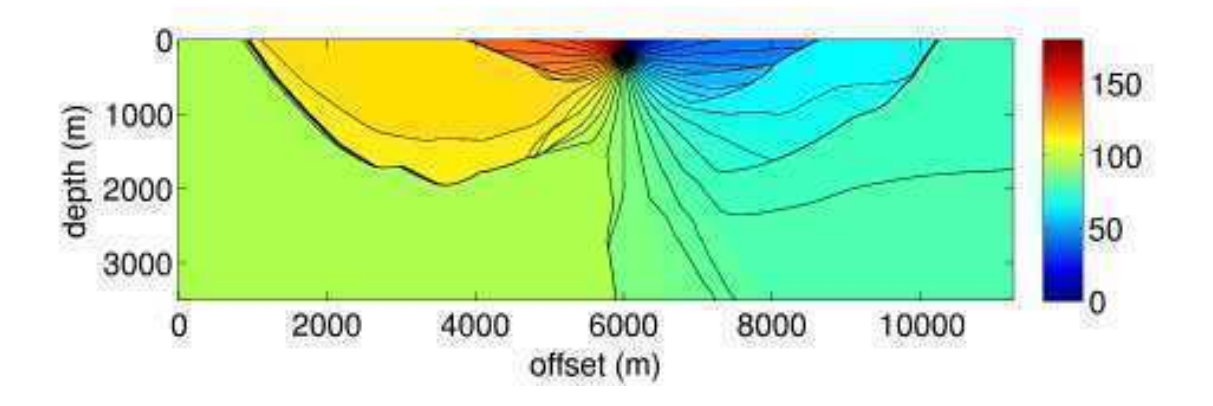

Figure 7.2 – Angles à la source des arrivées premières sur le modèle de vitesse Marmousi

Sur la Figure 7.3, nous comparons les amplitudes obtenues par la modélisation des formes d'ondes (Fig. 7.3(a)) aux amplitudes obtenues par notre méthode. La similarité du comportement général des deux méthodes est remarquable. Les mêmes zones d'ombre sont situées aux mêmes endroits (à partir de 1500*m* de profondeur à gauche de la source). Néanmoins, il existe quelques différences comme nous l'avons prédit dans le paragraphe précédent. L'amplitude calculée par la modélisation de la forme d'onde est plus faible et plus diffuse que celle calculée par notre méthode dans les zones de convergence des fronts d'ondes. Cette différence est justifiable par le fait que les deux méthodes fonctionnent dans deux domaines de fréquence différents.

Les Figures 7.4 et 7.5 comparent des coupes horizontales et verticales des amplitudes respectivement. Sont représentées en rouge les amplitudes calculées par modélisation des formes d'ondes, en bleu les amplitudes calculées par notre méthode et en rose les amplitudes dans un milieu homogène calculées analytiquement. Les coupes confirment nos premières conclusions,

Les deux courbes rouge et bleue sont très similaires. Dans les zones de convergence de fronts d'onde, la courbe bleue a des valeurs sensiblement plus fortes et plus localisées que la courbe rouge.

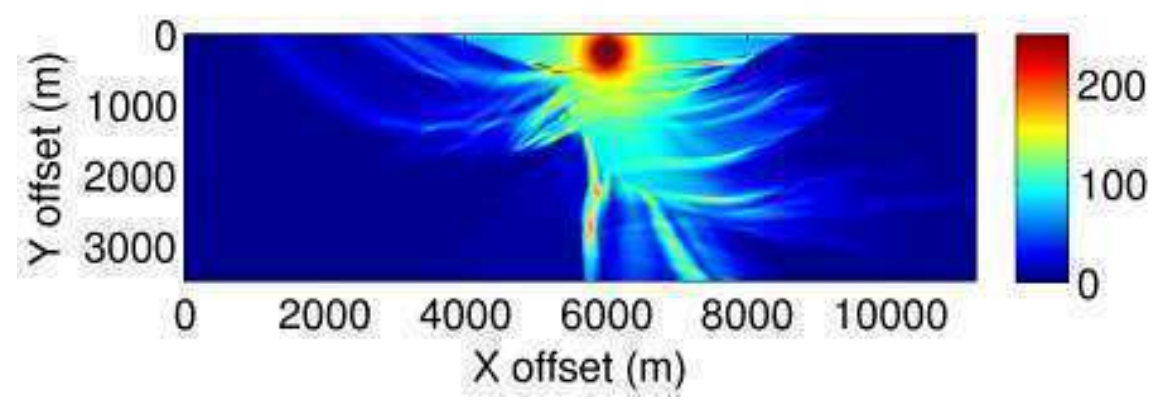

(a) Amplitudes calculées par modélisation en différences finies des formes d'onde

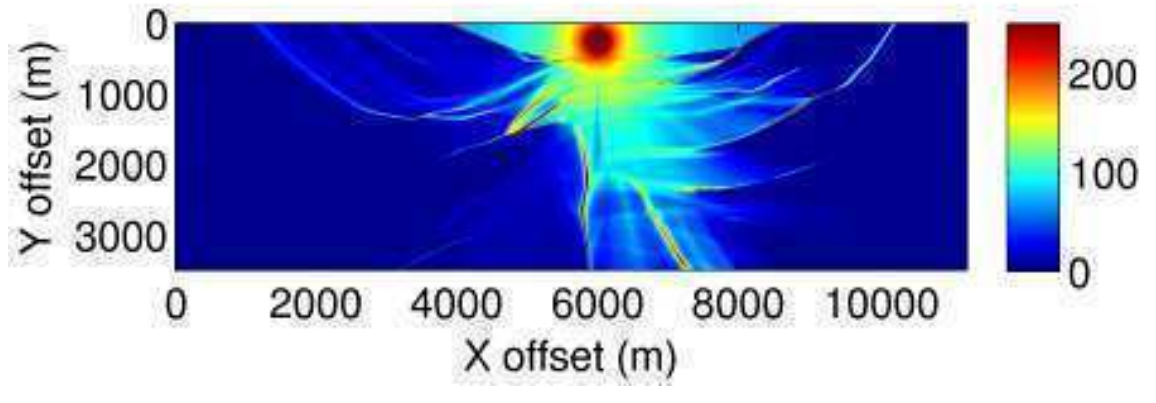

(b) Amplitudes calculées par notre nouvelle méthode

Figure 7.3 – Amplitudes des premières arrivées calculées par deux méthodes différentes sur le modèle de vitesse Marmousi

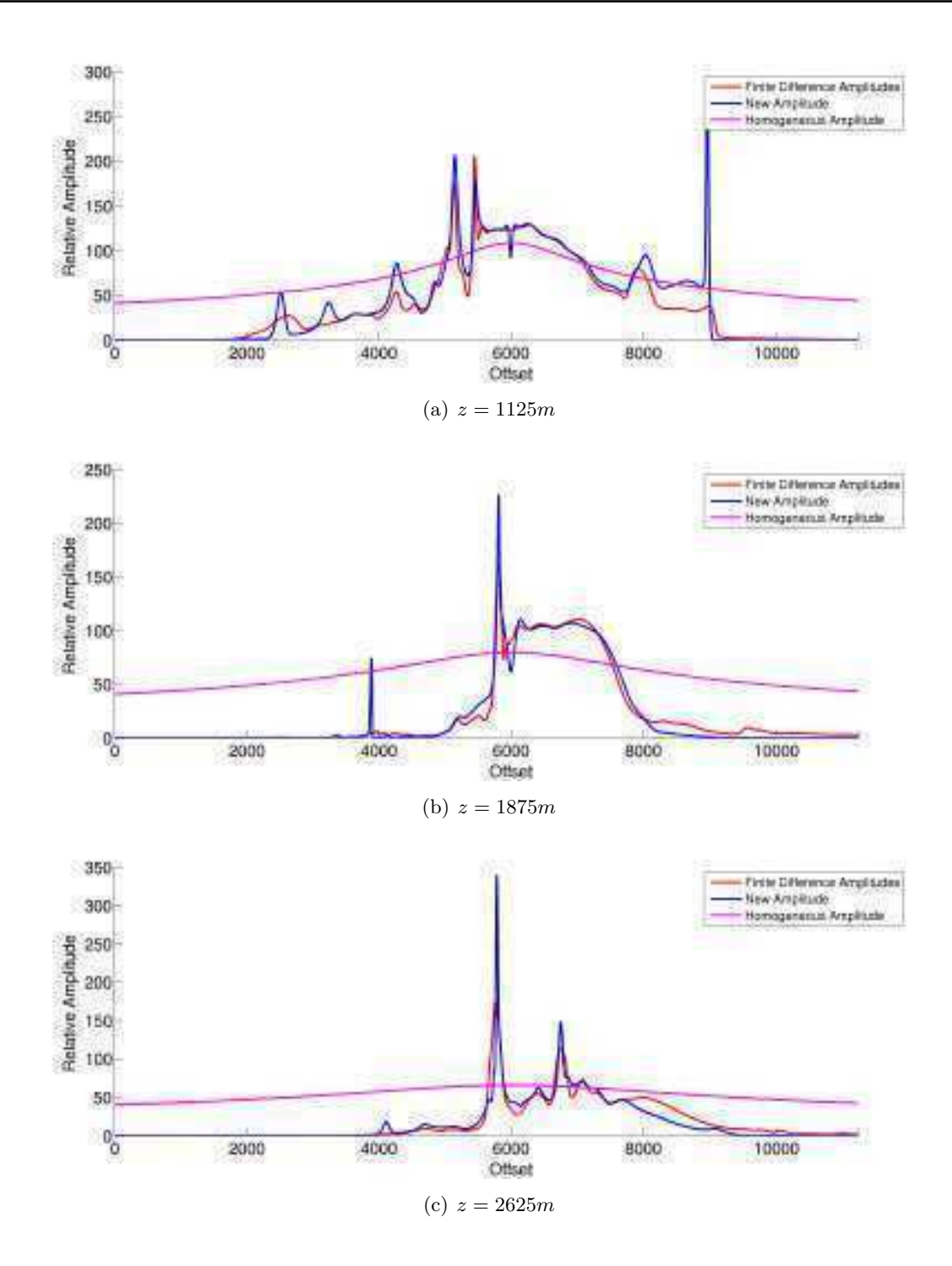

Figure 7.4 – Coupes horizontales des amplitudes des premières arrivées calculées pour différentes profondeurs sur le modèle de vitesse Marmousi

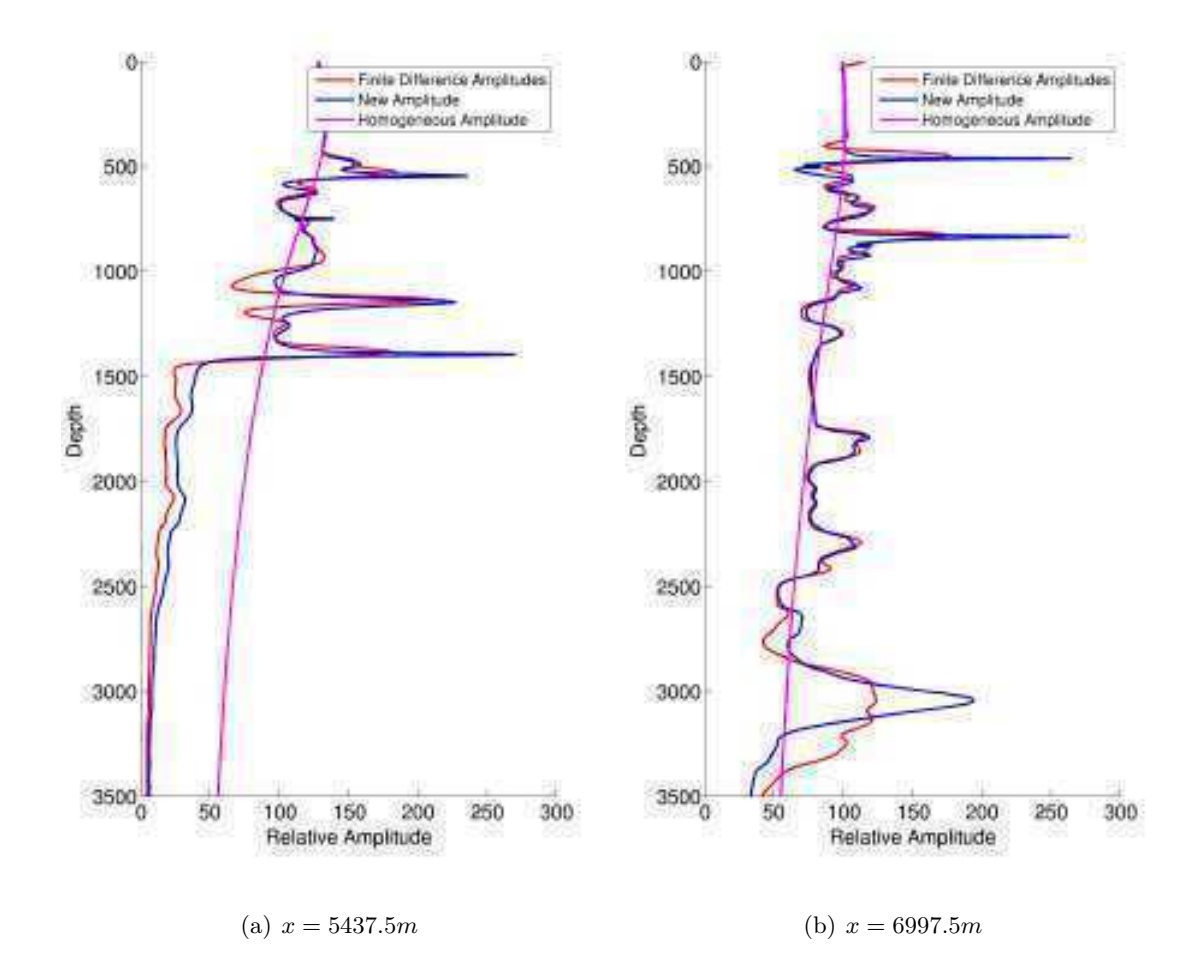

Figure 7.5 – Coupes verticales des amplitudes des premières arrivées calculées pour des offsets différents sur le modèle de vitesse Marmousi

Les résultats de notre méthode constituent une avancée très importante dans le calcul des amplitudes de l'onde dans des milieux de vitesse complexes. En effet, peu de méthodes réussissent à obtenir aussi rapidement des résultats exploitables et surtout comparables aux résultats de modélisation de forme d'onde totale. La modélisation des formes d'ondes pour notre exemple a nécessité 4 heures de calcul alors que notre méthode n'a nécessité que 6 secondes ce qui constitue un gain très important permettant de calculer des problèmes plus grands et surtout de travailler en temps réel. Des calculs 3D en temps réel sont en effet nécessaires dans le contexte du monitoring microsismique. Les autres méthodes disponibles nécessitent des lissages très importants des modèles de vitesse (e.g. [Vinje *et al.* 1993b], [Vinje *et al.* 1999b], [Lucio *et al.* 1996]) ce qui ne peut pas être appliqué aux modèles à fort contraste sans les dénaturer et par conséquent, perdent de leur intérêt.

Cet exemple montre l'intérêt de nos algorithmes de modélisation. Par exemple, pour optimiser les réseaux de surveillance microsismique, les industriels calculent en général des cartes de sensibilité en supposant des milieux homogènes (courbes roses des Figures 7.4 et 7.5). Ils ne tiennent pas compte des effets de variation de vitesse sur l'amplitude du signal et par conséquent qu'il est plus difficile de détecter les arrivées premières qui sont en général moins énergétiques. Dans la section suivante, nous montrerons des exemples d'étude de sensibilité en utilisant les amplitudes calculées avec notre méthode pour des modèles hétérogènes. De plus, comme nous l'avons signalé dans l'Introduction Générale, notre nouvel outil efficace de calcul des amplitudes en milieu 3D fortement hétérogène ouvre des perspectives intéressantes pour de plus vastes applications telles que la détermination des mécanismes au foyer ou la migration à amplitude préservée ([Thierry *et al.* 1999],[Operto *et al.* 2000]).

# **7.2 Résultats préliminaires d'estimation de sensibilité**

Une des applications les plus importantes des amplitudes dans le domaine de la microsismisité est l'optimisation des réseaux de capteurs en vue d'une meilleure détection des évènements microsismiques dans la zone ciblée. Il est indispensable que la géométrie du réseau soit optimale pour recevoir le maximum d'énergie tout en gardant une couverture raisonnable pour bien contraindre la localisation des microséismes. Dans cette partie, nous présentons un exemple de calcul de la sensibilité d'un réseau de capteurs situés dans un puits pour des milieux 3D à fort contraste.

La carte de sensibilité d'un réseau représente sa capacité à détecter des évènements microsismiques dans la zone étudiée. En général, est représentée sur la carte, pour une position donnée d'un évènement potentiel, la magnitude minimale que doit avoir cet évènement pour être détecté par tous les récepteurs du réseau. Pour qu'il y ait détection d'un évènement au niveau d'un géophone, il faut que la magnitude de l'évènement en question dépasse une magnitude prédéfinie appelée seuil de détection. Ce seuil est propre à chaque géophone et dépend entre autres du rapport signal sur bruit.

La magnitude de l'évènement dépend essentiellement de la vitesse de déplacement des particules au niveau du foyer de l'évènement. Nous décrivons rapidement les équations menant à l'expression de la magnitude. Pour une source sismique *i*, le déplacement en fonction du temps peut s'écrire comme suit :

$$
\mathbf{x}_{i}\left(t\right) = A_{i}cos\left(2\pi ft\right),\tag{7.1}
$$

où *f* est la fréquence du signal et *A<sup>i</sup>* son amplitude. En dérivant l'équation 7.1, nous obtenons la vitesse de déplacement du sol :

$$
\mathbf{V}_{i}\left(t\right) = V_{0i}sin\left(2\pi ft\right),\tag{7.2}
$$

avec *V*0*<sup>i</sup>* = −2*πfA<sup>i</sup>* la vitesse de déplacement maximale. Nous pouvons écrire l'énergie d'un telle source comme suit :

$$
E = \frac{\rho}{2} V_{0i}^2,\tag{7.3}
$$

où *ρ* est la densité du milieu au niveau de la source. Plusieurs formules empiriques reliant l'énergie du signal à la magnitude ont été produites. Dans le système international (énergie en Joules), nous pouvons utiliser l'expression suivante :

$$
m_b = \frac{\log_{10} E + 1.2}{2.4} \tag{7.4}
$$

En remplaçant l'énergie *E* par son expression 7.3, nous pouvons enfin écrire la magnitude en fonction de la vitesse de déplacement des particules au niveau du foyer de la source microsismique :

$$
m_b = \frac{\log_{10}\left(\frac{\rho}{2}V_{0i}^2\right) + 1.2}{2.4}.\tag{7.5}
$$

Il faut donc calculer pour chaque point de grille la magnitude nécessaire pour avoir au niveau du géophone une amplitude de signal supérieure ou égale au seuil de détection. Faute d'outil disponible de calcul précis de l'amplitude en milieu hétérogène, le milieu est généralement supposé homogène et l'amplitude est calculée analytiquement avec une décroissance en 1*/r* où *r* est la distance entre la source et le récepteur. Nous allons montrer dans cet exemple l'apport non négligeable que nous obtenons en utilisant notre nouvelle méthode de calcul des amplitudes qui tient compte de la variation de la vitesse de propagation de l'onde. Ceci change drastiquement la répartition de l'énergie sur la grille et, par conséquent, influence la prise de décision quant aux positions des géophones.

Dans le premier exemple, nous avons utilisé le modèle de vitesse de la Figure 7.6. Il s'agit d'un modèle à deux couches avec une interface pentée à 5◦ et d'azimut 40◦ . La couche supérieure a une vitesse de 4000*m/s* et la couche inférieure a une vitesse de 6000*m/s*. Enfin, nous avons discrétisé le milieu sur une grille de taille  $100 \times 100 \times 100$  points avec une maille cubique  $(dx = dy = dz = 10m)$ .

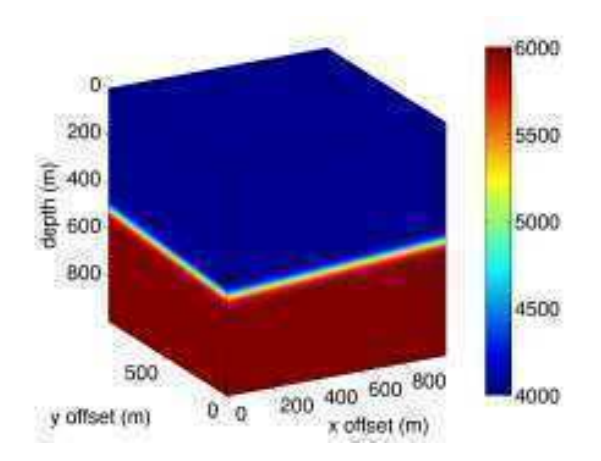

FIGURE 7.6 – Modèle de vitesse à deux couches avec une interface pentée à  $5^{\circ}$  et d'azimut  $40^{\circ}$ . La taille de la grille est  $100 \times 100 \times 100$  points avec une maille cubique  $(dx = dy = dz = 10m)$ .

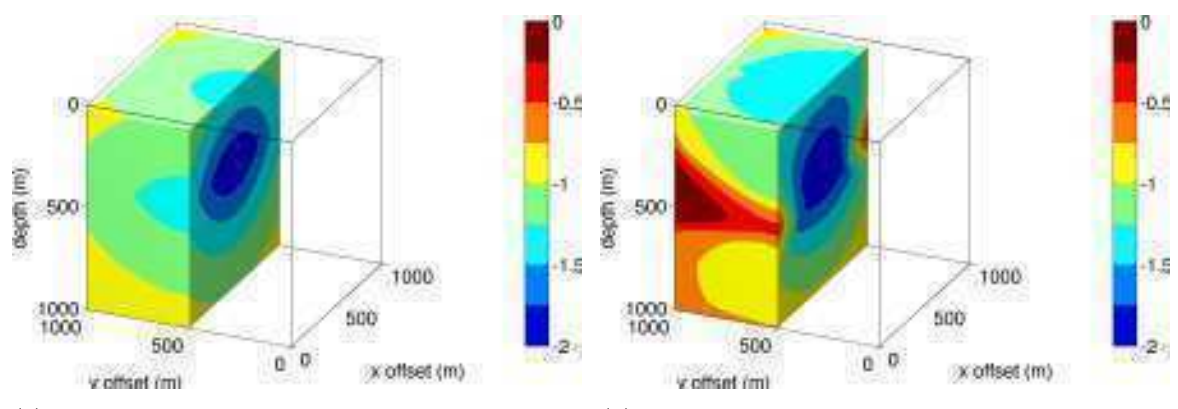

(a) Grille de sensibilité calculée pour le modèle ho-(b) Grille de sensibilité calculée pour le modèle mogène hétérogène

Figure 7.7 – Comparaison des cartes de sensibilité pour un réseau de 5 géophones placés dans un puits vertical entre 100*m* et 500*m* de profondeur (triangles roses).

La Figure 7.7 montre la sensibilité calculée en supposant un milieu homogène (à gauche) et la sensibilité calculée en supposant un modèle hétérogène (à droite) grâce à notre nouvelle méthode de calcul des amplitudes. Nous avons utilisé un réseau constitué de 5 géophones situés dans un puits vertical au milieu du modèle (*x, y* = 500*m,* 500*m*). Les profondeurs respectives des géophones sont 100*m*, 200*m*, 300*m*, 400*m*, 500*m*.

Le code couleur représente la magnitude minimale que doit avoir l'évènement microsismique à la position considérée pour être détecté par le réseau de géophones. Ainsi, dans la zone bleu foncé, tout évènement de magnitude supérieure ou égal à −2 peut être détecté par les 5 stations.

Nous remarquons des différences importantes de sensibilité de détection entre les deux hypothèses. Dans le cas des amplitudes calculées pour le modèle homogène (Fig. 7.7(a)), le résultat rend compte seulement de la distance de chaque point de grille par rapport au dispositif d'enregistrement et de la forme de ce dernier (ligne verticale de 400*m* d'envergure). En revanche, l'étude de sensibilité effectuée avec notre nouvelle méthode de calcul des amplitudes pour le modèle hétérogène (Fig. 7.7(b)), prend en considération la perturbation de la propagation de l'onde par le modèle de vitesse.

La Figure 7.8 montre deux coupes de la carte de sensibilité. En haut, une coupe verticale dans le plan *y* = 700*m* de la carte de sensibilité calculée pour le modèle homogène (à gauche) et le modèle hétérogène (à droite). Nous constatons une grande différence différence entre les coupes au niveau de l'interface entre les deux couches. En effet, en prenant en compte le modèle complexe, seuls les évènements de magnitudes supérieures à −1 sont détectables dans la zone jaune et de magnitudes supérieures −0*.*5 sont détectables dans la zone rouge, alors que d'après la méthode des amplitudes en milieu homogène, il est possible de détecter dans cette zone des évènements d'une magnitude −1*.*5. La différence de sensibilité peut donc dépasser 1 ordre de grandeur de magnitude. En bas, la coupe horizontale (*z* = 300*m*) confirme le constat de la coupe verticale. Nous pouvons clairement distinguer la zone de faible sensibilité (forte magnitude sur la carte) sur l'extérieur de la grille qui correspond aux arrivées réfractées.

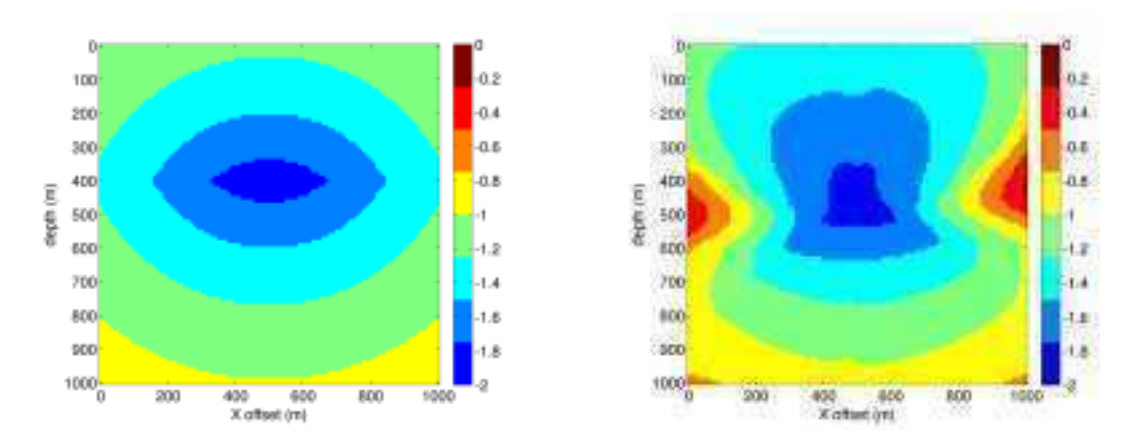

(a) Coupe verticale (*y* = 700*m*) de la sensibilité cal-(b) Coupe verticale (*y* = 700*m*) de la sensibilité calculée pour le modèle homogène culée pour le modèle hétérogène

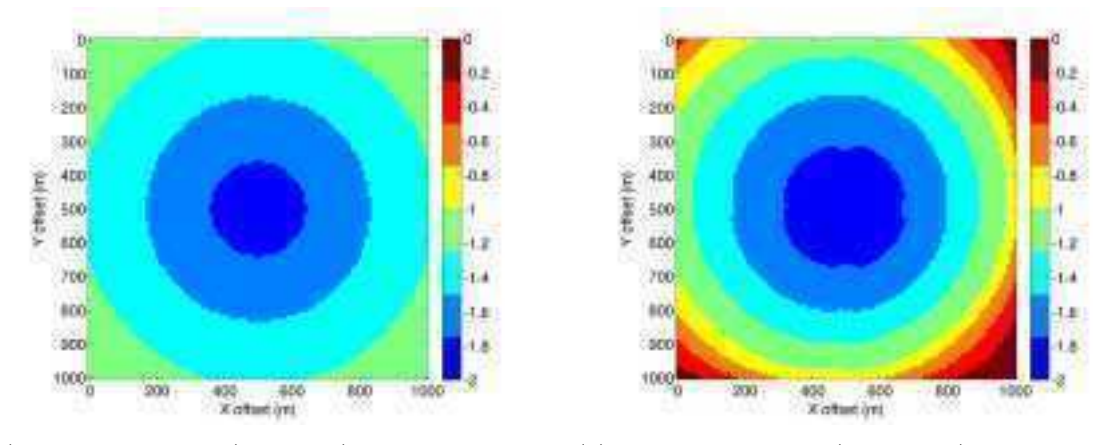

(c) Coupe horizontale (*z* = 300*m*) de la sensibilité cal-(d) Coupe horizontale (*z* = 300*m*) de la sensibilité culée pour le modèle homogène calculée pour le modèle hétérogène

Figure 7.8 – Coupes verticale et horizontale de la grille de sensibilité en utilisant des amplitudes calculées en modèle homogène (gauche) et des amplitudes calculées avec notre nouvelle méthode en modèle hétérogène (droite).

Dans le deuxième exemple, nous avons utilisé un modèle de vitesse plus complexe. Il s'agit en effet d'un modèle de type dôme de sel à 5 couches, de vitesse variant de 2500*m/s* à 5000*m/s* tel que décrit par la Figure 7.9. Le modèle est discrétisé sur une grille cartésienne de 190 points en profondeur, 337 points dans la direction *x* et 218 points dans la direction *y* et avec une maille cubique (*dx* = *dy* = *dz* = 10*m*). C'est un modèle réaliste utilisé dans le cadre d'études microsismiques et issu de traitement de donnée réelles géologiques et géophysiques. Nous proposons d'étudier la sensibilité d'un réseau de 5 géophones placés dans un puits vertical et ayant les profondeurs respectives 300*m*, 500*m*, 700*m*, 900*m*, 1100*m*.

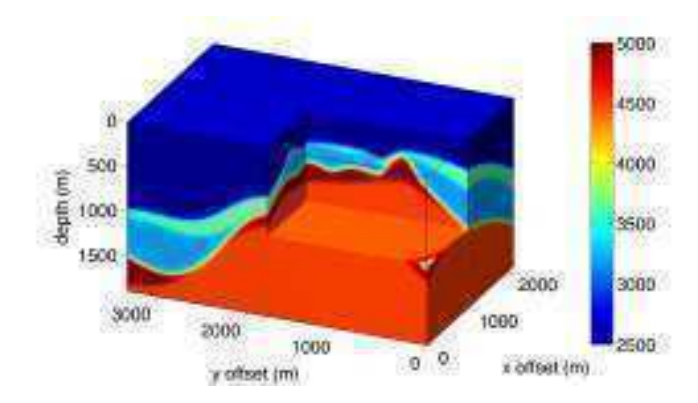

FIGURE 7.9 – Modèle de vitesse à 5 couches. La taille de la grille est  $336 \times 217 \times 189$  points avec une maille cubique  $(dx = dy = dz = 10m)$ .

La Figure 7.10 montre une comparaison entre une étude de sensibilité réalisée en utilisant les amplitudes calculées pour un modèle homogène (Fig. 7.10(a)) et une étude de sensibilité réalisée en utilisant notre nouvelle méthode de calcul des amplitudes pour le modèle hétérogène réaliste (Fig 7.10(b)). Les résultats obtenus confirment les constats faits pour l'exemple précédent. En effet, l'utilisation d'un milieu homogène ne traduit pas la perturbation de la propagation de l'onde par le milieu considéré. Seules la géométrie du réseau et les caractéristiques des géophones sont prises en compte. D'après la Figure 7.10(a), tous les évènement de magnitude supérieurs à −0*.*5 (couleur verte) seront détectés alors que notre modélisation dans le modèle réaliste montre des zones d'ombre (les couleurs chaudes), qui peuvent être expliquées par la variation de la vitesse entre les différentes couches et les interfaces en forme d'anticlinal. Dans les zones d'ombre, les évènements microsismiques seront difficilement détectables. Seuls les évènements de magnitude supérieure à 1*.*5 seront détectés dans certaines régions du modèle.

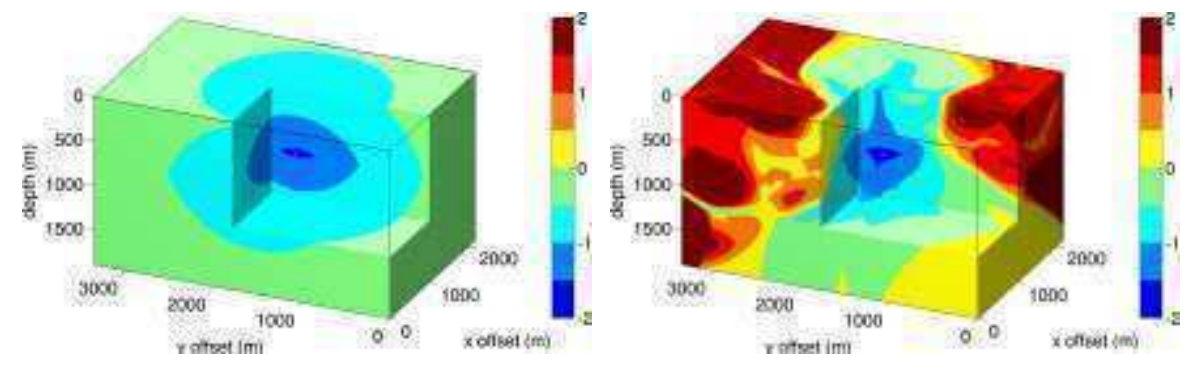

(a) Grille de sensibilité calculée pour un modèle ho-(b) Grille de sensibilité calculée pour le modèle réalsite mogène hétérogène

Figure 7.10 – Comparaison des cartes de sensibilité pour un réseau de 5 géophones placés dans un puits vertical entre 300*m* et 1100*m* de profondeur (triangles roses).

En conclusion, en comparant les cartes de sensibilité de détection des évènements microsismiques estimées en considérant un modèle homogène et celles estimées en considérant un modèle réaliste complexe, nous avons montré que les résultats sont très différents (de −0*.*5 à 1*.*5 de différence en magnitude). Cet exercice montre la nécessité d'intégrer les modèles les plus réalistes possibles dans l'estimation des cartes de sensibilité afin de déployer les capteurs de manière optimale ou de quantifier la vraie résolution du réseau lorsque celui-ci est déjà installé. L'hypothèse du modèle homogène surestime énormément la capacité du réseau à détecter des faibles magnitudes et il est donc primordial de calculer des sensibilités plus réalistes, ce que permet notre nouvel algorithme de modélisation des amplitudes. Notons enfin que nous avons supposé une source explosive avec une radiation isotrope ce qui simplifie beaucoup les cartes de sensibilité. Il sera possible, en exploitant notre méthode de calcul des angles à la source, de modéliser des évènements de type double couple avec un diagramme de radiation orienté. Ceci modifiera certainement les grilles de sensibilité même pour des milieux à faible contraste.

## **7.3 Modélisation multi-arrivées**

Dans ce dernier exemple, nous avons calculé les temps de trajet, les angles à la source et les amplitudes non seulement des premières arrivées mais aussi des arrivées directes. Nous appelons arrivée directe toute onde dont la trajectoire n'a subi ni réfraction ni réflexion. En général, ces trajectoires sont plus lentes dans les milieux à fort contraste de vitesse. Les temps d'arrivée qui leur correspondent sont alors supérieurs aux temps d'arrivée des ondes réfractées mais elles contiennent en général plus d'énergie et sont par conséquent plus faciles à détecter sur les sismogrammes. Les utilisateurs les confondent parfois avec les premières arrivées qui sont elles peu énergétiques et se confondent facilement avec le bruit enregistré.

Pour arriver à capturer les différents types d'arrivées, nous avons utilisé la méthode des masques applicable dans les milieux paramétrés en couches pour un modèle à trois couches irrégulières (Fig. 7.11). Cette méthode consiste à remplacer les couches les plus rapides susceptibles de générer des réfractées par des couches à vitesse négligeable. Pour chaque couche, un modèle alternatif est créé permettant de calculer les arrivées directes dedans. Enfin, les temps de trajet des différentes couches sont regroupés sur une même grille.

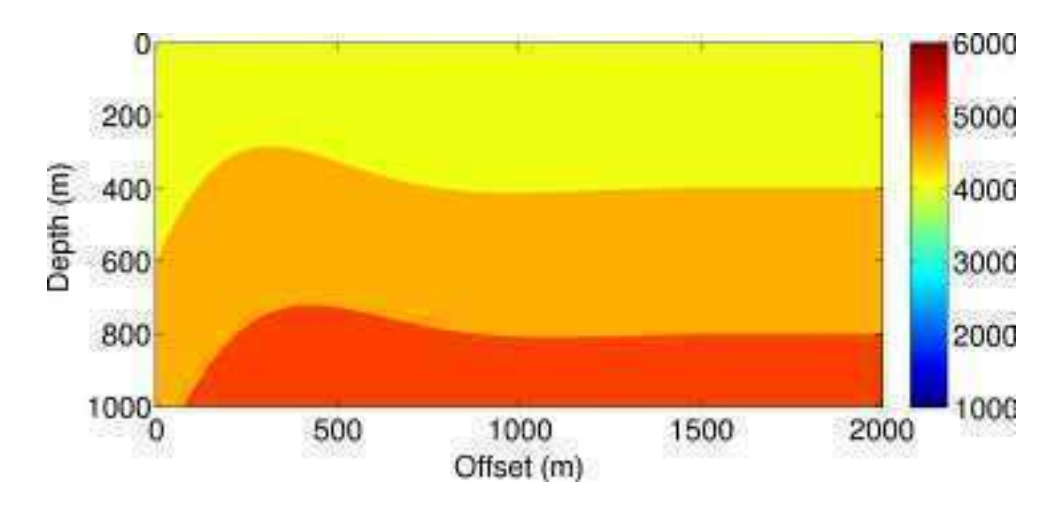

FIGURE 7.11 – Modèle de vitesse à 3 couches de taille  $1000 \times 2000$  points de grille de dimension  $dx = dz = 1m$ .

La Figure 7.12 montre les arrivées premières (Fig. 7.12(a)) et directes (Fig. 7.12(b)) calculées sur le modèle de la Figure 7.11. La différence des deux arrivées se situe essentiellement loin de la source (à gauche de la grille) où on remarque des arrivées premières montantes et des arrivées directes descendantes.

Sur la Figure 7.13 nous montrons les angles à la source correspondant aux temps de la Figure 7.12. Les valeurs des angles à la source confirment les observations faites depuis les isochrones des temps de trajet. Nous pouvons rajouter aussi que les arrivées premières réfractées sont issues d'une même incidence critique (valeurs des angles à la source des réfractées constantes).

La Figure 7.14 montre les amplitudes des arrivées premières (Fig. 7.14(a)) et directes (Fig. 7.14(b)) calculées par notre nouvelle méthode. Nous remarquons qu'en général les arrivées réfractées sont moins énergétiques puisqu'elles sont issues d'un seul rai.

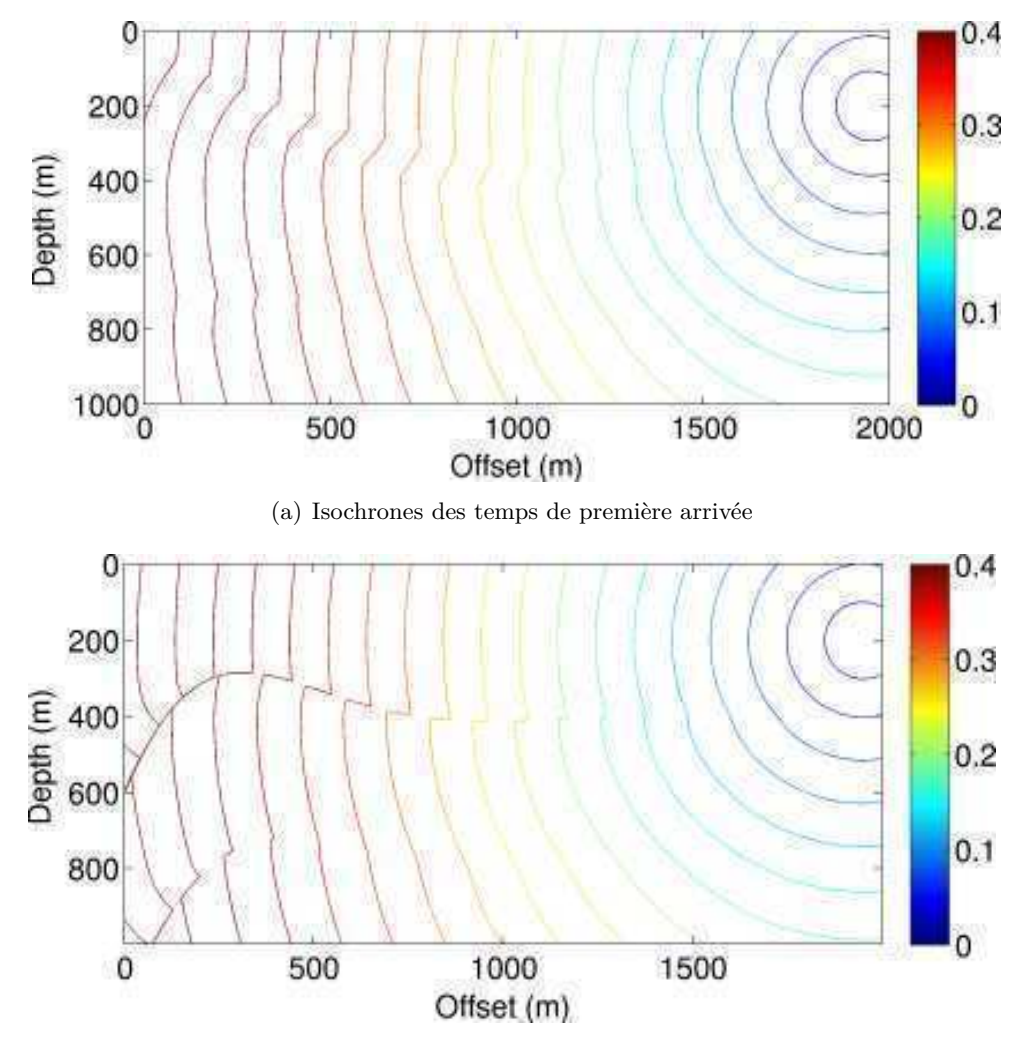

(b) Isochrones des temps de l'arrivée directe

Figure 7.12 – Isochrones des temps de trajet : arrivées premières (a) et directes (b) dans un modèle à couches (Fig. 7.11). Taille du modèle :  $1000 \times 2000$  points de grille avec  $dx = dz = 1m$ et position de la source :  $x_s$ ,  $z_s = 1900m$ , 200*m*.

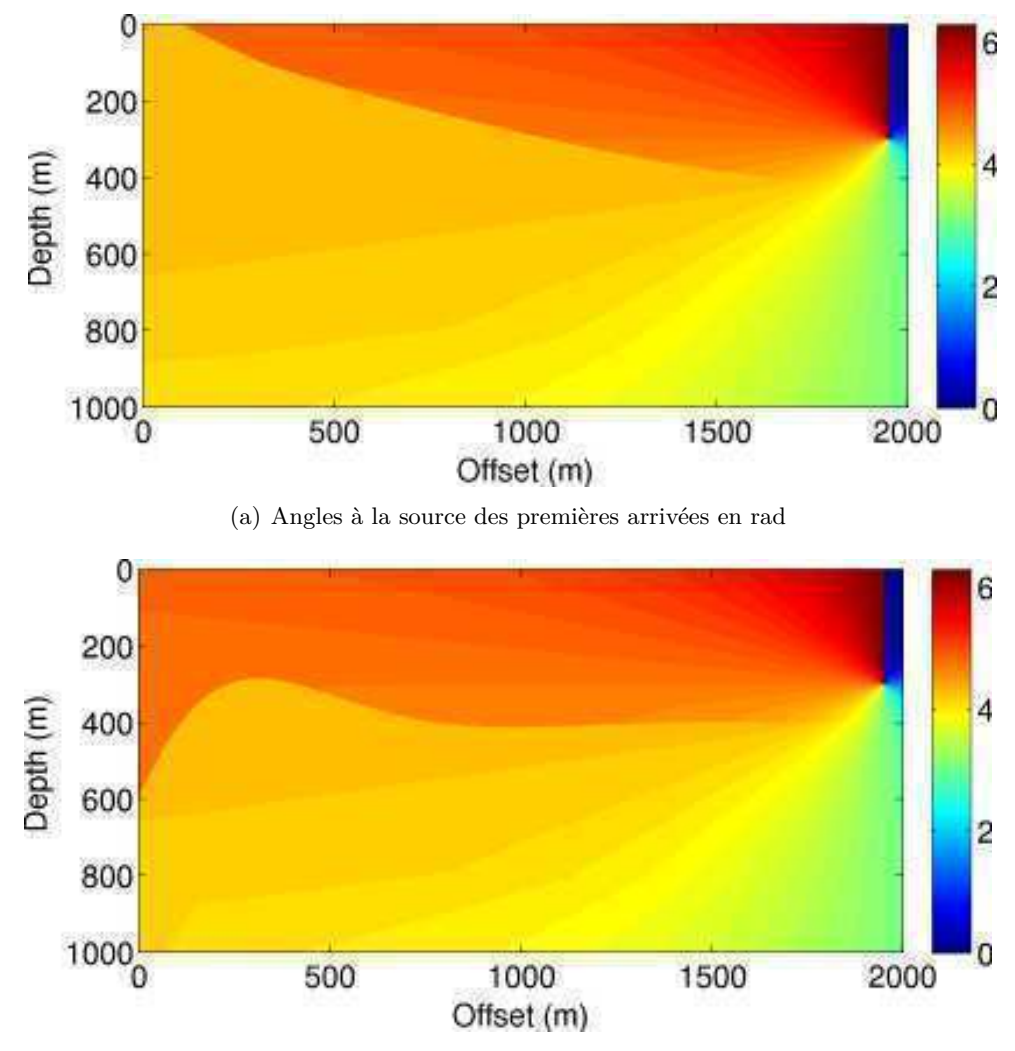

(b) Angles à la source des arrivées directes en rad

Figure 7.13 – Angles à la source en rad : arrivées premières (a) et directes (b) dans un modèle à couches. Taille du modèle : 2000 × 1000 points de grille avec *dx* = *dz* = 1*m* et position de la source :  $x_s$ ,  $z_s = 1900m$ , 200*m*.

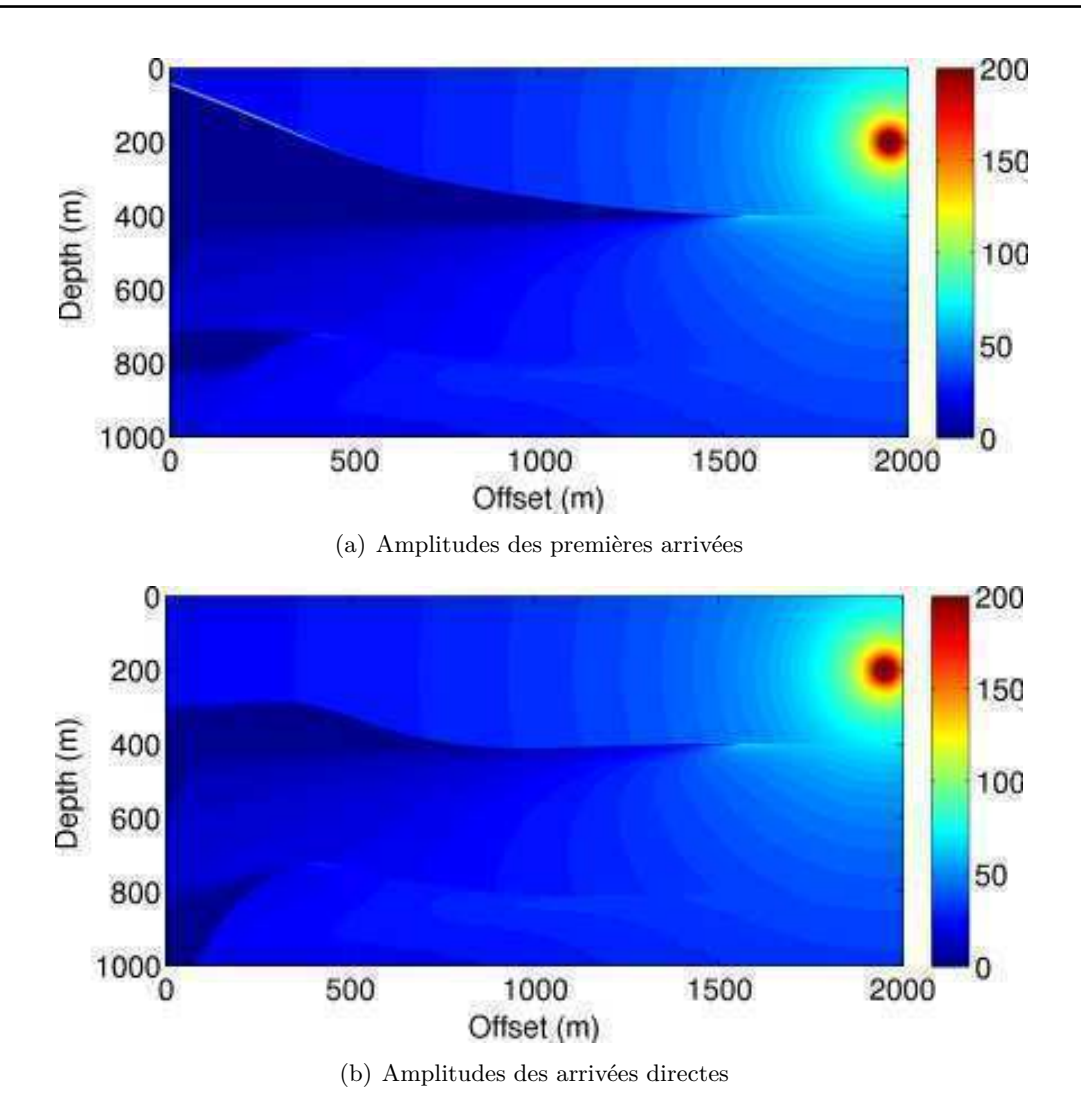

Figure 7.14 – Amplitude : arrivées premières (a) et directes (b) dans un modèle à couches. Taille du modèle :  $1000 \times 2000$  points de grille avec  $dx = dz = 1m$  et position de la source :  $x_s, z_s = 1900m, 200m$ .

Grâce à nos outils, nous pouvons prédire les temps, angles à la source et amplitudes des arrivées premières et directes dans des modèles stratifiés à fort contraste de vitesse. Ces avancées ont des implications très importantes dans le domaine de la microsismicité. En effet, elles permettront d'associer les bons temps de trajet (arrivées premières ou directes) aux ondes pointées sur les sismogrammes et donc d'éviter des erreurs de localisation. Il est d'usage de localiser les microséismes en utilisant seulement les temps et les polarisations des premières arrivées mais une perspective intéressante serait d'utiliser aussi les temps et polarisations des arrivées directes. La possibilité d'utiliser des multi-arrivées constitue un apport essentiel en terme de nombre de données observées ce qui améliore nettement les contraintes du problème de localisation ([Wagner *et al.* 2012]) et devrait donc accroître nettement la précision des localisations.

# **Conclusion générale et perspectives**

Les résultats que j'ai présentés dans ce manuscrit sont les fruits de travaux méthodologiques de modélisation des attributs de l'onde sismique par différences finies. J'ai entamé ces travaux par un effort de compréhension des phénomènes physiques qui régissent la propagation des ondes et par une étude approfondie des différentes méthodes numériques mises en œuvre pour l'étude de ces attributs.

Dans le chapitre 2, je me suis intéressé à l'étude des lois fondamentales de la dynamique dans le cadre de la mécanique des milieux continus, j'ai redéveloppé les équations de l'élastodynamique et de l'acoustodynamique régissant le comportement des ondes mécaniques dans le sous-sol. En appliquant l'approximation des hautes fréquences qui stipule que la longueur d'onde du signal est négligeable devant la longueur d'onde caractéristique du milieu étudié, j'ai déduit l'équation Eikonal qui met en relation les temps de trajet et la vitesse de propagation de l'onde et l'équation de transport qui décrit la loi de conservation de l'énergie. Ces deux équations sont centrales dans nos travaux. En effet, nous nous sommes basés sur ces équations pour calculer les temps de trajet de l'onde et l'amplitude correspondante. Une compréhension profonde des phénomènes de propagation de l'onde et des différentes approximations a donc été essentielle pour une bonne modélisation des temps de trajet, des angles à la source et des amplitudes.

Dans le chapitre 3, j'ai présenté 3 méthodes de calcul de temps de trajet par la résolution de l'équation Eikonal. Chacune de ces méthodes a la particularité d'avoir introduit un concept nouveau et essentiel à l'amélioration de la précision des temps de trajet. J'ai commencé par présenter la méthode de Vidale ([Vidale 1988] et [Vidale 1990]) qui est l'une des premières tentatives pour calculer les temps de trajet dans des milieux latéralement hétérogènes par résolution de l'équation Eikonal en différences finies. J'ai détaillé la discrétisation des opérateurs locaux en 2D et 3D puis décrit la méthode de propagation des calculs en anneaux concentriques. Puis, j'ai présenté la méthode de [Podvin & Lecomte 1991] qui se différencie par rapport à celle de Vidale par 2 points importants. En effet, Podvin a utilisé des grilles de temps décalées par rapport aux grilles de vitesse ce qui lui a permis d'introduire des opérateurs de transmission 1D (1D et 2D pour les calculs 3D) et ainsi de mieux capturer les ondes réfractées sur des interfaces à fort contraste de vitesse. Podvin a aussi amélioré le balayage à anneaux concentriques en permettant de propager les calculs non seulement de la source vers le reste du modèle mais aussi de revenir vers la source permettant ainsi de modéliser les ondes tournantes. Enfin, j'ai présenté la méthode de Fomel [Fomel *et al.* 2009] qui a factorisé les temps de trajet en un produit de deux termes ; une solution homogène calculée en général analytiquement et une perturbation qui traduit les variations de la vitesse de propagation. Cette reformulation augmente la précision des temps de trajet autour de la source puisqu'elle approxime mieux les fronts d'ondes à forte courbure. De plus, la *Fast Sweeping Method* utilisée pour propager les temps de trajet de

la source vers le reste du milieu a simplifié l'algorithme tout en conservant la précision souhaitée.

Une analyse détaillée des méthodes existantes est nécessaire pour permettre de comprendre et de pallier les problèmes de calcul des temps de trajet. Dans le chapitre 4, j'ai présenté la nouvelle méthode de calcul de temps de trajet basée sur la résolution de l'équation Eikonal par différences finies. Nous nous sommes inspirés des travaux de [Vidale 1988], [Podvin & Lecomte 1991] et [Fomel *et al.* 2009] que j'ai présentés dans le chapitre 3. Nous avons proposé une solution hybride qui utilise conjointement l'Eikonal factorisée au voisinage de la source ainsi que l'approximation des ondes planes plus loin. J'ai présenté les différents opérateurs locaux de calcul de temps de trajet en 2D et 3D pour des mailles à dimensions variables ce qui permet une meilleure flexibilité de l'algorithme dans les cas des milieux à fort contraste de vitesse. J'ai conclu le chapitre par une étude de sensibilité des différents opérateurs aux variations de dimension des mailles. J'ai comparé aussi les temps de notre nouvelle méthode à ceux des méthodes décrites précédemment ainsi que leurs dérivées première et seconde.

Dans le chapitre 5, j'ai décrit la modélisation des angles à la source. Cet attribut de l'onde, qui renseigne sur la direction du rai lors de son émergence à la source, a des applications variées qui vont de la localisation microsismique à l'inversion des mécanismes au foyer. J'ai exposé plusieurs méthodes de calcul des angles à la source. En premier lieu, j'ai décrit la méthode proposée par Vidale [Vidale & Huston 1990] qui repose sur la réciprocité des temps de trajet entre source et récepteurs. Cette méthode nécessitant 4 modélisations de temps de trajet dans des milieux 2D et 6 modélisations dans des milieux 3D est très gourmande en temps de calcul et de mémoire. Puis, j'ai présenté l'équation des angles qui décrit la relation entre angle à la source et direction du rai en tout point du modèle. La résolution directe de cette équation nécessite d'initialiser la solution sur une large zone autour de la source et constitue donc un handicap important dans les milieux hétérogènes. Enfin, en suivant le même cheminement que pour les temps de trajet, nous avons développé une nouvelle méthode basée sur la résolution de l'équation des angles reformulée par la méthode des perturbations additives. Ceci nous a permis de résoudre le problème d'initialisation et de mieux approximer les gradients des temps de trajet.

Dans le chapitre 6, j'ai présenté 3 méthodes différentes pour calculer les amplitudes de l'onde en se basant sur les gradients des temps de trajet. Tout d'abord, j'ai introduit la méthode de Vidale qui propose de calculer les *Take-off angles* en faisant la différence des grilles de temps de trajet depuis les voisins de la source [Vidale & Huston 1990]. Puis j'ai présenté la méthode WKBJ ([Bleistein *et al.* 1987], [Pusey & Vidale 1991] et [Qian & Symes 2002]). La méthode WKBJ est basée sur le calcul des *Take-off angles* mais aussi du *Out of plane spreading factor* qui décrit la variation des amplitudes dans la troisième direction. Enfin, j'ai proposé la résolution de l'équation de transport que j'ai décrite dans le chapitre 2, d'abord en la discrétisant directement sur une grille cartésienne, puis en la reformulant par la méthode des perturbations. J'ai développé cet algorithme pour les milieux 2D et 3D et j'ai montré, à l'aide de différents modèles de vitesse, l'apport que cette formulation apporte pour le calcul de l'amplitude de l'onde dans des milieux hétérogènes.

Enfin, dans le dernier chapitre, je me suis d'abord attaché à valider mes résultats d'amplitude en les comparant à ceux obtenus par une modélisation de la forme d'onde complète, pour

**201**

le modèle de vitesse complexe de Marmousi. La similarité des résultats est frappante alors que nos amplitudes sont obtenues en temps quasi-réel. Ceci ouvre donc des perspectives intéressantes pour de nombreuses applications que ce soit en sismique active (migration à amplitude préservée, [Thierry *et al.* 1999] et [Operto *et al.* 2000]) ou dans le contexte de la microsismique. J'ai présenté ensuite une première application sur l'estimation des cartes de sensibilité de réseau microsismique. Il apparaît primordial de considérer des modèles de vitesse réalistes car l'hypothèse de modèle homogène donne des sensibilités de détection erronées. La prise en compte de modèle hétérogène dans l'estimation des sensibilités est rendue possible grâce à notre nouvel algorithme de calcul des amplitudes. Je termine ce chapitre par une modélisation des temps, angles et amplitudes, non seulement des arrivées premières mais aussi des arrivées directes pour un modèle de vitesse stratifié. Ce type de modélisation multi-arrivées devrait permettre d'améliorer la qualité des localisations des évènements microsismiques.

## **Perspectives**

Les algorithmes de modélisation, que nous avons développés durant ces travaux de thèse, montrent des résultats prometteurs. Ils ouvrent aussi des perspectives sur des possibilités d'amélioration intéressantes.

La *Fast Sweeping Method* que nous avons adoptée pour propager les calculs pour tous nos algorithmes de modélisation, admet certaines limitations même si elle reste efficace et rapide. En effet, l'ordre chronologique d'illumination des points de grille et leur ordre spatial ne correspondent pas toujours et il est donc nécessaire de considérer un même point plusieurs fois pour calculer sa valeur définitive. D'autres méthodes de balayage plus sophistiquées on été développées et il serait intéressant de comparer leurs résultats. [Sethian & Popovici 1999], [Rawlinson & Sambridge 2004a] et [Rawlinson & Sambridge 2004b] ont proposé de résoudre l'équation Eikonal en utilisant la *Fast Marching Method*. Elle consiste à suivre l'évolution monotone des interfaces et, dans le cas des temps de trajet, le front d'onde. Ainsi tous les points de grille ne sont considérés qu'une seule fois et leur ordre de calcul suit l'ordre dans lequel l'onde atteint leur position.

Un autre axe de recherche que je recommande à moyen terme est la discrétisation du modèle de vitesse. Tous les travaux auxquels je me suis référencé dans ce manuscrit adoptent la grille cartésienne à maille carrée en 2D et cubiques en 3D. Cet héritage de la modélisation découle d'un souci de simplification des équations et des algorithmes puisqu'en adoptant la grille cartésienne, il est possible de considérer les dimensions de l'espace séparément. Mais cette simplification introduit des problèmes dont le plus connu est la diffraction due aux effets de marche en escalier dans le cas d'interfaces pentées. Une des alternatives possibles aux grilles cartésiennes est le maillage curviligne. J'ai pu développer un algorithme qui déforme une grille cartésienne pour suivre la surface ou la profondeur variable d'une couche (Fig. 8.1). Je me suis basé sur la *Free Form Deformation*, méthode utilisée dans le monde des *Computer graphics* (CG) pour déformer des objets tridimensionnels [Sederberg & Parrry 1986, Martin 1995, Karsten 2009]. [Ruud & Hestholm 2001, Zhang & Chen 2006, Lan & Zhang 2013] ont utilisé des grilles curvilignes pour prendre en compte les effets de la topographie dans la modélisation de la propagations des ondes.

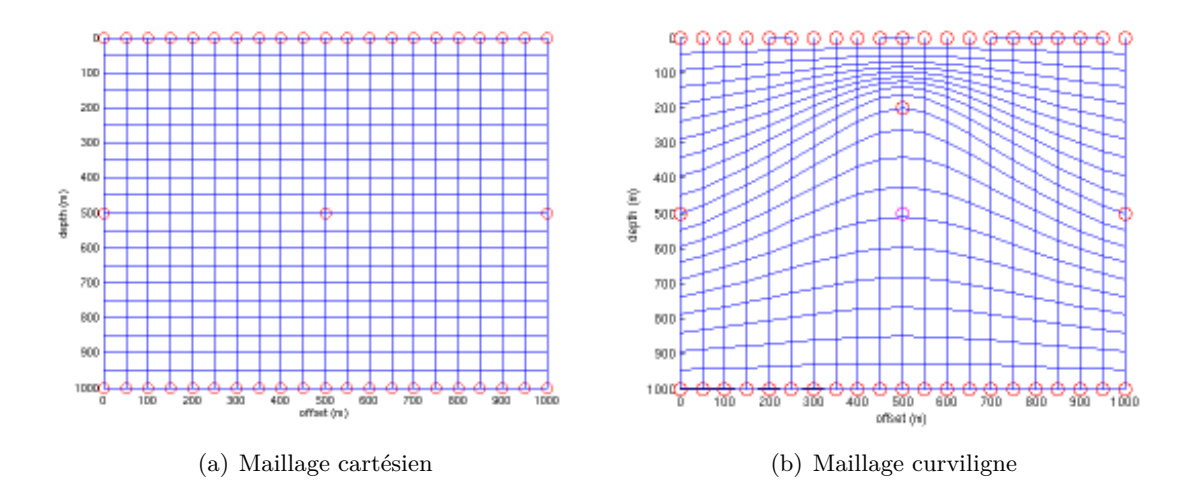

Figure 8.1 – Déformation du maillage cartésien par la méthode FFD. En cercles rouges, les points de contrôle sont les positions définies par l'utilisateur. Ils guident la déformation du reste des points.

Une autre alternative plus adaptée aux milieux complexes est le maillage triangulaire non structuré. Dans ce type de maillage, la notion d'ordre disparait et la discrétisation des dérivées devient plus complexe. Mais il permet de mieux modéliser la finesse des mailles en fonction de la complexité du problème et d'optimiser la distribution des points de grille [Sethian & Vladimirsky 2000, Qian *et al.* 2007b].

Le calcul des temps de trajet, des angles à la source et des amplitudes que nous avons modélisés au cours des nos travaux, sont issus de l'approximation des hautes fréquences. Dans une telle situation, les trajectoires choisies par l'onde minimisent les temps de trajet conformément à la loi de Snell mais ne correspondent pas exactement aux trajectoires suivies par le maximum de l'énergie. En effet, dans le cas des fréquences finies, l'onde ne suit pas une trajectoire linéique mais se répartit sur une zone dont la taille varie en fonction de la fréquence. La zone que l'énergie emprunte entre une source et un récepteur est appelée zone de Fresnel. Quelques travaux ont été faits pour modéliser les temps de trajets tout en prenant en compte la fréquence. [Bube & k. Washbourne 2008] et [Washbourne *et al.* 2008] proposent un tracé de rai basé sur une loi de Snell modifiée. Il y introduisent des termes en fréquence pour atténuer les effets de diffraction due à la variation de la vitesse de propagation. [Biondi 1992] a dérivé l'équation Eikonal à partir de l'équation de l'onde sans utiliser l'approximation des hautes fréquences. Il en résulte une vitesse de phase différente de la vitesse du milieu.

Enfin, l'anisotropie est une problématique très importante qui me semble intéressante à prendre en considération dans la modélisation à long terme. En effet, dans des problématiques telles que la fracturation hydraulique, les propriétés du sous-sol sont modifiées à cause des réseaux de fractures souvent alignées. Ce phénomène, qui influence les trajectoires, les temps d'arrivée de l'onde et la distribution de l'énergie, peut être vu comme de l'anisotropie. La propagation est plus rapide dans la direction des fractures que dans la direction perpendiculaire. Plusieurs travaux on été réalisés pour modéliser l'anisotropie faible en supposant que les vecteurs de vitesse de phase et de groupe sont confondus ([Lecomte 1993],[Farra 2001],[Luo & Qian 2012]). Peu d'études ont été réalisées pour modéliser les fortes anisotropies TTI. Il reste donc beaucoup de progrès à réaliser dans cet axe de recherche.
## **Discrétisation de l'équation des angles en 3D : schéma parallèle**

Dans les milieux 3D, la direction de départ du rai est définie par deux angles ; l'inclinaison *θ<sup>i</sup>* et l'azimut *θa*. Deux équations des angles sont donc nécessaires. Ils s'écrivent en milieu 3D comme suit :

$$
\frac{\partial \theta_i}{\partial x} \frac{\partial T}{\partial x} + \frac{\partial \theta_i}{\partial y} \frac{\partial T}{\partial y} + \frac{\partial \theta_i}{\partial z} \frac{\partial T}{\partial z} = 0.
$$
 (A.1)

$$
\frac{\partial \theta_a}{\partial x} \frac{\partial T}{\partial x} + \frac{\partial \theta_a}{\partial y} \frac{\partial T}{\partial y} + \frac{\partial \theta_a}{\partial z} \frac{\partial T}{\partial z} = 0.
$$
 (A.2)

Les deux équations A.1 et A.2 sont identiques et traduisent de la même façon le fait que l'inclinaison et l'azimut à la source sont constants le long du rai. Seules les conditions initiales sont différentes. Par conséquent, nous détaillerons seulement la discrétisation de l'inclinaison à la source *θ<sup>i</sup>* . En utilisant la méthode des perturbations comme dans le cas 2D, nous pouvons écrire :

$$
\theta_i = \theta_{i0} + \psi_i \tag{A.3}
$$

où *θi*<sup>0</sup> est la solution de référence calculée analytiquement et *ψ<sup>i</sup>* la perturbation de l'inclinaison à la source due aux variations du modèle de vitesse. De la même façon, le temps *T* est décomposé en une somme de deux termes :

$$
T = T_0 + \tau \tag{A.4}
$$

où *T*<sup>0</sup> est le temps de trajet dans un milieu homogène calculé analytiquement et *τ* la perturbation additive due à la perturbation du milieu. Les termes  $T_0$  et  $\theta_{i0}$  respectent l'équation des angles A.1.

$$
\nabla \theta_{i0} \cdot \nabla T_0 = 0. \tag{A.5}
$$

Remplaçons maintenant les termes  $\theta_i$  et *T* de l'équation A.1 par leurs expressions respectives A.3 et A.4 et développons le produit. Nous obtenons :

$$
\nabla (\theta_{i0} + \psi_i) \cdot \nabla (T_0 + \tau) = 0, \tag{A.6}
$$

$$
\nabla \theta_{i0} \cdot \nabla T_0 + \nabla \psi_i \cdot \nabla T_0 + \nabla \theta_{i0} \cdot \nabla \tau + \nabla \psi_i \cdot \nabla \tau = 0.
$$
 (A.7)

En exploitant la relation A.5 qui régit la solution de référence, nous pouvons annuler le premier terme de la somme A.7. Nous pouvons enfin écrire :

$$
\nabla \psi_i \cdot \nabla T_0 + \nabla \theta_{i0} \cdot \nabla \tau + \nabla \psi_i \cdot \nabla \tau = 0.
$$
 (A.8)

B

Figure A.1 – Schéma parallèle de calcul 3D de l'inclinaison à la source par la méthode des perturbations

Nous pouvons alors discrétiser les dérivées de  $\psi_i$  au point **C** comme suit :

$$
\frac{\partial \psi_i}{\partial x} |_{\mathbf{C}} = \frac{\psi_{i,\mathbf{C}} - \psi_{i,\mathbf{W}}}{dx}, \n\frac{\partial \psi_i}{\partial y} |_{\mathbf{C}} = \frac{\psi_{i,\mathbf{C}} - \psi_{i,\mathbf{S}}}{dx}, \n\frac{\partial \psi_i}{\partial z} |_{\mathbf{C}} = \frac{\psi_{i,\mathbf{C}} - \psi_{i,\mathbf{B}}}{dz}.
$$
\n(A.9)

où *ψi,***C**, *ψi,***W**, *ψi,***<sup>S</sup>** et *ψi,***<sup>B</sup>** représentent respectivement les inclinaisons à la source aux points **C**, **W**, **S** et **B** (Fig. A.1). En remplaçant les dérivées de  $\psi_i$  par leurs expressions A.9 dans l'équation A.8, nous pouvons extraire la perturbation de l'inclinaison à la source au point **C** comme suit :

$$
\psi_{i,\mathbf{C}} = \frac{1}{\left(\frac{T_{x,\mathbf{C}}}{dx} + \frac{T_{y,\mathbf{C}}}{dy} + \frac{T_{z,\mathbf{C}}}{dz}\right)} \left(\frac{T_{x,\mathbf{C}}}{dx}\psi_{i,\mathbf{W}} + \frac{T_{y,\mathbf{C}}}{dy}\psi_{i,\mathbf{S}} + \frac{T_{z,\mathbf{C}}}{dz}\psi_{i,\mathbf{B}}\right) - \theta_{i0x,\mathbf{C}}\tau_{x,\mathbf{C}} - \theta_{i0y,\mathbf{C}}\tau_{y,\mathbf{C}} - \theta_{i0z,\mathbf{C}}\tau_{z,\mathbf{C}}\right).
$$
\n(A.10)

où  $T_{x,\mathbf{C}} = T_{0x,\mathbf{C}} + \tau_{x,\mathbf{C}}, T_{y,\mathbf{C}} = T_{0y,\mathbf{C}} + \tau_{y,\mathbf{C}}$  et  $T_{z,\mathbf{C}} = T_{0z,\mathbf{C}} + \tau_{z,\mathbf{C}}$  représentent les dérivées des temps de trajet dans le milieu réel et qui sont la somme des dérivées de la perturbation et du temps de trajet de référence. Ces derniers sont calculés analytiquement alors que les dérivées des perturbations suivent les règles suivantes :

$$
\tau_{x,\mathbf{C}} = \begin{cases} 0 & \text{si transmission dans le plan } yz \\ \frac{\tau_{\mathbf{C}} - \tau_{\mathbf{W}}}{dx} & \text{ sinon} \end{cases}
$$
 (A.11)

$$
\tau_{y,C} = \begin{cases} 0 & \text{si transmission dans le plan } zx \\ \frac{\tau_{C} - \tau_{S}}{dy} & \text{ sinon} \end{cases} \tag{A.12}
$$

$$
\tau_{z,C} = \begin{cases} 0 & \text{si transmission dans le plan } xy \\ \frac{\tau_{C} - \tau_{B}}{dz} & \text{ sinon} \end{cases}
$$
 (A.13)

En utilisant le schéma parallèle, le calcul des angles à la source n'est pas soumis à des conditions d'illumination puisqu'elles sont vérifiées dans le calcul des temps de trajet.

# **Discrétisation de l'équation de transport en 3D : schéma parallèle**

Comme dans le cas des calculs 2D, l'amplitude est reformulée en un produit de deux termes. Une partie homogène *A*<sup>0</sup> dérivée des temps *T*<sup>0</sup> calculés dans un milieu homogène et une perturbation *α*. L'équation de transport s'écrit alors de la façon suivante :

$$
\nabla ((\alpha \lambda_0) \nabla (\tau T_0)) = 0,
$$
\n(B.1)

*λ*<sup>0</sup> et *T*<sup>0</sup> étant respectivement le carré de l'amplitude et le temps de trajet dans le modèle de vitesse initial et  $\alpha$  et  $\tau$  les perturbations de l'amplitude et des temps de trajet qui leur sont associées tel que :

avec,

$$
\lambda_0 = A_0^2,
$$
  
\n
$$
\lambda = \alpha \lambda_0,
$$
  
\n
$$
T = \tau T_0.
$$

Les termes  $\lambda_0$  et  $T_0$  respectent l'équation de transport.

$$
\nabla (\lambda_0 \nabla T_0) = 0,\tag{B.2}
$$

En développant l'équation B.1 et en profitant de l'équation B.2 nous obtenons la nouvelle forme de l'équation de transport que nous résoudrons en termes de perturbations *α*.

$$
\nabla \left( \alpha \lambda_0 T_0 \nabla \tau \right) + \lambda_0 \nabla T_0 \nabla \left( \alpha \tau \right) = 0 \tag{B.3}
$$

Nous cherchons donc à déterminer la perturbation d'amplitude *α* et à la multiplier *a posteriori* par le carré de l'amplitude du modèle homogène *λ*<sup>0</sup> pour retrouver finalement le carré de l'amplitude du modèle perturbé *λ*.

Nous allons discrétiser l'équation B.3 en nous basant sur le schéma parallèle de la figure B.1.

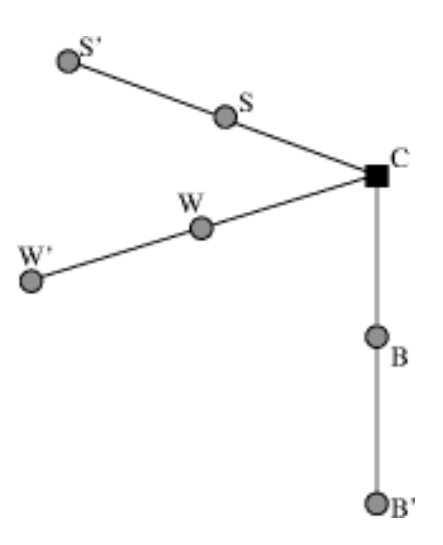

Figure B.1 – Schéma parallèle de calcul de l'amplitude en 3D par la méthode des perturbations

Nous discrétisons la dérivées première de la perturbation *α* en utilisant un schéma de premier ordre décentré (Fig. B.1) comme suit :

$$
\frac{\partial \alpha}{\partial x} = \frac{\alpha \mathbf{C} - \alpha \mathbf{W}}{dx},\tag{B.4}
$$

$$
\frac{\partial \alpha}{\partial y} = \frac{\alpha \mathbf{C} - \alpha \mathbf{s}}{dy},\tag{B.5}
$$

$$
\frac{\partial \alpha}{\partial z} = \frac{\alpha_{\mathbf{C}} - \alpha_{\mathbf{B}}}{dz}.
$$
\n(B.6)

En introduisant ces dérivée dans l'équation B.3, nous obtenons l'équation de transport discrétisée :

$$
\lambda_{0}C T_{0x,C} \frac{\alpha_{\text{C}} \tau_{\text{C}} - \alpha_{\text{W}} \tau_{\text{W}}}{dx} + \frac{\alpha_{\text{C}} \lambda_{0}C T_{0} \tau_{x,C} - \alpha_{\text{W}} \lambda_{0} \text{W} T_{0} \text{W} \tau_{x,\text{W}}}{dx} \n+ \lambda_{0}C T_{0y,C} \frac{\alpha_{\text{C}} \tau_{\text{C}} - \alpha_{\text{S}} \tau_{\text{S}}}{dy} + \frac{\alpha_{\text{C}} \lambda_{0}C T_{0} \tau_{y,C} - \alpha_{\text{S}} \lambda_{0} \text{S} T_{0} \text{S} \tau_{y,\text{S}}}{dy} \n+ \lambda_{0}C T_{0z,C} \frac{\alpha_{\text{C}} \tau_{\text{C}} - \alpha_{\text{B}} \tau_{\text{B}}}{dz} + \frac{\alpha_{\text{C}} \lambda_{0}C T_{0} \text{C} \tau_{z,C} - \alpha_{\text{B}} \lambda_{0} \text{B} T_{0} \text{B} \tau_{z,\text{B}}}{dz} = 0
$$
\n(B.7)

Le tableau suivant résume toutes les variables utilisée dans l'équation B.7 :

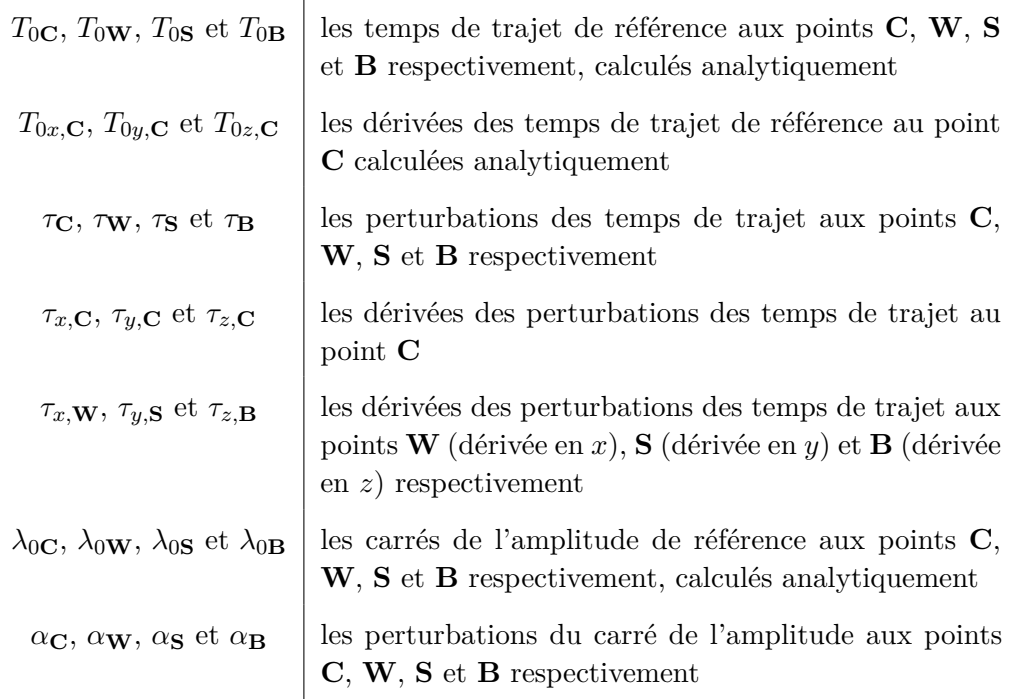

Rappelons que, conséquence de l'utilisation du schéma parallèle, nous n'avons pas de connaissance globale des temps. Les valeurs ne sont connues qu'aux itérations précédentes. De ce fait nous utilisons une dérivée de premier ordre pour le calcul des gradients des perturbations des temps comme suit :

$$
\tau_{x,C} = \frac{\tau_{C} - \tau_{W}}{dx} \qquad et \qquad \tau_{x,W} = \frac{\tau_{W} - \tau_{W'}}{dx};
$$
\n(B.8)

$$
\tau_{y,C} = \frac{\tau_C - \tau_S}{dy} \qquad et \qquad \tau_{y,S} = \frac{\tau_S - \tau_{S'}}{dy};
$$
\n(B.9)

$$
\tau_{z,C} = \frac{\tau_{C} - \tau_{B}}{dz} \qquad et \qquad \tau_{z,B} = \frac{\tau_{B} - \tau_{B'}}{dz}, \qquad (B.10)
$$

Nous cherchons à connaitre la perturbation du carré des amplitudes au point **C**. En réarrangeant l'équation B.7, nous pouvons en extraire  $\alpha_{\mathbf{C}}$  qui a la forme suivante :

$$
\alpha_{\mathbf{C}} = \frac{(Dx \ \alpha_{\mathbf{W}} + Dy \ \alpha_{\mathbf{S}} + Dz \ \alpha_{\mathbf{B}})}{D},\tag{B.11}
$$

avec,

$$
D = \frac{(\lambda_{0}C\tau_{c}T_{0x,C} + \lambda_{0}C T_{0}C\tau_{x,C})}{dx}
$$
  
+ 
$$
\frac{(\lambda_{0}C\tau_{c}T_{0y,C} + \lambda_{0}C T_{0}C\tau_{y,C})}{dy}
$$
  
+ 
$$
\frac{(\lambda_{0}C\tau_{c}T_{0z,C} + \lambda_{0}C T_{0}C\tau_{z,C})}{dz},
$$
  

$$
Dx = \frac{(\lambda_{0}C\tau_{w}T_{0x,C} + \lambda_{0}wT_{0}C\tau_{x,w})}{dx},
$$
  

$$
Dy = \frac{(\lambda_{0}C\tau_{s}T_{0y,C} + \lambda_{0}S T_{0}C\tau_{y,s})}{dy},
$$
  

$$
Dz = \frac{(\lambda_{0}C\tau_{s}T_{0z,C} + \lambda_{0}B T_{0}C\tau_{z,B})}{dz}.
$$
 (B.12)

De plus, nous profitons des informations locales sur le schéma des temps de trajet pour définir les modes de propagation (1D, 2D ou 3D).

$$
\tau_{x,\mathbf{C}} = \begin{cases}\n0 & \text{si transmission dans le plan } yz \\
\frac{\tau_{\mathbf{C}} - \tau_{\mathbf{W}}}{dx} & \text{ sinon} \\
\tau_{x,\mathbf{W}} = \begin{cases}\n0 & \text{si transmission dans le plan } yz \\
\frac{\tau_{\mathbf{X}} - \tau_{\mathbf{W}'}}{dx} & \text{sinon} \\
\frac{\tau_{\mathbf{U}}, \mathbf{C}}{dx} = \begin{cases}\n0 & \text{si transmission dans le plan } zx \\
\frac{\tau_{\mathbf{C}} - \tau_{\mathbf{S}}}{dy} & \text{sinon} \\
\frac{\tau_{\mathbf{S}} - \tau_{\mathbf{S}'}}{dy} & \text{sinon} \\
\frac{\tau_{\mathbf{S}} - \tau_{\mathbf{S}'}}{dy} & \text{sinon} \\
\tau_{z,\mathbf{C}} = \begin{cases}\n0 & \text{si transmission dans le plan } xy \\
\frac{\tau_{\mathbf{C}} - \tau_{\mathbf{B}}}{dz} & \text{sinon} \\
\frac{\tau_{\mathbf{C}} - \tau_{\mathbf{B}}}{dz} & \text{sinon} \\
\frac{\tau_{\mathbf{B}} - \tau_{\mathbf{B}'}}{dz} & \text{sinon}\n\end{cases} \tau_{z,\mathbf{B}} = \begin{cases}\n0 & \text{si transmission dans le plan } xy \\
\frac{\tau_{\mathbf{B}} - \tau_{\mathbf{B}'}}{dz} & \text{sinon}\n\end{cases}\n\end{cases}
$$

## **Bibliographie**

- [Afnimar & Koketsu 2000] Afnimar et K. Koketsu. *Finite difference traveltime calculation for head waves travelling along an irregular interface*. Geophysical Journal International, vol. 143, pages 729–734, 2000. (Cité en pages 4 et 34.)
- [Aki & Richards 1980] K. Aki et P. G. Richards. Quantitative seismology : Theory and methods. W. H. Freeman&Co, 1980. (Cité en page 13.)
- [Alerini 2002] Mathias Alerini. *Imagerie sismique en profondeur de données obc via la théorie des rais en milieu isotrope*. PhD thesis, Ecole des Mines de Paris, october 2002. (Cité en pages 13 et 152.)
- [Ame 1999] Amer. Geophys. Union. Ray tracing by wavefront construction in 3-D anisotropic media, 1999. (Cité en page 4.)
- [Audebert *et al.* 1996] F. Audebert, J.P. Diet et X. Zhang. *CRP-scans from 3-D pre-stack depth migration : a powerful combination of CRP-gathers and velocity scans*. In Expanded Abstracts, pages 515–518. 66th Annual International Meeting, 1996. (Cité en page 76.)
- [Audebert *et al.* 1997] F. Audebert, J.P. Diet, P. Guillaume, I.F. Jones et X. Zhang. *CRPscans : 3-D preSDM velocity analysis via zero-offset tomographic inversion*. In Expanded Abstracts, pages 1805–1808. 67th Annual International Meeting, 1997. (Cité en page 76.)
- [Bardainne & Gaucher 2010] T. Bardainne et E. Gaucher. *Constrained tomography of realistic velocity models in microseismic monitoring using calibration shots*. Geophysical Prospecting, vol. 58, no. 5, pages 739–753, 2010. (Cité en pages 2 et 3.)
- [Benamou *et al.* 2010] J. D. Benamou, S. Luo et H.-K. Zhao. *A compact upwind second order scheme for the eikonal equation*. Journal of Computational Mathematics, vol. 28, no. 4, pages 489–516, 2010. (Cité en page 75.)
- [Biondi 1992] B. Biondi. Solving the frequencydependent eikonal equation, chapitre 350, pages 1315–1319. SEG, 1992. (Cité en page 202.)
- [Bleistein *et al.* 1987] Norman Bleistein, Jack K. Cohen et Frank G. Hagin. *Two and one-half dimensional Born inversion with an arbitrary reference*. Geophysics, pages 26–36, 1987. (Cité en pages 144, 148 et 200.)
- [Boué & Dupuis 1998] Michelle Boué et Paul Dupuis. *Markov Chain Approximations for Deterministic Control Problems with Affine Dynamics and Quadratic Cost in the Control*. SIAM J. Numer. Anal, vol. 36, pages 667–695, 1998. (Cité en page 78.)
- [Bube & k. Washbourne 2008] Kenneth P. Bube et John k. Washbourne. *Wave tracing : Ray tracing for the propagation of band-limited signals : Part1 - Theory*. Geophysics, vol. 73, no. 5, pages VE377–VE384, september-october 2008. (Cité en page 202.)
- [Bulant 1996] P. Bulant. *Two-point ray tracing in 3-D*. Pure and Applied Geophysics, vol. 148, pages 421–447, 1996. (Cité en page 3.)
- [Cessaro 1994] Robert K. Cessaro. *Sources of Primary and Secondary Microseisms*. Bulletin of Seismological Soceity of America, vol. 84, no. 1, pages 142–148, february 1994. (Cité en page 41.)
- [Chapman 1985] C.H. Chapman. *Ray theory and its extention : WKBJ and Maslov seismograms*. J. Geophys., vol. 58, pages 27–43, 1985. (Cité en pages 10, 18, 29 et 31.)
- [Cheng & House 1996] N. Cheng et L. House. *Minimum traveltime calculations in 3-D graph theory*. Geophysics, vol. 61, pages 1895–1898, 1996. (Cité en page 4.)
- [Costain & Çoruh 2004] John K. Costain et Cahit Çoruh. Basic theory of exploration seimology. Elsevier, december 2004. (Cité en page 54.)
- [Courant & Hilbert 2008] R. Courant et D. Hilbert. Methods of Mathematical Physics. Numeéro v. 1 de Classics Library. John Wiley & Sons, 2008. (Cité en page 29.)
- [De Hoop 1960] A. T. De Hoop. *A modification of Cagniard's method for solving seismic pulse problems*. Applied Scientific Research, pages 349–356, 1960. (Cité en page 17.)
- [Deichmann & Giardini 2009] Nicholas Deichmann et Domenico Giardini. *Earthquakes induced by the stimulation of an enhanced geothermal system below Basel (Switzerland)*. Seismological Research Letters, vol. 80, no. 5, pages 784–798, 2009. (Cité en page 2.)
- [Duvaut 1998] G. Duvaut. Mécanique des milieux continus. Dunod, 1998. (Cité en pages 10, 11, 12 et 14.)
- [Ettrich & Gajewski 1996] N. Ettrich et D. Gajewski. *Wave front construction in smooth media for prestack depth migration*. Pure Appl. Geophys., vol. 148, pages 481–502, 1996. (Cité en page 4.)
- [Farra & Madariaga 1988] V. Farra et R. Madariaga. *Non-linear reflection tomography*. Geophysical Journal, vol. 95, pages 135–147, 1988. (Cité en page 3.)
- [Farra 2001] Véronique Farra. *High-order perturbations of the phase velocity and polarization of qP and qS waves in anisotropic media*. Geophysical Journal International, vol. 147, no. 1, pages 93–104, 2001. (Cité en page 203.)
- [Fedorov 1968] F. I. Fedorov. Theory of elastic waves in crystal . Plenum press, New York, 1968. (Cité en page 11.)
- [Fischer & Lees 1993] R. Fischer et J. M. Lees. *Shortest path ray tracing with sparse graphs*. Geophysics, vol. 58, pages 987–996, 1993. (Cité en page 4.)
- [Fomel *et al.* 2009] Sergey Fomel, Songting Luo et Hong-Kai Zhao. *Fast sweeping method for the factored eikonal equation*. Journal of Computational Physics, vol. 228, no. 17, pages 6440–6455, 2009. (Cité en pages 4, 34, 74, 75, 76, 81, 82, 84, 116, 123, 167, 199 et 200.)
- [Forgues 1996] E. Forgues. *Inversion linéarisé multi-paramètres vie la théorie des rais*. PhD thesis, Institut Français du Pétrole, 1996. (Cité en pages 13, 18, 20 et 30.)
- [Gjøystdal *et al.* 2002] Håvar Gjøystdal, E. Iversen, I. Lecomte, V. Vinje et K. åstebøl. *Review of ray theory applications in modeling and imaging of seismic data*. Stud. geophys. geod., vol. 46, pages 113–164, 2002. (Cité en page 4.)
- [Graff 1975] K. F. Graff. Wave motion in elastic solids. Oxford University Press, 1975. (Cité en pages 13 et 21.)
- [Grandjean & Sage 2004] Gilles Grandjean et Sandrine Sage. *JaTS : a fully portable seismic tomography software based on Fresnel wavepaths and a probabilistic reconstruction approach.* Computers  $\&;$  Geosciences, vol. 30, pages 925–935, 2004. (Cité en page 74.)
- [Grechka & McMechan 1996] Vladimir Y. Grechka et G. A. McMechan. *3-D two-point ray tracing for heterogeneous, weakly transversely isotropic media*. Geophysics, vol. 61, pages 1883–1894, 1996. (Cité en page 3.)
- [Hale *et al.* 1992] Dave Hale, N.Ross Hill et Joe Stefani. *Imaging Salt With Turning Seismic Waves*. Geophysics, vol. 57, no. 11, pages 1453–1462, november 1992. (Cité en page 54.)
- [Hole & Zelt 1995] J. A. Hole et B. C. Zelt. *3-D finite-difference reflection traveltimes*. Geophys. J. Int., vol. 121, no. 2, pages 427–434, may 1995. (Cité en pages 4, 34, 53 et 81.)
- [Julian & Gubbins 1977] B.R. Julian et D. Gubbins. *Three-dimensional seismic ray tracing*. J. Geophys., vol. 43, pages 95–113, 1977. (Cité en pages 3 et 29.)
- [Kang & Zhong-Ci 1981] F. Kang et S. Zhong-Ci. Mathematical Theory of Elastic Structures. Springer, New York, 1981. (Cité en pages 14 et 21.)
- [Kao *et al.* 2004] C.Y. Kao, S. Osher et J. Qian. *Lax–Friedrichs sweeping scheme for static Hamilton–Jacobi equations*. Journal of Computational Physics, vol. 196, no. 1, pages 367–391, 2004. (Cité en pages 4, 34 et 78.)
- [Kao *et al.* 2005] C.Y. Kao, S. Osher et Y.H. Tsai. *Fast sweeping methods for static Hamilton-Jacobi equations*. SIAM journal on numerical analysis, pages 2612–2632, 2005. (Cité en page 78.)
- [Karavstov & Orlov 1993] Y. Karavstov et Y. Orlov. Caustics catastrophes and wavefields. Springer-Verlag, Berlin, 1993. (Cité en page 18.)
- [Karavtsov & Orlov 1990] Y. Karavtsov et Y. Orlov. Geometrical optics of inhomogeneous media. Springer, 1990. (Cité en page 18.)
- [Karsten 2009] Østergaard Noe Karsten. *Noe's tutorial on deforming 3D geometry using RBFs*. http ://cg.alexandra.dk/2009/08/14/deforming-geometry-using-radial-basisfunctions, 2009. (Cité en page 201.)
- [Kaschwich & Gajewski 2003] T. Kaschwich et D. Gajewski. *Wavefront-oriented ray tracing in 3-D anisotropic media*. In Expanded Abstracts. 65th Conference & Technical Exhibition, European Association of Geoscientists and Engineers (EAGE), 2003. (Cité en page 4.)
- [Kim & Baag 2002] W. Kim et C.-E. Baag. *Rapid and accurate two-point ray tracing based on a quadratic equation of takeoff angle in layered media with constant or linearly varying velocity function*. Bulletin of the Seismological Society of America, vol. 92, pages 2251– 2263, 2002. (Cité en page 3.)
- [Kim & R. Cook 1999] S. Kim et R. Cook. *3D traveltime computation using secondorder ENO scheme*. Geophysics, vol. 64, pages 1867–1876, 1999. (Cité en pages 4, 34 et 81.)
- [Kim *et al.* 1997] Seongjai Kim, William W. Symes et Maissa A. El Mageed. *3-D Kirchhoff migration using finite difference traveltimes and amplitudes*. The Rice Inversion Project annual report, 1997. (Cité en page 156.)
- [Kim 2002] S. Kim. *3-D eikonal solvers : First-arrival traveltimes*. Geophysics, vol. 67, pages 1225–1231, 2002. (Cité en pages 4 et 34.)
- [Kral & Keller 1959] F. Kral et J.B Keller. *Elastic wave propagation in homogeneous and inhomogeneous media*. The Journal of the acoustical society of america, vol. 31, no. 6, pages 694–705, 1959. (Cité en pages 17, 18 et 30.)
- [Lahr 1999] JC Lahr. *HYPOELLIPSE/VERSION 1.0 : A computer program for determining local earthquake hypocentral parameters, magnitude and first motion pattern,(Y2K compliant version)*. US Geological Survey Open-File Report, vol. 99, page 23, 1999. (Cité en page 1.)
- [Lambaré *et al.* 1996] G. Lambaré, P. S. Lucio et A. Hanyga. *Two-dimensional multivalued traveltime and amplitude maps by uniform sampling of a ray field*. Geophys. J. Int., vol. 125, pages 584–598, 1996. (Cité en pages 3 et 4.)
- [Lan & Zhang 2013] H Lan et Z Zhang. *Topography-dependent eikonal equation and its solver for calculating first-arrival traveltimes with an irregular surface*. Geophysical Journal International, 2013. (Cité en page 201.)
- [Lecomte *et al.* 2000] Isabelle Lecomte, Håvar Gjøystdal, Anders Dahle et Ole Christian Pedersen. *Improving modelling and inversion in refraction seismics with a first-order Eikonal solver*. Geophysical Prospecting, vol. 48, no. 3, pages 437–454, 2000. (Cité en page 71.)
- [Lecomte 1993] I. Lecomte. *Finite difference calculation of first traveltimes in anisotropic media1*. Geophysical Journal International, vol. 113, no. 2, pages 318–342, 1993. (Cité en page 203.)
- [Lee & Gibson 2003] K. J. Lee et R. L. Jr. Gibson. *Numerical properties of cubed sphere meshes in wavefront construction*. In Expanded Abstracts, pages 1793–1796. 73rd Internat. Meeting Abstract, Soc. Expl. Geophys., 2003. (Cité en page 4.)
- [Lee & Lahr 1975] William Hung Kan Lee et John C Lahr. Hypo71 (revised) : a computer program for determining hypocenter, magnitude, and first motion pattern of local earthquakes. US Department of the Interior, Geological Survey, National Center for Earthquake Research, 1975. (Cité en page 1.)
- [Leidenfrost *et al.* 1999] A. Leidenfrost, N. Ettrich, D. Gajewski et D. Kosloff. *Comparison of six different methods for calculating traveltimes*. Geophysical Prospecting, vol. 47, pages 269–297, 1999. (Cité en page 4.)
- [Lomax & Virieux 2000] AJ Lomax et P Virieux. *Volant & Berge, C., 2000. Probabilistic earthquake location in 3D and layered models : introduction of a Metropolis-Gibbs method and comparison with linear locations*. Advances in Seismic Event Location, pages 101–134, 2000. (Cité en page 2.)
- [Lomax *et al.* 1997] A. Lomax, P. Volant, C. Berge et J. Virieux. *Influence of forward modelling in locating earthquakes in three-dimensional media : Application to the Durance Network in the South of France*. In American Geophysical Union, 1997. (Cité en page 74.)
- [Lomax *et al.* 1998] A. Lomax, P. Volant, C. Berge et J. Virieux. *Probabilistic, grid-search earthquake location in three-dimensional media : Application to the Durance Network in the South of France*. In Shalheveth Freier 1st Intl. Workshop on Advanced Methods in Seismic Analysis, 1998. (Cité en page 74.)
- [Love 1927] A. E. H. Love. A treatise on mathemathical theory of elasticity. Cambridge University Press, 4th édition, 1927. (Cité en page 12.)
- [Lucio *et al.* 1996] P. S. Lucio, G. Lambaré et A. Hanyga. *3D multidimensional travel time and amplitude maps*. Pure Appl. Geophys., vol. 148, pages 449–479, 1996. (Cité en pages 3, 4 et 187.)
- [Luo & Qian 2011] Songting Luo et Jianliang Qian. *Factored singularities and high-order Lax-Friedrichs sweeping schemes for point-source traveltimes and amplitudes*. Journal of Computational Physics, vol. 230, june 2011. (Cité en pages 4, 5, 34, 76, 79 et 167.)
- [Luo & Qian 2012] Songting Luo et Jianliang Qian. *Fast sweeping methods for factored anisotropic eikonal equations : multiplicative and additive factors*. Journal of Scientific Computing, pages 1–23, 2012. (Cité en page 203.)
- [Luo *et al.* 2012] Songting Luo, Jianliang Qian et Hongkai Zhao. *Higher-order schemes for 3D first-arrival traveltimes and amplitudes*. Geophysics, vol. 77, no. 2, pages T47–T56, 2012. (Cité en pages 4, 5, 34, 76 et 79.)
- [Lutter & Nowack 1990] W. J. Lutter et R. L. Nowack. *Inversion for crustal structure using reflections from the PASSCAL Ouachita experiment*. Journal of Geophysical Research, vol. 95, pages 4633–4646, 1990. (Cité en page 3.)
- [Martin 1995] Suzanne Martin. *3D Free-form deformation*. http ://web.cs.wpi.edu/ matt/courses/cs563/talks/smartin/ffdeform.html, 1995. (Cité en page 201.)
- [Masson *et al.* 1999] F. Masson, F. Hauser et A.W.B. Jacob. *The lithospheric trace of the Iapetus Suture in SW Ireland from teleseismic data*. Tectonophysics, vol. 302, pages 83–98, 1999. (Cité en page 74.)
- [Mavko *et al.* 2003] G. Mavko, T. Mukerji et J. Dvorkin. The Rock Physics Handbook. Cambridge University Press, 2003. (Cité en page 14.)
- [Mendes 2009] Manuela Mendes. *A hybrid fast algorithm for first arrivals tomography*. Geophysical Prospecting, vol. 57, no. 5, pages 803–809, 2009. (Cité en page 74.)
- [Mispel & Williamson 2001] J. Mispel et P. Williamson. *3-D wavefront construction for P & SV waves in transvesely isotropic media*. In Expanded Abstracts. 63rd Conference & Technical Exhibition, European Association of Geoscientists and Engineers (EAGE), 2001. (Cité en page 4.)
- [Moser 1991] T. J. Moser. *Shortest path calculation of seismic rays*. GEOPHYSICS, vol. 56, no. 1, pages 59–67, Janvier 1991. (Cité en pages 4 et 29.)
- [Nakanishi & Yamaguchi 1986] I. Nakanishi et K. Yamaguchi. *A numerical experiment on nonlinear image reconstruction from first-arrival times for twodimensional island arc structure*. Journal of Physics of the Earth, vol. 34, pages 195–201, 1986. (Cité en page 4.)
- [Newton 1759] Sir Isaac Newton. Principes mathématiques de la Philosophie naturelle. Dessaint & Saillant et Lambert, 1759. (Cité en pages 10 et 24.)
- [Operto *et al.* 2000] M Stephane Operto, Sheng Xu et Gilles Lambaré. *Can we quantitatively image complex structures with rays ?* Geophysics, vol. 65, no. 4, pages 1223–1238, 2000. (Cité en pages 188 et 201.)
- [Pereyra *et al.* 1980] V. Pereyra, W. H. K. Lee et H. B. Keller. *Solving two-point seismic-ray tracing problems in a heterogeneous medium*. Bulletin of the Seismological Society of America, vol. 70, pages 79–99, 1980. (Cité en page 3.)
- [Pica 1997] A. Pica. *Fast and accurate finite-difference solutions of the 3d eikonal equation parametrized in celerity*. In Expanded Abstracts, pages 1774–1777. 67th Annual International Meeting, 1997. (Cité en page 75.)
- [Podvin & Lecomte 1991] Pascal Podvin et Isabelle Lecomte. *Finite difference computation of traveltimes in a very contrasted velocity models*. Geophys. J. Int., vol. 105, no. 1, pages 271–284, 1991. (Cité en pages 4, 34, 53, 55, 56, 57, 59, 61, 62, 71, 75, 77, 81, 84, 86, 116, 199 et 200.)
- [Prothero *et al.* 1988] W. A. Prothero, W. J. Taylor et J. A. Eickemeyer. *A fast, twopoint, three-dimensional ray-tracing algorithm using a simple step search method*. Bulletin of Seismological Society of America, vol. 78, pages 1190–1198, 1988. (Cité en page 3.)
- [Pusey & Vidale 1991] Leroy C Pusey et John E Vidale. *Accurate Finite-Difference Calculation of WKBJ Traveltimes And Amplitude*. In 1991 SEG Annual Meeting, 1991. (Cité en pages 118, 144, 148 et 200.)
- [Qian & Symes 2002] Jianliang Qian et William W. Symes. *An adaptive finite difference method for traveltimes and amplitudes*. Geophysics, pages 167–176, 2002. (Cité en pages 4, 34, 75, 81, 118, 144, 148, 167 et 200.)
- [Qian *et al.* 2007a] Jianliang Qian, Yong-Tao Zhang et Hong-Kai Zhao. *A fast sweeping method for static convex Hamilton-Jacobi equations*. Journal of Scientific Computing, vol. 31, no. 1/2, may 2007. (Cité en page 78.)
- [Qian *et al.* 2007b] Jianliang Qian, Yong-Tao Zhang et Hong-Kai Zhao. *Fast sweeping method for eikonal equations on triangulated meshes*. SIAM Journal on Numerical Analysis, vol. 45, pages 83–107, 2007. (Cité en pages 78 et 202.)
- [Rawlinson & Sambridge 2004a] N. Rawlinson et M.S. Sambridge. *Multiple reflection and transmission phases in complex layered media using a multistage fast marching method*. Geophysics, vol. 69, pages 1338–1350, 2004. (Cité en pages 3 et 201.)
- [Rawlinson & Sambridge 2004b] N. Rawlinson et M.S. Sambridge. *Wave front evolution in strongly heterogeneous layered media using a multistage fast marching method*. Geophysical Journal International, vol. 156, pages 631–647, 2004. (Cité en page 201.)
- [Rawlinson *et al.* 2001] N. Rawlinson, G. A. Houseman et C. D. N. Collins. *Inversion of seismic refraction and wide-angle reflection traveltimes for 3-D layered crustal structure*. Geophysical Journal International, vol. 145, pages 381–401, 2001. (Cité en page 3.)
- [Reiter *et al.* 1999] Delaine Reiter, Shirley Rieven, Michelle Bernard, William Rodi et Carolynn Vincent. *Improved regional seismic event location using 3-D velocity models*. Rapport technique, Defense Threat Reduction Agency, 1999. (Cité en page 74.)
- [Ruud & Hestholm 2001] Bent Ruud et Stig Hestholm. *2D surface topography boundary conditions in seismic wave modelling*. Geophysical prospecting, vol. 49, no. 4, pages 445–460, 2001. (Cité en page 201.)
- [Sambridge 1990] M.S. Sambridge. *Non-linear arrival time inversion : Constraining velocity anomalies by seeking smooth models in 3-D*. Geophysical Journal International, vol. 102, pages 653–677, 1990. (Cité en page 3.)
- [Sederberg & Parrry 1986] Thomas W. Sederberg et Scott R. Parrry. *Free-form deformation on solid geometric models*. SIGGRAPH, vol. 20, no. 4, pages 151–160, august 1986. (Cité en page 201.)
- [Serna & Qian 2010] S. Serna et J. Qian. *A stopping criterion for higher-order sweeping schemes for static Hamilton-Jacobi equations*. Journal of Computational Mathematics, vol. 28, no. 4, pages 552–568, 2010. (Cité en pages 75 et 79.)
- [Sethian & Popovici 1999] James A Sethian et A Mihai Popovici. *3-D traveltime computation using the fast marching method*. Geophysics, vol. 64, no. 2, pages 516–523, 1999. (Cité en page 201.)
- [Sethian & Vladimirsky 2000] J. A. Sethian et A. Vladimirsky. *Fast method for the Eikonal and related Hamilton-Jacobi equations on unstructured meshes*. PNAS, vol. 97, no. 11, pages 5699–5703, may 2000. (Cité en page 202.)
- [Sheriff & Geldart 1982] R.E Sheriff et L.P. Geldart. History,theory,and data acquisition, volume 1 of *Exploration seismology*. Cambridge University Press, 1982. (Cité en pages 10, 17, 18, 21 et 31.)
- [Taillandier & Noble 2008] C. Taillandier et M. Noble. *2- D and 3- D seismic refraction traveltime tomography based on the adjoint state method*. Geophysical Research Astracts, vol. 10, pages A–07485, 2008. (Cité en page 74.)
- [Taillandier *et al.* 2009] Cédric Taillandier, Mark Noble, Hervé Chauris et Henri Calandra. *First-arrival traveltime tomography based on the adjoint-state method*. Geophysics, vol. 74, no. 6, pages WCB1–WCB10, 2009. (Cité en page 74.)
- [Taillandier *et al.* 2011] C. Taillandier, N. Deladerrière, A. Therond et Le Meur D. *First Arrival Traveltime Tomography - When Simpler Is Better*. In Expanded Abstracts. 73rd EAGE Conference and Exhibition incorporating SPE EUROPEC 2011, European Association of Geoscientists and Engineers (EAGE), 2011. (Cité en page 74.)
- [Tarantola & Valette 1982] Albert Tarantola et Bernard Valette. *Inverse problems= quest for information*. J. geophys, vol. 50, no. 3, pages 150–170, 1982. (Cité en page 1.)
- [Thierry *et al.* 1999] Philippe Thierry, Gilles Lambare, Pascal Podvin et M Noble. *3-D preserved amplitude prestack depth migration on a workstation*. Geophysics, vol. 64, no. 1, pages 222–229, 1999. (Cité en pages 188 et 201.)
- [Tryggvason & Bergman 2006] Ari Tryggvason et Bjorn Bergman. *A traveltime reciprocity discrepancy in the Podvin & Lecomte time3d finite difference algorithm*. Geophysical Journal International, vol. 165, no. 2, pages 432–435, 2006. (Cité en page 75.)
- [Tsai *et al.* 2004] Y.H.R. Tsai, L.T. Cheng, S. Osher et H.K. Zhao. *Fast sweeping algorithms for a class of Hamilton-Jacobi equations*. SIAM journal on numerical analysis, pages 673–694, 2004. (Cité en page 78.)
- [Um & Thurber 1987] Junho Um et Clifford Thurber. *A fast algorithm for two-point seismic ray tracing*. Bulletin of the Seismological Society of America, vol. 77, no. 3, pages 972–986, 1987. (Cité en pages 3 et 29.)
- [VanTrier & Symes 1991] J. VanTrier et William W. Symes. *Upwind finite-difference calculation of traveltimes*. Geophysics, vol. 56, no. 6, pages 812–821, june 1991. (Cité en pages 4 et 34.)
- [Červen`y & Hron 1980] V. Červen`y et F. Hron. *The ray series method and dynamic ray tracing system for three dimensional inhomogeneous media*. Bulletin of Seismological Soceity of America, vol. 70, no. 1, pages 47–77, 1980. (Cité en page 20.)
- [Červenỳ & Ravindra 1971] V. Červenỳ et R. Ravindra. Theory of seismic head waves. University of Toronto Press, 1971. (Cité en page 23.)
- [Červen`y *et al.* 1977] V. Červen`y, I.A. Molotkov, I.A. Molotkov et I. Pšenčík. Ray method in seismology. Univerzita Karlova, 1977. (Cité en pages 23 et 76.)
- [Červen`y 1987] V. Červen`y. *Ray tracing algorithms in three-dimensional laterally varying layered structures*. In Seismic tomography : With applications in global seismology and exploration geophysics :, pages 99–133. D. Reidel Publishing Company, nolet, g., ed. édition, 1987. (Cité en page 3.)
- [Červen`y 2001] V. Červen`y. Seismic Ray Theory. Cambridge University Press, 2001. (Cité en pages 10, 14, 17, 18, 21, 22, 29, 31 et 118.)
- [Vidale & Huston 1990] John E. Vidale et Heidi Huston. *Rapid calculation of seismic amplitudes*. Geophysics, pages 1504–1507, 1990. (Cité en pages 118, 119, 144, 145, 148 et 200.)
- [Vidale 1988] John E. Vidale. *Finite difference calculation of travel times*. Bulletin of Seismological Soceity of America, vol. 78, no. 6, pages 2062–2076, december 1988. (Cité en pages 4, 34, 35, 41, 54, 56, 62, 77, 81, 82, 84, 116, 199 et 200.)
- [Vidale 1990] John E. Vidale. *Finite difference calculation of travel times in three dimensions*. Geophysics, vol. 55, no. 5, pages 521–526, may 1990. (Cité en pages 4, 34, 35, 47, 48, 49, 50, 56, 81, 84 et 199.)
- [Vinje *et al.* 1993a] V. Vinje, E. Iversen et Håvar Gjøystdal. *Traveltime and amplitude estimation using wavefront construction*. Geophysics, vol. 58, pages 1157–1166, 1993. (Cité en pages 3 et 4.)
- [Vinje *et al.* 1993b] Vetle Vinje, Einar Iversen et Havar Gjoystdal. *Traveltime and amplitude estimation using wavefront construction.* Geophysics, vol. 58, no. 8, pages 1157–1166, 1993. (Cité en page 187.)
- [Vinje *et al.* 1999a] V. Vinje, A. Ketil, E. Iversen et Håvar Gjøystdal. *3-D ray modeling by wavefront construction in open models*. Geophysics, vol. 64, pages 1912–1919, 1999. (Cité en pages 3 et 4.)
- [Vinje *et al.* 1999b] Vetle Vinje, K Åstebol, E Iverson et Håvar Gjøystdal. *3-D ray modeling by wavefront construction in open models*. Geophysics, vol. 64, no. 6, pages 1912–1919, 1999. (Cité en page 187.)
- [Virieux 1996] Jean Virieux. Seismic Modelling of Earth Structure, pages 295–304. Editrice Compositori, 1996. (Cité en pages 17, 18, 29, 76 et 148.)
- [Wagner *et al.* 2012] M. Wagner, S. Husen, A. Lomax, E. Kissling et D. Giardini. High-precision earthquake locations in Switzerland using regional secondary arrivals in a 3D velocity model. accepted, 2012. (Cité en pages 5 et 197.)
- [Washbourne *et al.* 2008] John K. Washbourne, Kenneth P. Bube, Pedro Carillo et Carl Addington. *Wave tracing : Ray tracing for the propagation of band-limited signals : Part2 - Application*. Geophysics, vol. 73, no. 5, pages VE385–VE393, september-october 2008. (Cité en page 202.)
- [Zelt & Smith 1992] C. A. Zelt et R. B. Smith. *Seismic traveltime inversion for 2-D crustal velocity structure*. Geophysical Journal International, vol. 108, pages 16–34, 1992. (Cité en page 3.)
- [Zhang & Chen 2006] Wei Zhang et Xiaofei Chen. *Traction image method for irregular free surface boundaries in finite difference seismic wave simulation*. Geophysical Journal International, vol. 167, no. 1, pages 337–353, 2006. (Cité en page 201.)
- [Zhang *et al.* 2005] Linbin Zhang, James W. Rector et G. Michael Hoversten. *Eikonal solver in the celerity domain*. Geophysical Journal International, vol. 162, no. 1, pages 1–8, 2005. (Cité en pages 4, 34 et 75.)
- [Zhang *et al.* 2006a] Y.T. Zhang, H.K. Zhao et S. Chen. *Fixed-point iterative sweeping methods for static Hamilton-Jacobi equations*. Methods and Applications of Analysis, vol. 13, no. 3, pages 299–320, 2006. (Cité en page 78.)
- [Zhang *et al.* 2006b] Y.T. Zhang, H.K. Zhao et J. Qian. *High order fast sweeping methods for static Hamilton-Jacobi equations*. J. Sci. Comput., vol. 29, pages 25–56, 2006. (Cité en pages 4, 34, 75 et 78.)
- [Zhao *et al.* 1997] Z. Zhao, R. Kubota, S. Fumio et S. Iizuka. *Crustal structure in the southern Kanto-Tokai region derived from tomographic method for seismic explosion survey*. Journal of Geophysical Reserarch, vol. 45, pages 433–453, 1997. (Cité en page 3.)
- [Zhao *et al.* 2000] Hong-Kai Zhao, S Osher, B Merriman et M Kang. *Implicit and nonparametric shape reconstruction from unorganized set of points unsing variational level set method*. Comupter Vision and Image Understanding, vol. 80, no. 3, pages 295–319, 2000. (Cité en page 78.)
- [Zhao 2005] H. Zhao. *A fast sweeping method for eikonal equations*. Mathematics of computation, vol. 74, no. 250, pages 603–628, 2005. (Cité en pages 78, 79, 81 et 152.)

#### **Nouveaux algorithmes efficaces de modélisation 2D et 3D : Temps des premières arrivées, angles à la source et amplitudes**

**RESUME:** Les temps de trajet, amplitudes et angles à la source des ondes sismiques sont utilisés dans de nombreuses applications telles que la migration, la tomographie, l'estimation de la sensibilité de détection et la localisation des microséismes. Dans le contexte de la microsismicité, il est nécessaire de calculer en quasi temps réel ces attributs avec précision. Nous avons développé ici un ensemble d'algorithmes rapides et précis en 3D pour des modèles à fort contraste de vitesse.

Nous présentons une nouvelle méthode pour calculer les temps de trajet, les amplitudes et les angles à la source des ondes correspondant aux premières arrivées. Plus précisément, nous résolvons l'équation Eikonal, l'équation de transport et l'équation des angles en nous basant sur une approche par différences finies pour des modèles de vitesse en 3D. Nous proposons une nouvelle méthode hybride qui bénéficie des avantages respectifs de plusieurs approches existantes de résolution de l'équation Eikonal. En particulier, nous reformulons les temps de trajet, amplitudes et angles à la source par la méthode des perturbations.

Nous validons nos nouvelles méthodes pour différents modèles à fort contraste de vitesse en 2D et 3D et montrons notre contribution par rapport aux approches existantes. Nos résultats sont similaires à ceux calculés en utilisant la modélisation de la forme d'onde totale alors qu'ils sont bien moins coûteux en temps de calcul. Ces résultats ouvrent donc de nouvelles perspectives pour de nombreuses applications telles que la migration, l'estimation de la sensibilité de détection et l'inversion des mécanismes au foyer.

**Mots clés :** temps de première arrivée, angle à la source, amplitude, différences finies, approximation des hautes fréquences, équation Eikonal, équation de transport, équation des angles.

### **New efficient 2D and 3D modeling algorithms to compute Travel times, Take-off angles and Amplitudes**

**ABSTRACT:** Traveltimes, amplitudes and take-off angles of seismic waves are used in many applications such as migration, tomography, detection sensitivity estimation and microseism location. In the microseismicty context it is necessary to compute in near real time accurately these attributes. Here we developed a set of fast and accurate algorithms in 3D for highly contrasted velocity models.

We present a new accurate method for computing first arrival traveltimes, amplitudes and take-off angles; more precisely we solve the Eikonal, transport and take-off angle equations based on a finite difference approach for 3D velocity models. We propose a new hybrid method that benefits from the advantages of several existing Eikonal solvers. In particular, we reformulate the traveltimes, amplitudes and take-off angles with a perturbation method.

We validate our new methods on various highly contrasted velocity models in 2D and 3D and show our contribution compared to other existing approaches. Our results are similar to those computed using full waveform modeling while they are obtained in a much shorter CPU time. These results open thus new perspectives for several applications such as migration, detection sensitivity estimation and focal mechanism inversion.

**Keywords** : first arrival traveltimes, take-off angles, amplitudes, finite differences, high frequency approximation, Eikonal equation, transport equation, angle equation.

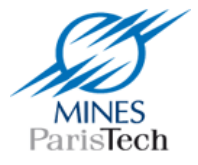

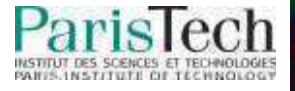